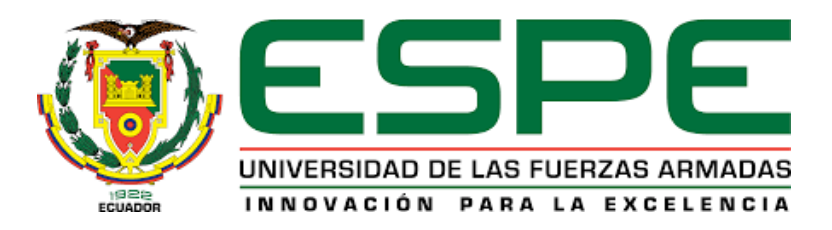

### **Desarrollo de un prototipo robótico para limpieza de paneles fotovoltaicos en huertas solares**

### Caiza Chilig, Carlos Stalin y Quituisaca León, Diego Alexander

Departamento de Ciencias de la Energía y Mecánica

Carrera de Ingeniería en Mecatrónica

Trabajo de Titulación, previo a la obtención del título de Ingeniero en Mecatrónica

Ing. Ibarra Jácome, Oswaldo Alexander MGs.

11 de julio del 2023

### **Reporte de verificación de contenidos**

<span id="page-1-0"></span>Detector de plagio - Archivo: Tesis - Caiza\_Quituisaca - Correc.docx

https://my.plag.es/file/AM400L48-Tesis---Caiza-Quituisaca---Correc-docx

#### Tesis - Caiza\_Quituisaca - Correc.docx

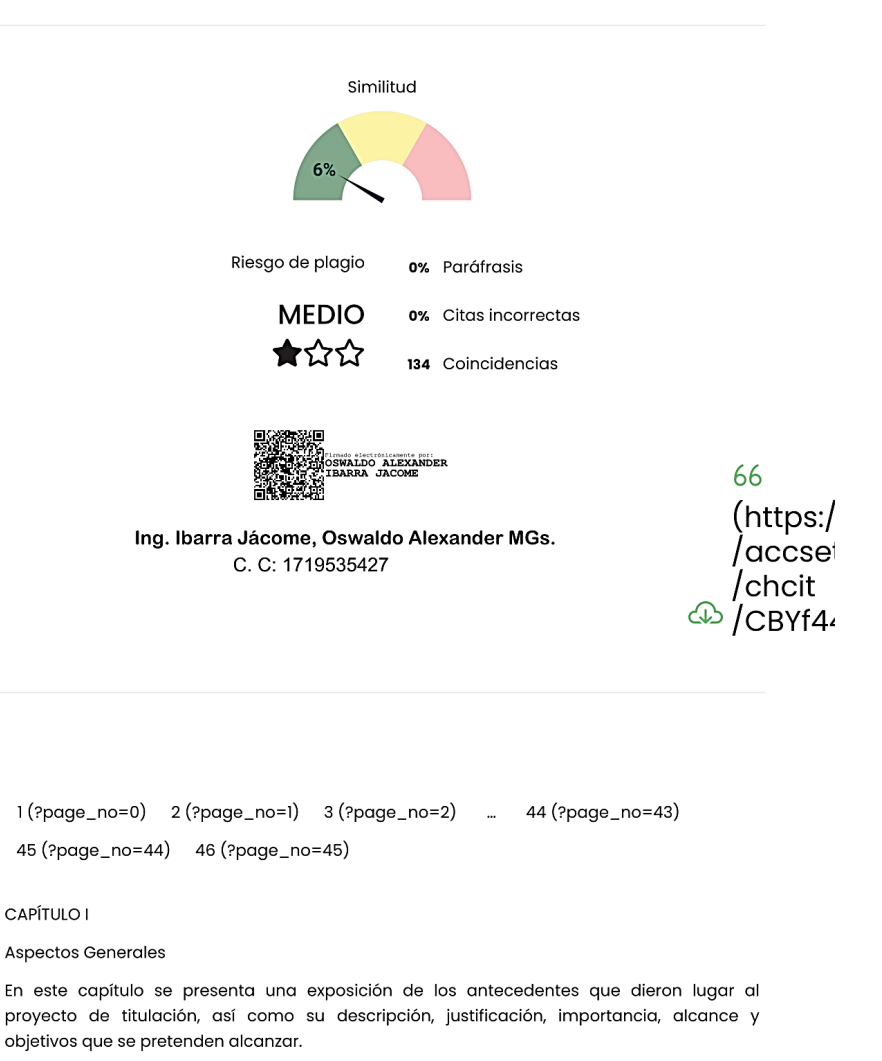

Antecedentes

Las necesidades energéticas mundiales y el impacto negativo medioambiental generado por los gases tóxicos de los combustibles fósiles han llevado a explorar fuentes de energía renovables. La energía solar fotovoltaica (FV) se presenta como una solución viable ante la

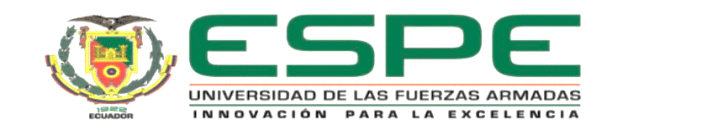

# **Carrera de Ingeniería en Mecatrónica** Carrera de Ingeniería en Mecatrónica

<span id="page-2-0"></span>Certifico que el trabajo de titulación: "Desarrollo de un prototipo robótico para limpieza de paneles fotovoltaicos en huertas solares" fue realizado por los señores Caiza Chilig, Carlos Stalin y Quituisaca León, Diego Alexander; el mismo que cumple con los requisitos legales, teóricos, científicos, técnicos y metodológicos establecidos por la Universidad de las Fuerzas Armadas ESPE, además fue revisado y analizado en su totalidad por la herramienta de prevención y/o verificación de similitud de contenidos; razón por la cual me permito acreditar y autorizar para que se lo sustente públicamente.

Sangolquí, 19 de junio del 2023

Firma:

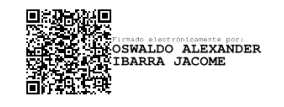

Ing. Ibarra Jácome, Oswaldo Alexander MGs. C. C: 1719535427

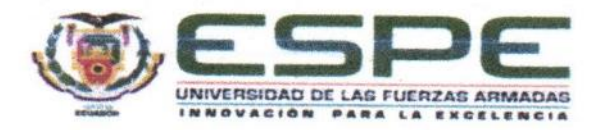

**Departamento de Ciencias de la Energía y Mecánica Carrera de Ingeniería en Mecatrónica** Responsabilidad de Autoría

<span id="page-3-0"></span>Nosotros, Caiza Chilig, Carlos Stalin con cédula de ciudadanía N°1723177174, y Quituisaca León, Diego Alexander con cédula de ciudadanía N°1805304076, declaramos que el contenido, ideas y criterios del trabajo de titulación: "Desarrollo de un prototipo robótico para limpieza de paneles fotovoltaicos en huertas solares" es de nuestra autoría y responsabilidad, cumpliendo con los requisitos legales, teóricos, científicos, técnicos, y metodológicos establecidos por la Universidad de las Fuerzas Armadas ESPE, respetando los derechos intelectuales de terceros y referenciando las citas bibliográficas.

#### Sangolqui, 19 de junio del 2023

**Quituisaca León, Diego Alexander**

Firma

**Caiza Chilig, Carlos Stalin** C.C.: 1723177174

Quituisaca León, Diego Alexander C.C.: 1805304076

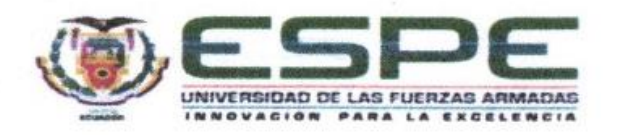

# **Departamento de Ciencias de la Energía y Mecánica Carrera de Ingeniería en Mecatrónica** Autorización de Publicación

<span id="page-4-0"></span>Nosotros, Caiza Chilig, Carlos Stalin con cédula de ciudadanía N°1723177174, y Quituisaca León, Diego Alexander con cédula de ciudadanía N°1805304076 autorizamos a la Universidad de las Fuerzas Armadas ESPE publicar el trabajo de titulación: "Desarrollo de un prototipo robótico para limpieza de paneles fotovoltaicos en huertas solares" en el Repositorio Institucional, cuyo contenido, **Sangolquí, 19 de junio del 2023** ideas y criterios son de nuestra responsabilidad.

Sangolqui, 19 de junio del 2023

Firma

Caiza Chilig, Carlos Stalin C.C.: 1723177174

 $\nu$ 

Quituisaca León, Diego Alexander C.C.: 1805304076

### **Dedicatoria**

<span id="page-5-0"></span>A mis queridos padres, dedico este logro a su inmenso apoyo. Vuestra presencia ha sido el cimiento de mi éxito académico, y cada paso en este camino ha sido impulsado por vuestro amor y respaldo incondicional. Este logro es también vuestro, por ser mi fuerza motriz y mi mayor inspiración.

Carlos Stalin Caiza Chilig

### **Dedicatoria**

A mi amada madre, la verdadera artífice de este logro. Gracias por ser mi guía, mi apoyo incondicional y mi inspiración constante a lo largo de esta travesía académica. Tu dedicación inquebrantable, tu amor incondicional y tu apoyo constante han sido la fuerza impulsora detrás de mi éxito académico. Este logro no solo es mío, sino también tuyo. Gracias por ser mi guía y mi inspiración.

Diego Alexander Quituisaca León

### **Agradecimiento**

<span id="page-7-0"></span>A mis queridos padres y familia, en reconocimiento a su incansable apoyo y aliento en cada paso de mi camino. Vuestra presencia constante ha sido mi mayor fortaleza en esta travesía académica. A ustedes, mi eterno agradecimiento.

Carlos Stalin Caiza Chilig

### **Agradecimiento**

A mi madre, mi eterno agradecimiento por estar siempre a mi lado. Gracias por ser mi pilar y guía, por enseñarme que con esfuerzo y dedicación se pueden alcanzar todos los sueños. Tu apoyo incondicional ha sido mi mayor fortaleza.

A mis queridos hermanos, Leonardo y Mauricio, les agradezco de corazón por su incondicional apoyo y presencia en cada paso de mi vida. Cada consejo, cada ayuda que me brindaron fue una fuente de motivación constante para lograr esta meta. Su apoyo inquebrantable ha sido invaluable, le estaré por siempre agradecido.

Diego Alexander Quituisaca León

### Índice de Contenido

<span id="page-9-0"></span>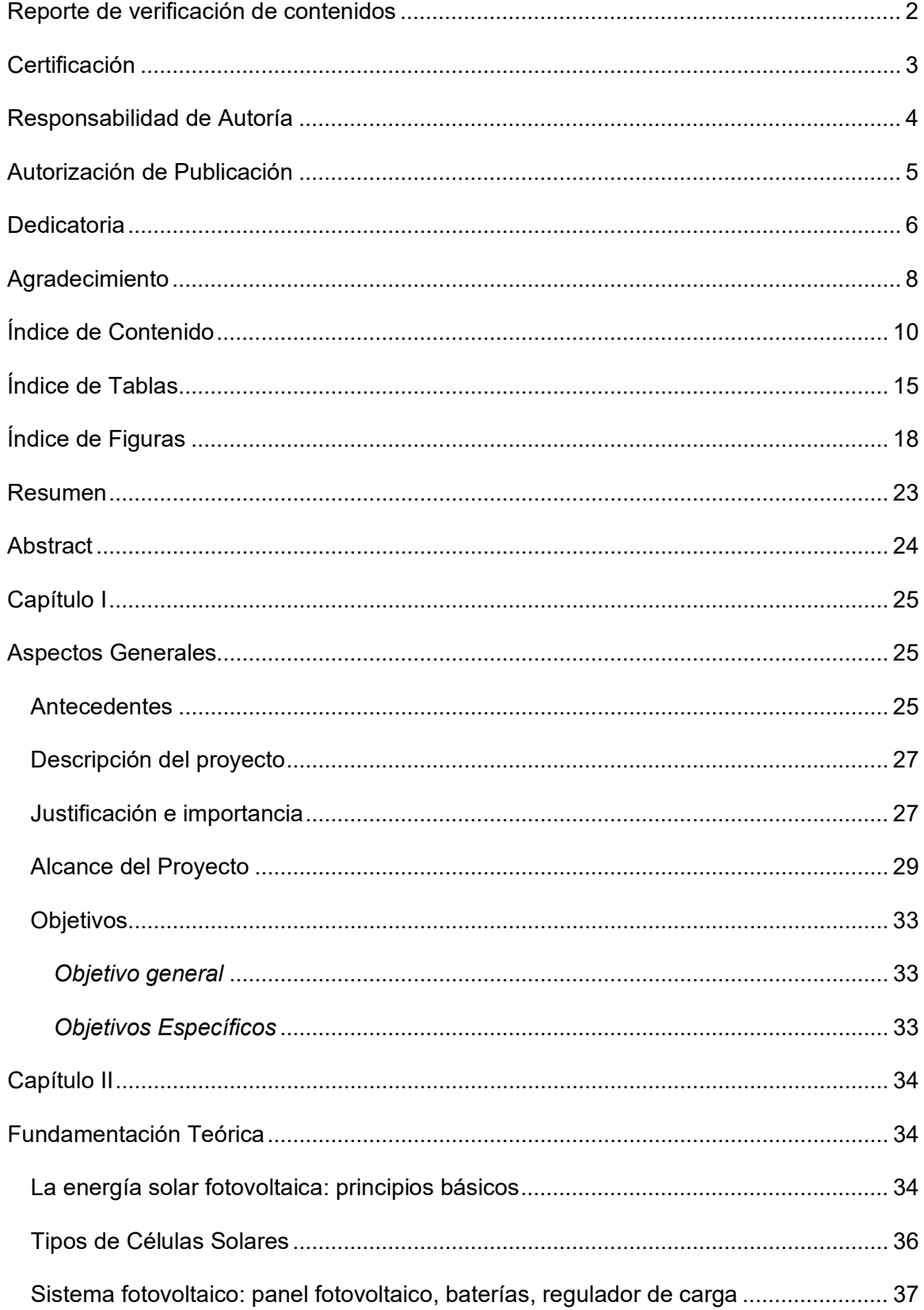

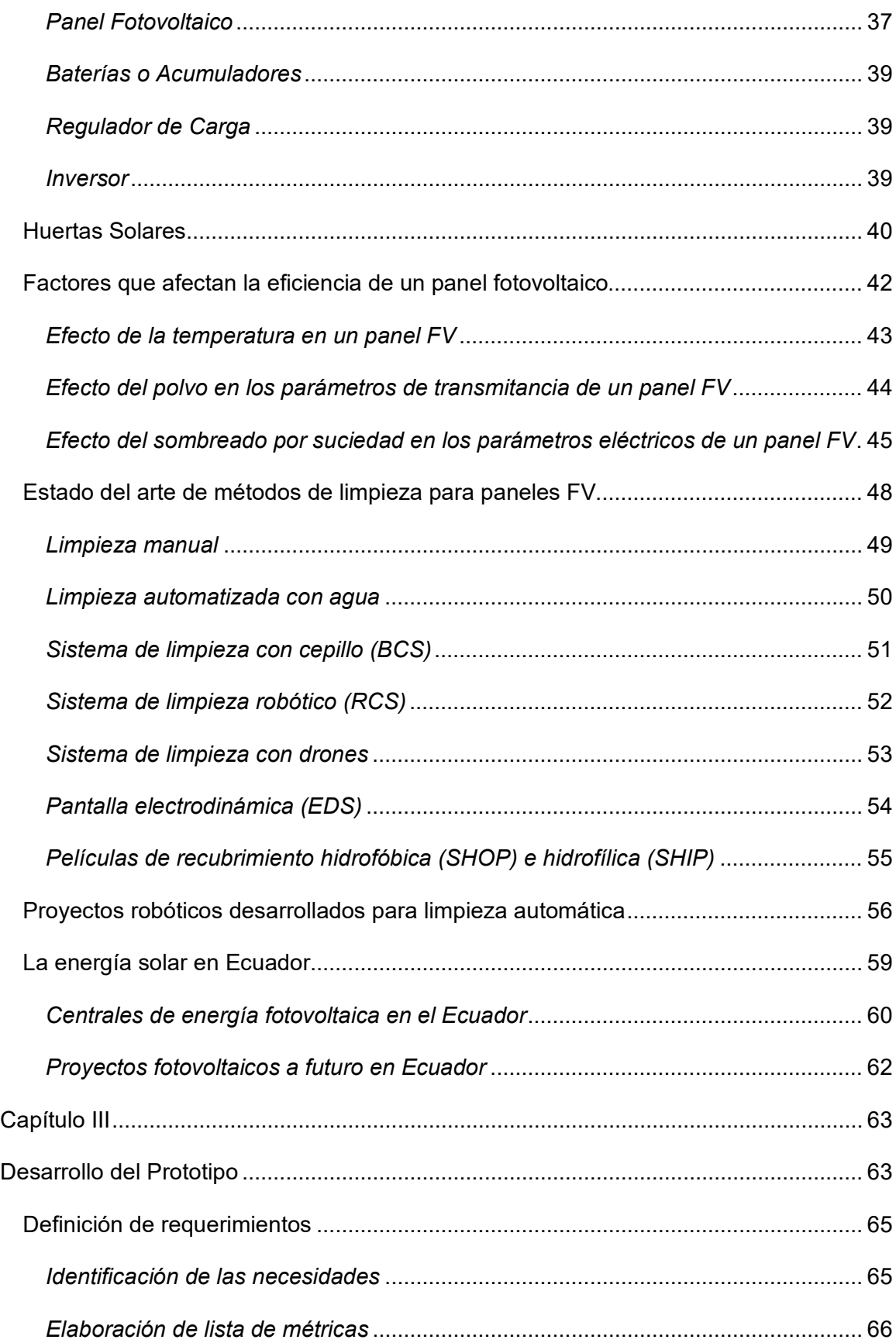

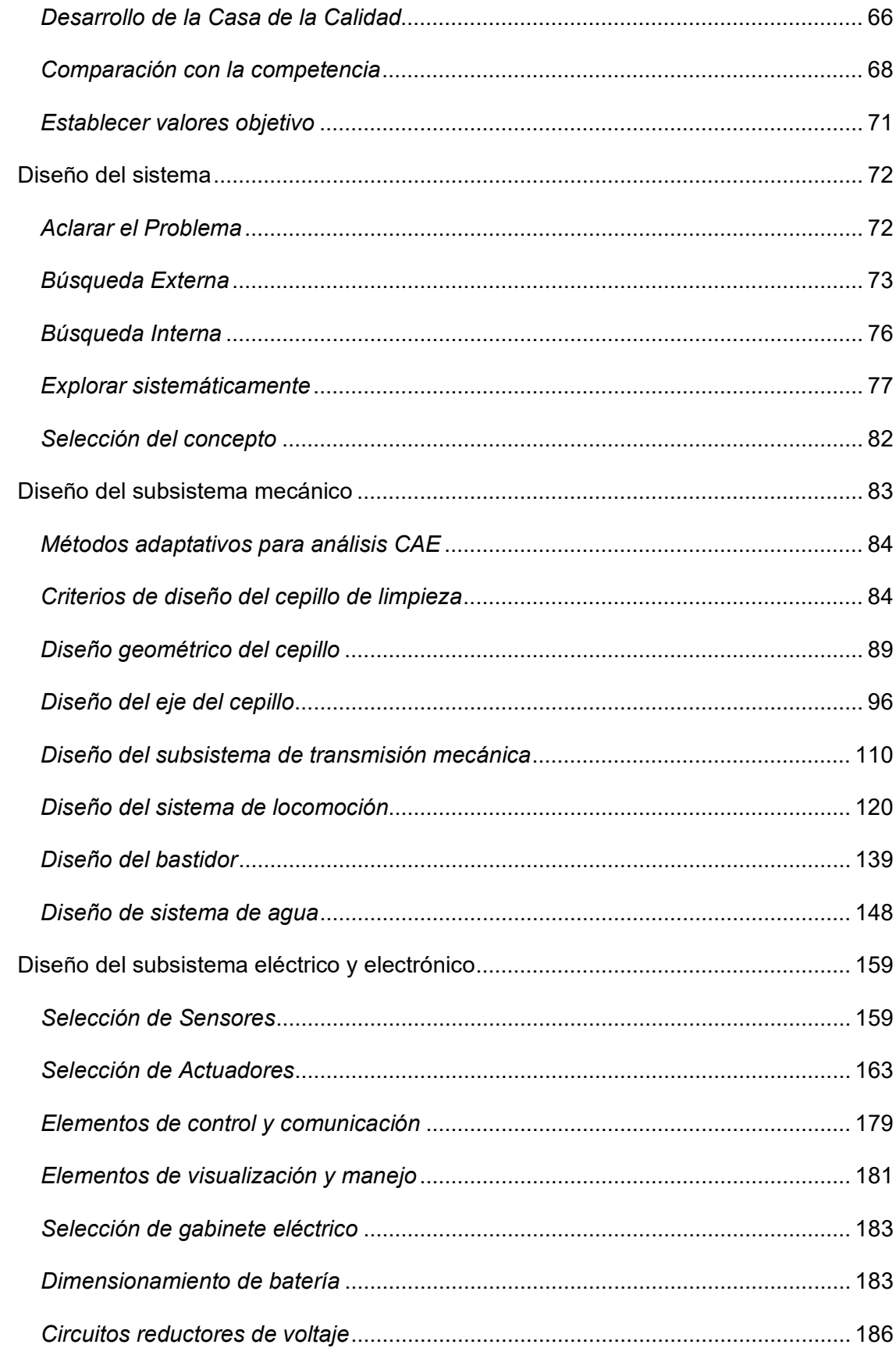

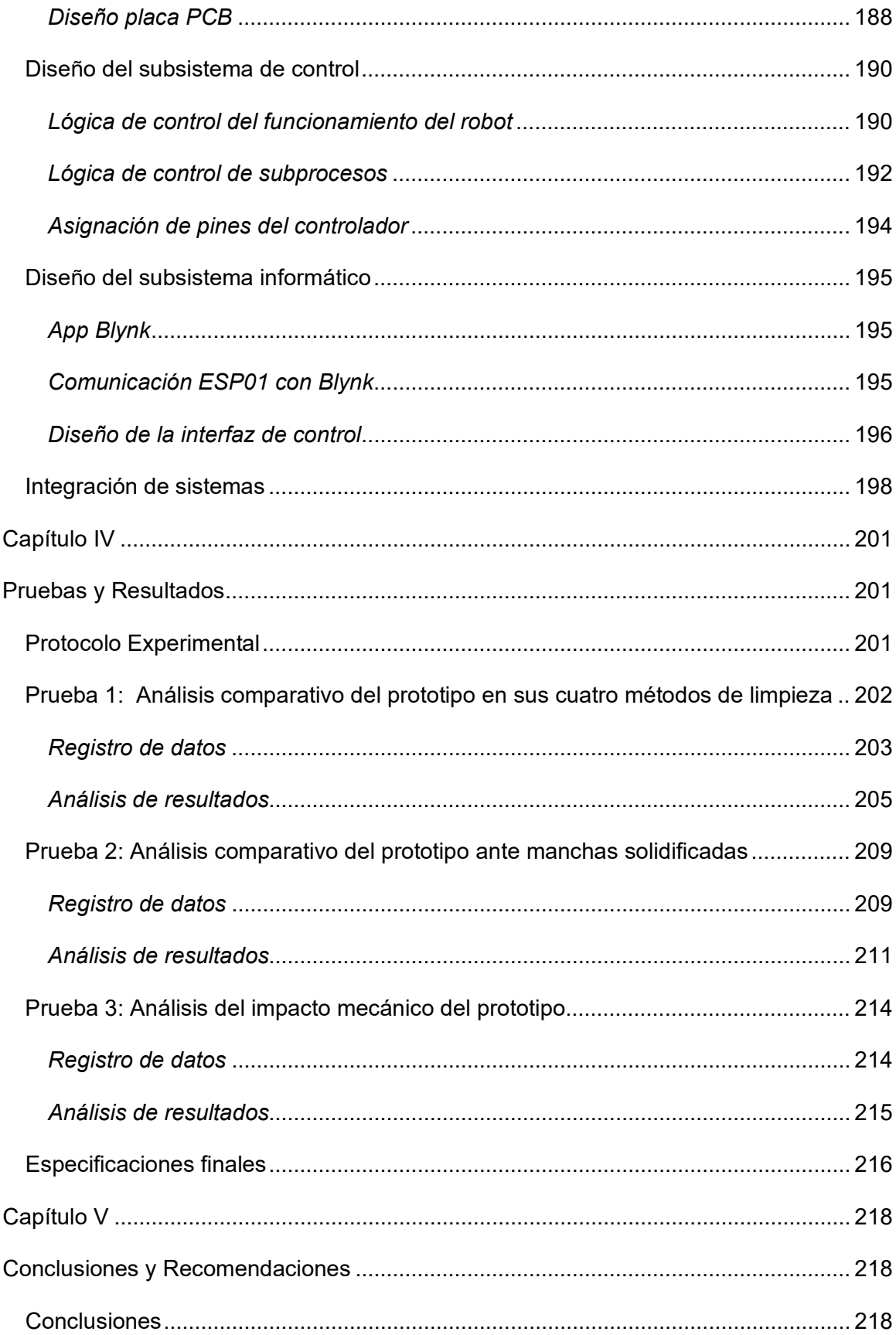

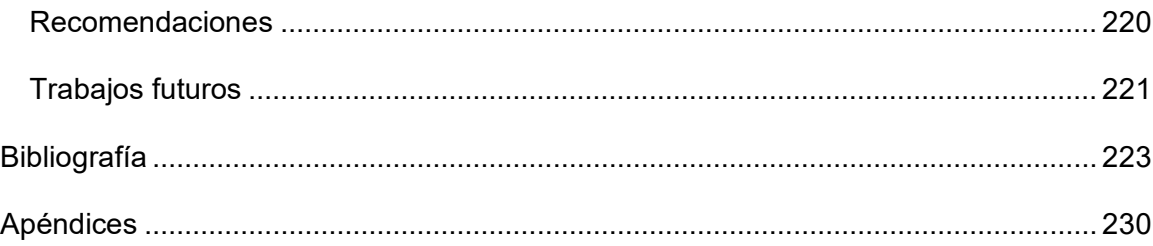

## **Índice de Tablas**

<span id="page-14-0"></span>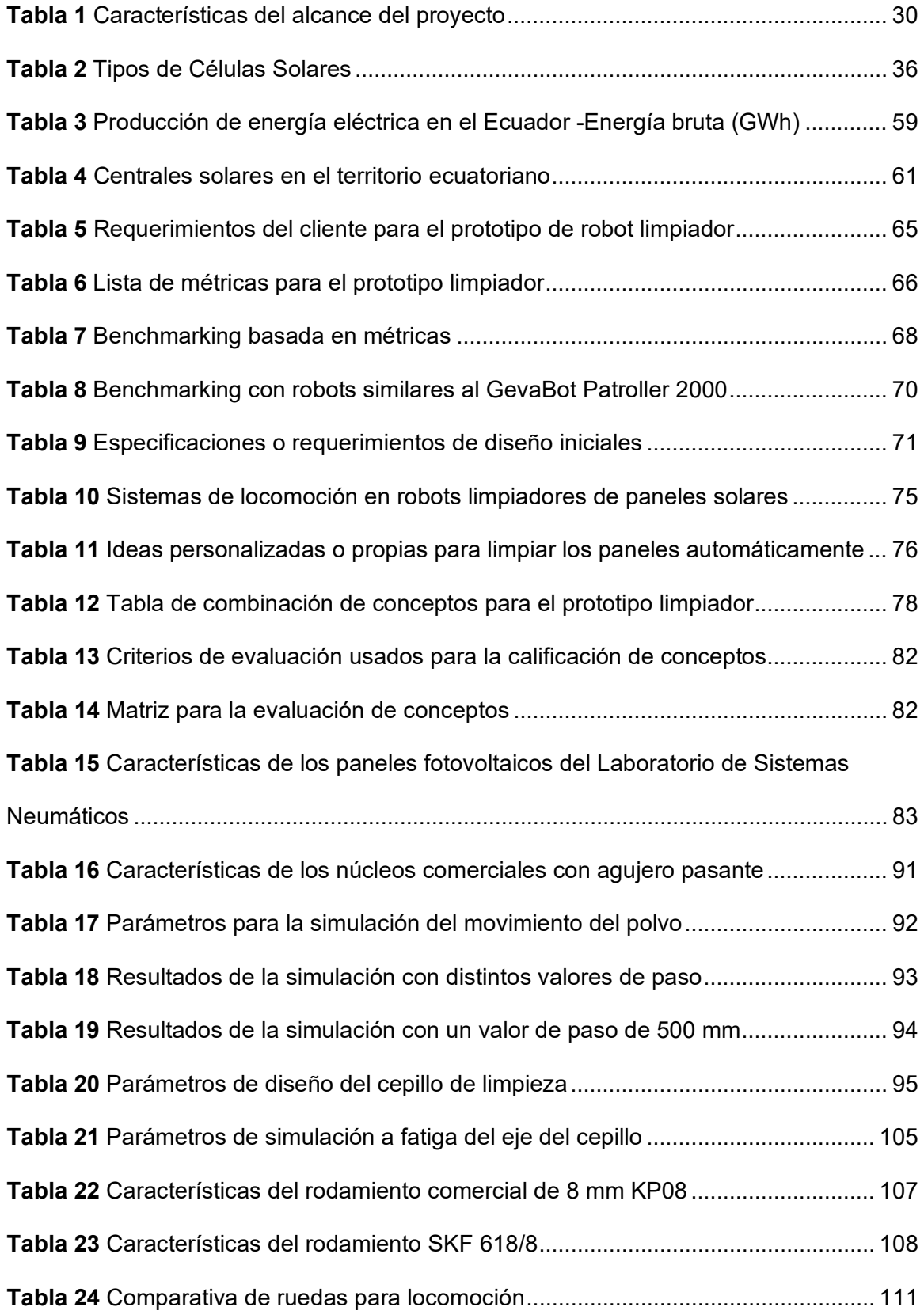

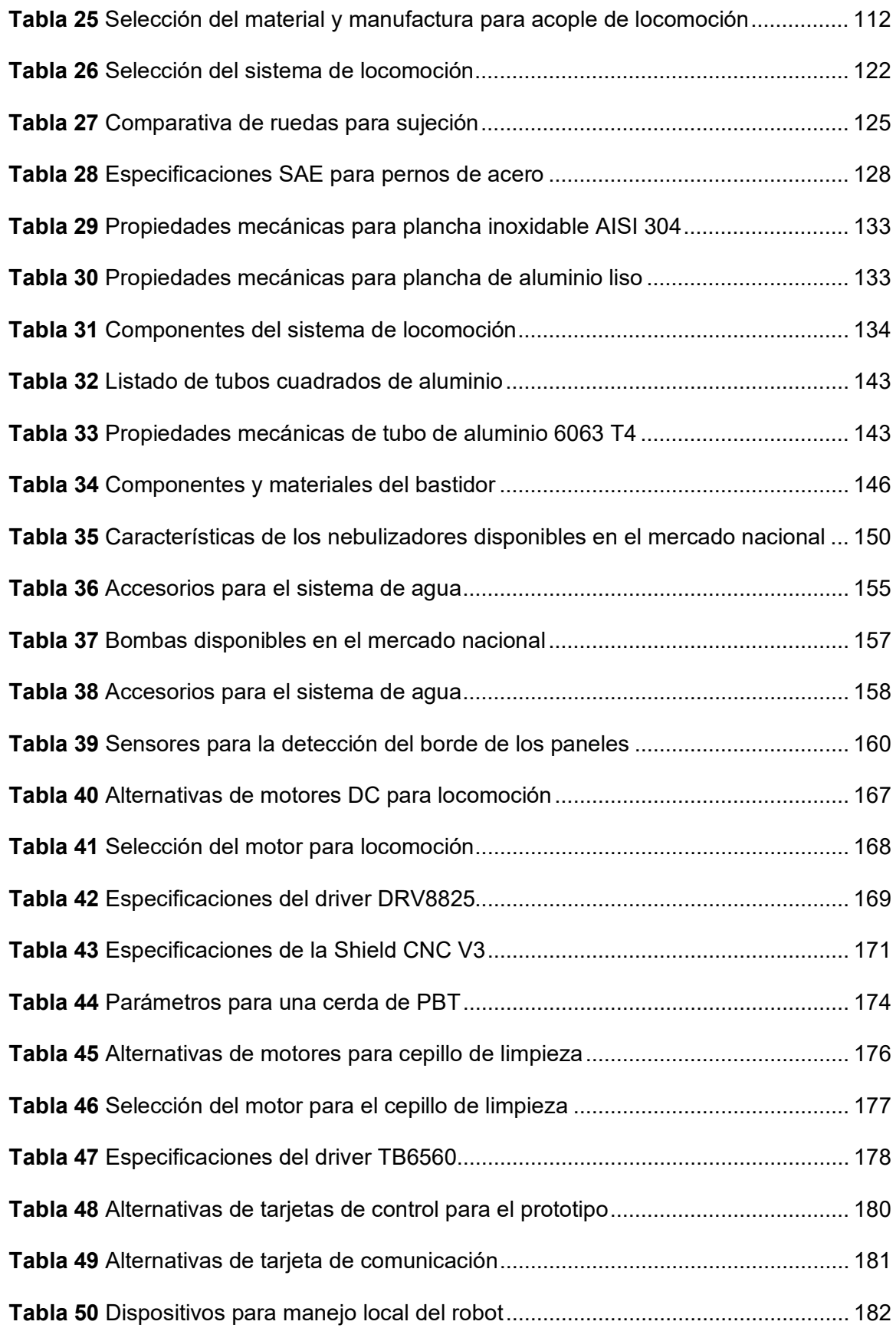

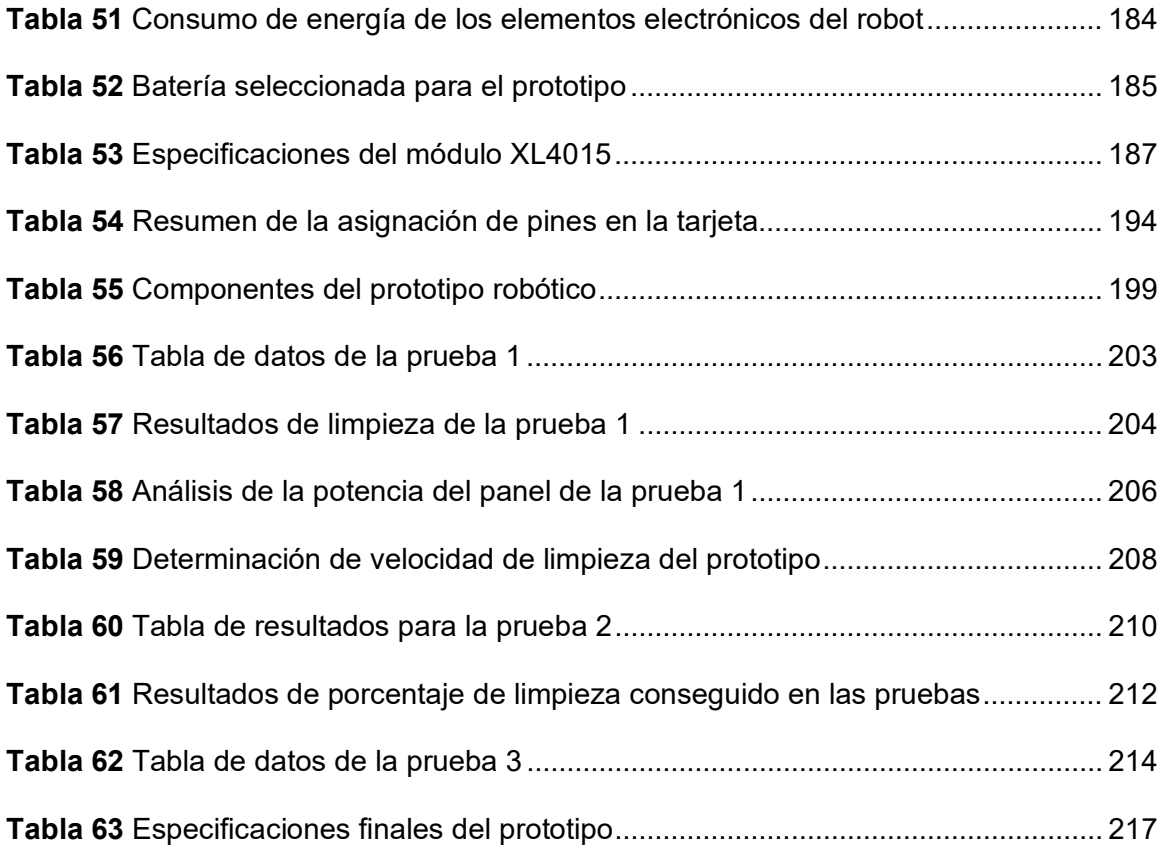

# **Índice de Figuras**

<span id="page-17-0"></span>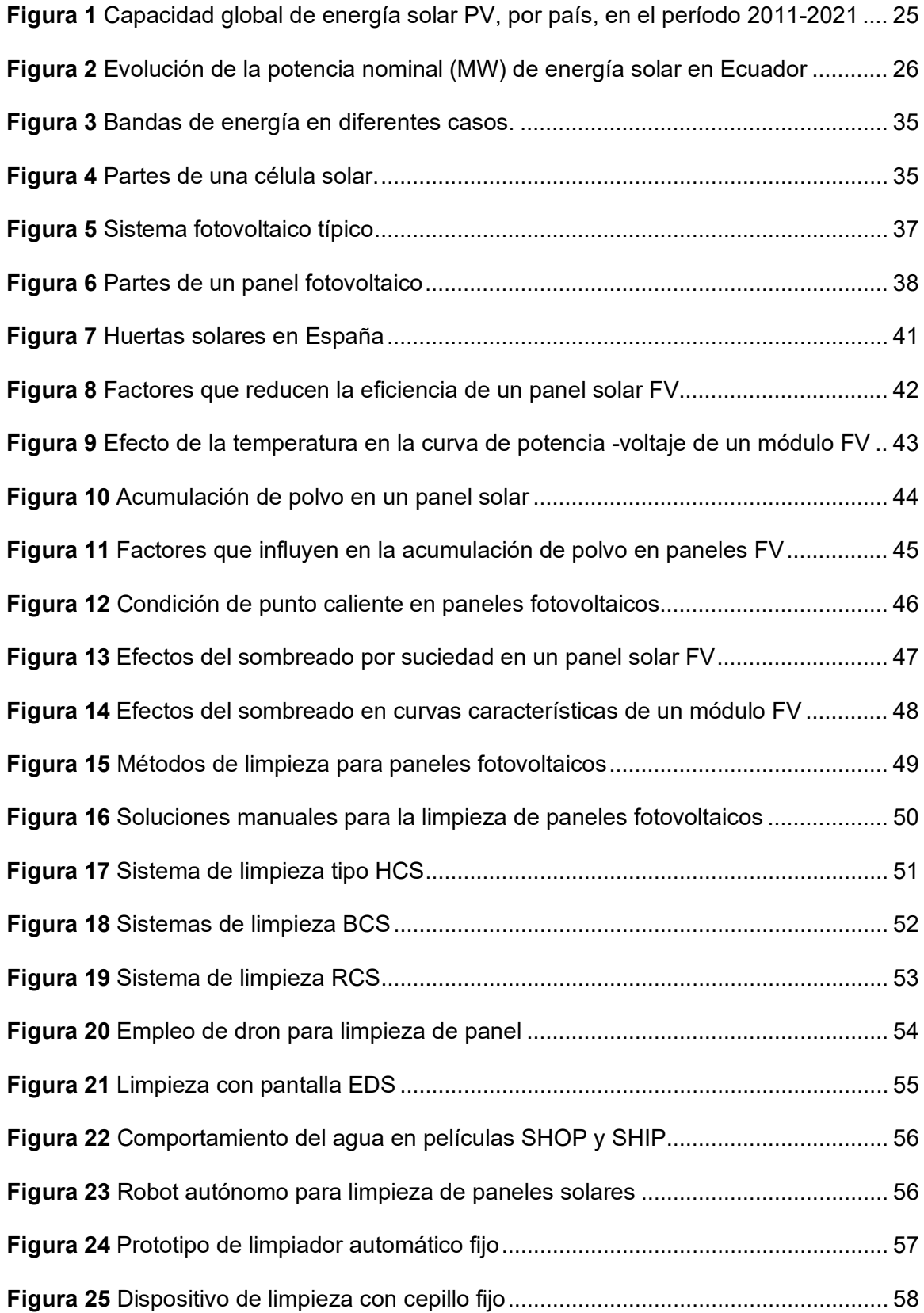

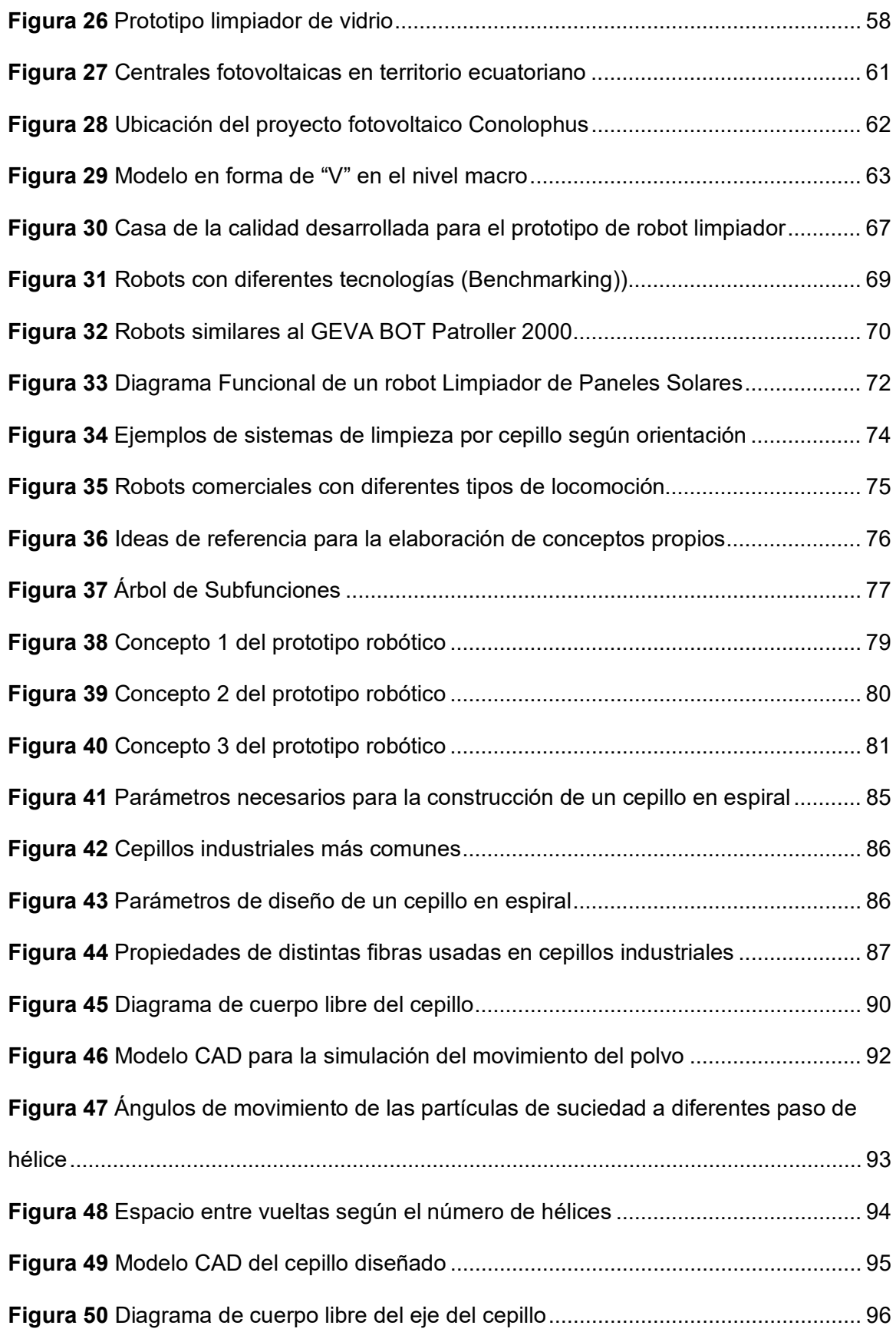

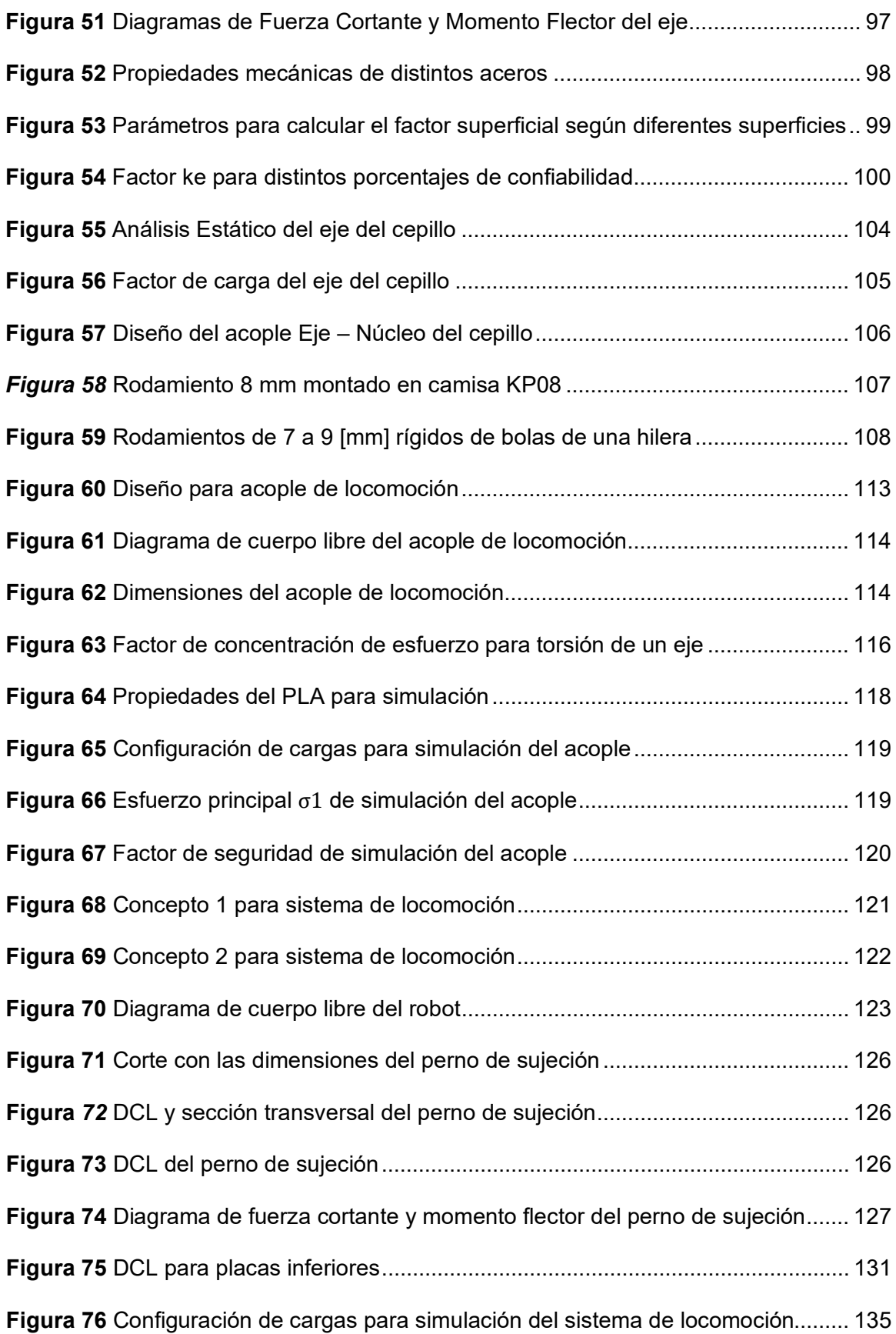

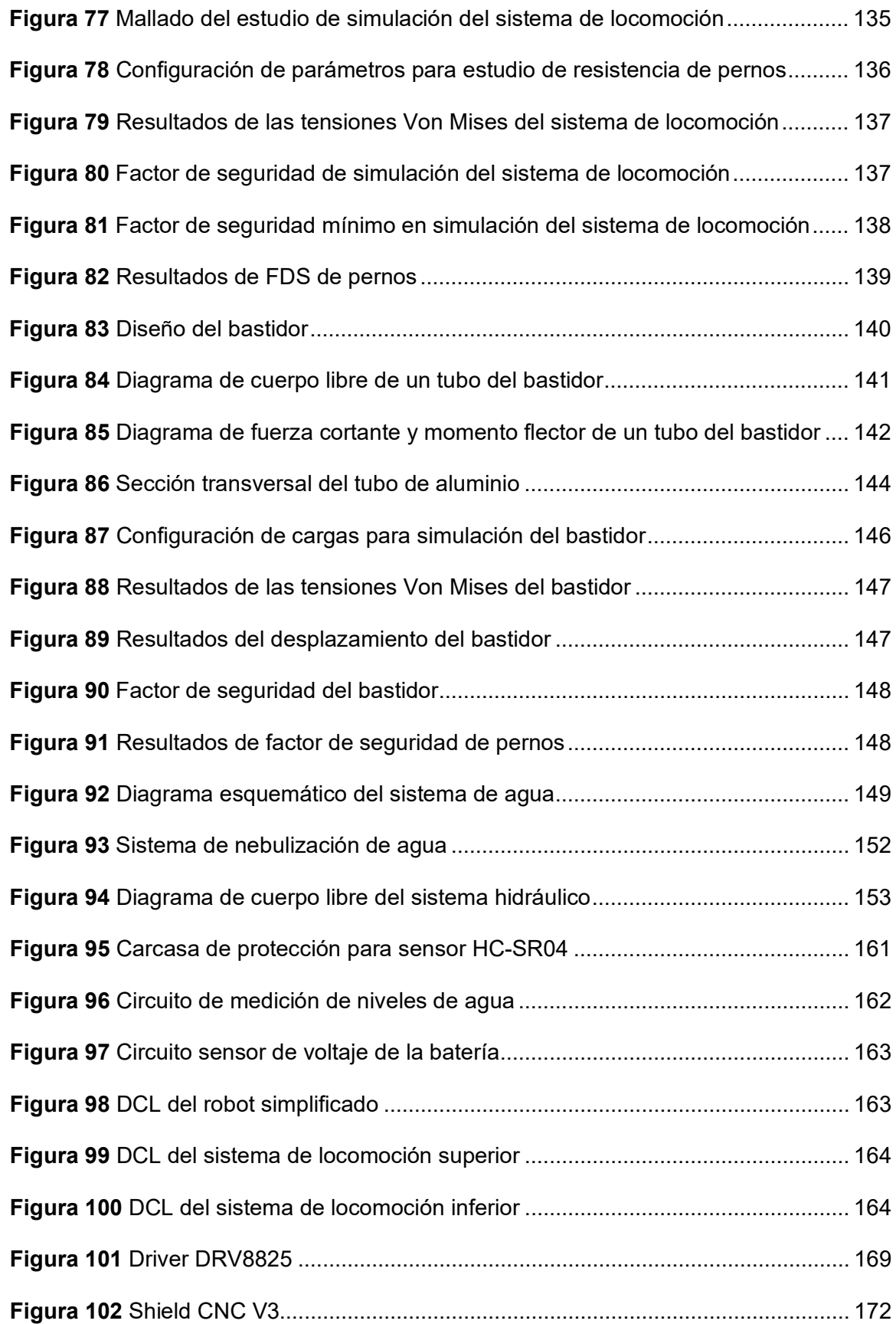

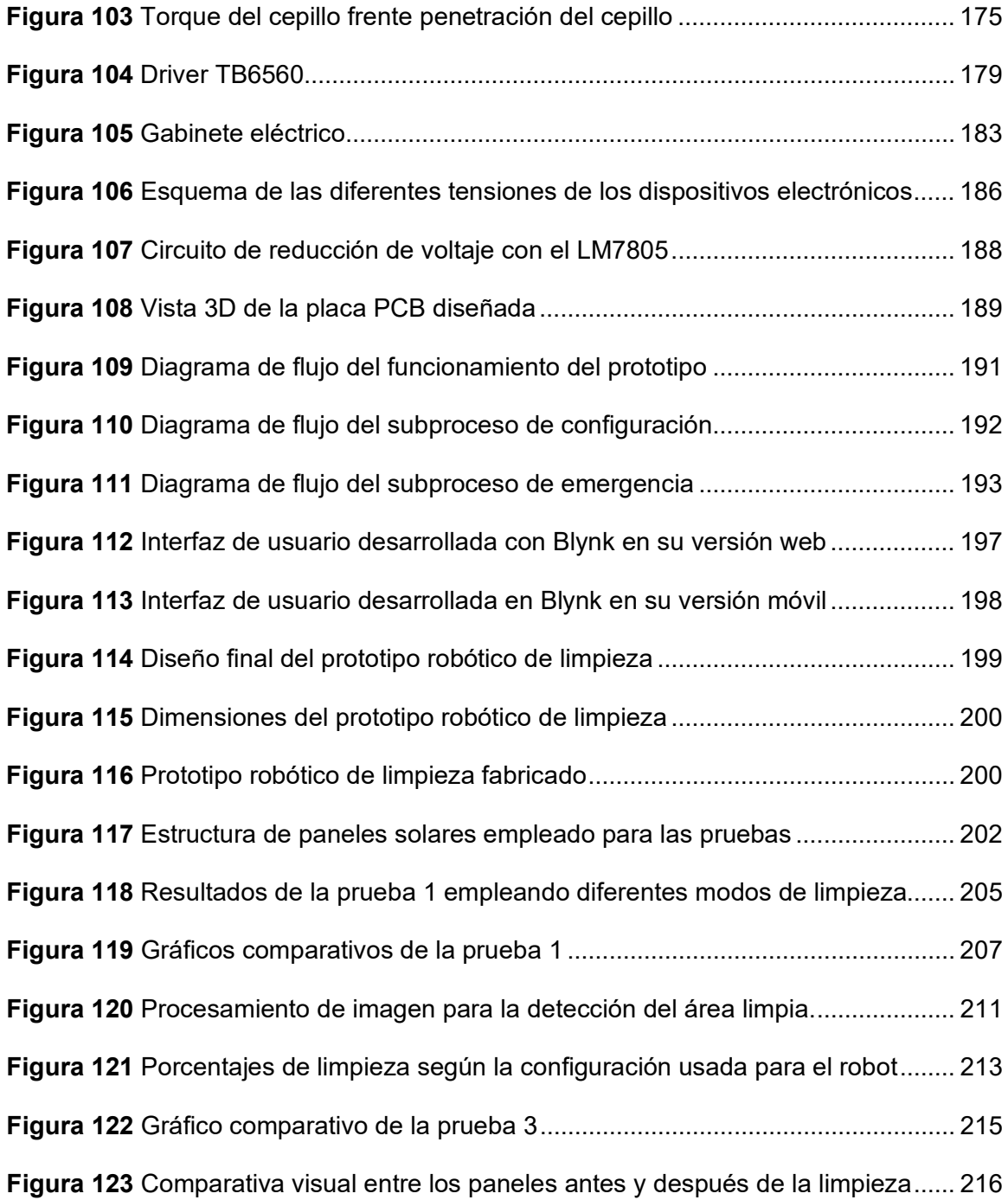

#### **Resumen**

<span id="page-22-0"></span>La eficiencia de las instalaciones fotovoltaicas se ve influenciada por factores ambientales, entre los cuales la acumulación de polvo y suciedad juega un papel muy importante. Estos factores tienen un impacto negativo significativo en la capacidad de generación eléctrica de dichas instalaciones. Con el fin de abordar esta problemática, se propone la implementación de tecnologías de limpieza robótica, que permitan reducir costos y minimizar la intervención humana. En este trabajo de investigación, se desarrolló un prototipo basado en el sistema BCS, el cual emplea un cepillo vertical giratorio y un sistema de locomoción basado en ruedas que se sujeta en los extremos del panel solar. El prototipo ofrece cuatro modos de operación, con la posibilidad de configurar la limpieza con o sin agua, así como ajustar el número de ciclos de limpieza. El control del prototipo se realiza con base en la detección de los bordes del panel, a partir del cual se determina la activación y desactivación de los motores que dan movimiento al robot. Se dispone de un control de forma local mediante un tablero de control, y de forma remota mediante Wifi, empleando la app Blynk.

Se llevaron a cabo pruebas exhaustivas para evaluar la eficiencia del prototipo en la eliminación de polvo y otros sólidos, y para garantizar que no se produzcan daños en los paneles. Los resultados obtenidos respaldan la viabilidad y efectividad del prototipo desarrollado como una opción adecuada para la limpieza de paneles solares.

*Palabras clave*: limpieza panel solar, robot limpiador, acumulación de polvo, sistema BCS

#### **Abstract**

<span id="page-23-0"></span>The efficiency of photovoltaic installations is influenced by environmental factors, among which the accumulation of dust and dirt plays a very important role. These factors have a significant negative impact on the power generation capacity of such installations. In order to address this problem, the implementation of robotic cleaning technologies is proposed to reduce costs and minimize human intervention. In this research work, a prototype based on the BCS system was developed, which employs a rotating vertical brush and a wheel-based locomotion system attached to the ends of the solar panel. The prototype offers four modes of operation, with the possibility of configuring cleaning with or without water, as well as adjusting the number of cleaning cycles. The control of the prototype is based on the detection of the edges of the panel, from which the activation and deactivation of the motors that give movement to the robot is determined. Control is available locally through a control board, and remotely via Wifi, using the Blynk app.

Extensive tests were carried out to evaluate the efficiency of the prototype in removing dust and other solids, and to ensure no damage to the panels. The results obtained support the feasibility and effectiveness of the developed prototype as a suitable option for solar panel cleaning.

*Key words*: solar panel cleaning, cleaning robot, dust accumulation, BCS system

#### **Capítulo I**

#### **Aspectos Generales**

<span id="page-24-1"></span><span id="page-24-0"></span>En este capítulo se presenta una exposición de los antecedentes que dieron lugar al proyecto de titulación, así como su descripción, justificación, importancia, alcance y objetivos que se pretenden alcanzar.

### <span id="page-24-2"></span>**Antecedentes**

Las necesidades energéticas mundiales y el impacto negativo medioambiental generado por los gases tóxicos de los combustibles fósiles han llevado a explorar fuentes de energía renovables. La energía solar fotovoltaica (FV) se presenta como una solución viable ante la creciente demanda de energía, así como una alternativa renovable y respetuosa con el medio ambiente. El interés en este tipo de energía se refleja en la [Figura 1,](#page-24-3) donde se observa el enorme crecimiento de la capacidad global de energía solar FV, pasando de 70 GW a 942GW, en los últimos 10 años (Salamah et al., 2022).

### <span id="page-24-3"></span>**Figura 1** *Capacidad global de energía solar PV, por país, en el período 2011-2021*

*Capacidad global de energía solar PV, por país, en el período 2011-2021*

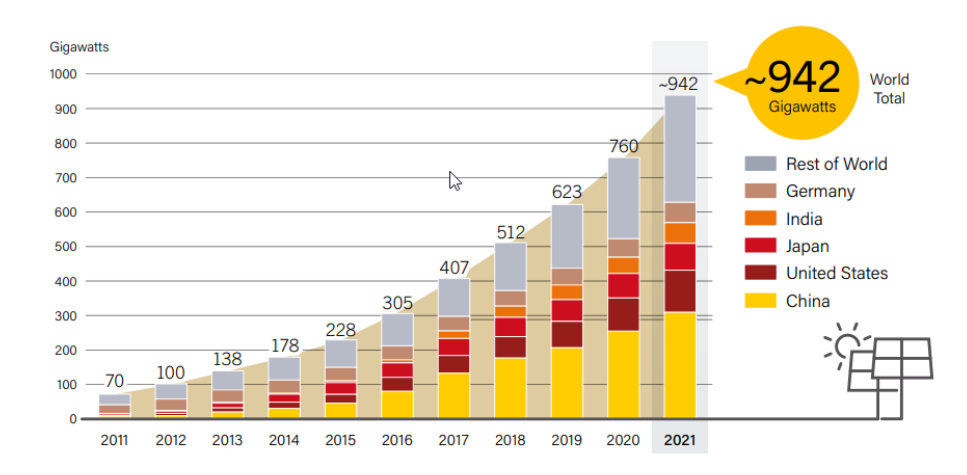

*Nota.* Tomado de *Renewables 2022 Global Status Report (*p. 2), por REN21 (2022).

En cuanto al aprovechamiento de la energía solar en Ecuador, se ha registrado un importante crecimiento en su capacidad de generación, siendo el año 2014 un punto de

inflexión en este aspecto. A partir de dicho año, la capacidad de generación de energía solar ha mantenido un bajo ritmo de crecimiento, esto se aprecia claramente en la [Figura 2,](#page-25-0) la cual refleja la capacidad de generación de energía solar en Ecuador a lo largo del tiempo (ARCERNNR, 2022).

Aunque la energía solar se ha consolidado como una alternativa energética sostenible y respetuosa con el medio ambiente, su implementación en Ecuador enfrenta algunos desafíos como la falta de infraestructura y tecnología adecuada, y la necesidad de una mayor inversión en el sector.

#### <span id="page-25-0"></span>**Figura 2** *Evolución de la potencia nominal (MW) de energía solar en Ecuador*

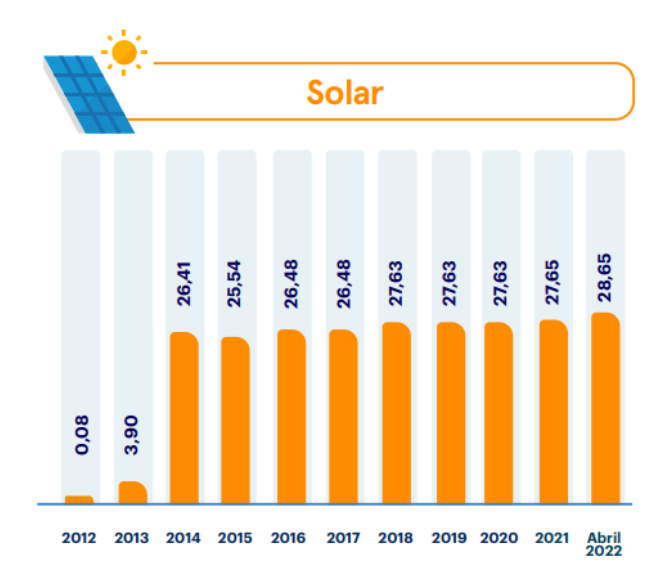

*Evolución de la potencia nominal (MW) de energía solar en Ecuador*

*Nota.* Evolución histórica de la energía solar en el Ecuador en el período 2012-abril 2022. Tomado de *Panorama Eléctrico* (p. 3), por (ARCERNNR, 2023).

En la actualidad, las instalaciones fotovoltaicas aún enfrentan algunos desafíos en cuanto a su eficiencia. En particular, los paneles solares son afectados por factores como las características de los componentes de fabricación del panel o las condiciones ambientales del lugar donde están instalados. Por ejemplo, la suciedad que se acumula en la superficie del panel, producto de las condiciones ambientales, puede reducir significativamente su eficiencia.

En este proyecto en particular, el enfoque está en las pérdidas de energía causadas por la suciedad y el ensuciamiento de los paneles solares. Con el creciente interés en la energía fotovoltaica, se han desarrollado varias soluciones para la limpieza de los paneles solares, que van desde opciones manuales hasta la utilización de robots automatizados y semi automatizados. Cada una de estas alternativas tiene sus propias ventajas y desventajas en cuanto a su utilización y eficiencia.

#### <span id="page-26-0"></span>**Descripción del proyecto**

El presente proyecto consiste en el diseño y construcción de un prototipo robótico para la limpieza de huertas solares. Para ello, se utilizarán herramientas de software CAD/CAE para modelar, analizar y simular el funcionamiento de los componentes mecánicos del robot. La parte electrónica será simulada para validar los voltajes y corrientes adecuados para el correcto funcionamiento de los circuitos electrónicos que incluirán componentes como sensores y actuadores; de esta forma, se garantizará su funcionamiento una vez que se realice la implementación. El control se llevará a cabo mediante un microcontrolador de fácil adquisición, que será programada con un lenguaje de alto nivel.

#### <span id="page-26-1"></span>**Justificación e importancia**

Según con el **Art. 413** de la constitución del Ecuador, establece que el Estado tiene la responsabilidad de promover el uso de prácticas y el desarrollo de tecnologías ambientalmente sostenibles y saludables, así como el fomento de energías renovables. Esto implica priorizar la eficiencia energética y asegurarse de que estas acciones no causen impactos negativos en los ecosistemas.

De igual manera, el **Art. 385** de la constitución del Ecuador, se dicta que el sistema nacional de ciencia, tecnología, innovación y saberes ancestrales debe operar en consonancia con el respeto al medio ambiente. Su propósito es difundir, adaptar y, sobre todo, generar conocimientos tecnológicos. Además, se busca desarrollar tecnologías que impulsen la

producción nacional, mejoren la eficiencia y productividad, eleven la calidad de vida de la población.

Apoyados en el "Plan Nacional de Desarrollo 2021-2025" denominado "Creación de Oportunidades" nos enmarcamos en el cuarto eje de acción "Eje de Transición Ecológica, Objetivo 11: Conservar, restaurar, proteger y hacer un uso sostenible de los recursos naturales". Entre las políticas que maneja el Objetivo 11, nos alineamos al número 11.2 que dicta, "Fomentar la capacidad de recuperación y restauración de los recursos naturales renovables. Entre sus lineamientos nos enfocamos en el E18 que dicta, Promover el uso de técnicas de explotación de recursos naturales renovables que minimicen el impacto sobre el medio ambiente y que respeten los ciclos de regulación biológica" (Secretaria Nacional de Planificación, 2021)

La energía fotovoltaica en Ecuador aún no se considera una fuente de generación principal de energía eléctrica renovable, sin embargo, el gobierno ecuatoriano ha instalado varias plantas fotovoltaicas y está desarrollando proyectos de mayor escala, como el proyecto Aromo en Manabí o el proyecto Conolophus en Galápagos.

Una de las principales preocupaciones en este tipo de instalaciones es garantizar la eficiencia en la captación de energía solar, la cual está directamente relacionada con la limpieza de los paneles fotovoltaicos. Debido a las condiciones ambientales, la superficie de los paneles puede acumular polvo y otros residuos, lo que conduce a una pérdida de eficiencia en la conversión de la energía solar en energía eléctrica. Por lo tanto, se recomienda realizar una limpieza regular de los paneles, la cual debe llevarse a cabo de manera manual empleando agua, cepillos, trapos y jabón.

Si bien la limpieza manual puede ser adecuada para pequeñas instalaciones, en plantas solares de mayor extensión, como una huerta solar, esta actividad puede ser enormemente desgastante para el personal encargado.

En este sentido, es necesario considerar alternativas más eficientes y efectivas para la limpieza de plantas solares de gran escala. Una opción prometedora es el uso de tecnologías de limpieza robótica, las cuales permiten la limpieza automatizada de paneles solares. Estos sistemas de limpieza robótica no solo permiten una limpieza más profunda y efectiva de grandes superficies de paneles, sino que también reducen significativamente el desgaste humano y los costos de mano de obra en comparación con la limpieza manual. Además, estos sistemas de limpieza robótica pueden programarse para realizar la limpieza en horarios específicos, lo que permite una mayor eficiencia en la recolección de energía solar al garantizar la máxima exposición de los paneles al sol.

En síntesis, el desarrollo de un prototipo robótico para la limpieza de paneles fotovoltaicos en huertas solares permitirá a los propietarios realizar un constante mantenimiento de sus instalaciones, evitando que estas sufran pérdidas energéticas por suciedad, las cuales pueden alcanzar hasta una disminución del 50% o más dependiendo del tiempo entre mantenimientos (DeltaGlobal, 2022).

### <span id="page-28-0"></span>**Alcance del Proyecto**

El proyecto contempla el desarrollo de un prototipo que permita satisfacer las características descritas en la [Tabla 1,](#page-29-0) en la cual se consideraron varias características fundamentadas en los requerimientos del cliente para asegurar el éxito del proyecto.

Para el desarrollo del proyecto, se ha optado por dividirlo en cuatro componentes principales, cada uno con actividades específicas que permitan la ejecución del mismo. A continuación, se detallan estas actividades:

### <span id="page-29-0"></span>Tabla 1

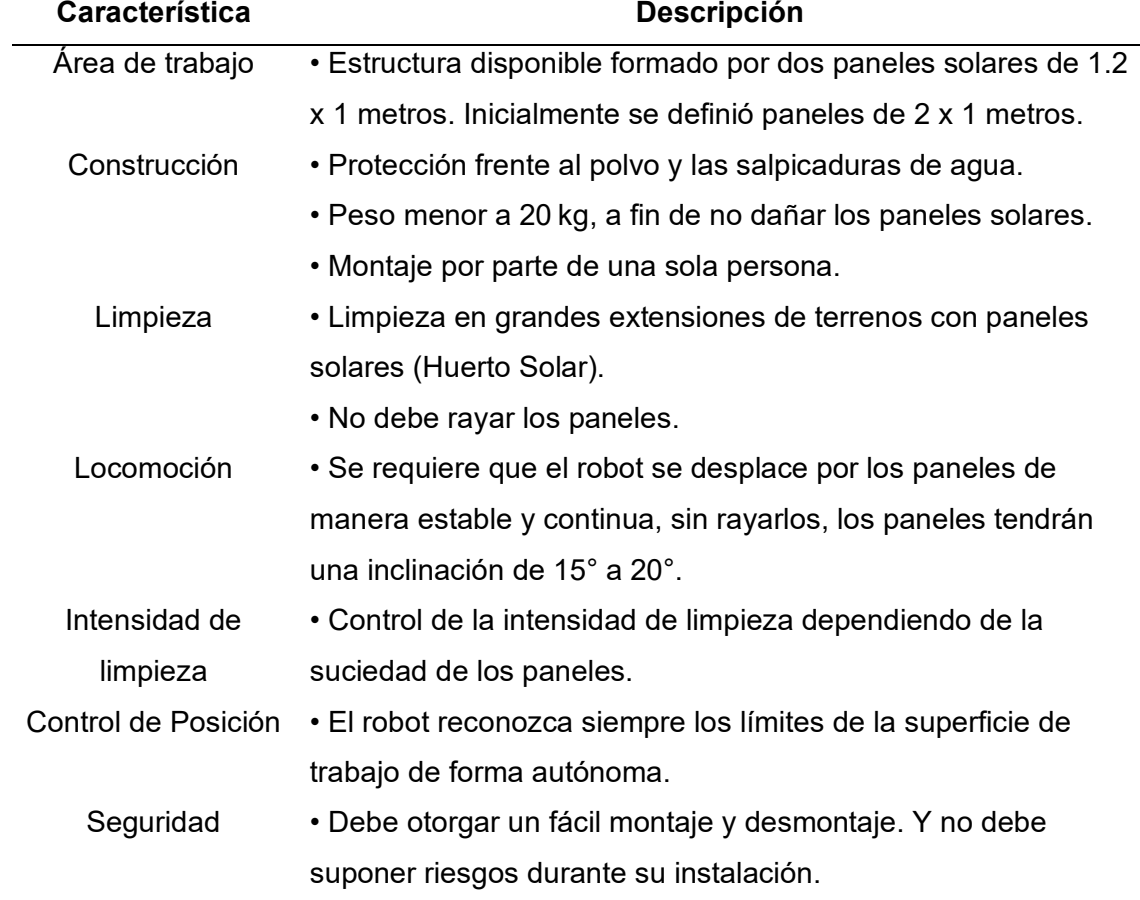

*Características del alcance del proyecto*

### *Componente Mecánico*

- Diseño y construcción de la estructura del robot tomando en cuenta las características de construcción, limpieza, locomoción y área de trabajo previamente definidas. Los materiales a utilizar en la construcción del robot serán: acero, aluminio, polímeros (ABS, PLA, etc.), madera (MDF), entre otros dependiendo de la necesidad.
- Diseño modular de todo el sistema a fin de facilitar el montaje y desmontaje del robot en los paneles fotovoltaicos, así como el mantenimiento de este, debe poder instalarse por un único operador.
- Diseño e implementación del sistema de locomoción (transporte) del robot para moverse por todo el conjunto de paneles fotovoltaicos (hileras de paneles) de la huerta solar, en este paso es importante garantizar la adherencia correcta del robot y un movimiento continuo.
- Diseño e implementación del sistema de limpieza considerando un balance entre eficiencia y costos, en primera instancia la base del diseño se basará en un sistema de limpieza por cepillado (BSC), ya que es de bajo costo y bajo mantenimiento.
- Diseño e implementación un sistema de transmisión de potencia mecánica que transmita el movimiento desde los motores hasta las ruedas y al sistema de limpieza (de ser necesario).
- Diseño e implementación de un sistema hidráulico que permita el almacenamiento del líquido y su posterior transporte hacia el sistema de nebulización.

#### *Componente Eléctrico – Electrónico*

- Diseño e implementación de los circuitos eléctricos/electrónicos acordes a las necesidades del sistema de control y potencia (actuadores, tarjetas, entre otros), así mismo, todo el apartado de alimentación, protección, maniobra, etc. El diseño electrónico debe considerar las problemáticas principales correspondientes al ambiente de trabajo en el cual se desenvolverá el robot.
- Dimensionamiento e implementación de una fuente de energía para alimentar todos los elementos electrónicos. La fuente de energía deber ser portátil, suministrar suficiente corriente y tener una capacidad adecuada (miliamperios-hora), además de permitir su recarga.
- Dimensionamiento e implementación de los motores que serán utilizados para el movimiento del robot y la propulsión del rodillo de limpieza. Estos motores deben ser de

fácil adquisición en el mercado nacional y deben cumplir con los requisitos de torque y velocidad necesarios para su correcto funcionamiento.

• Dimensionamiento e implementación de una bomba para el sistema hidráulico que permita transportar el líquido desde el depósito de almacenamiento hasta el sistema de nebulización del robot.

### *Componente de Control*

- Dimensionamiento e implementación de una pantalla y botones de control que permita al usuario seleccionar el modo de operación y la dirección de movimiento del robot (derecha o izquierda) de forma sencilla. El control abarcará el uso de una tarjeta microcontroladora, botones de control, uso de sensores ultrasónicos o de posición, entre otros elementos que permitan reconocer la superficie del panel solar.
- Diseño e implementación de modos de operación basados en la velocidad de cepillado y movimiento, con el objetivo de abarcar varios niveles de suciedad.
- La programación del sistema de control del robot se realizará apoyado en software especializado.

### *Componente Informático*

- Diseño e implementación del apartado mecánico se apoyará de software CAD/CAE para el análisis en elementos críticos de la estructura como ejes o perfiles de soporte, esto ayudará en la elección del material del robot.
- Diseño e implementación del apartado eléctrico/electrónico se apoyará de software CAD electrónico que ayude en la fabricación de los circuitos.
- Estudio de distintas pruebas y validación de la eficiencia del prototipo mediante software, comparando la energía producida por la huerta solar antes y después de la limpieza.
- Generación de la documentación necesaria, incluyendo planos y diagramas.

### <span id="page-32-0"></span>**Objetivos**

### <span id="page-32-1"></span>*Objetivo general*

• Diseñar y construir un prototipo robótico para limpieza de paneles fotovoltaicos en huertas solares.

### <span id="page-32-2"></span>*Objetivos Específicos*

- Diseñar y construir la estructura, sistema de limpieza y locomoción del prototipo mediante el empleo de softwares CAD/CAE.
- Diseñar e implementar el circuito eléctrico/electrónico del prototipo robótico mediante software CAD electrónico y simuladores que ayuden a generar esquemáticos y adecuar voltajes/corrientes, respectivamente.
- Implementar un método de control eficiente y sencillo mediante el uso de lenguajes de alto nivel para facilitar su operación.
- Validar el funcionamiento del prototipo robótico para la limpieza de paneles solares.

#### **Capítulo II**

#### **Fundamentación Teórica**

<span id="page-33-1"></span><span id="page-33-0"></span>En el presente capítulo se describen los fundamentos teóricos sobre los que se desarrolla el proyecto. Además, se describen las alternativas de solución propuestas recientemente en el ámbito de limpieza de paneles fotovoltaicos.

#### <span id="page-33-2"></span>**La energía solar fotovoltaica: principios básicos**

La utilización de energía solar es relativamente nueva (década de 1970), surgió como una alternativa al petróleo y gas natural debido a su gran uso y limitada existencia. Esta situación ha instado a que numerosos países enfoquen sus esfuerzos hacia la investigación y desarrollo de tecnologías que permitan aprovechar otras fuentes de energía sostenibles.

Dentro de la energía solar se tienen dos tipos de tecnología: pasiva y activa, la tecnología pasiva acumula la energía sin necesidad de algún sistema externo; la tecnología activa usa sistemas externos para captar la energía y convertirla en energía térmica o eléctrica generalmente. Cada tecnología tiene una forma particular de aprovechar la energía, siendo la más estudiada y desarrollada la energía solar fotovoltaica (Kabir et al., 2018).

La energía solar fotovoltaica se define como la "electricidad obtenida directamente de la conversión de la energía solar" (Sampaio & González, 2017, pág. 592), para esto se toma como base a los semiconductores que poseen bandas de valencia (con electrones) y bandas de conducción (vacía) ligeramente separadas, el funcionamiento consiste en que los electrones de la banda de valencia se moverán a los huecos de la banda de conducción cuando los fotones provenientes del sol (radiación) causen un campo eléctrico en la zona de deplexión con la suficiente energía para excitar los electrones permitiendo la conducción, en la [Figura 3](#page-34-0) se muestran las bandas energéticas según el tipo de material.

#### <span id="page-34-0"></span>**Figura 3**

#### *Bandas de energía en diferentes casos*

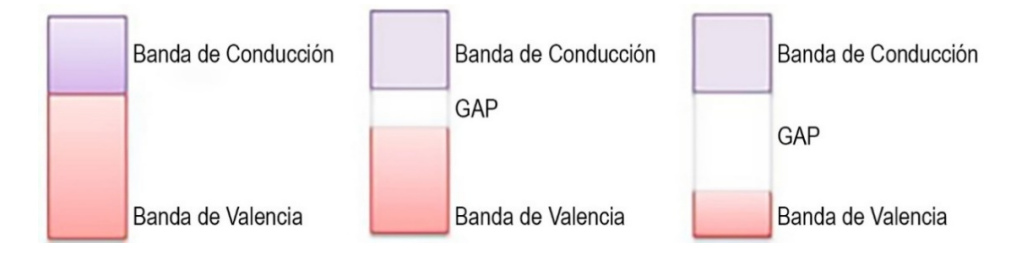

*Nota*. El gráfico muestra la brecha energética (GAP)<sup>[1](#page-34-2)</sup> de forma esquemática cuando un material es conductor, semiconductor y aislante. *Adaptado de "Photovoltaic solar energy: Conceptual framework"* (p.592), por (Sampaio & González, 2017).

Para lograr esto, se han desarrollado las células solares que son elementos que están formados por: una unión PN generalmente de silicio, un revestimiento anti reflectivo que ayuda a la concentración de fotones y contactos metalizados que permiten obtener la energía, la [Figura 4](#page-34-1) muestra una típica célula solar.

#### <span id="page-34-1"></span>**Figura 4**

*Partes de una célula solar*

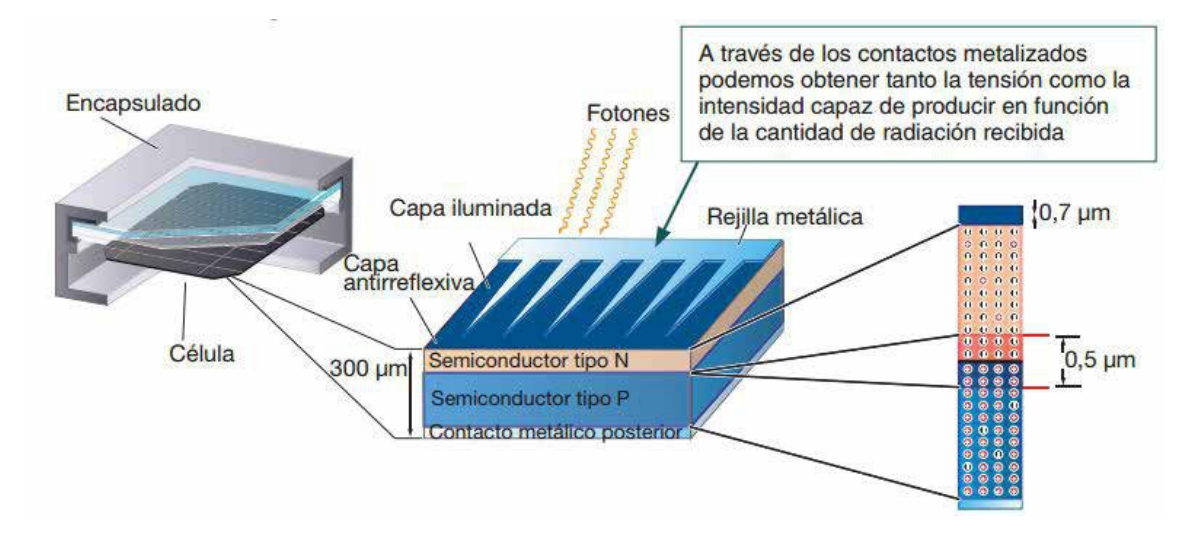

*Nota.* Iranzu (2018, p. 11).

<span id="page-34-2"></span> $1$  Brecha Energética (GAP): Es la cantidad de energía necesaria para la conducción.

#### <span id="page-35-0"></span>**Tipos de Células Solares**

Las células fotovoltaicas existen de varios tipos, las más importantes son: silicio, película fina, orgánicas, sensibilizadas por colorantes y compuestos III-V, cada tipo de célula solar se detalla en la [Tabla 2.](#page-35-1)

### <span id="page-35-1"></span>Tabla 2

*Tipos de Células Solares*

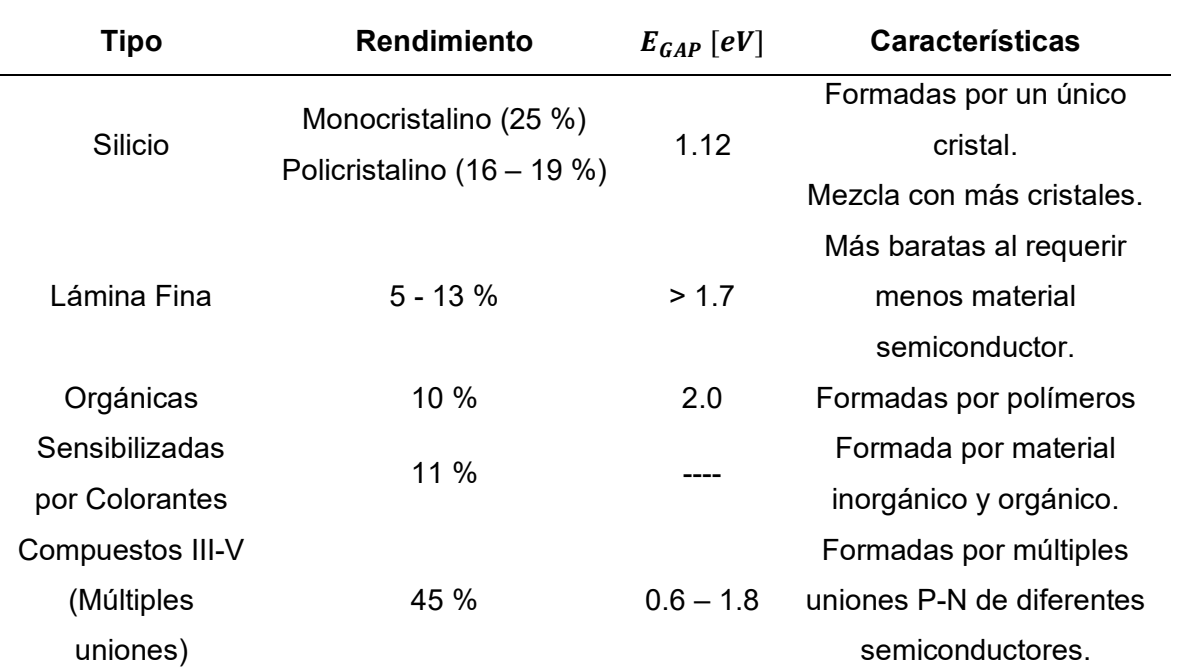

*Nota.* Esta tabla muestra el rendimiento de distintos tipos de células solares. Sampaio & González (2017, *pp. 597 – 600)*.

Las células solares tienen un parámetro fundamental que se denomina brecha energética o brecha de banda  $[E_{GAP}]$  que es el rango de energía necesario para que los electrones pasen de la banda de valencia a la banda de conducción y se mide en electronvoltios, mientras menor sea la brecha de energía necesaria para la conducción, más eficiente será la célula solar y por ende el panel fotovoltaico.
### **Sistema fotovoltaico: panel fotovoltaico, baterías, regulador de carga**

Un sistema fotovoltaico habitual como el mostrado en la [Figura 5](#page-36-0) posee 4 elementos cruciales para un desempeño correcto, estos son: panel fotovoltaico, regulador de carga, baterías e inversor.

## <span id="page-36-0"></span>**Figura 5**

### *Sistema fotovoltaico típico*

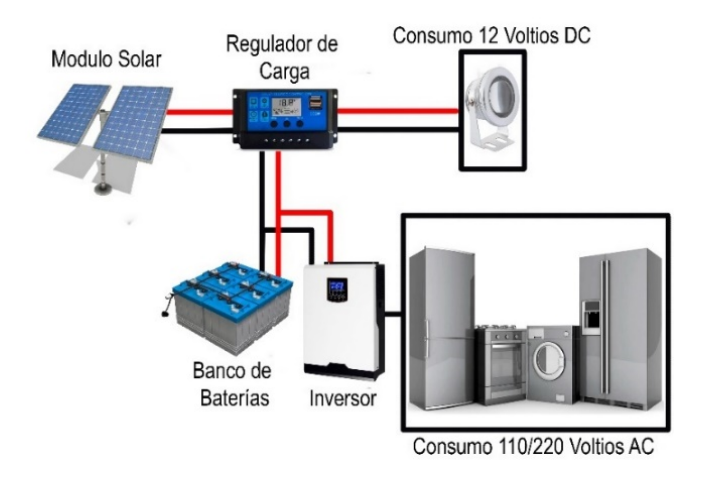

*Nota.* Adaptado de *"Photovoltaic solar energy: Conceptual framework" (p.593*), por (Sampaio & González, 2017).

### *Panel Fotovoltaico*

El panel fotovoltaico está formado por varias células solares las cuales están contenidas en una estructura de vidrio y aluminio, la función principal del panel fotovoltaico es proteger las células solares para no afectar la producción de energía (Pilco & Jaramillo, 2008).

Un panel fotovoltaico típico está compuesto de 6 elementos colocados uno sobre otro,

<span id="page-36-1"></span>en la [Figura 6](#page-36-1) se observan los elementos que lo componen:

### **Figura 6**

*Partes de un panel fotovoltaico*

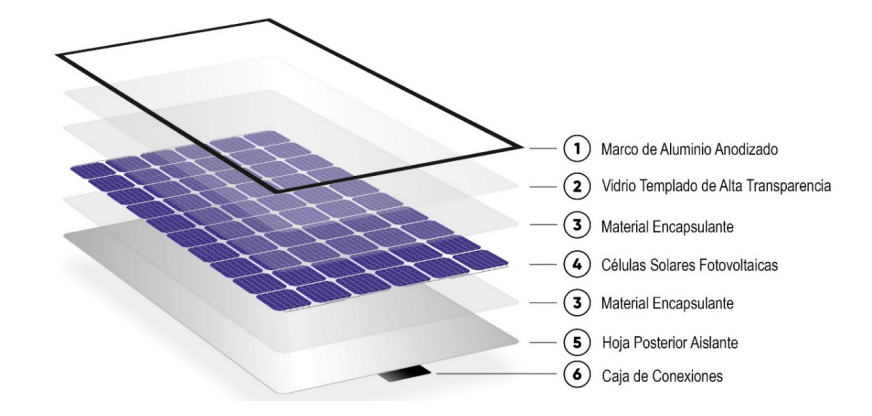

*Nota.* Adaptado de "*New module technologies: LHS, half-cut, MBB"*, por (IBC Solar, 2018).

- 1. Marco de Aluminio Anodizado: es el encargado de proveer la rigidez y la presión necesaria entre partes al panel FV; al ser aluminio anodizado no se oxida.
- 2. Vidrio Templado de Alta Transparencia: es el encargado de proteger las células solares sin afectar la cantidad de luz que incide sobre las mismas, en los bordes se suele usar un material esponjoso que provee un cierre hermético.
- 3. Material Encapsulante: un aglutinante de alta transparencia que se encarga de encapsular las células solares y se comporta como una fina lámina de gel.
- 4. Células Solares Fotovoltaicas: son las encargadas de transformar la energía solar en eléctrica, por lo tanto, son la parte más importante del panel FV; dependiendo de la cantidad y configuración (conexión) se obtienen distintos voltajes.
- 5. Hoja Posterior Aislante: asilan y protegen las células solares del ambiente, a veces suele emplearse otra placa para dar mayor rigidez.
- 6. Caja de Conexiones: es la encargada de transportar la energía generada del panel y de proporcionar protección a las células de carga con sus diodos de derivación.

Los paneles tienen varias salidas nominales de: 12[V], 24 [V] o 48 [V] este último siendo el menos usado por su tensión tan elevada y, por ende, alto precio. Los distintos voltajes son producto de la cantidad de células FV en serie, si se conectan 24 células el voltaje es 12 V

aproximadamente en condiciones ideales, sin embargo, los paneles tienen rangos de voltaje mayores al nominal, un ejemplo es que el voltaje de un denominado panel de 12 [V] estará entre 15 [V] – 19 [V], ya que por lo general posee 36 células fotovoltaicas (Pilco & Jaramillo, 2008). La potencia es otra característica importante, esta depende de la eficiencia energética de las células, la radiación y los materiales de construcción, actualmente abarca valores desde 5 [W] hasta 800 [W].

#### *Baterías o Acumuladores*

Se utilizan para almacenar energía producía por los paneles fotovoltaicos, para este propósito existen varios tipos de baterías que dependen del uso, las baterías más usadas son del tipo Plomo – Antimonio, Plomo – Selenio, Plomo – Calcio y Níquel – Cadmio. Los 3 primeros tipos de baterías enumeradas son comunes en el mercado dada su coste, estas baterías poseen baja resistencia interna, corrientes moderadas y escaso mantenimiento. Aun así, las baterías más recomendables son las de Níquel – Cadmio, porque descargas de hasta un 90%, alta absorción de carga, pero costosas en comparación las anteriores (Cajas & Montaluisa, 2012).

## *Regulador de Carga*

Evita que la batería se sobrecargue o sobre descargue aumentando así su vida útil, para este propósito permite regular del punto de sobrecarga y sobre descarga de la batería que dependerá del tipo de estas; los reguladores de carga vienen en función del voltaje y corriente del sistema fotovoltaico (Cajas & Montaluisa, 2012).

### *Inversor*

Se encarga de convertir la corriente continua generada por el panel a corriente alterna con frecuencia de red, esto debido a que los paneles son pensados en su mayoría para proveer energía eléctrica a hogares, negocios, entre otros.

Existen dos tipos de inversores, los cuales dependen del uso, pudiendo ser de autoconsumo, usados cuando se planea generar energía sin interactuar con la red eléctrica pública; o inversores de conexión a red, que trabajan para coincidir la onda senoidal suministrada por la red pública con la onda senoidal obtenida del panel (Risco, 2021).

### **Huertas Solares**

Una huerta solar, llamada también huerto solar, granja o campo solar, es un espacio compuesto de pequeñas instalaciones fotovoltaicas, donde diferentes inversores se asocian para compartir un mismo terreno, infraestructura y servicios, con el objetivo de vender la energía producida a la red eléctrica (Pareja, 2020).

Estas instalaciones se sitúan en áreas con una alta radiación solar y un amplio número de horas de sol, lo que asegura una producción rentable y significativa de energía eléctrica.

La instalación de estas huertas solares presenta varias ventajas, algunas de estas se presentan a continuación (CAAR, 2016):

- Incremento de la rentabilidad del proyecto para cada inversor, ya que se abarata costos administrativos, mantenimiento, limpieza, vigilancia, etc.
- Pequeños inversores o productores, pueden ser parte de este tipo de instalaciones, aun cuando no dispongan de un terreno propio.
- Empleo de suelos no utilizados y que presentan condiciones óptimas para el aprovechamiento de la energía solar.

En su gran mayoría, este tipo de instalaciones se encuentran en varios países de la Unión Europea, por ejemplo, España, segundo país con mayor capacidad fotovoltaica en 2021, según el informe SolarPower Europe's EU Market Outlook For Solar Power 2021-2025 (López, 2021), posee varios proyectos ya instalados entre ellos: Tarifilla PV en Córdoba (0.7 MWp), Madrigal PV en Ávila (0.5 MWp) o Talayuela de Cáceres (3.5 MW).

### **Figura 7**

#### *Huertas solares en España*

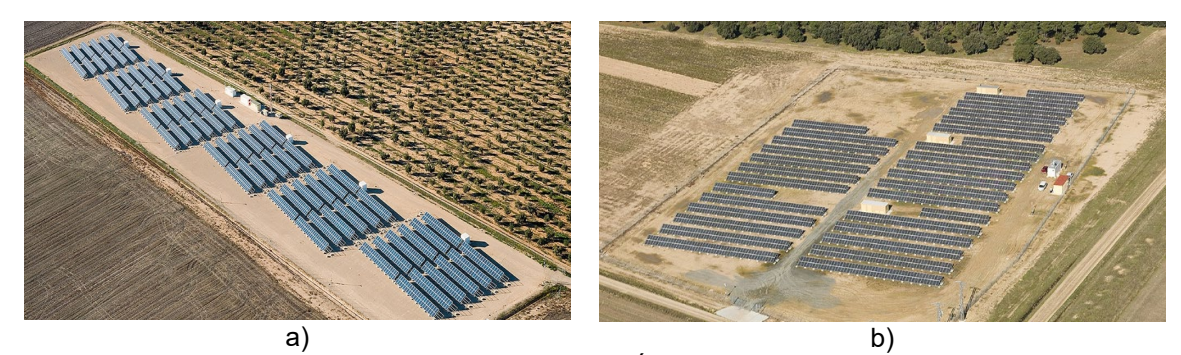

*Nota. (a)* Huerta Solar TARIFILLA PV LOS MOLARES – CÓRDOBA, (b) Huerta solar MADRIGAL PV MADRIGAL - ÁVILA. Tomado de *Proyectos IBT GROUP*, por (IBTGroup, 2020).

Un parque y una huerta solar se diferencia por la escala de producción. Una huerta solar implica un espacio de pequeñas dimensiones con el fin de aprovechar la energía solar a pequeña escala, mientras que un parque solar implica grandes extensiones de terreno, donde se requiere un espacio de control central y dispositivos de transformación de alto voltaje. Adicionalmente, y a diferencia de una huerta solar, un parque solar suele ser propiedad de una persona jurídica (Twenergy, 2015).

Actualmente, según la Agencia Internacional de Energías Renovables (IRENA por sus siglas en inglés), la generación de electricidad mediante energía solar fotovoltaica está en aumento en varios países sudamericanos. Para el año 2021, Brasil se posiciona como país líder, presentando una capacidad de 13.050 MW. Chile y Argentina le siguen de cerca con 4.360 MW y 1.071 MW respectivamente (IRENA, 2022).

Este crecimiento es producto de la inversión sostenida en este campo en la última década. Además, la disminución gradual de los costos de la tecnología (hasta en un 60%) ha hecho que su implementación sea más accesible y viable. Estos factores han contribuido a impulsar la transición hacia tecnologías más sostenibles y respetuosas con el medio ambiente.

### **Factores que afectan la eficiencia de un panel fotovoltaico**

La eficiencia de un panel fotovoltaico se ve afectada por diferentes factores, los cuales son de carácter ambiental, constructivo y de instalación, operación y mantenimiento. Aunque los factores constructivos y de instalación se han ido mejorando progresivamente, el gran desafío radica en los factores ambientales, ya que los módulos FV se encuentran expuestos al ambiente (Hasan et al., 2022). La [Figura 8](#page-41-0) ilustra los factores mencionados anteriormente.

Entre los factores ambientales se incluyen la irradiancia solar, la temperatura, la acumulación de polvo, la suciedad, el viento, la sombra y la humedad, todos ellos responsables de la disminución del rendimiento de un panel. Por esta razón, se implementan soluciones que contrarresten sus efectos negativos. Entre las soluciones propuestas se incluyen dispositivos de seguimiento, aspersores de agua para mitigar temperaturas elevadas, la limpieza y mantenimiento periódico de los paneles solares, y la utilización de protecciones contra el viento (Mani & Pillai, 2010).

### <span id="page-41-0"></span>**Figura 8**

*Factores que reducen la eficiencia de un panel solar FV*

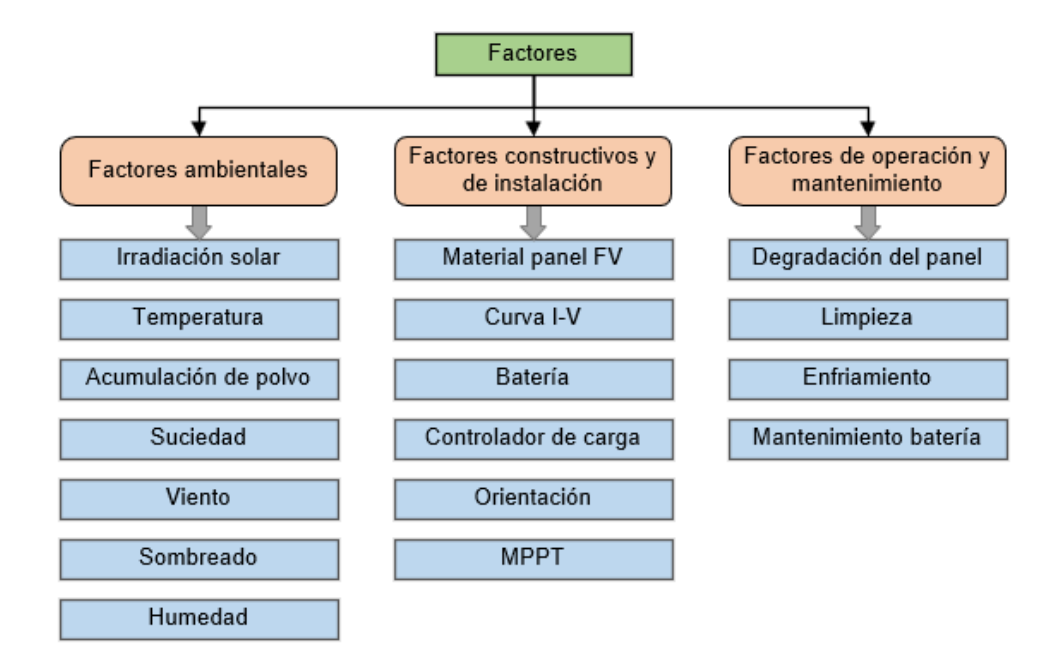

*Nota.* Hasan et al. (2022, p. 3)

#### *Efecto de la temperatura en un panel FV*

La producción eficiente de potencia eléctrica se ve significativamente afectada por la temperatura. A medida que esta aumenta, la eficiencia eléctrica del panel disminuye, ya que los paneles FV convierten la energía del sol, un 20% en electricidad y el 80% restante en calor (Hasan et al., 2022).

Para comprobar este efecto negativo, se puede analizar la curva de potencia-voltaje de un módulo a diferentes temperaturas. Esta curva, que se presenta en la [Figura 9,](#page-42-0) muestra el punto de máxima potencia (MPP), punto donde el módulo entrega la máxima potencia a la carga. Al analizar los diferentes puntos MPP, se aprecia una reducción en la potencia de salida del panel a medida que la temperatura del panel aumenta (Maghami et al., 2016).

#### <span id="page-42-0"></span>**Figura 9** *Efecto de la temperatura en la curva de potencia -voltaje de un módulo FV*

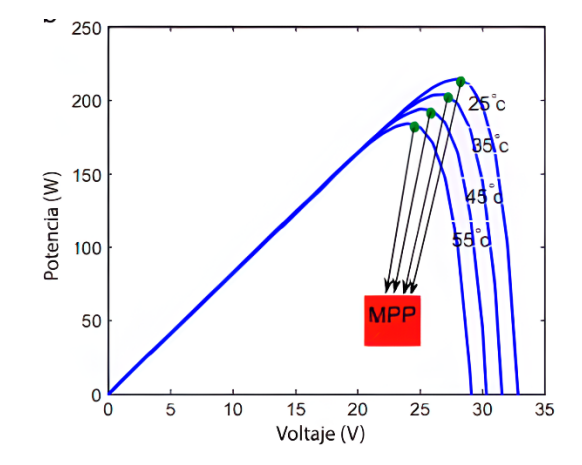

*Efecto de la temperatura en la curva de potencia - voltaje de un módulo FV*

*Nota.* Se considera una irradiancia constante de 1000 W/m2. Maghami et al. (2016, p.2).

Según la literatura consultada, la temperatura óptima de trabajo para un panel solar es de hasta 36 °C, lo que aumenta su eficiencia energética hasta un 12%. Sin embargo, al superar este límite, la eficiencia disminuye y puede llegar a ser tan baja hasta el 3% a una temperatura de 55 °C (Hasan et al., 2022). Otro estudio señala que la eficiencia energética disminuye 1.1% por cada grado Celsius, una vez que la temperatura del panel alcanza los 42 °C (Carrasco & Ramírez, 2020).

#### *Efecto del polvo en los parámetros de transmitancia de un panel FV*

Para el presente proyecto, el término "polvo" hace referencia a aquellas partículas diminutas, sólidas con un diámetro inferior a 500 micrómetros, presentes en la atmósfera y que provienen de diferentes fuentes como el viento, tráfico de peatones y vehículos, actividad volcánica y contaminación. Este término también abarca a los diminutos granos de polen y microfibras que se encuentran omnipresentes en la atmósfera (Mani & Pillai, 2010).

La presencia de partículas de polvo en suspensión en el aire puede provocar la reducción y refracción de la luz, causando una disminución en la irradiancia solar. Además, la acumulación de polvo en la superficie de los paneles como se observa en la [Figura 10](#page-43-0) puede aumentar la reflexión de la luz, disminuyendo la transmitancia del panel y por ende la potencia generada. Esta situación es especialmente crítica en áreas desérticas donde la densidad de polvo es alta y las precipitaciones son escasas (Shaik et al., 2023).

### <span id="page-43-0"></span>**Figura 10**

*Acumulación de polvo en un panel solar*

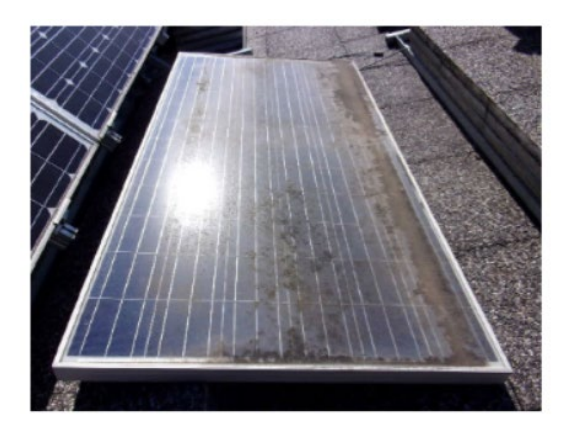

*Nota.* Panel solar cubierto con una capa de polvo. Shaik et al. (2023, p. 12).

El asentamiento de polvo en los paneles solares es un problema complejo y difícil de manejar en la práctica. En la [Figura 11](#page-44-0) se pueden presentan algunos de los factores más importantes que influyen en la acumulación del polvo, como son las propiedades del polvo y las características del lugar. Otros factores a considerar son el acabado de la superficie del panel,

donde una superficie pegajosa o rugosa tiene más probabilidades de acumular polvo que una superficie lisa. Cuanto más horizontal sea la superficie del panel, más polvo se puede acumular. Generalmente, un régimen de viento de baja velocidad favorece el asentamiento de polvo, mientras que un viento de alta velocidad tiene un efecto de limpieza (Mani & Pillai, 2010).

El polvo más fino tiene un mayor impacto negativo en comparación con un polvo más grueso. Además, a medida que aumenta la densidad del polvo por unidad de área ( $\mu q/m^2$ ), se reduce la eficiencia del panel solar (Hasan et al., 2022)

#### <span id="page-44-0"></span>**Figura 11**

*Factores que influyen en la acumulación de polvo en paneles FV*

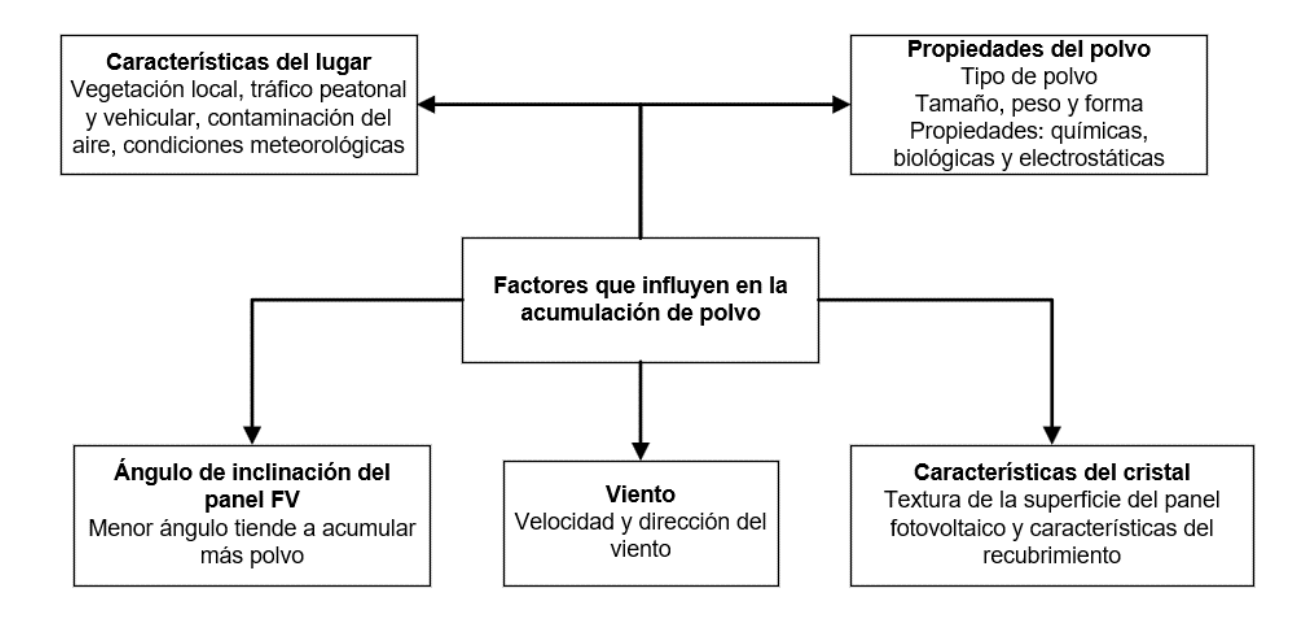

*Nota.* Mani & Pillai (2010, p. 2).

#### *Efecto del sombreado por suciedad en los parámetros eléctricos de un panel FV*

Por suciedad o ensuciamiento (soiling en inglés) se entiende a la acumulación de nieve, polvo, hojas, polen y excrementos de pájaros, los cuales cubren la superficie del panel solar y generan pérdidas de energía fotovoltaica (Maghami et al., 2016).

La suciedad genera el denominado efecto de sombreado, que contempla dos tipos:

sombreado suave (soft shade) y sombreado fuerte (hard shade). El sombreado suave se da por

partículas como el esmog de la atmósfera o una capa muy fina de polvo en la superficie del módulo, las cuales reducen la intensidad de radiación solar y provocan una menor corriente de corto circuito ISC. El sombreado fuerte se da cuando existen sólidos que bloquean el paso de la luz solar como el polvo acumulado, la nieve o el excremento de aves (Salamah et al., 2022).

El sombreado fuerte puede ser parcial o completo. En el sombreado completo todas las celdas se encuentran sombreadas, por lo cual el módulo FV no suministrará energía. El sombreado parcial ocurre cuando solo algunas celdas están sombreadas, la corriente no se verá afectada siempre que las celdas no sombreadas mantengan esta condición, pero el voltaje de circuito abierto  $V_{OC}$  disminuye. En la [Figura 13](#page-46-0) se muestra un gráfico que describe los sombreados mencionados.

El sombreado parcial genera el calentamiento de las celdas sombreadas por la formación de puntos calientes (hot spots), estos aparecen cuando las celdas son bloqueadas por suciedad y actúan como una resistencia ante la corriente generada por las otras celdas, teniendo efectos dañinos para el módulo FV (Maghami et al., 2016).

La [Figura 12](#page-45-0) ilustra cómo la sombra en una celda de un módulo de 10 celdas puede generar un punto caliente. Para solucionar este problema, se utilizan diodos de derivación para redirigir la corriente, la cual circula por el diodo en lugar de la celda sombreada, evitando así la formación de puntos calientes.

#### <span id="page-45-0"></span>**Figura 12**

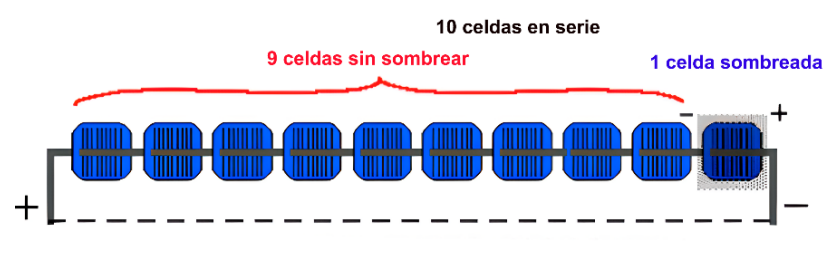

*Condición de punto caliente en paneles fotovoltaicos*

*Nota.* En la figura se muestra una celda sombreada actuando como un punto caliente. Maghami et al. (2016, p. 7).

La energía de las celdas no sombreadas se disipa a través de la celda sombreada.

### <span id="page-46-0"></span>**Figura 13** *Efectos del sombreado por suciedad en un panel solar FV*

*Efectos del sombreado por suciedad en un panel solar FV* 

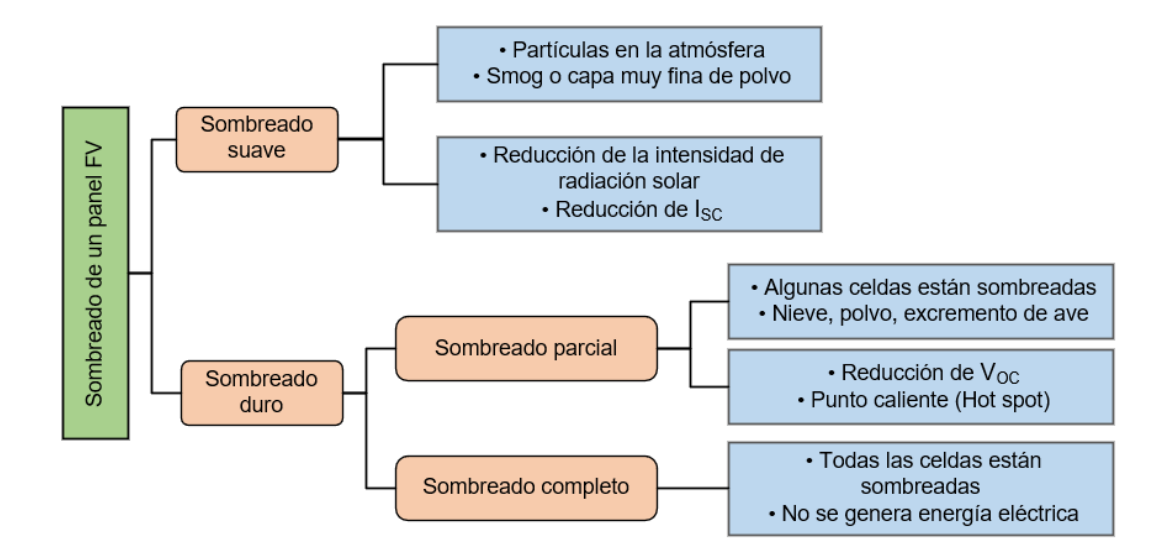

*Nota.* Salamah et al. (2022, p. 9).

En la [Figura 14](#page-47-0) se visualiza de forma gráfica los efectos antes descritos. Para el sombreado suave, el voltaje permanece constante, pero existe una disminución de la corriente y potencia de salida del módulo. Para el sombreado fuerte se tiene una disminución del voltaje, pero la corriente se mantiene constante, porque algunas celdas todavía continúan recibiendo radiación solar. En ambos casos, al observar las Curvas PV, se tiene que el MPP presenta una reducción significativa.

La suciedad en los módulos fotovoltaicos puede ocasionar pérdidas de producción eléctrica que varían entre el 4.4% al 80%, dado que la suciedad se relaciona con los factores internos del módulo y con factores externos como el lugar de instalación del sistema fotovoltaico (Salamah et al., 2022). Para el caso de regiones con ambientes desérticos, se han llevado estudios para determinar el efecto del polvo principalmente. En Arabia Saudita y Argelia, se observó una disminución de potencia en un 50% y un 29 al 31%, respectivamente, después de seis meses de exposición al polvo y tormentas de arena (Adinoyi & Said, 2013; Mostefaoui et al., 2018). Para el caso sudamericano, en Lima, Perú, tras un año de dejar que el polvo se acumule de forma natural en los paneles FV, se registró pérdidas energéticas promedio del 25% durante un periodo de un año (Angulo et al.,2020). En Ecuador, Delta Global, empresa dedicada a instalaciones de paneles solares, menciona que las pérdidas alcanzan hasta el 50% (DeltaGlobal, 2022).

### <span id="page-47-0"></span>**Figura 14** *Efectos del sombreado en curvas características de un módulo FV*

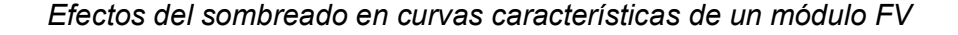

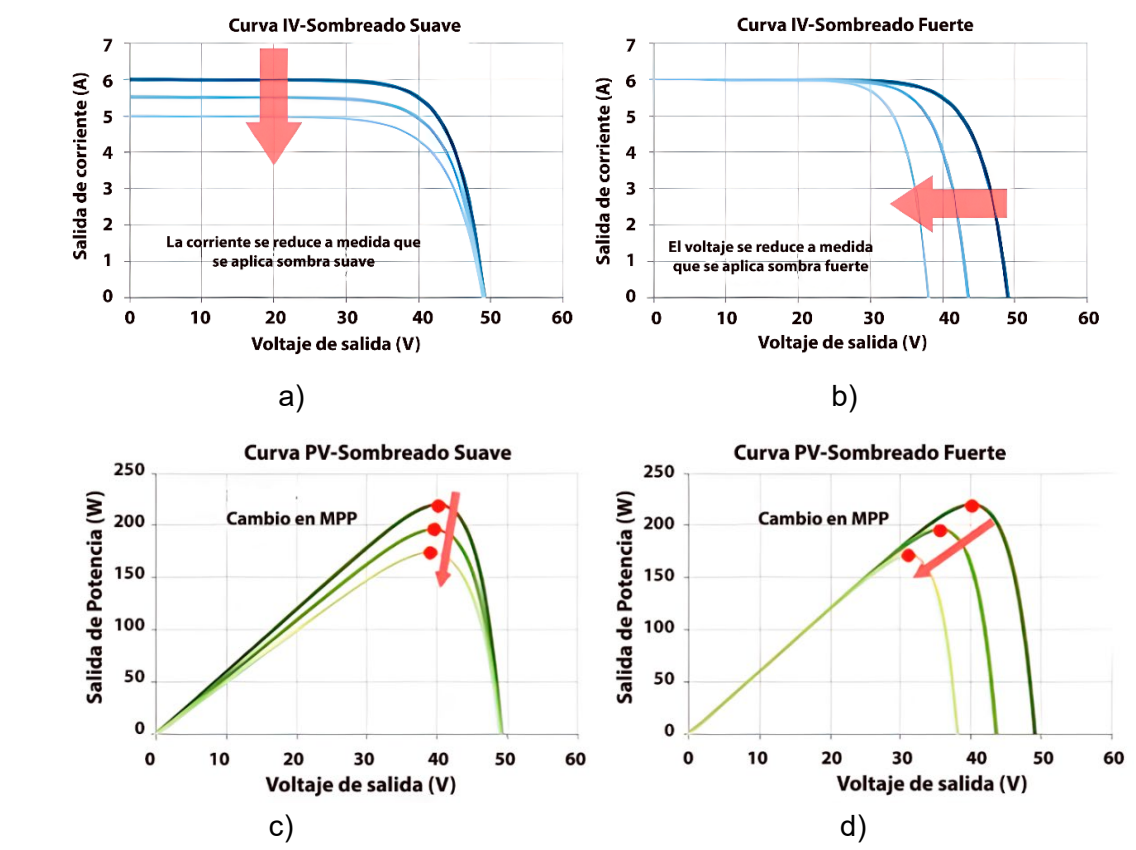

*Nota.* En la figura se muestra las curvas I-V(corriente-voltaje) y curvas P-V(potencia-voltaje) de un módulo solar. a) Curva IV sombreado suave, b) Curva IV sombreado fuerte, c) Curva PV sombreado suave, d) Curva PV sombreado fuerte. Maghami et al. (2016, p. 7).

### **Estado del arte de métodos de limpieza para paneles FV**

En este apartado, tras de realizar una exhaustiva revisión de la literatura se han identificado diversas formas de categorizar los sistemas de limpieza (Deb & Brahmbhatt, 2017; Grando et al., 2017; Kazem et al., 2020). Para los fines del presente proyecto, se considera la

clasificación propuesta por Al Garni (2022), esta clasificación se presenta en la [Figura 15.](#page-48-0) Para profundizar el tema de métodos de auto limpieza, se recomienda revisar la clasificación propuesta por (Salamah et al., 2022).

Es importante mencionar que, respecto al tipo de limpieza, se suelen diferenciar en dos tipos de sistemas: activos y pasivos. Los sistemas activos son aquellos que requieren energía, como los automatizados o el electroestático, por otro lado, los sistemas pasivos, no requieren potencia de entrada, como los de auto limpieza, como SHIP o SHOP (Derakhshandeh et al., 2021).

#### <span id="page-48-0"></span>**Figura 15** *Métodos de limpieza para paneles fotovoltaicos*

#### *Métodos de limpieza para paneles fotovoltaicos*

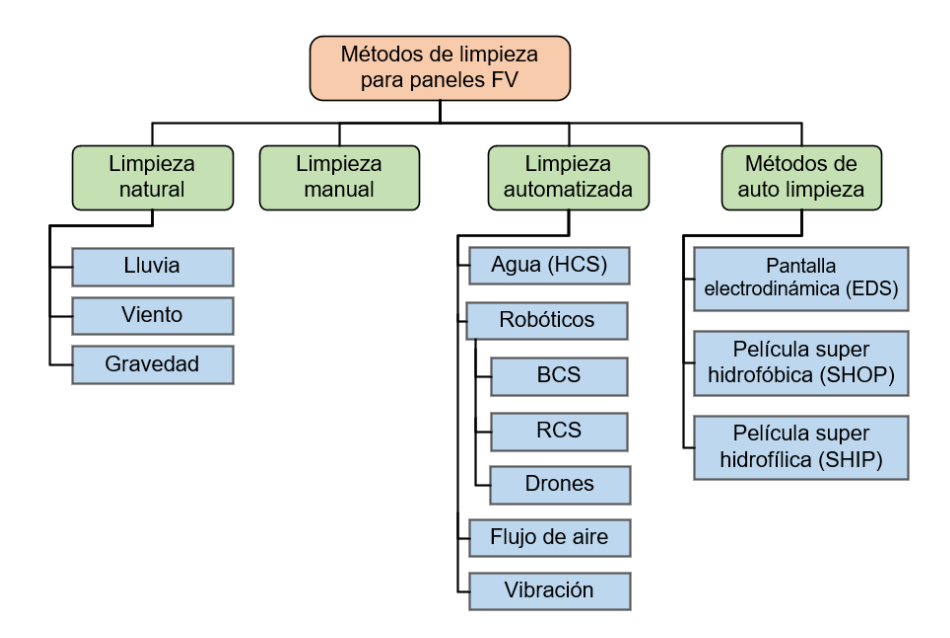

*Nota.* Al Garni (2022, p. 14). Derakhshandeh et al. (2021, p. 6).

#### *Limpieza manual*

La limpieza realizada en forma manual es una práctica común que implica la utilización de cepillos especializados con cerdas para evitar rayaduras y remover suciedad dura. No obstante, esta forma de limpieza puede tener un efecto abrasivo en los paneles debido a la fricción generada por el cepillado directo. Además, es considerada costosa debido a los altos

requerimientos de mano de obra y la cantidad de agua necesaria para llevarla a cabo. Por esta razón, se recomienda que la limpieza manual solo se aplique en instalaciones solares de pequeña escala (Al Garni, 2022).

Para esta limpieza se tienen tres tipos, los cuales se diferencian entre sí, por dos criterios, principalmente: empleo o no de agua, con o sin rozamiento del panel, teniendo así: limpieza con pértigas, limpieza a presión con agua y limpieza con rodillo autopropulsado, cada una de estas se muestra en la [Figura 16](#page-49-0) (Malo, 2011).

#### <span id="page-49-0"></span>**Figura 16** *Soluciones manuales para la limpieza de paneles fotovoltaicos*

*Soluciones manuales para la limpieza de paneles fotovoltaicos*

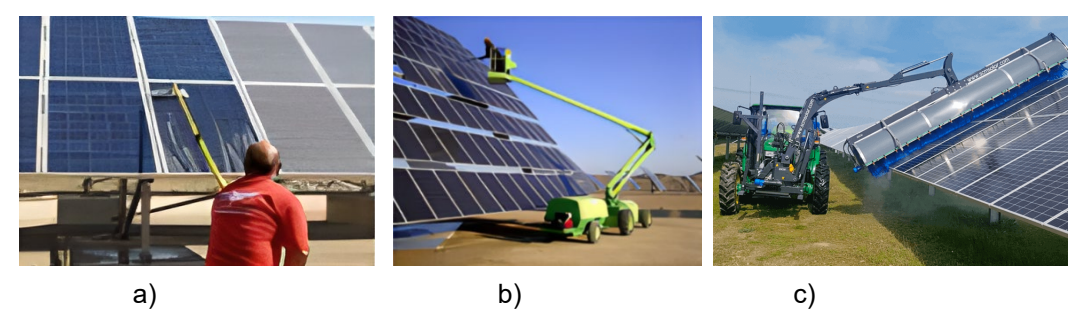

*Nota.* En la figura se muestra a) Limpieza con pértigas, b) Limpieza empleando agua a presión, c) Limpieza con rodillo autopropulsado montado en un tractor. Malo (2011, p. 86).

### *Limpieza automatizada con agua*

Es el método más comúnmente utilizado, empleando agua a alta presión. Sin embargo, el mayor problema que se presenta es la dificultad de usar agua en áreas escasas, especialmente en zonas áridas y semiáridas (Al Garni, 2022).

 En este método de limpieza se tiene el sistema Heliotex (HCS), el cual se basa en el rocío de agua sobre toda la superficie de los paneles fotovoltaicos mediante boquillas fijas ubicadas entre ellos, tal como se muestra en la [Figura 17.](#page-50-0) El sistema es de fácil escalabilidad, por lo que puede ajustarse fácilmente a cualquier diseño de matriz, ya sea de 10 o 10000 paneles (Derakhshandeh et al., 2021).

Para operar este sistema, se necesitan volúmenes considerables de agua, así como un sistema que pueda proporcionar agua a alta presión. En métodos más recientes, se utiliza una combinación de agua y soluciones limpiadoras para lograr una mayor efectividad en la remoción de polvo. Aunque esta técnica puede ser útil en la refrigeración del panel FV, existe el riesgo de que el panel sufra un choque térmico al entrar en contacto con el agua fría. Como solución a este problema, se ha propuesto calentar el agua en tanques para minimizar la diferencia de temperatura (Kazem et al., 2020).

### <span id="page-50-0"></span>**Figura 17** *Sistema de limpieza tipo HCS*

*Sistema de limpieza tipo HCS*

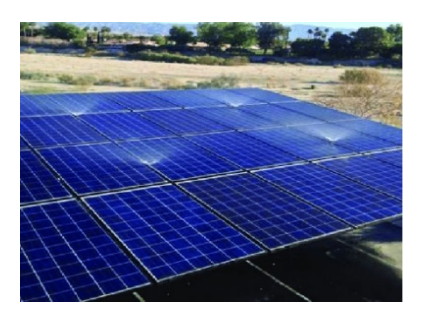

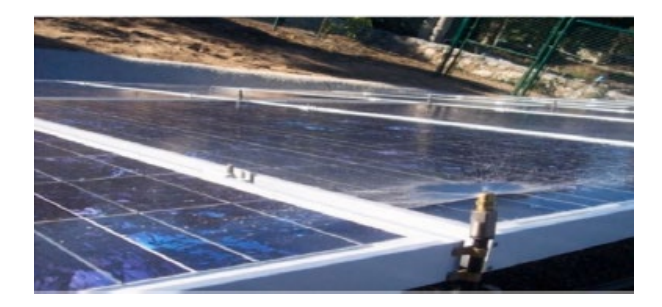

*Nota*. Derakhshandeh et al. (2021, p. 6).

### *Sistema de limpieza con cepillo (BCS)*

Este método emplea un dispositivo robótico con un cepillo giratorio para la remoción del polvo depositado en los paneles solares. Para limpiar el panel, el robot se mueve en dirección lateral al plano del panel solar, apoyado en los extremos superior e inferior del panel, mientras que el cepillo puede estar dispuesto en dos formas: una orientación vertical y paralela al robot, o una orientación horizontal, ambas orientaciones se muestran en la [Figura 18](#page-51-0) (Derakhshandeh et al., 2021).

En comparación con los RCS, los robots BCS son más ligeros, aunque presentan dimensiones mayores que pueden dificultar su transporte. Generalmente, requieren que sean ensamblados en el sitio, en compensación, sus costos de mantenimiento son bajos. La tarea de limpieza lo realizan sin agua, sin embargo, existen modelos que incluyen esta funcionalidad.

Presentan una baja complejidad en su estructura y grado de control, el cual consiste en la activación y desactivación de motores para su movimiento y giro del cepillo. Pueden detectar los límites del panel y gestionar el grado de limpieza de acuerdo con el programa predefinido por el operador.

Este método presenta algunas desventajas, como el requerimiento de una fuente de alimentación externa o la limitación de la batería, la necesidad de cambiar frecuentemente los cepillos y la extensión de la longitud del cepillo según la altura del array de paneles, si este es vertical. En cuanto a la limpieza, el polvo en zonas pegajosas puede requerir una limpieza manual y en algunos casos el polvo en las esquinas se limpia adecuadamente.

### <span id="page-51-0"></span>**Figura 18** *Sistemas de limpieza BCS*

*Sistemas de limpieza BCS*

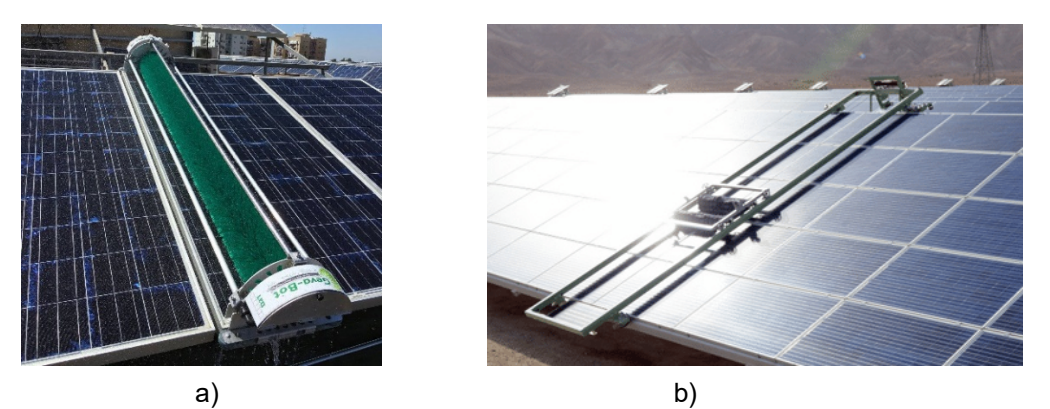

Nota. En la figura se muestra: a) Gevabot Patroller 2000, b) Ecoppia E4. Patil et al. (2017).

### *Sistema de limpieza robótico (RCS)*

Este sistema se basa en robots autónomos compactos, siendo una opción atractiva por su tamaño pequeño, alta precisión y eficiencia. La limpieza puede ser realizada en seco o con agua (Derakhshandeh et al., 2021).

Estos robots suelen contar con sensores para detectar polvo, bordes del panel o la luz solar, y un mecanismo de locomoción por banda (tipo oruga, en la mayoría de los casos). Además, emplean uno o dos cepillos giratorios ubicados a los costados del robot, fabricados de nailon, silicona y microfibra para evitar daños en el panel y remover el polvo. Para su recargar emplean baterías que pueden ser reemplazadas o cuentan con una estación de acoplamiento.

Requieren de la programación de trayectorias de limpieza a través de un control electrónico, sin embargo, en algunos casos la limpieza puede resultar insuficiente o que exista una limpieza repetida (Yan et al., 2020).

Entre sus desventajas se tiene sus altos costos iniciales y costos de mantenimiento, no son adecuados para paneles solarse con una alta inclinación y su funcionamiento puede verse afectado por el viento, además su batería puede no ser suficiente para operaciones de larga duración.

#### **Figura 19** *Sistema de limpieza RCS*

*Sistema de limpieza RCS*

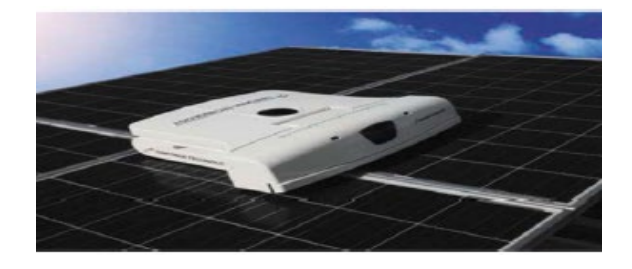

*Nota*. Derakhshandeh et al. (2021, p. 6).

#### *Sistema de limpieza con drones*

La utilización de drones en el sector solar ha ganado popularidad en los últimos tiempos, por sus capacidades de monitoreo y limpieza de paneles solares. Debido a su bajo peso, tamaño pequeño y facilidad de uso, han surgido como una alternativa a la limpieza con robots fijos (BCS o RCS). Además, sus capacidades de monitoreo de gran alcance y documentación de datos son altamente valoradas en el sector (Al Garni, 2022).

Estos robots emplean en forma conjunta sensores, visión por computadora e inteligencia artificial para la detección y posterior limpieza del panel solar. Existen modelos como el dron Hércules 10 que emplea una limpieza por pulverización, ver Figura 19, o el Aerial Power, que utiliza un flujo de aire descendente para remover la suciedad sin agua.

Otra de sus ventajas es su movilidad, eliminando la necesidad de complementos adicionales requeridos en los robots fijos. Sin embargo, sus principales desventajas son su baja autonomía, permitiendo un corto período de vuelo, lo cual podría superarse con la utilización de fuentes de energía alternativas y la optimización de los ciclos de limpieza. Cabe mencionar que actualmente el empleo de drones para la limpieza de paneles FV es un tema de investigación y desarrollo.

### **Figura 20** *Empleo de dron para limpieza de panel*

*Empleo de dron para limpieza de panel*

*Nota*. Dron Hércules 10. Al Garni (2022, p. 7).

#### *Pantalla electrodinámica (EDS)*

Es un método preventivo que emplea un campo electroestático para remover las acumulaciones de polvo en los paneles solares sin necesidad de agua o sistemas mecánicos. Consiste en una pantalla transparente con electrodos, que reciben un alto voltaje (AC) para impulsar las partículas de polvo cargadas y no cargadas del panel. La fuerza electroestática actúa sobre las partículas de polvo cercanas a los electrodos, separándolas del panel solar gracias a la diferencia de cargas resultantes (Derakhshandeh et al., 2021).

Con este método se logra una remoción de polvo superior al 90% en un tiempo de dos minutos, por esta razón es utilizado preferentemente en zonas secas, áridas y desérticas (Deb & Brahmbhatt, 2017). Entre sus ventajas están el alto rendimiento de limpieza en poco tiempo,

bajo consumo de energía y potencia, no requiere intervención humana ni agua y este sistema evita daños en el panel (sin contacto mecánico).

Sin embargo, entre sus inconvenientes están el requisito de un alto voltaje requerido para generar un campo eléctrico de alta intensidad, no es adecuado para todo tipo de partículas y requiere condiciones secas para un máximo rendimiento.

## **Figura 21** *Limpieza con pantalla EDS*

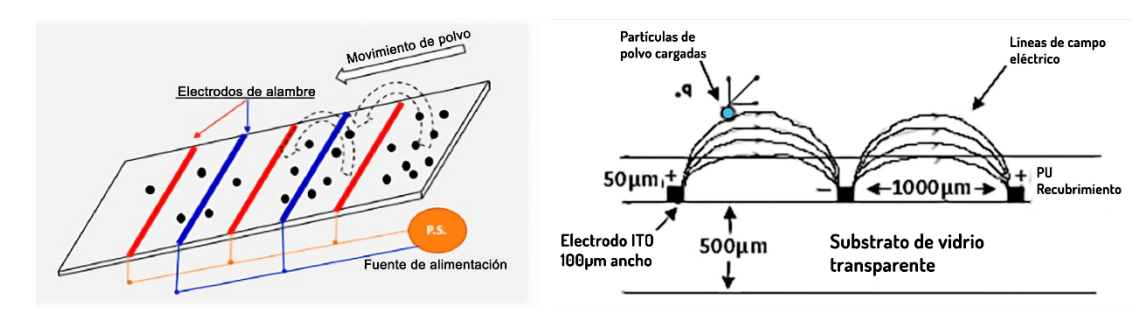

*Limpieza con pantalla EDS*

*Nota*. Derakhshandeh et al. (2021, p. 6).

### *Películas de recubrimiento hidrofóbica (SHOP) e hidrofílica (SHIP)*

Los recubrimientos SHOP y SHIP son considerados métodos de auto limpieza. Estos consisten en aplicar una película o recubrimiento en la superficie del panel solar, impidiendo que el agua se adhiera al panel. Por tanto, el agua se mueve por la superficie del panel y arrastra cualquier suciedad hacia abajo (Kazem et al., 2020).

La película superhidrofóbica (Super hydrophobic plane/SHOP) es moderadamente eficiente siempre hay lluvia, pero es ineficaz cuando está seco. Suelen estar fabricado por materiales de baja energía superficial como silanos, siliconas, nanopartículas y polímeros. Por otro lado, la película superhidrofílica (Super hydrophilic plane/SHIP), en comparación con SHOP es más duradero, es medianamente eficiente con lluvias y requiere un lavado regular para eliminar las partículas de polvo. Generalmente, se utiliza una película de TiO<sub>2</sub>, debido a su composición químicamente estable, duradera, no tóxica y económica (Deb & Brahmbhatt, 2017).

En la práctica, en una superficie hidrofílica las gotas se aplanan y se extienden, arrastrando las partículas de polvo por debajo de ellas. Mientras que, en una superficie hidrofóbica, las gotas no se extienden y son más esféricas, lo que hace que rueden y recogen las partículas de polvo. Para ilustrar este comportamiento, en la [Figura 22](#page-55-0) se muestra la diferencia entre el ángulo formado por la gota y las superficie en ambos casos (Al Garni, 2022).

## <span id="page-55-0"></span>**Figura 22** *Comportamiento del agua en películas SHOP y SHIP*

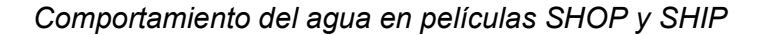

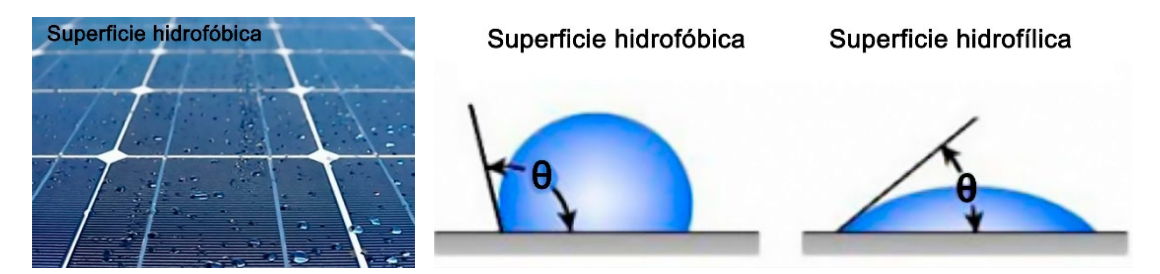

*Nota*. Al Garni (2022, p. 18)

### **Proyectos robóticos desarrollados para limpieza automática**

En la Universidad de Navarra, España, se desarrolló un dispositivo para la limpieza de paneles solares fotovoltaicos. Este robot posee un mecanismo de tracción (oruga) capaz de adaptarse a las diferentes inclinaciones presentes en las placas solares, así como un sistema de limpieza con rodillos que permita eliminar cualquier suciedad (Iranzu, 2018). El diseño propuesto es compacto y está destinado a generar una limpieza autónoma.

### **Figura 23** *Robot autónomo para limpieza de paneles solares*

*Robot autónomo para limpieza de paneles solares*

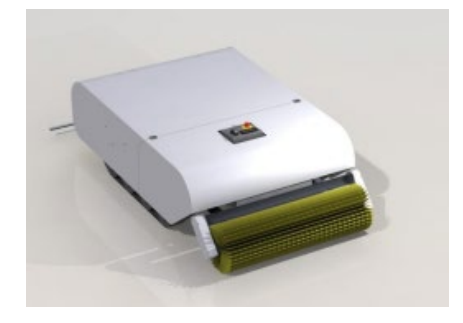

*Nota.* Iranzu (2018, p. 71).

En la Universidad Señor de Sipán, Perú, se desarrolló un prototipo construido en aluminio, capaz de eliminar la suciedad de los paneles mediante el giro de un cepillo de limpieza de microfibra. El diseño propuesto es un sistema automático fijo que emplea un sistema de tracción basado en pistas de deslizamiento (tipo oruga) para su locomoción a través del panel. Para la limpieza, cuenta con un depósito y bombas sumergibles en cada lado (Carrasco & Ramírez, 2020).

### **Figura 24** *Prototipo de limpiador automático fijo*

*Prototipo de limpiador automático fijo*

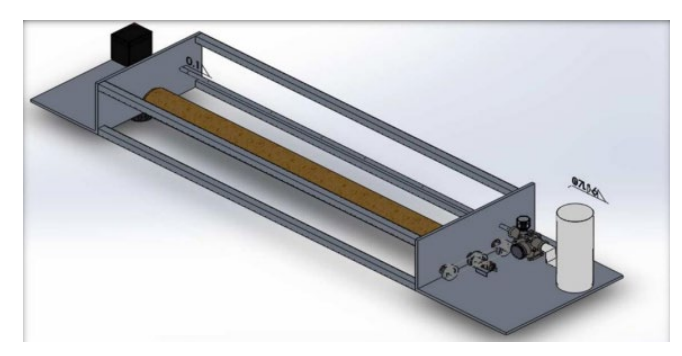

*Nota.* Carrasco & Ramírez (2020, p. 84).

Dentro del ámbito nacional son muy limitados los proyectos enfocados en este tipo de robots. El más reciente fue desarrollo en la Escuela Politécnica Nacional (EPN). Para la limpieza del panel solar, el dispositivo presenta dos tipos de funcionamiento: el primero limpia el panel mediante el agua de lluvia recolectada, el segundo utiliza un cepillo que remueve la suciedad del panel. La limpieza es programada para realizarse cada de forma automática en un intervalo de 20 días, o de forma manual desde un panel (Cajas & Montaluisa, 2012).

# **Figura 25** *Dispositivo de limpieza con cepillo fijo*

*Dispositivo de limpieza con cepillo fijo*

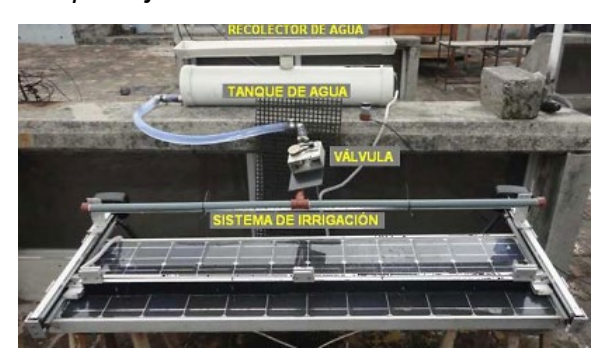

*Nota.* Cajas & Montaluisa (2012, p. 195).

En la Universidad de las Fuerzas Armadas - ESPE, no existe registro de un proyecto similar enfocado en la limpieza de paneles solares, siendo el caso más aproximado la tesis de pregrado enfocada en el diseño de un prototipo para limpiar vidrios de forma automática. Este robot posee un módulo maestro (interior del lugar) y un módulo esclavo (exterior del lugar), los cuales mediante la fuerza magnética que ejercen los dos módulos permiten la adherencia al vidrio, dando así un ajuste seguro para su funcionamiento. El prototipo posee dos modos de trabajo, el manual realizado mediante un control remoto y el modo automático donde se establecen secuencias de limpieza (Vásquez, 2015).

# **Figura 26** *Prototipo limpiador de vidrio*

*Prototipo limpiador de vidrio* 

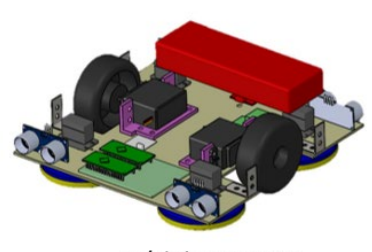

Módulo maestro

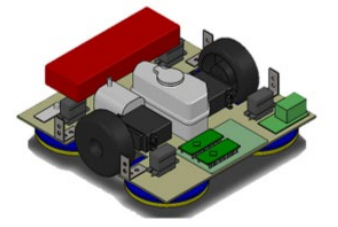

Módulo esclavo

*Nota.* Vásquez (2015, p. 79).

### **La energía solar en Ecuador**

El Ecuador, debido a sus ventajas geográficas, presenta un gran potencial para la generación de energía eléctrica partir de fuentes renovables. En los últimos diez años, el Gobierno Nacional lleva implementando nuevas políticas que permitan el cambio de la matriz energética del país, con el fin de reemplazar los combustibles fósiles, en ciertas partes del país, por energías renovables.

En el Ecuador, con datos con corte a junio del 2022, las energías renovables corresponden al 79.09% de la producción total de energía eléctrica, siendo estas: hidráulica, biomasa, biogás, eólica y fotovoltaica. En la [Tabla 3](#page-58-0) se presenta un resumen de los datos referentes a la producción de energía bruta (GWh) donde la energía renovable predominante es la hidráulica con un 77.43% y la fotovoltaica le corresponde un 0.11 % (ARCERNNR, 2023).

### <span id="page-58-0"></span>**Tabla 3** *Producción de energía eléctrica en el Ecuador -Energía bruta (GWh)*

Julio 2021-<br>Junio 2022 Composición<br>(ﷺ) **Junio 2022 Tipo de Energía Tipo de Central** Hidráulica 2.098.18 25.252.92 77,53 **Biomasa** 14,65 375,07 1,15 Eólica 5,14 57,78 Renovable 0,18  $3,17$ 39,82  $0,12$ **Biogás**  $0.11$ 2,76 37,31 Fotovoltaica ( 25.762,91 **Total Renovable** 2.123,89 79,09 **Total No Renovable** 466,01 6.810,16 20,91 2.589,90 32.573,06 100,00 **Total general** 

*Producción de energía eléctrica en el Ecuador -Energía bruta (GWh)*

*Nota.* Producción de energía eléctrica considerando datos con corte a junio de 2022. Tomado de "*Panorama Eléctrico"* (p. 26), por (ARCERNNR, 2023).

Respecto el costo promedio de la energía generada en centrales fotovoltaicas del país en el año 2022 fue de 40,03 USD ¢/kWh, cuyo precio está dado por la Regulación No. CONELEC 004/11, en comparación, el precio medio de la energía hidráulica generada, por ejemplo, en CELEC-Coca Codo Sinclair fue de 1,50 USD ¢/kWh (ARCERNNR, 2022).

### *Centrales de energía fotovoltaica en el Ecuador*

Para conocer el estado actual del sistema fotovoltaico del país, la ARCERNNR proporciona una herramienta web denominada Geo-SISDAT, la cual permite obtener información geográfica del sector eléctrico del país. Para el mes de agosto del 2022, la herramienta indica que en el Ecuador existe un total de 35 centrales solares, distribuidas tanto en el territorio continental, así como las Islas Galápagos (GeoSISDAT, 2022).

En la [Tabla 4](#page-60-0) se presenta las centrales ubicadas en varias provincias del país, donde se puede notar que el inicio de operación de la gran mayoría se ubica en el año 2014. Todas las centrales en territorio continental han sido desarrolladas como parte de una inversión privada, a excepción de las empresas E.E. Ambato y E.E. Centro Sur, que son parte de una inversión pública. Además, en su gran mayoría la potencia nominal ronda la capacidad de 1 MW. Algunas de estas centrales se muestran en la [Figura 27.](#page-60-1)

En el año 2007, Ecuador lanzó una iniciativa denominada "Ceros combustibles fósiles para Galápagos", en respuesta a los derrames de combustibles sucedidos en aquel año. Con esta iniciativa se buscó reducir la utilización de combustibles derivados del petróleo para la generación de electricidad en las islas, evitando así daños en el ecosistema de las islas (ELECGalapagos, 2021). De ahí que sea la provincia con el mayor número de centrales fotovoltaicas.

# <span id="page-60-0"></span>**Tabla 4** *Centrales solares en el territorio ecuatoriano*

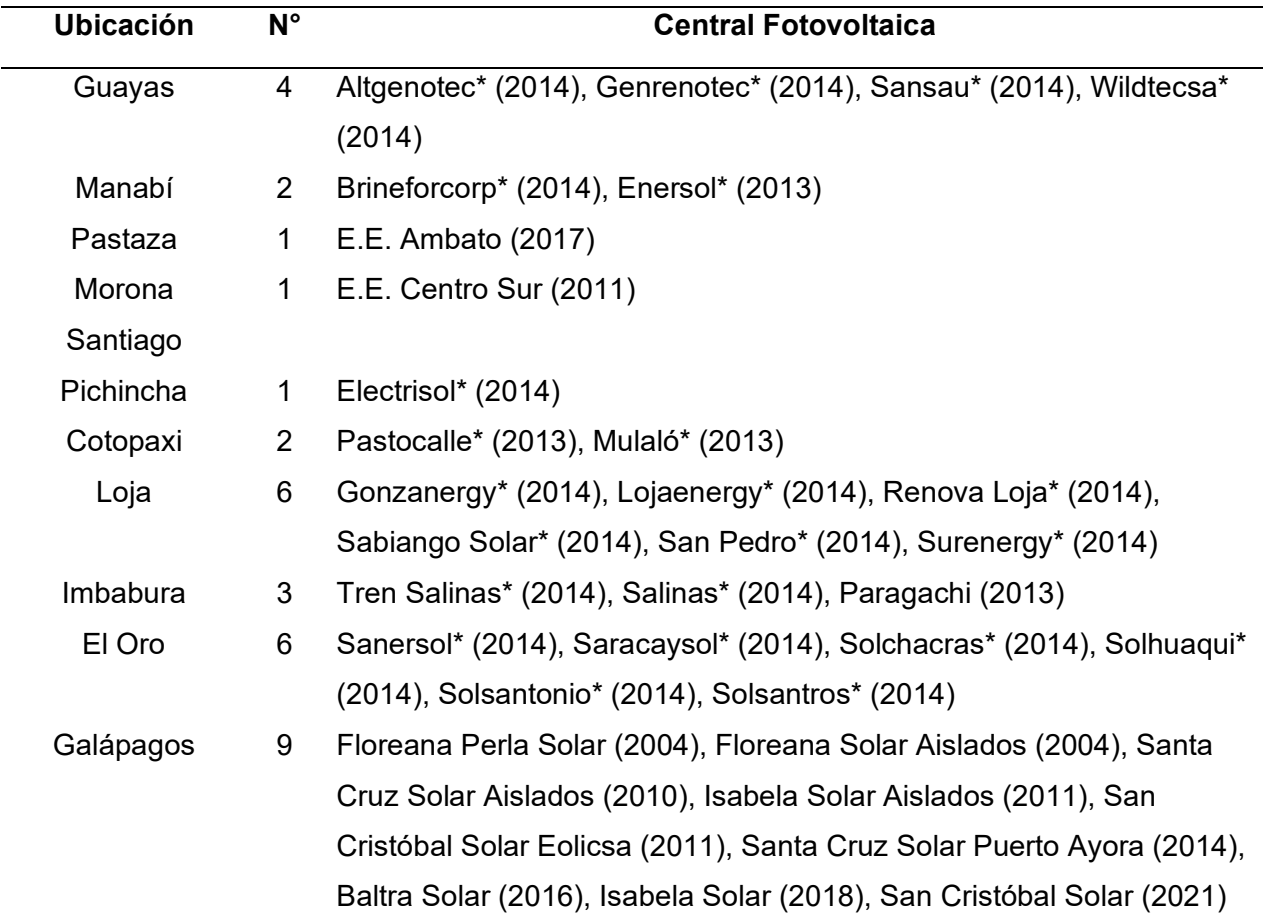

### *Centrales solares en el territorio ecuatoriano*

*Nota. E*l símbolo \* indica inversión Privada y el año de inicio de operación. En el Anexo 1 se presenta una tabla más detallada de las 35 centrales fotovoltaicas en el Ecuador. Información tomada con datos con corte a agosto de 2022. Tomado de "*Geoportal del Sector Eléctrico Ecuatoriano"*, por (GeoSISDAT, 2022).

# <span id="page-60-1"></span>**Figura 27** *Centrales fotovoltaicas en territorio ecuatoriano*

*Centrales fotovoltaicas en territorio ecuatoriano*

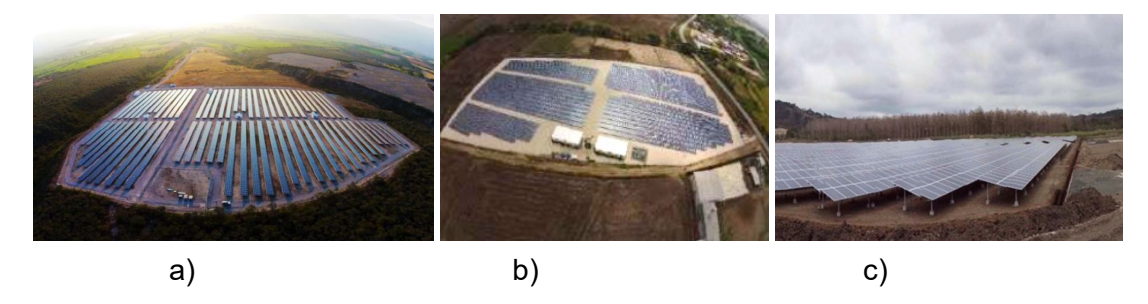

*Nota.* Se muestran las centrales fotovoltaicas: a) Gran Solar-Imbabura, b) Sansau-Salitre, c) Brineforcorp -Manabí. Pilozo (2017).

### *Proyectos fotovoltaicos a futuro en Ecuador*

Para el año 2022, el proyecto fotovoltaico más importante es El Aromo, el cual posee la mayor prioridad del Estado para generación de energía limpia. Este proyecto se localiza en el sitio El Aromo, aproximadamente 20 km de Manta, lugar donde previamente se buscaba desarrollar la Refinería de Manabí, ver [Figura 27.](#page-60-1) El proyecto tiene prevista una capacidad mínima instalada de 200 MW, en una zona aproximada de 290 ha, con una radiación solar de 1648 kWh/m²/año (Proyectos Energéticos, 2022).

Respecto a las islas Galápagos, para este mismo año, el proyecto fotovoltaico de mayor relevancia es el Conolophus. Este proyecto se desarrollará al sur occidente de la isla Baltra, en la antigua pista aérea, ver [Figura 28.](#page-61-0) Con este proyecto se busca reducir el empleo de diésel para la generación de electricidad en la isla Santa Cruz. Dicho proyecto es de iniciativa privada (empresa GranSolar), tiene prevista una potencia instalada de 14.8 MWp, así como un almacenamiento en baterías de 40.9 MWh. Con esta obra se espera que la generación de electricidad mediante fuentes renovables llegue hasta un 70% (LaHora, 2022).

### <span id="page-61-0"></span>**Figura 28** *Ubicación del proyecto fotovoltaico Conolophus*

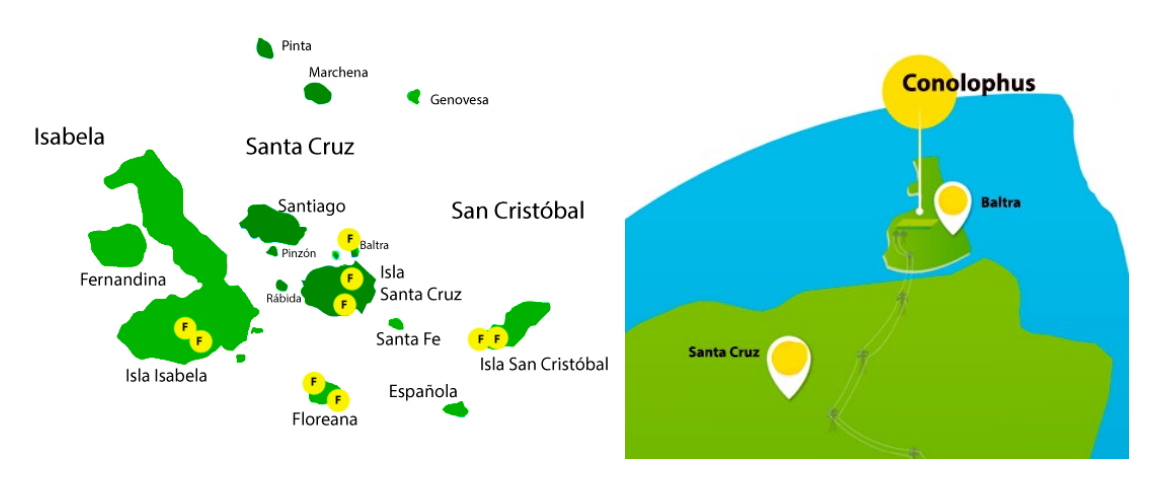

*Ubicación del proyecto fotovoltaico Conolophus*

*Nota.* Adaptado de *Conolophus: Proyecto Fotovoltaico*, por (Proyectos Energéticos, 2022)

### **Capítulo III**

### **Desarrollo del Prototipo**

Para el desarrollo del proyecto se tomó como base la norma VDI 2206, la cual presenta un procedimiento genérico para el desarrollo de sistemas mecatrónicos. En su nivel macro la norma emplea un modelo "V" adaptado, donde se definen las tareas a seguir para la creación de un producto (Gausemeire & Moehringer, 2003), este modelo se presenta en la [Figura 29.](#page-62-0) El modelo V brinda dos ventajas: permite un diseño con un enfoque de arriba hacia abajo y viceversa, ya que se realiza subdivisión en subfunciones y luego una integración del sistema; además, permite una validación permanente entre los requisitos y la solución desarrollada.

### <span id="page-62-0"></span>**Figura 29** *Modelo en forma de "V" en el nivel macro*

*Modelo en forma de "V" en el nivel macro*

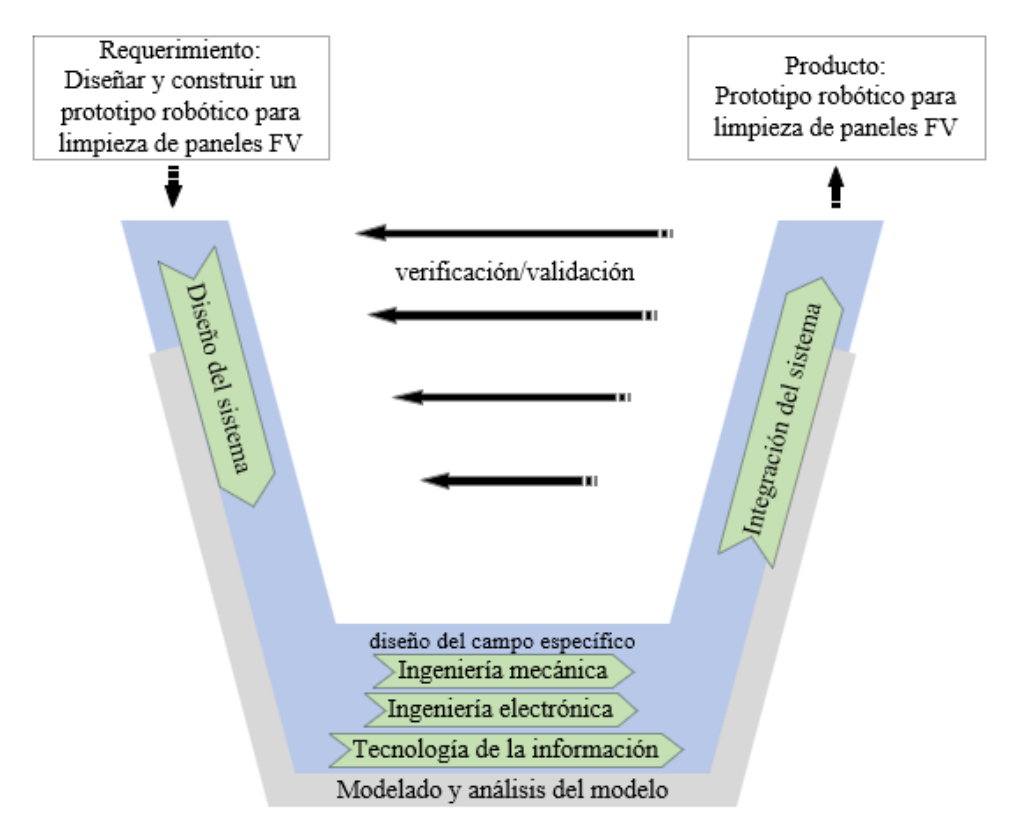

*Nota.* Tomado y traducido de N*ew Guideline VDI 2206- A flexible procedure model for the design of* mechatronic systems, por (Gausemeire & Moehringer, 2003).

La norma describe seis tareas a realizar, las cuales, se desarrollaron a lo largo de este capítulo y se describen a continuación:

- **Definición de requisitos**: se definen los requerimientos de diseño para el prototipo, de acuerdo a las especificaciones de modelos comerciales similares.
- **Diseño del sistema**: se genera tres conceptos, cada uno con tecnologías distintas. A partir del concepto seleccionado, se realiza un diseño a detalle basado en 4 subsistemas: mecánico, electrónico, de control e informático.
- **Diseño específico de cada disciplina**: para el subsistema mecánico se realiza el diseño de los elementos más importantes como son el cepillo, los sistemas de locomoción y bastidor. Para el subsistema electrónico y de control, se seleccionan los sensores y actuadores necesarios para la detección de los bordes del panel solar y locomoción del prototipo. Para el subsistema informático se configura una comunicación Wifi para el control remoto del robot.
- **Integración del sistema**: mediante un modelo CAD se comprueba que las partes mecánicas no presenten interferencias. Para los subsistemas electrónicos, de control e informático, se realizan simulaciones que permitan comprobar que funcionamiento adecuado en conjunto de todos los dispositivos.
- **Verificación o validación**: se realizan pruebas que permitan comprobar la capacidad de limpieza del prototipo en una estructura compuesta por dos paneles solares.
- **Modelado y análisis del modelo**: cada una de las partes mecánicas del prototipo es diseñada empleando softwares CAD/CAE.

Como herramientas adicionales, para las tareas de identificación de requerimientos, generación y selección de conceptos se empleó las herramientas descritas por Ulrich et al. (2013) en su metodología de Proceso genérico de desarrollo de productos.

### **Definición de requerimientos**

Se abordan las necesidades y requerimientos de diseño que guiaron el desarrollo del prototipo robótico. Se utilizó la metodología QFD (Quality Function Deployment), la cual facilita la incorporación de la opinión de los clientes en la fase de diseño de un producto aún no desarrollado. Así se logró traducir las necesidades y expectativas del cliente (voz del cliente) en especificaciones de diseño (Ulrich et al., 2013).

### *Identificación de las necesidades*

Los requisitos o necesidades del cliente para este proyecto fueron tomados de tres fuentes principalmente: necesidades de tesis similares sobre robots limpiadores (Carrasco & Ramírez, 2020; Iranzu, 2018), indicadores de diseño a considerar en robots limpiadores de paneles FV (Derakhshandeh et al., 2021) y requisitos sugeridos en robots comerciales (GEVA-BOT, 2020; SustainableEveryDay, 2021). Los requisitos recopilados se muestran en la [Tabla 5.](#page-64-0)

### <span id="page-64-0"></span>**Tabla 5** *Requerimientos del cliente para el prototipo de robot limpiador*

.

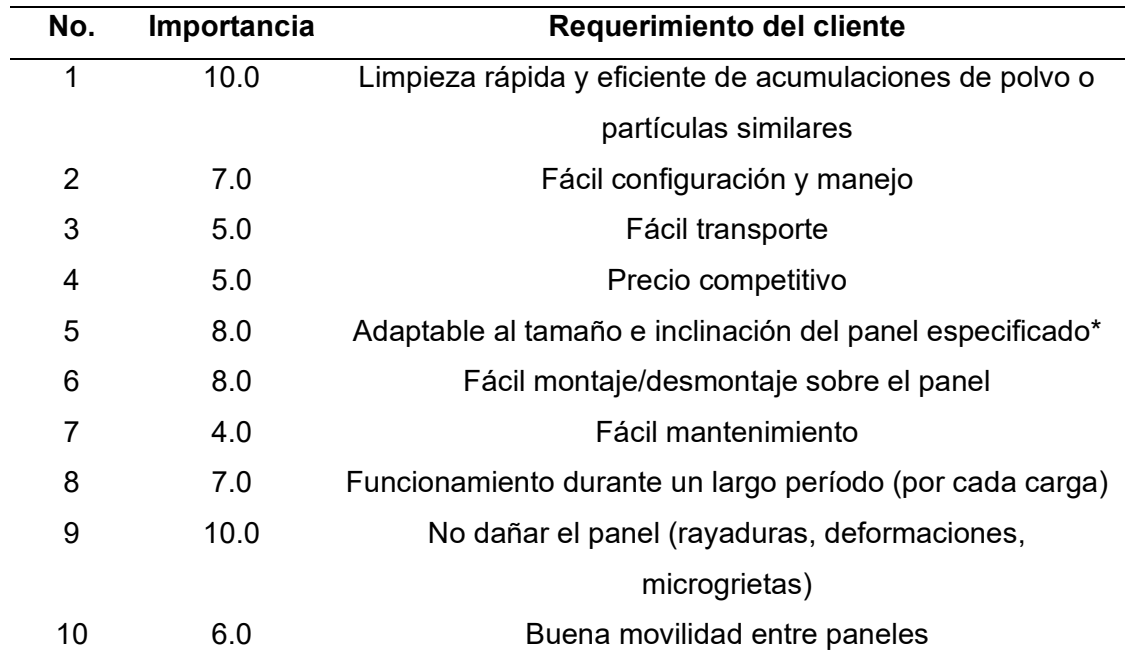

### *Requerimientos del cliente para el prototipo de robot limpiador*

*Nota.* \*El tamaño del panel es de 2x1 metro con una inclinación entre 15-20°

## *Elaboración de lista de métricas*

Las métricas de diseño se desarrollaron utilizando como referencia la [Tabla 5,](#page-64-0) la cual describe de forma no técnica las características deseables del robot. No obstante, fue necesario traducir estos requerimientos a un lenguaje técnico que permitiera describir con precisión y de manera medible las funciones del producto. En la [Tabla 6](#page-65-0) se presentan las métricas para el prototipo robótico.

### <span id="page-65-0"></span>**Tabla 6** *Lista de métricas para el prototipo limpiador*

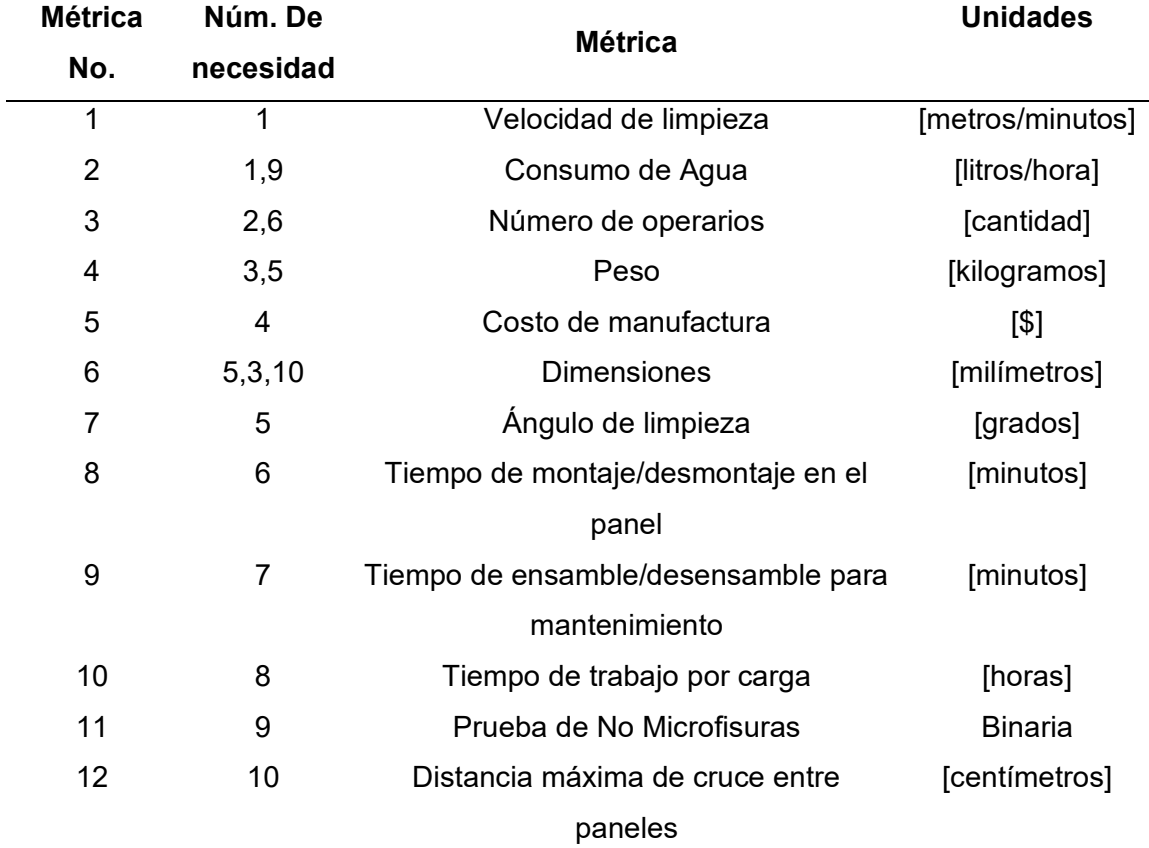

*Lista de métricas para el prototipo limpiador*

*Nota.* Las Pruebas de No Microfisuras pueden ser del tipo: visual, electroluminiscente o de impacto*.*

## *Desarrollo de la Casa de la Calidad*

La metodología QFD emplea la herramienta de análisis denominada Casa de la Calidad para relacionar los requerimientos del cliente con las métricas de diseño (o requerimientos de diseño). La Casa de la calidad permitió calificar la importancia de cada requerimiento del

cliente, definir la relación entre requerimientos del cliente y las especificaciones, llenar la matriz de correlación y determinar el peso relativo de cada requisito de diseño. En la [Figura 30](#page-66-0) se presentan los resultados del análisis QFD.

# <span id="page-66-0"></span>**Figura 30** *Casa de la calidad desarrollada para el prototipo de robot limpiador*

*Casa de la calidad desarrollada para el prototipo de robot limpiador*

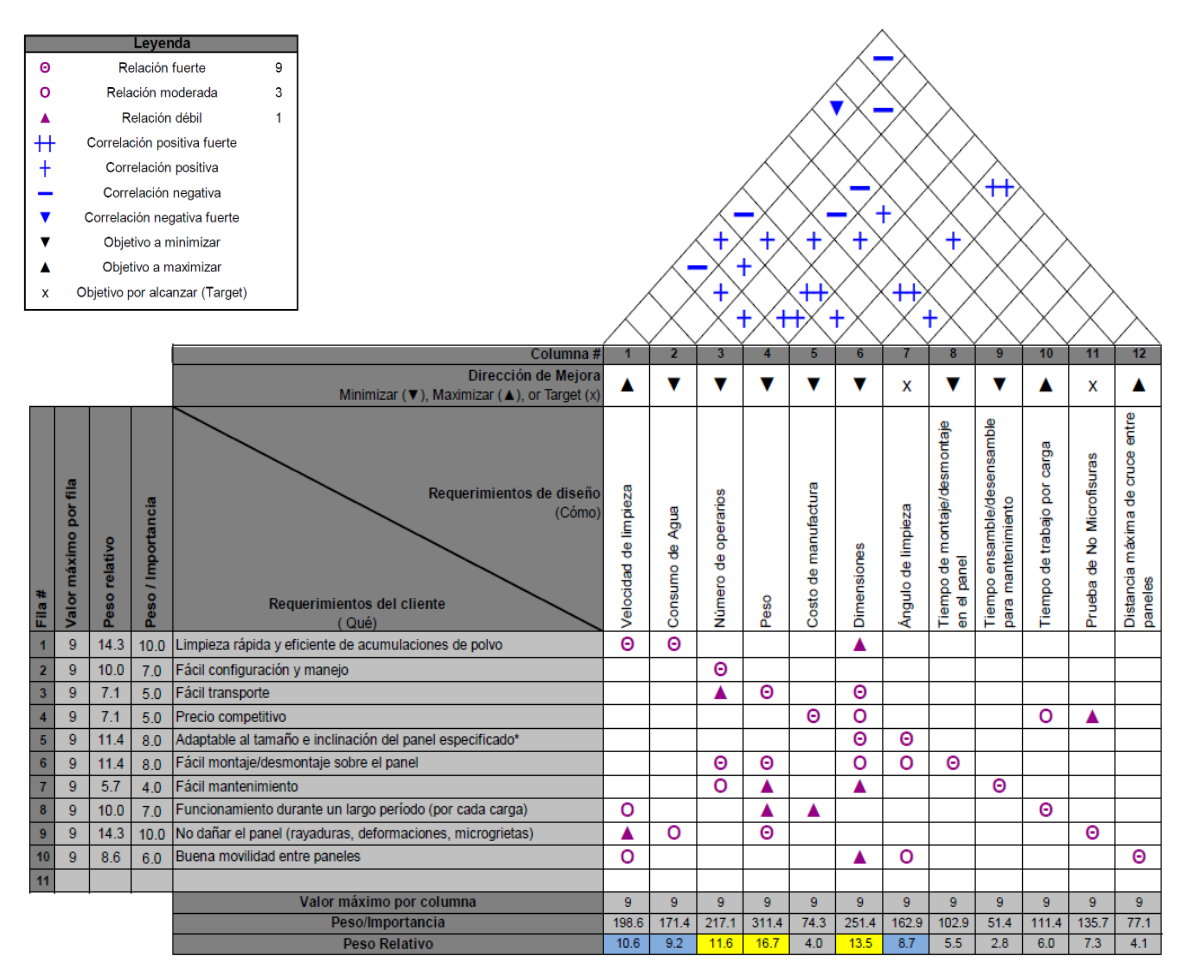

Se llevó a cabo un análisis en la Casa de la Calidad con el fin de identificar algunos aspectos importantes que debían ser considerados en el desarrollo del prototipo. De acuerdo con el criterio de Peso relativo (%) se tiene que:

• Los requerimientos más importantes para el cliente fueron: limpieza rápida y eficiente de acumulaciones de polvo (14.3%) y no dañar el panel (14.3%).

• Los requerimientos de diseño de mayor prioridad son: peso (16.7%), dimensiones (13.5%) y número de operarios (11.6%).

Estos hallazgos permitieron identificar las necesidades y expectativas más relevantes para el cliente, y asegurar que el producto diseñado cumpliera dichas expectativas, a través del despliegue de la función de calidad (Márquez, 2014).

### *Comparación con la competencia*

En la actualidad, en el mercado local, no existen robots que realicen limpieza automática de paneles fotovoltaicos en huertas solares. Por esta razón, se llevó a cabo una comparación de robots de fabricación internacional, que ofrecen una variedad de soluciones cuyos diseños difieren en forma, tamaño y tecnología de limpieza. La [Tabla 7](#page-67-0) resume las características de cada robot analizado, mientras que la [Figura 31](#page-68-0) ilustra los conceptos detrás de cada diseño.

# <span id="page-67-0"></span>**Tabla 7**

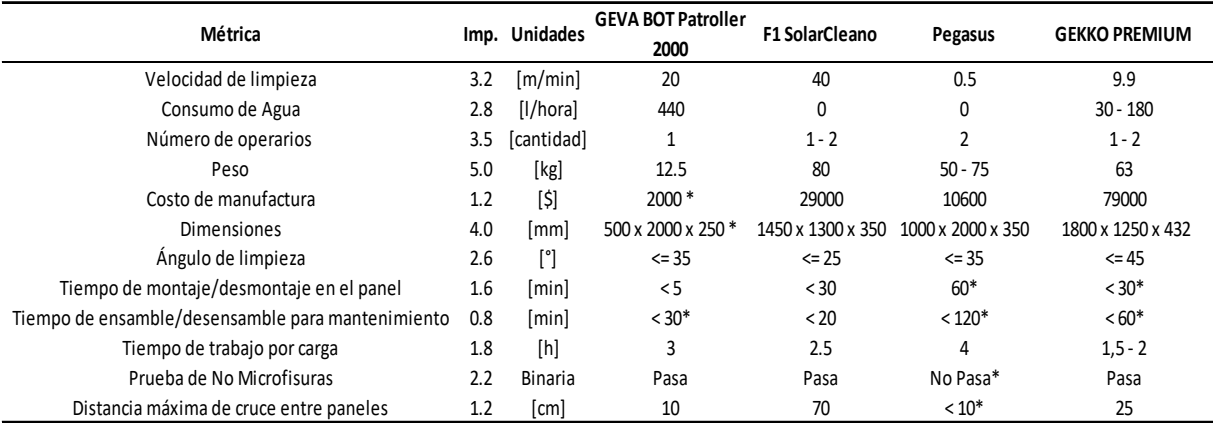

#### *Benchmarking basado en métricas*

*Nota.* Los valores marcados con asterisco '\*' son estimaciones basadas en robots comerciales similares o según la complejidad de sus sistemas.

## <span id="page-68-0"></span>**Figura 31** *Robots con diferentes tecnologías (Benchmarking)*)

*Robots con diferentes tecnologías (Benchmarking)* **B**ot

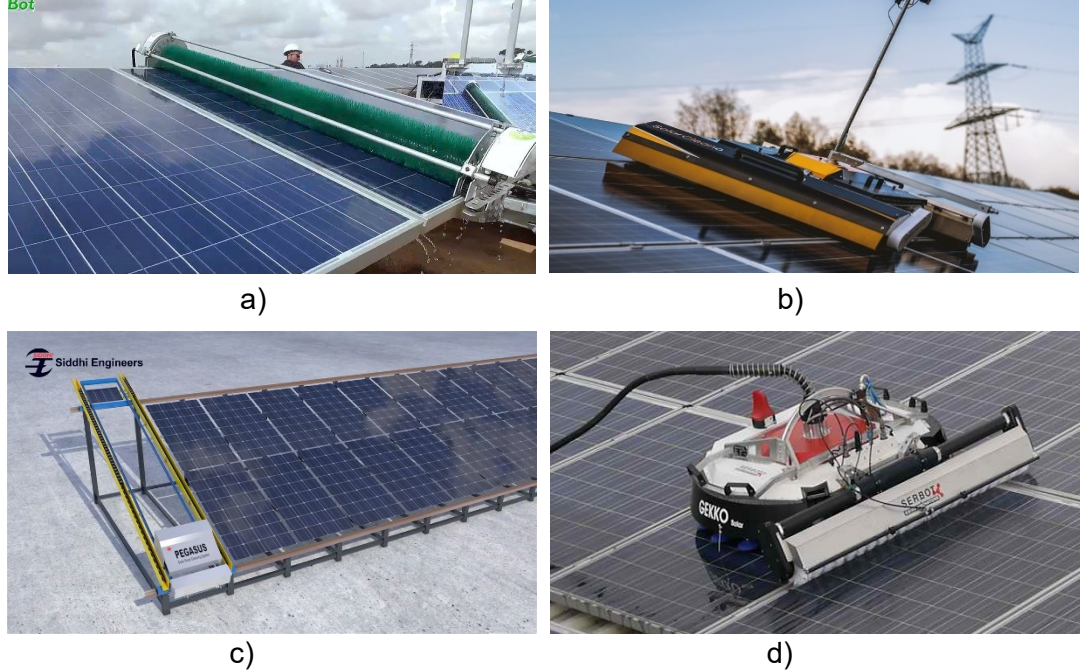

*Nota.* Se muestran los robots de limpieza comerciales: a) GEVA BOT Patroller 2000, b) SolarCleano F1, c) Pegasus, y d) GEKKO PREMIUM.

La [Tabla 7](#page-67-0) evidencia la presencia de diversas opciones robóticas para la limpieza, lo cual se debe a que las empresas buscan ofrecer soluciones adaptadas a las diferentes configuraciones que puede presentar la instalación fotovoltaica. En consonancia con las especificaciones más críticas, según se determinó en la matriz QFD previamente, se destacan el peso, las dimensiones y el número de operarios como factores determinantes. Por tanto, se lleva a cabo un nuevo análisis comparativo en el que se buscan alternativas similares al GEVA BOT Patroller 2000, dado que su diseño permite obtener mejores prestaciones considerando las mencionadas especificaciones. La [Tabla 8](#page-69-0) y la [Figura 32](#page-69-1) se presentan propuestas afines disponibles internacionalmente.

# <span id="page-69-0"></span>**Tabla 8** *Benchmarking con robots similares al GevaBot Patroller 2000*

### *Benchmarking con robots similares al GevaBot Patroller 2000*

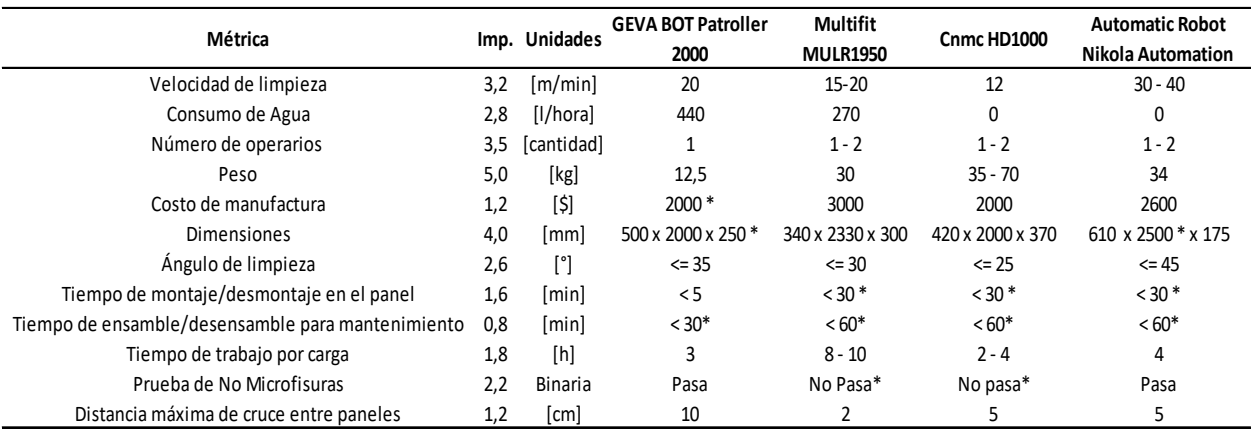

*Nota.* Los valores marcados con asterisco \* son estimaciones basadas en robots comerciales similares o según la complejidad de sus sistemas.

# <span id="page-69-1"></span>**Figura 32** *Robots similares al GEVA BOT Patroller 2000*

# *Robots similares al GEVA BOT Patroller 2000*

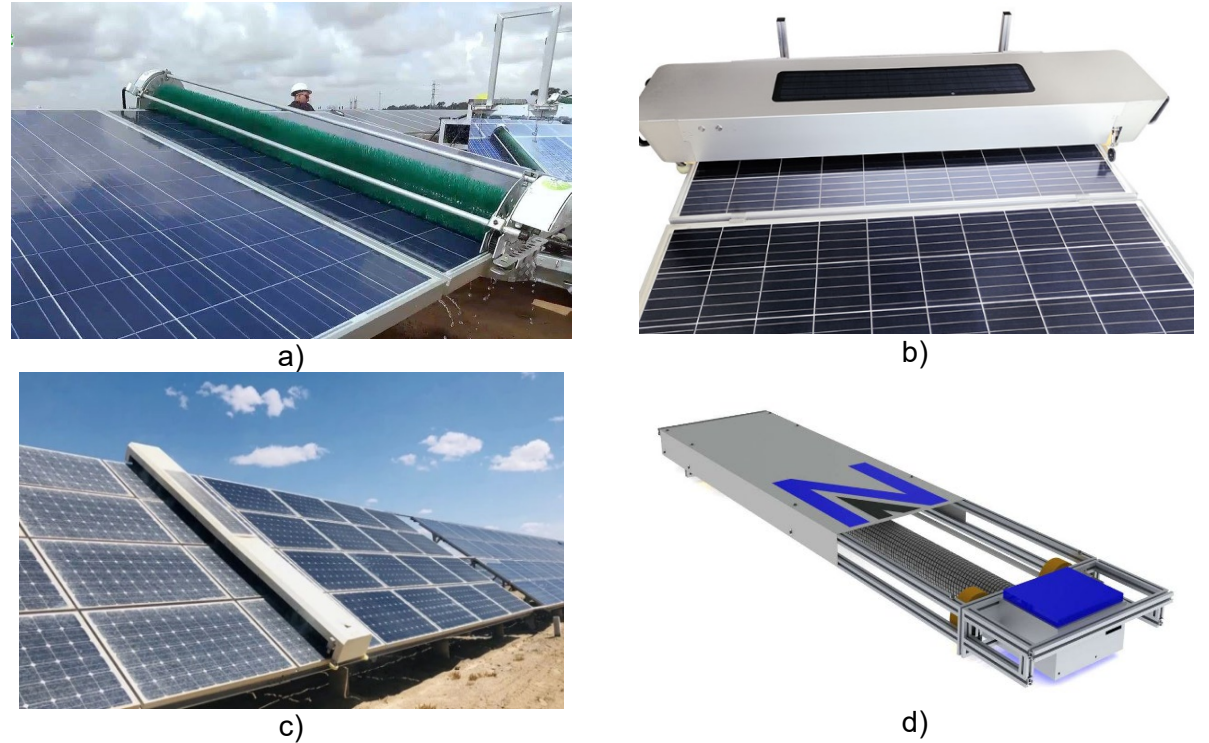

*Nota.* Se muestran los robots de limpieza comerciales: a) GEVA BOT Patroller 2000, b) Multifit MULR1950, c) Cnmc-HD1000, y d) Automatic Robot Nikola Automation.

## *Establecer valores objetivo*

Basados en la [Tabla 8,](#page-69-0) se estableció dos tipos de valores para cada métrica definida. El valor ideal representa el mejor resultado que se puede obtener, mientras que el valor marginalmente aceptable es aquel que apenas hace viable el producto desde un punto de vista comercial. La [Tabla 9](#page-70-0) detalla las métricas junto con sus dos valores correspondientes. De esta manera, se definieron las especificaciones o requerimientos de diseño para el prototipo de limpieza.

### <span id="page-70-0"></span>**Tabla 9** *Especificaciones o requerimientos de diseño iniciales*

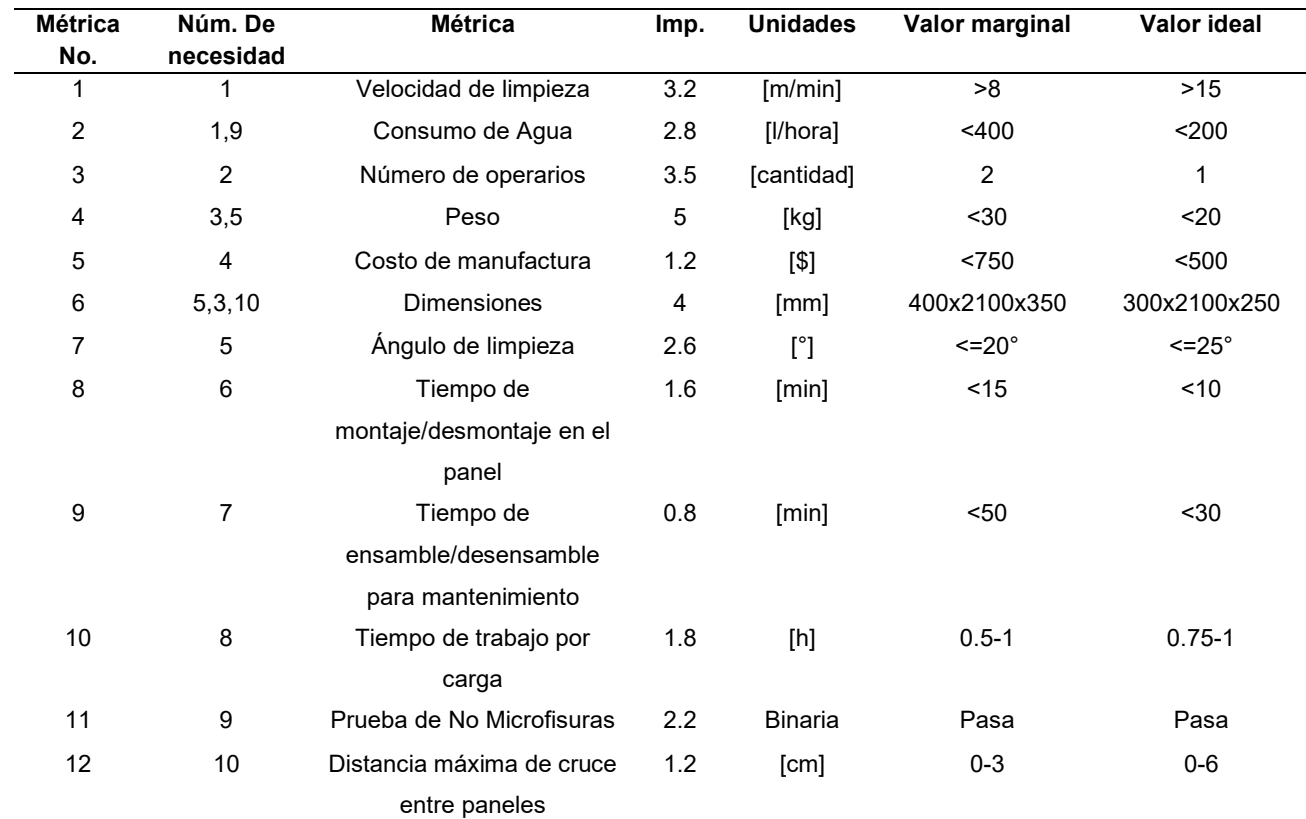

*Especificaciones o requerimientos de diseño iniciales*

*Nota.* Los valores de cada métrica han sido definidos considerando que el presente proyecto supone el desarrollo de un prototipo y no una versión final del robot, de ahí que algunas métricas son notablemente menores.

## **Diseño del sistema**

En la elaboración del diseño del sistema, es crucial tener un conocimiento profundo de los flujos de material, energía y señales del proyecto. Para lograr esto, se utilizó la metodología propuesta por Ulrich et al. (2013), la cual consta de un método de 5 pasos que permite explorar todas las posibles soluciones existentes, mediante búsquedas tanto internas como externas, para luego filtrarlas y seleccionar la solución óptima.

### *Aclarar el Problema*

El primer paso de la metodología de diseño propuesta, se buscó comprender las entradas y salidas del proyecto. Para lo cual, se usó la metodología de caja negra, que permitió descomponer el problema general en funciones para obtener una mejor descripción del prototipo y su funcionalidad. El resultado obtenido se presenta en la [Figura 33.](#page-71-0)

El diagrama funcional permitió descomponer de manera general el funcionamiento del robot. Con esta representación, se identificó que las funciones más críticas eran la activación del sistema de limpieza y el traslado del mismo. Esto se debió a que la mayoría de los bloques del sistema dependían directamente de estas funciones.

#### <span id="page-71-0"></span>**Figura 33** *Diagrama Funcional de un robot Limpiador de Paneles Solares*

*Diagrama Funcional de un robot Limpiador de Paneles Solares*

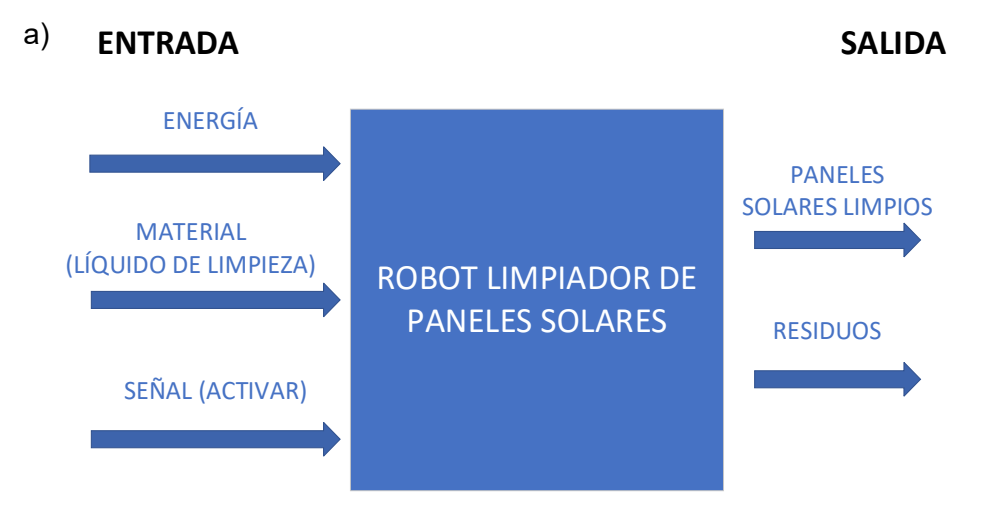
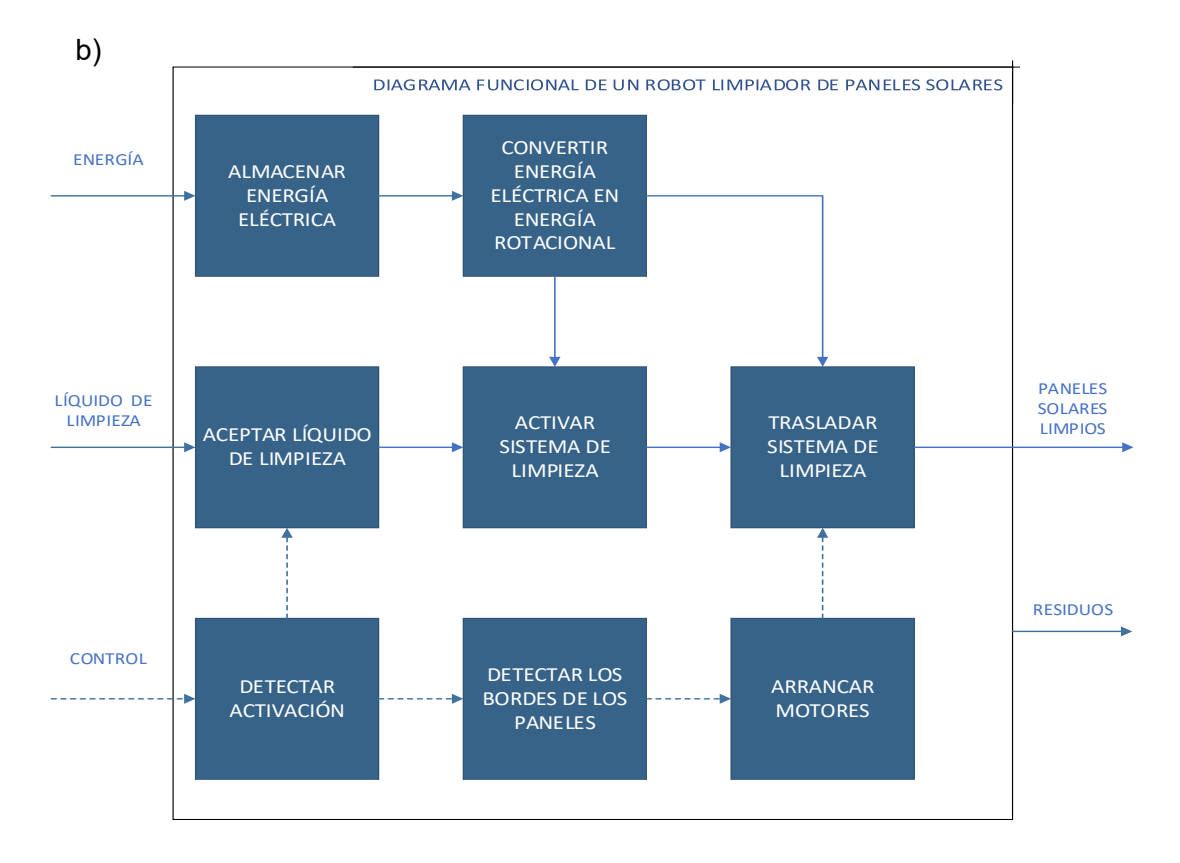

*Nota. Se muestra* a) "caja negra" y b) descomposición funcional.

#### *Búsqueda Externa*

El segundo paso fue realizar una búsqueda externa para encontrar soluciones existentes a los subproblemas ya identificados o incluso al sistema completo, en nuestro caso la búsqueda se basó en robots comerciales y literatura publicada (artículos científicos, revistas, etc.), con principal énfasis en las dos funciones críticas antes identificadas.

### • **Sistema de Limpieza**

En el Capítulo II se llevó a cabo un estudio de todas las tecnologías automáticas de limpieza utilizadas comercialmente. Basado en este análisis, se pudo concluir que las tecnologías BCS, RCS y Drones son las más adecuadas para los fines del proyecto. Además, en el apartado de Definición de Requerimientos de este capítulo, se presentaron varios robots con diferentes sistemas de limpieza, los cuales se compararon en la [Tabla 7](#page-67-0) y la [Tabla 8.](#page-69-0) Debido a esta comparativa, se llegó a la conclusión de que la tecnología BCS es la más acorde con los requerimientos técnicos obtenidos de la Casa de la Calidad.

En relación con la tecnología BCS, se conoce que está dispone de dos variantes dependiendo de la orientación del cepillo de limpieza, como se presenta en la [Figura 34.](#page-73-0) Tras considerar los requerimientos técnicos en cuanto a dimensiones, peso y velocidad de limpieza, se decidió utilizar un cepillo con orientación vertical en el prototipo robótico. Ya que la orientación horizontal del cepillo provocaba una notable reducción en la velocidad de limpieza de los paneles, por lo que no se consideró su utilización.

### <span id="page-73-0"></span>**Figura 34**

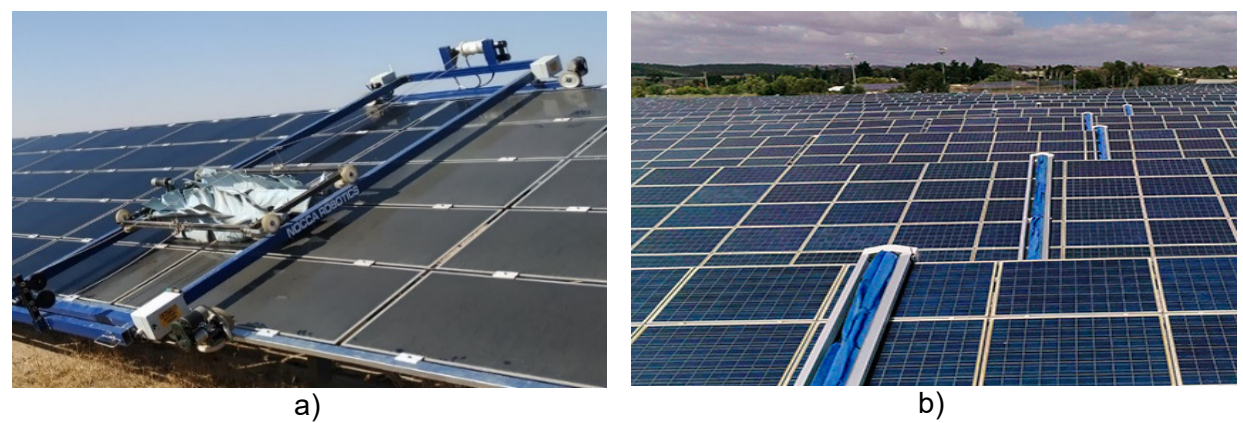

*Ejemplos de sistemas de limpieza por cepillo según orientación*

*Nota*. a) NOCCA S100 (Cepillo Horizontal) y b) AirTouch 3.0 (Cepillo Vertical). Adaptado *de "A review on cleaning mechanism of solar photovoltaic panel"*, por (Patil et al., 2017).

### • **Sistema de locomoción**

El sistema de movimiento o locomoción del robot tenía la tarea de trasladar el sistema de limpieza por todo el arreglo de paneles (string) de la huerta solar. Al analizar los diferentes robots comerciales, se identificaron tres formas de movimiento, las cuales se muestran en la [Figura 35](#page-74-0) y se detallan en la [Tabla 10.](#page-74-1)

## <span id="page-74-1"></span>**Tabla 10** *Sistemas de locomoción en robots limpiadores de paneles solares*

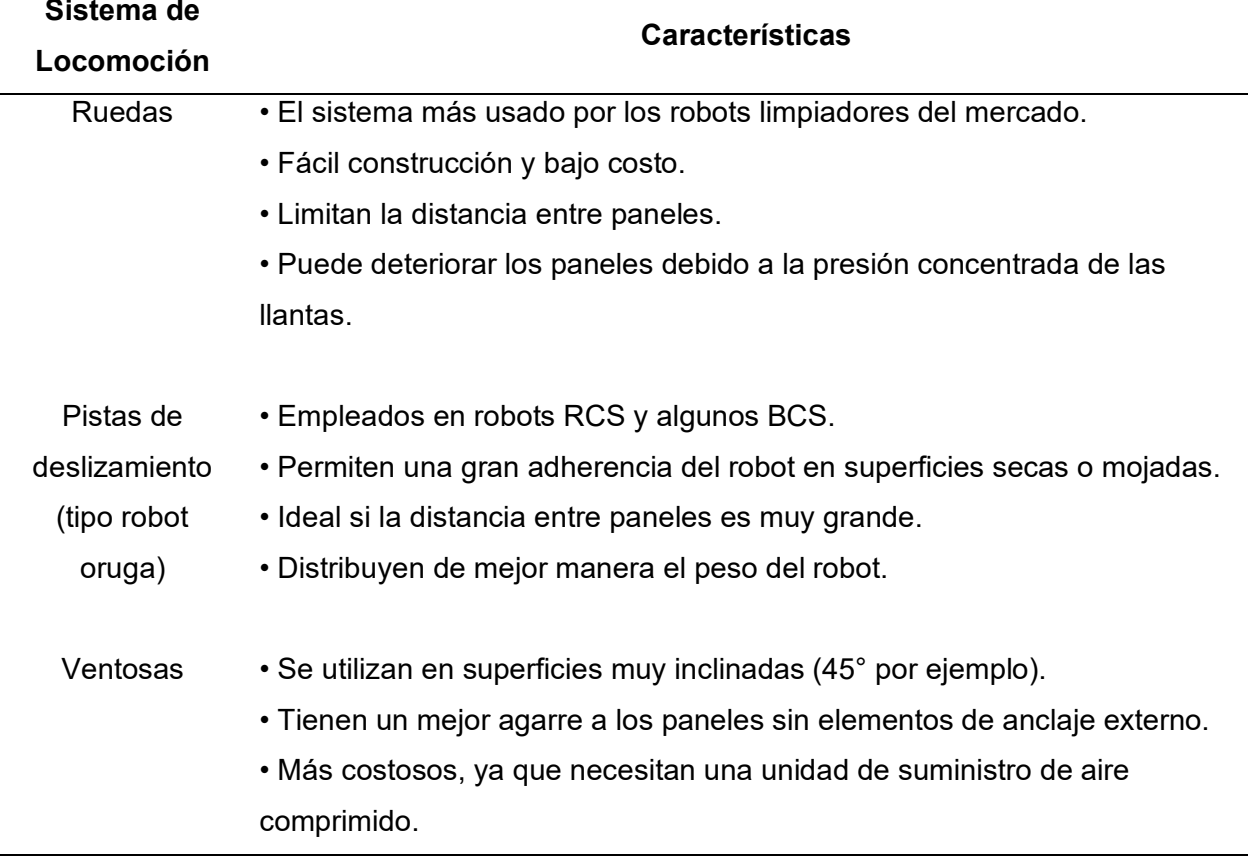

*Sistemas de locomoción en robots limpiadores de paneles solares*

<span id="page-74-0"></span>*Nota.* Motahhir & Eltamaly (2021, p. 63)*.*

# **Figura 35**

*Robots comerciales con diferentes tipos de locomoción*

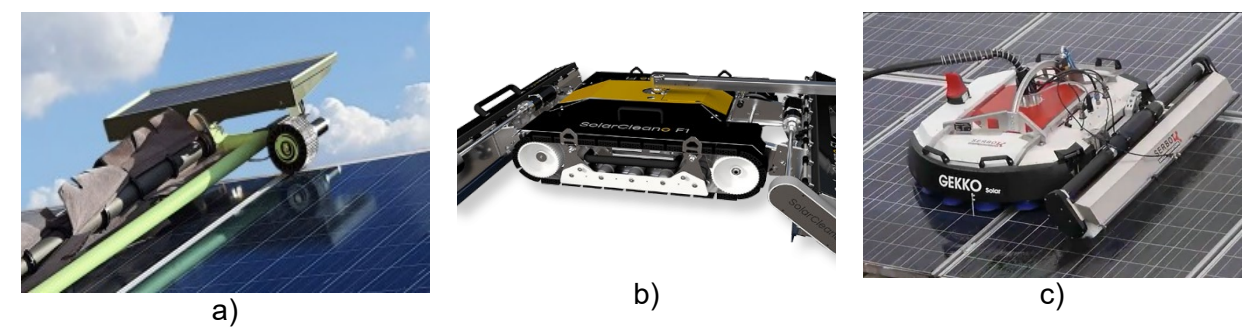

*Nota.* Se muestran los robots de limpieza comerciales: a) Ecoppia H4 (Ruedas), b) SolarCleano F1 (Oruga) y c)

GEKKO PREMIUM (Ventosas).

## *Búsqueda Interna*

Este paso consistió en utilizar el conocimiento personal para generar conceptos de solución propios o personalizados de ideas existentes. A partir de la investigación realizada en la búsqueda externa, se observó que existen soluciones manuales comerciales muy eficientes que pueden ser automatizadas, como se visualiza en la [Figura 36.](#page-75-0) Por esto, en la [Tabla 11](#page-75-1) se resumen algunas características de ideas de limpieza que fueron propuestas, para su posterior desarrollo en la etapa de generación de conceptos.

## <span id="page-75-1"></span>**Tabla 11** *Ideas personalizadas o propias para limpiar los paneles automáticamente*

*Ideas personalizadas o propias para limpiar los paneles automáticamente*

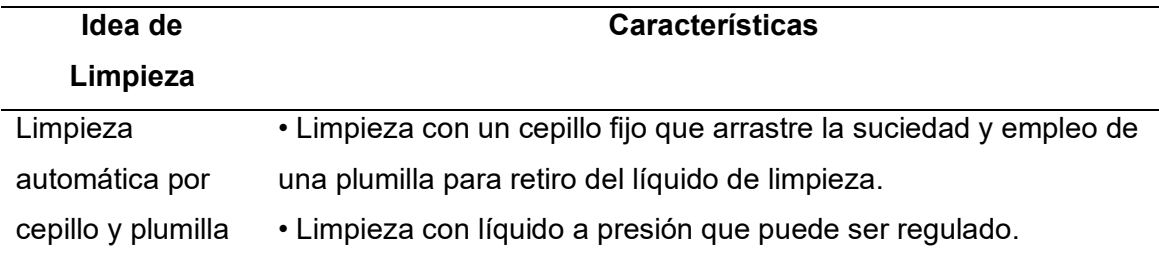

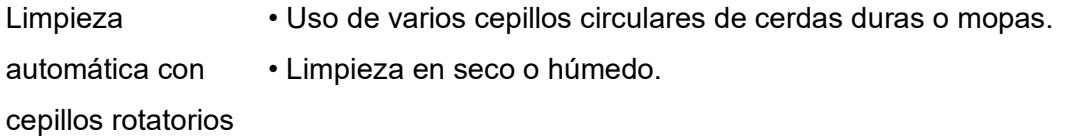

*Nota.* Estas ideas fueron posteriormente empleadas para el desarrollo de conceptos.

#### <span id="page-75-0"></span>**Figura 36**

*Ideas de referencia para la elaboración de conceptos propios*

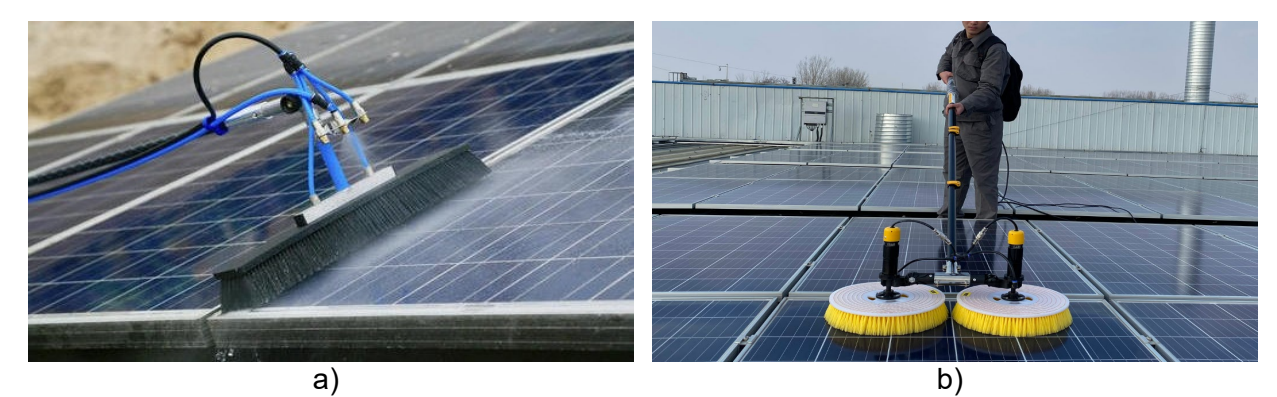

*Nota.* a) Limpieza con cepillo y plumilla, b) Limpieza con cepillos rotatorios*.*

#### *Explorar sistemáticamente*

El cuarto paso consistió en formular conceptos basados en el abanico de soluciones observadas en la búsqueda externa e interna. Para este propósito, se tomaron las funciones más críticas determinadas en el diagrama funcional. Para realizar este análisis, fue importante dividir las funciones en subfunciones, ya que de esta manera se definieron soluciones para cada subfunción que permitió obtener conceptos que dieron solución al problema inicial. La [Figura 37](#page-76-0) y la [Tabla 12](#page-77-0) muestran la división de funciones en subfunciones y la combinación de los fragmentos de solución, respectivamente.

#### <span id="page-76-0"></span>**Figura 37**

*Árbol de Subfunciones* 

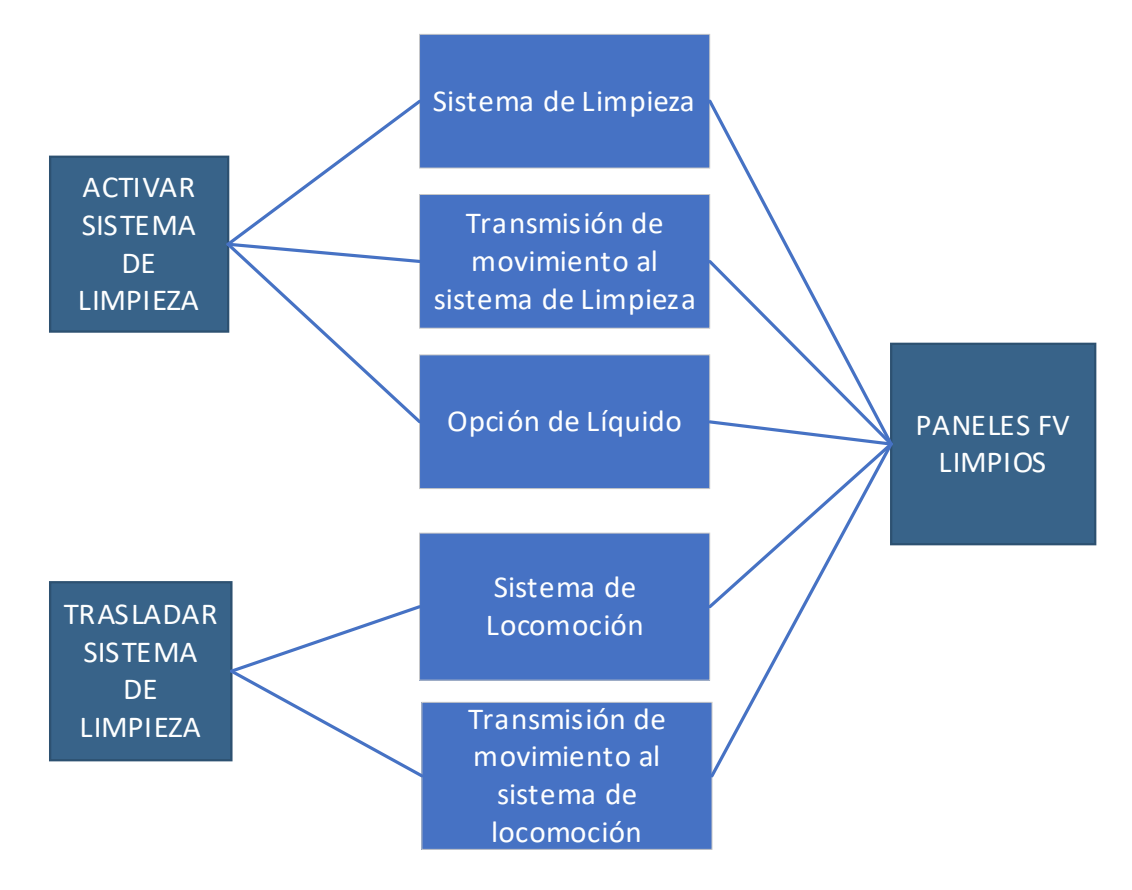

### <span id="page-77-0"></span>**Tabla 12** Tabla de combinación de conceptos para el prototipo limpiador

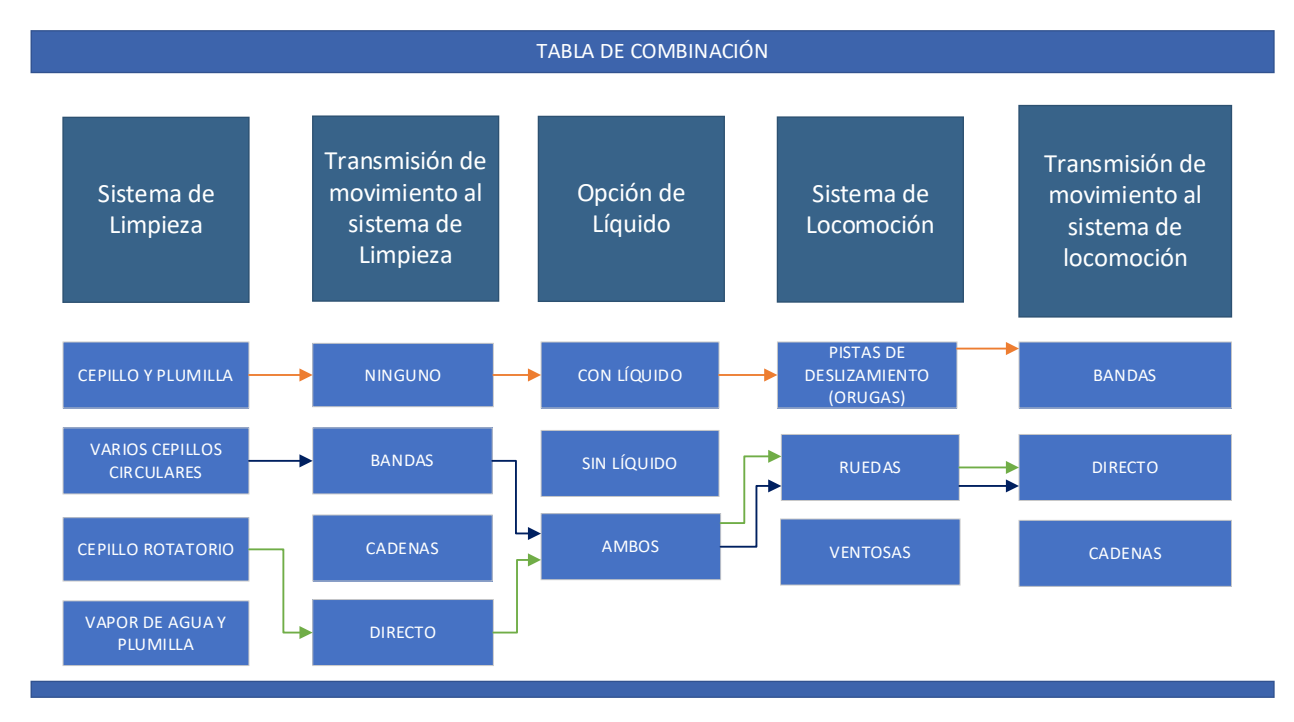

*Tabla de combinación de conceptos para el prototipo limpiador*

*Nota.* Cada concepto está representado por un color de flecha.

Después de haber completado la tabla de combinación, se obtuvieron tres conceptos diferentes, cada uno resultado de la combinación de soluciones para cada subproblema. En la [Figura 38,](#page-78-0) [Figura 39](#page-79-0) y [Figura 40](#page-80-0) se presentan cada uno de estos conceptos, donde se puede apreciar que las principales diferencias entre ellos radican en los sistemas de limpieza y locomoción. Es importante destacar que en la creación de estos conceptos se buscó presentar diseños que se diferenciaran significativamente de los robots comerciales existentes.

#### • **Concepto 1**

El robot está equipado con un cepillo y plumillas fijos, en conjunto con un líquido especial para remover partículas suspendidas en la superficie del panel. Se desplaza sobre los paneles mediante pistas de deslizamiento, lo que le brinda una buena adherencia y le permite superar el espacio inter-panel sin dificultad. El movimiento del robot es impulsado por dos motores, uno en cada lado, y cuenta con circuitos y batería ubicados en la parte superior.

### <span id="page-78-0"></span>**Figura 38** *Concepto 1 del prototipo robótico*

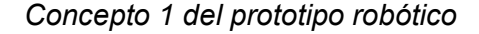

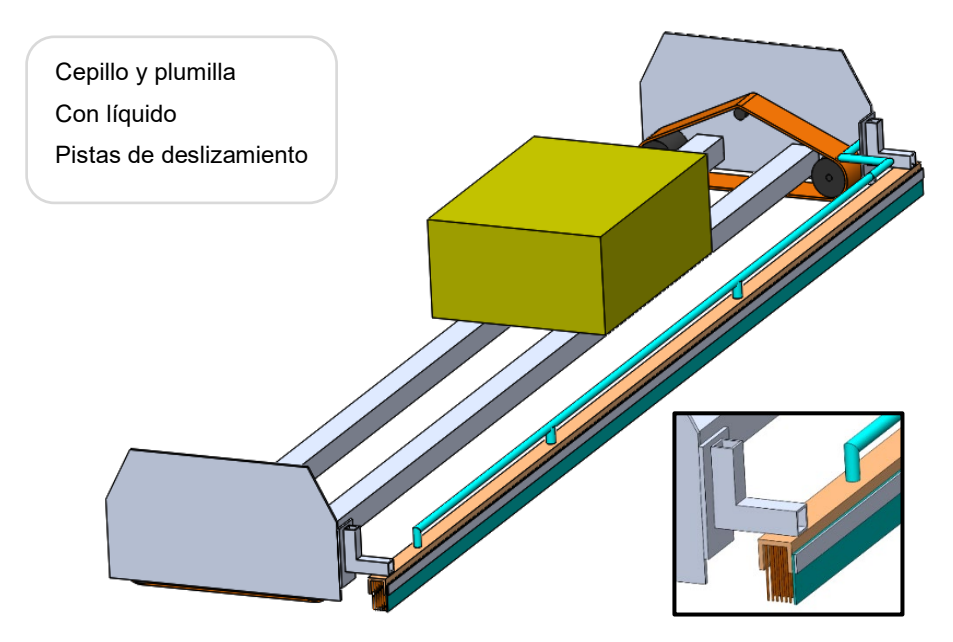

### **Ventajas**

- Bastidor de fácil montaje y ensamblaje
- Sistemas de locomoción y limpieza independientes.
- Buena adherencia al panel mojado.

#### **Desventajas**

- **-** Una parte del panel no es limpiada por el cepillo.
- Requiere de un abastecimiento externo de líquido.
- La plumilla requiere obligatoriamente el uso de un líquido.

#### • **Concepto 2**

El robot está equipado con varios cepillos pequeños circulares que acaparan todo el largo de su estructura. Estos cepillos pueden ser de estilo mopa o de cerdas de nailon. Para mover los cepillos, el robot utiliza un sistema de bandas y poleas. La limpieza se realiza sin líquido o con muy poca cantidad empleando pulverizadores. Para su movimiento, el robot cuenta con 4 motores en cada par de ruedas de movimiento (es decir, 4 motores en total para las 4 esquinas). Por último, las baterías y circuitos están ubicados en la parte superior del robot**.**

#### <span id="page-79-0"></span>**Figura 39** *Concepto 2 del prototipo robótico*

#### *Concepto 2 del prototipo robótico*

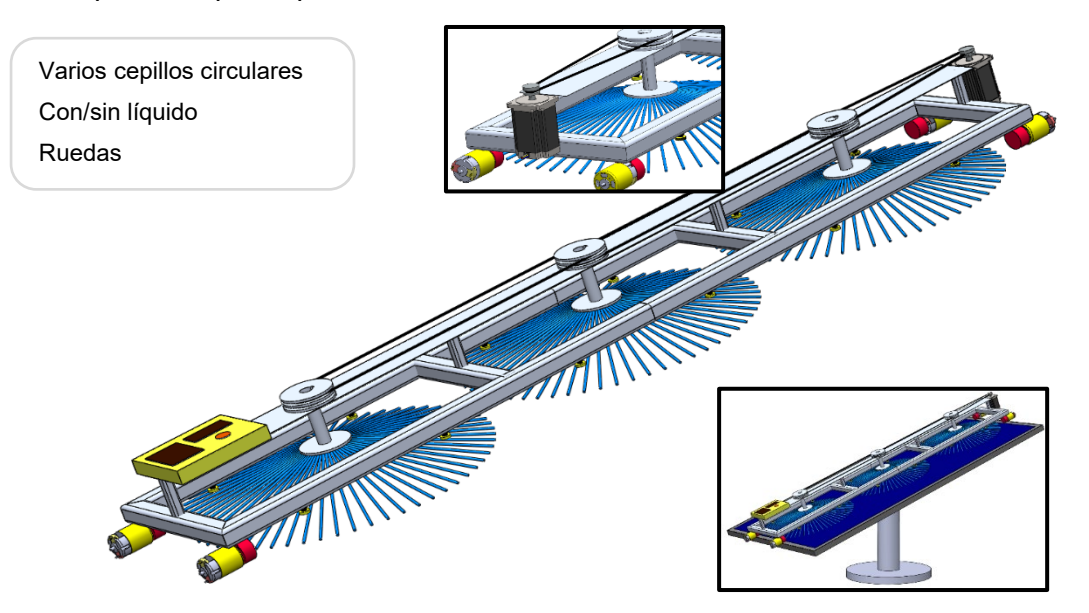

#### **Ventajas**

- Los cepillos no ejercen presión directa sobre el panel, evitando daños.

- Diseño sencillo, fácil de mantener y transportar.

- Dimensiones compactas.

# - Uso mínimo de agua mediante sistema pulverizador

#### **Desventajas**

- Usa 4 motores para moverse.

- Cuenta con un sistema de bandas y poleas largo para los cepillos.

- Puede haber daño de los motores por humedad.

#### • **Concepto 3**

El robot cuenta con un cepillo giratorio que abarca todo el panel. Se utiliza un motorreductor de alto torque para mover el cepillo, y puede funcionar con o sin líquido. La locomoción se logra con 4 ruedas, cada una impulsada por un motor. Los circuitos se encuentran en la parte superior del robot y la batería en la inferior. Para el líquido, se dispusieron pequeños orificios en los dos perfiles circulares de soporte.

#### <span id="page-80-0"></span>**Figura 40** *Concepto 3 del prototipo robótico*

*Concepto 3 del prototipo robótico*

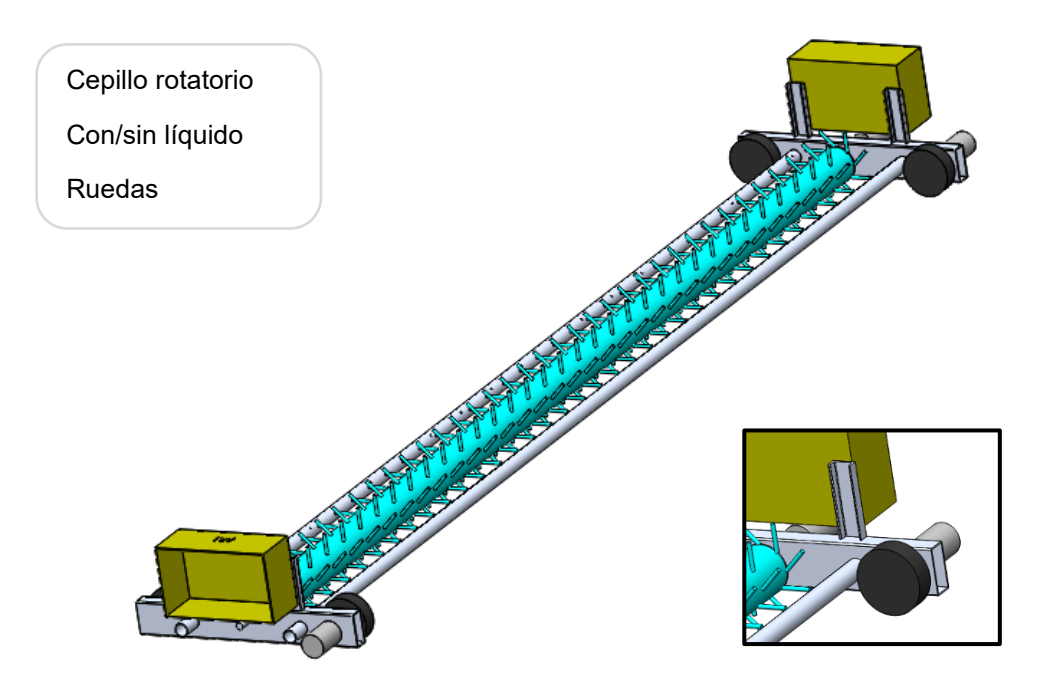

#### **Ventajas**

- Estructura simple y ligera.
- Cepillo giratorio permite limpieza con o sin líquido.
- -Construcción económica y de bajo peso.

#### **Desventajas**

- **-** Empleo de 4 motores para las ruedas y uno para el cepillo.
- Posible afectación de la estabilidad con vientos fuertes debido a su bajo peso.

## *Selección del concepto*

En el quinto paso se evaluaron los conceptos comparándolos a criterios de selección, que surgieron de las necesidades del cliente y las especificaciones objetivo. Se utilizó la escala presentada en la [Tabla 13](#page-81-0) para esta evaluación. Además, se empleó como referencia el robot comercial GEVABOT Patroller 2000. Todo esto se resume en la [Tabla 14,](#page-81-1) donde se evaluaron los conceptos en relación con la referencia para seleccionar el mejor.

## <span id="page-81-0"></span>**Tabla 13** Criterios de evaluación usados para la calificación de conceptos.

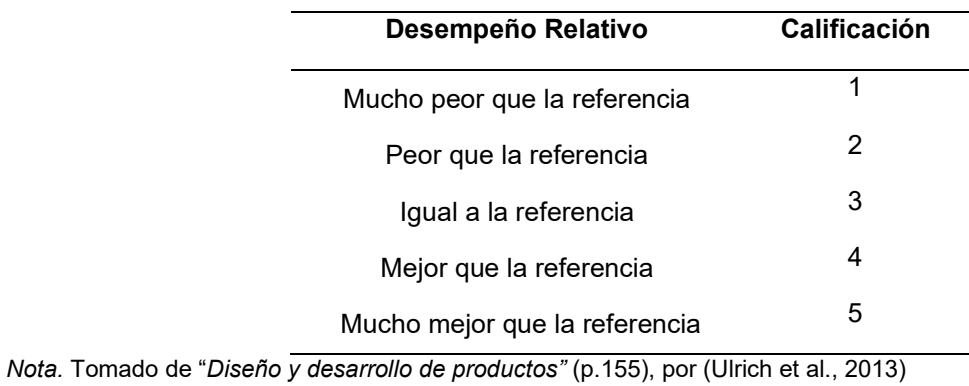

*Criterios de evaluación usados para la calificación de conceptos.*

## <span id="page-81-1"></span>**Tabla 14**

#### *Matriz para la evaluación de conceptos*

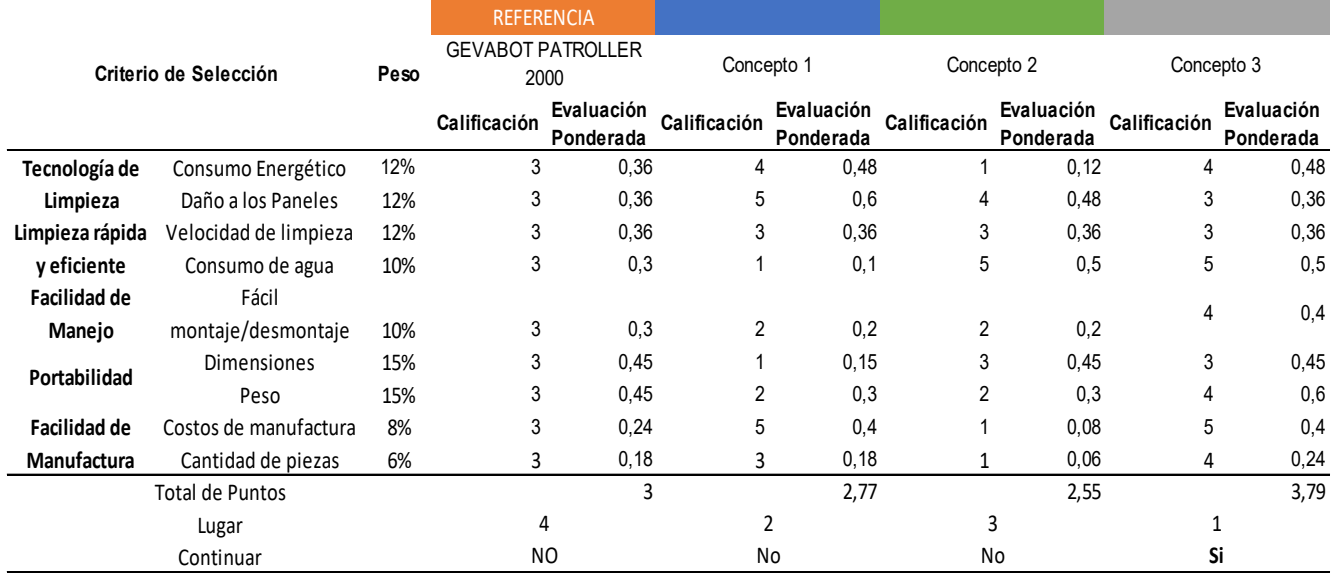

La matriz permitió determinar que el Concepto 3 fue el mejor evaluado, destacando en criterios importantes como el peso, consumo de agua y costos de manufactura. Una vez seleccionado el concepto, se procedió al diseño detallado del prototipo, dividiéndolo en cuatro subsistemas para cumplir con la función principal de limpieza de paneles solares, estos subsistemas son: mecánico, electrónico, de control e informático.

Es importante destacar que, aunque el Concepto 3 fue seleccionado, el diseño presentado fue utilizado como referencia. Durante el diseño y desarrollo del prototipo, se realizaron cambios según los requerimientos mecánicos o electrónicos de diseño fueron presentándose.

### **Diseño del subsistema mecánico**

Previo al desarrollo del componente mecánico, es necesario precisar que el diseño del prototipo estuvo definido por la disponibilidad de los paneles. Para el proyecto se usaron paneles disponibles en el Laboratorio de Sistemas Neumáticos, las características de estos paneles se resumen en la [Tabla 15.](#page-82-0)

#### <span id="page-82-0"></span>**Tabla 15 Características de los paneles fotovoltaicos de los paneles fotovoltaicos de Sistemas Neumáticos de S**

*Características de los paneles fotovoltaicos del Laboratorio de Sistemas Neumáticos*

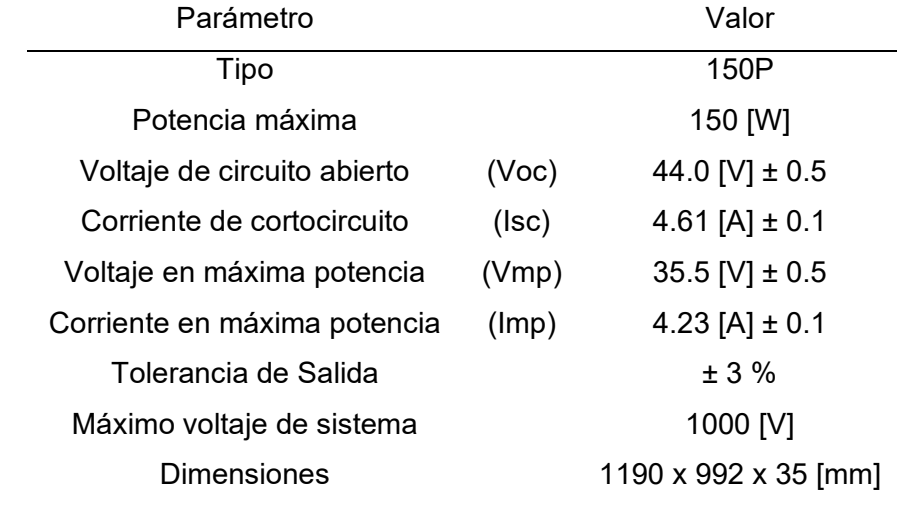

*Nota.* Los datos se tomaron con base en las especificaciones dadas por el fabricante.

#### *Métodos adaptativos para análisis CAE*

Para las simulaciones de los diferentes elementos mecánicos, se empleó el software SOLIDWORKS® Simulation, el cual contiene un conjunto de herramientas para el análisis mediante elementos finitos (FEA). Para la ejecución de los análisis estáticos existen los métodos adaptativos que permiten mejorar la exactitud de los resultados, de los cuales destacan principalmente dos métodos: el método h y el método p. El método h emplea elementos más pequeños en las regiones que presenten altos niveles de error y ajusta la malla automáticamente. Mientras que el método P no ajusta la malla, sino que incrementa el orden de los polinomios de aproximación para mejorar los resultados. Para los estudios de simulación de los elementos siguientes, se empleó el método h, ya que realiza un mallado automático y es recomendado en piezas que presenten agujeros o discontinuidades.

#### *Criterios de diseño del cepillo de limpieza*

El cepillo rotatorio es un elemento fundamental en el sistema de limpieza de paneles fotovoltaicos. Un diseño apropiado de este componente resulta esencial para lograr una limpieza eficiente, para ello el cepillo debía cumplir con las siguientes características: (a) no comprometer la integridad de los paneles, (b) evitar la acumulación de residuos direccionando la suciedad hacia fuera del panel, y (c) sea compacto y de fácil fabricación.

Para el diseño del cepillo se tomó como base la [Figura 40](#page-80-0) la cual muestra la idea del concepto seleccionado y de la cual se destaca el uso de un único cepillo para limpiar todo el largo de los paneles, esta elección simplifica el diseño, facilita la operación y la construcción del sistema de limpieza. Para este propósito, el fabricante estadounidense "Fuller Industries" ha desarrollado una guía de diseño básica para cepillos personalizados e industriales, así mismo, el fabricante italiano "Dondi" posee una lista de parámetros necesarios que se muestra en la [Figura 41](#page-84-0) para la construcción de cepillos industriales, ambos elementos se tomaron como base para el diseño del cepillo.

## <span id="page-84-0"></span>**Figura 41 Parámetros necesarios para la construcción de un cepillo en espiral de un cepillo en espiral de un c**

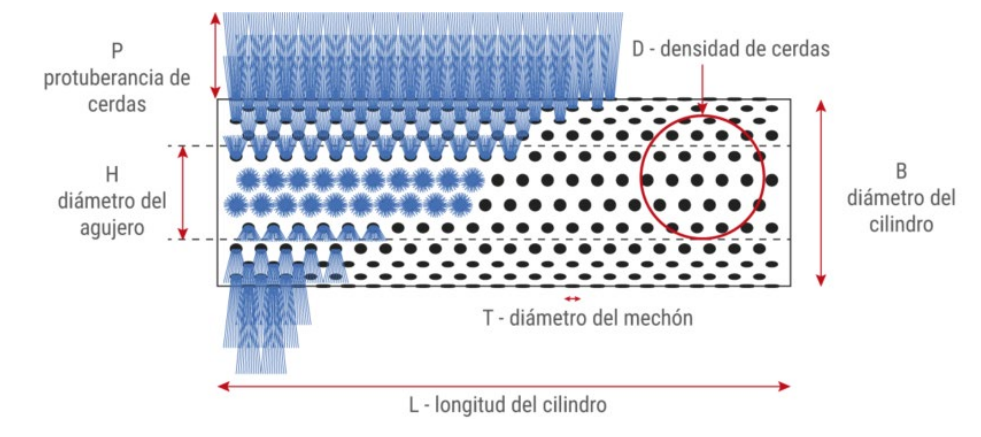

*Parámetros necesarios para la construcción de un cepillo en espiral*

*Nota.* Tomado de "*Cepillos Técnicos Perforados", por Sitbrush [\(https://www.sitbrush.com/\)](https://www.sitbrush.com/).*

### **Distribución de Cerdas**

Fuller Industries (2015) afirma en su guía de diseño que un cepillo industrial puede ser de varios tipos según la aplicación, en nuestro caso, dos son los tipos de cepillo que se han considerado para su análisis, estos se listan a continuación:

- Cilíndricos: comunes en la limpieza de vidrio, verduras o frutas (productos sensibles) o pulido de cuero.
- Espirales: empleados para controlar el movimiento de partículas.

Si bien ambas configuraciones son útiles para el proyecto, se determinó que la configuración en espiral es la más adecuada y fue la usada en el prototipo robótico. Esta configuración permite direccionar las partículas de polvo fuera de los paneles fotovoltaicos, lo que reduce considerablemente la reposición de polvo, mejorando así la eficiencia del sistema de limpieza. Este tipo de cepillos tiene 3 parámetros principales de diseño que se muestran en la [Figura 43.](#page-85-0) Estos parámetros son definidos en consideración a los estándares de cerdas comúnmente utilizadas en cepillos comerciales.

• Angulo de Inclinación [α]: Dependiendo de la necesidad, este ángulo es definido en la determinación del paso de las hélices del cepillo.

- Distancia entre Mechones Colineales [PL]: 10 mm de separación.
- Distancia entre Mechones Paralelos [PT]: 10 mm de separación.

## **Figura 42**

*Cepillos industriales más comunes*

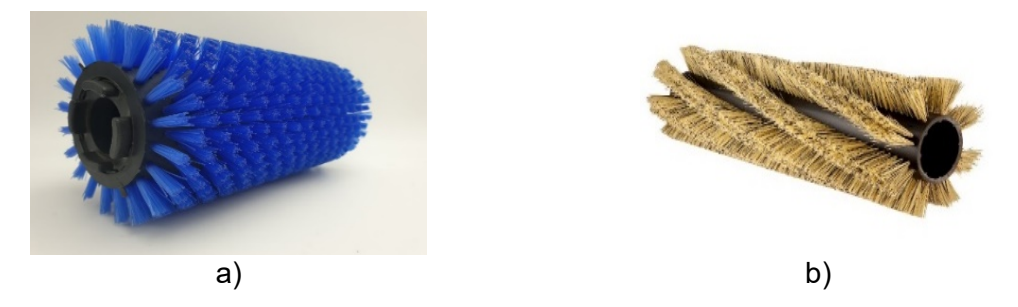

*Nota.* Se muestran los cepillos comerciales: a) Cepillo cilíndrico y b) Cepillo en espiral. Tomado de *Rodillos cepillos cilíndricos industriales, por* (CEPILLO TECNICO, 2019).

## **Figura 43**

*Parámetros de diseño de un cepillo en espiral*

<span id="page-85-0"></span>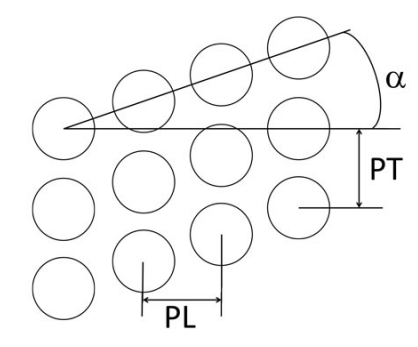

*Nota.* Tomado de "*Cepillos Técnicos Perforados", por Sitbrush [\(https://www.sitbrush.com/\)](https://www.sitbrush.com/).*

## **Material de las cerdas**

El fabricante español CEPILLO TECNICO (2019) afirma que las fibras sintéticas son las más comunes, tales como la: poliamida (PA), cloruro de polivinilo (PVC), rilsan (PA11),

poliéster (PBT), polietileno (PE) y el polipropileno (PP). Comercialmente, las más empleadas son las fibras de polietileno y poliéster.

Para escoger las cerdas correctas se tomará como base la [Figura 44](#page-86-0) donde se muestran todas las fibras sintéticas que pueden usarse, se tomará en consideración que las cerdas (a) tengan buena capacidad de recuperación; (b) no absorba agua, es decir, pueda

trabajar en entornos húmedos y (c) se pueda usar para trabajos delicados.

## <span id="page-86-0"></span>**Figura 44**

*Propiedades de distintas fibras usadas en cepillos industriales*

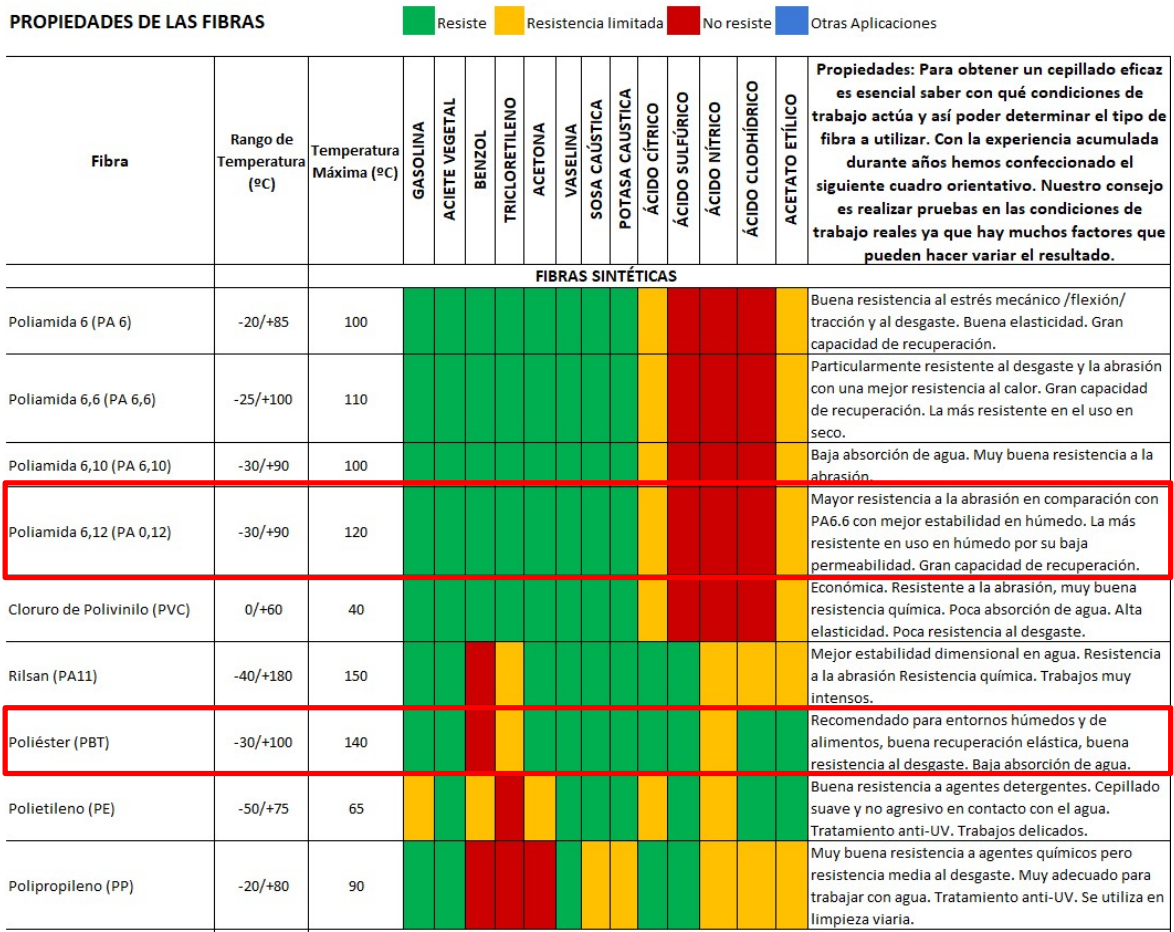

*Nota.* Tomado de "*Propiedades de las fibras",* por (CEPILLO TECNICO, 2019).

Las cerdas de Poliamida 6,12 y de Poliéster poseen las características necesarias para nuestra aplicación, pero los cepillos de poliamida son menos comunes en el mercado nacional, por tal motivo se eligieron las cerdas de poliéster (PBT) de diámetro 0.2 - 0.5 mm dado que este diámetro está catalogado como extra suave – suave y es ideal para trabajos delicados.

#### **Protuberancia de cerdas**

La protuberancia de cerdas (P) fue determinada mediante la ecuación [\(1\).](#page-87-0) Esta ecuación permite calcular la longitud mínima requerida para lograr una deflexión adecuada de la cerda a un ángulo de 45°. A esta posición de la cerda se la denomina "posición crítica" (Zhang et al., 2021).

<span id="page-87-0"></span>
$$
L_{min} = \frac{\pi \cdot D \cdot E}{4 \cdot \sigma} \tag{1}
$$

Donde:

D: diámetro de la cerda

: módulo de elasticidad del material de la cerda

 $\sigma$ : módulo de fluencia del material de la cerda

Utilizando el material de la cerda, que en este caso es PBT, y considerando un diámetro de cerda disponible de 0.5 mm, se determinó la longitud mínima requerida para la cerda.

$$
L_{min} = \frac{\pi \cdot 5 * 10^{-4} \cdot 2200 * 10^{6}}{4 \cdot 54.9 * 10^{6}} = 0.01573 m = 15.73 mm
$$

Por lo tanto, se definió que la protuberancia mínima para el cepillo es de 16 mm, para fines de construcción se define un valor de 25 mm, esto permite tener un margen de diseño, en el caso de ser necesario la reducción de las cerdas. Además, esta longitud de la cerda contribuye a que el robot en su conjunto sea más compacto, lo que resulta beneficioso para su movilidad y peso. Con esta protuberancia, se establece un desplazamiento axial mínimo (longitud de la cerda en contacto con el panel) del cepillo entre 10 y 2 mm.

#### **Núcleo del Cepillo**

El núcleo del cepillo es una parte esencial del sistema de limpieza, ya que es el área donde se colocarán las cerdas encargadas de realizar la limpieza. Por lo tanto, es importante que el diseño del núcleo sea capaz de soportar el trabajo durante un tiempo prolongado garantizando

una limpieza eficiente. En este sentido, existen tres parámetros fundamentales que se consideraron para el diseño del núcleo:

#### • **Material del núcleo**

Hay una gran diversidad de materiales, los más populares son: acero, acero inoxidable, aluminio, latón, madera, plástico, entre otros. El material que se escogió fue el nailon por su buena resistencia mecánica y resistencia a la fatiga. Además, al ser un polímero soporta muy bien el trabajo a la intemperie por su baja absorción de humedad es bajo lo que alarga su vida útil.

### • **Diámetro del núcleo**

Se recomienda que la diferencia entre el diámetro del cilindro (B) y el diámetro del agujero (H) sea de al menos 20 mm, ya que esta es la profundidad recomendada por los fabricantes de cepillos para que las cerdas no tiendan a salirse durante la limpieza. Esto logró mantener un equilibrio adecuado entre la resistencia, el peso y precio del núcleo.

#### • **Longitud del núcleo**

La longitud del cilindro (L) va acorde a las dimensiones de los paneles solares, dado que el prototipo se probará en módulos de SP150 el largo del núcleo se lo determinó en 1000 mm.

#### *Diseño geométrico del cepillo*

<span id="page-88-0"></span>El diseño geométrico del cepillo requiere de un análisis detallado mediante un diagrama de cuerpo libre que se muestra en la [Figura 45.](#page-88-0) Este diagrama permite visualizar las fuerzas, momentos y velocidades que actúan sobre el cepillo.

#### **Figura 45**

*Diagrama de cuerpo libre del cepillo*

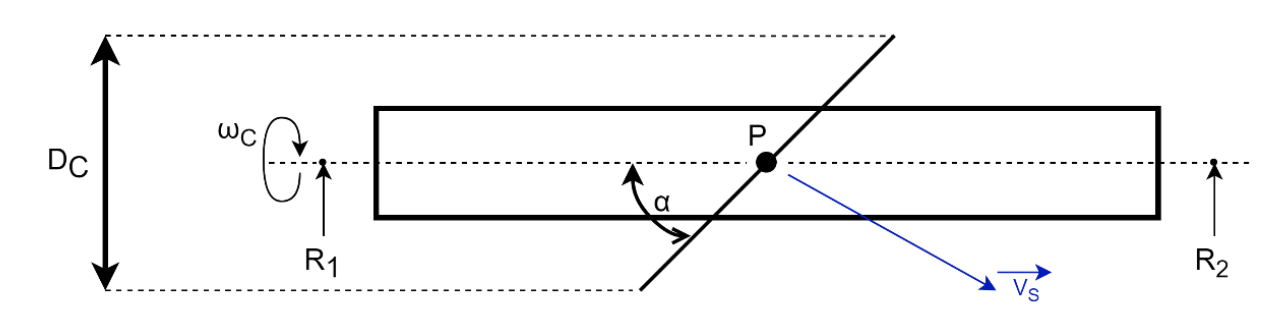

*Nota.* Diagrama de cuerpo libre del cepillo con un partícula de polvo (P). Donde:

- $\omega_c$ : velocidad angular del cepillo
- $D_c$ : diámetro total del cepillo con cerdas incluidas
- $\alpha$ : ángulo de inclinación de la hélice
- $V_{\!\scriptscriptstyle S}$ : velocidad lineal del polvo

 $R_1$  y  $R_2$ : reacciones de los rodamientos

El DCL muestra que el ángulo de la espiral del cepillo es el principal responsable de la velocidad y dirección de las partículas de polvo. Si se realiza una comparación en la geometría del cepillo con la de un tornillo sin fin, se observa que ambos consisten en una hélice que se enrolla alrededor de un núcleo.

## **Núcleo**

El diseño del cepillo inició con la selección del núcleo, optando por emplear barras de nailon comerciales. Se decidió utilizar una barra de nailon comercial debido a los inconvenientes asociados con el maquinado de una barra de nailon de gran longitud. En la [Tabla 16](#page-90-0) se muestra los modelos que se consideraron para el prototipo, de los cuales se escogió la opción 2 debido a que fue el más equilibrado en términos de costo y peso.

#### <span id="page-90-0"></span>**Tabla 16** Características de los núcleos comerciales comerciales comerciales con agusta comerciales con agusta

| No. Núcleo   | Diámetro     | Diámetro     | Peso [kg] | Longitud [m] | Costo [USD] |
|--------------|--------------|--------------|-----------|--------------|-------------|
|              | Externo [mm] | Agujero [mm] |           |              |             |
|              | 60           | 30           | 2.86      |              | \$55        |
| $\mathbf{2}$ | 50           | 20           | 1.88      |              | \$38        |
| 3            | 40           | 20           | 1.07      |              | \$22        |

*Características de los núcleos comerciales con agujero pasante*

*Nota.* Los pesos se calcularon tomando una Densidad del Nailon  $= 1.14 \left[ \frac{\text{gm}}{\text{cm}^3} \right]$ .

#### **Determinación del paso de las hélices del cepillo**

El diseño de las cerdas en espiral para el cepillo sigue el principio de una hélice enrollado en un núcleo, es decir, un tornillo sin fin, por lo que se utilizó la fórmula de diseño del ángulo de hélice que se muestra en la ecuación [\(2\),](#page-90-1) que es tomada del diseño de un tornillo sin fin para definir el ángulo de hélice.

<span id="page-90-1"></span>
$$
\alpha = \tan^{-1}\left(\frac{P}{\pi * D_{cilindro}}\right) \tag{2}
$$

Donde:

P: paso de hélice del cepillo

 $D_{cilindro}$ : diámetro del cilindro donde se envuelve la hélice

<span id="page-90-2"></span>El diámetro del cilindro corresponde al diámetro externo del núcleo, que es igual a 50 mm, por lo que el parámetro a determinar es el paso de las hélices del cepillo. Para determinar el paso ideal se simularon varios cepillos con distintos valores de pasos y se estudió el cambio en el ángulo de movimiento de las partículas de arena (suciedad) en el panel. La [Figura 46](#page-90-2) muestra el modelo usado y la [Tabla 17](#page-91-0) muestra los parámetros de la simulación.

### **Figura 46**

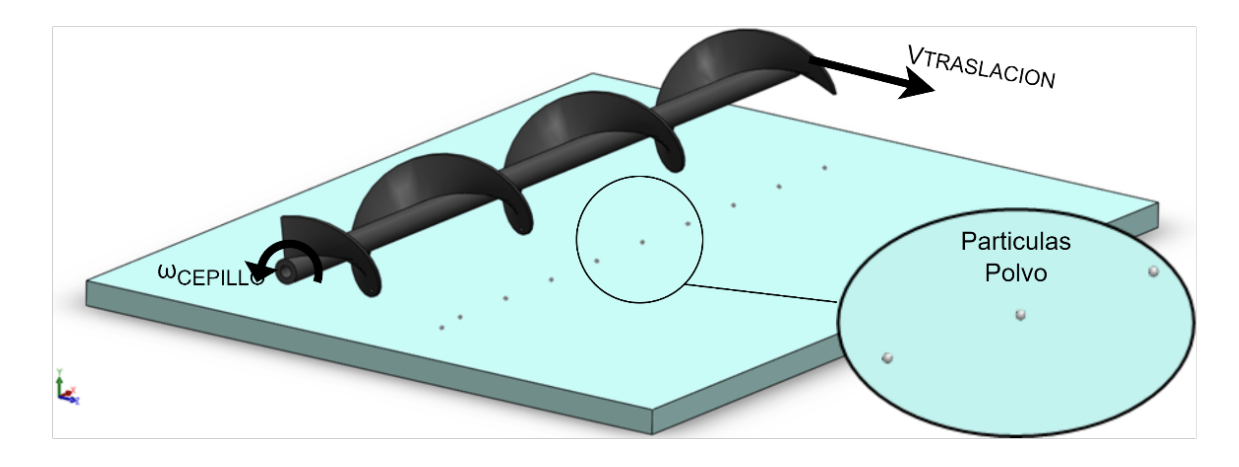

*Modelo CAD para la simulación del movimiento del polvo*

*Nota.* Las cerdas del cepillo se simplificaron en una hélice continua.

### <span id="page-91-0"></span>**Tabla 17 Parámetros para la simulación de movimiento de movimiento de movimiento de movimiento de movimiento d**

*Parámetros para la simulación del movimiento del polvo*

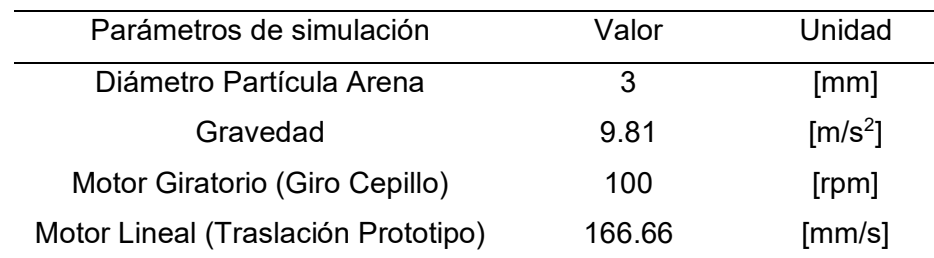

*Nota.* Para visualizar de mejor manera el comportamiento de las partículas de polvo, se consideró un diámetro de 3mm.

Se evaluaron diferentes valores de paso para el diseño de las cerdas del cepillo, abarcando un rango desde 100 mm hasta 1000 mm, con una variación de 100 mm entre ellos. Sin embargo, se observó que los pasos muy pequeños generaban inestabilidad en el sistema, lo que ocasionaba la acumulación de partículas entre las cerdas. Por otro lado, en los pasos muy grandes apenas se percibía un cambio significativo en el ángulo de las partículas. En consecuencia, se optó por seleccionar tres valores de paso intermedios que permitieran obtener resultados claramente distintos entre sí, estos se muestran en la [Figura 47](#page-92-0) y resumen en la [Tabla 18.](#page-92-1)

## <span id="page-92-0"></span>**Figura 47**

*Ángulos de movimiento de las partículas de suciedad a diferentes paso de hélice*

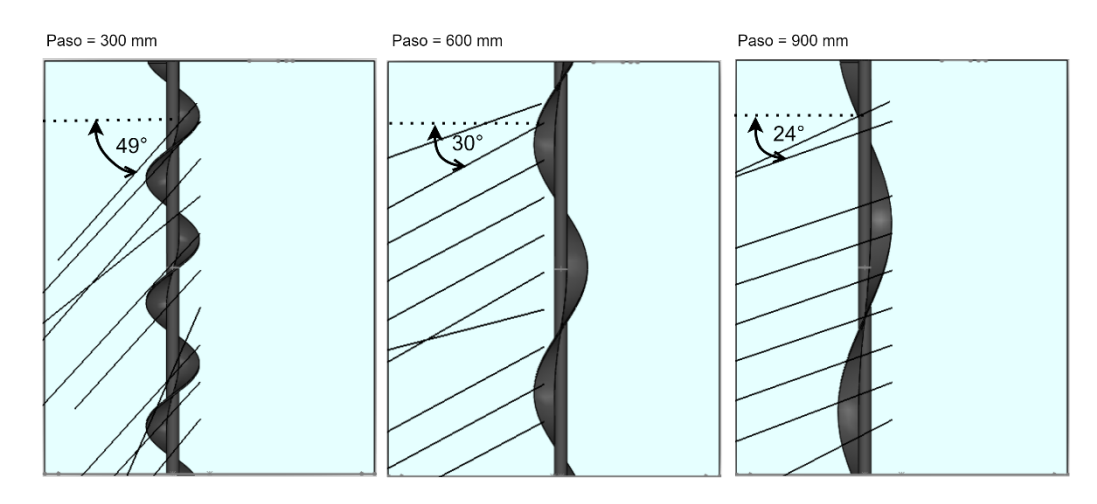

## <span id="page-92-1"></span>Tabla 18

*Resultados de la simulación con distintos valores de paso*

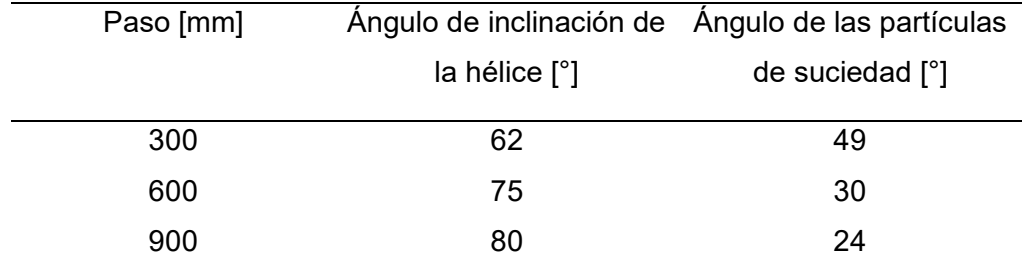

De los resultados de las simulaciones, se obtuvieron los siguientes criterios:

- Existe una relación inversa entre el paso y el ángulo de salida de las partículas de suciedad.
- Los pasos pequeños generan turbulencia en las partículas, lo que provoca que la suciedad se acumule entre las cerdas.
- Con un paso mayor a 600 mm, la variación del ángulo de las partículas de suciedad es menor.

Por lo tanto, el cepillo debe permitir un equilibrio entre el ángulo de salida de las partículas y la facilidad de construcción. Después de evaluar varias opciones, se determinó que un paso de 500 mm es el adecuado. Los resultados con este paso se muestran en la [Tabla 19.](#page-93-0)

### <span id="page-93-0"></span>**Tabla 19** Resultados de la simulación con un valor de paso de 500 mm

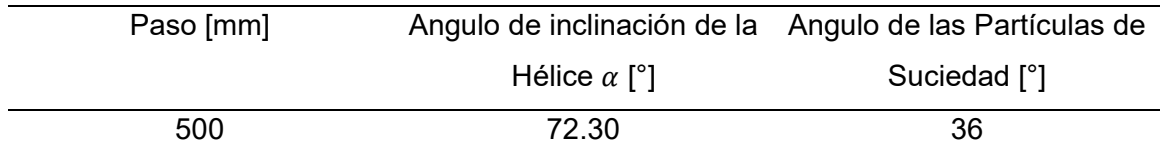

*Resultados de la simulación con un valor de paso de 500 mm*

#### **Número de hélices**

La cantidad de hélices es un factor muy importante, ya que solo una parte de la hélice

entra en contacto con el panel. Para abordar este problema, se realizó un modelo cinemático

considerando 1, 2 y 3 hélices en el cepillo, cuyos resultados se muestran en la [Figura 48.](#page-93-1)

### <span id="page-93-1"></span>**Figura 48**

*Espacio entre vueltas según el número de hélices*

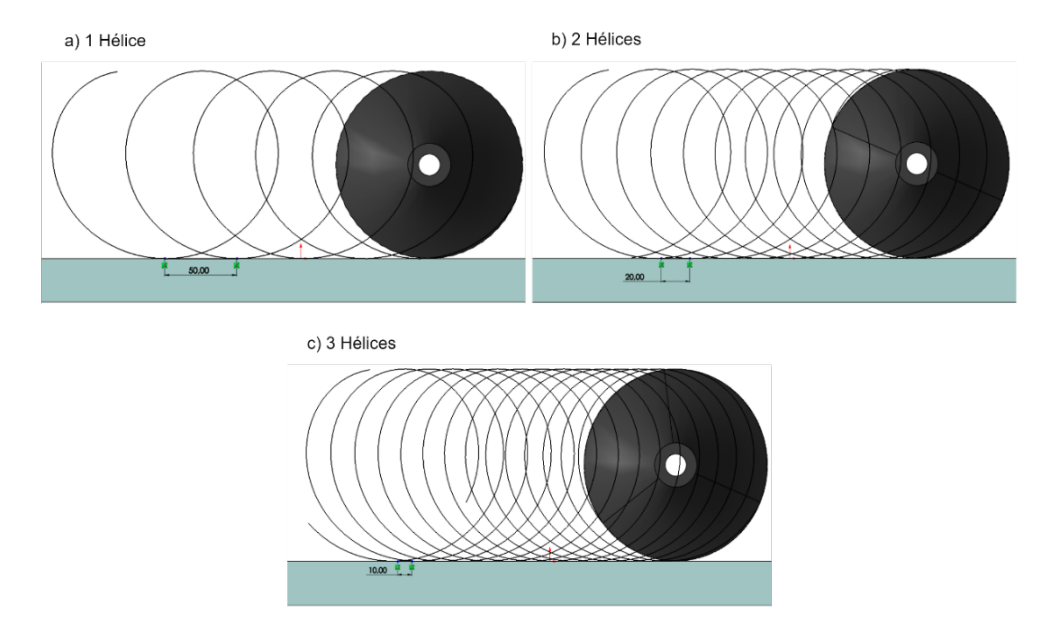

*Nota.* En la figura se muestra: (a) espacio entre giros con 1 hélice (50 mm); (b) espacio entre giros con 2 hélices (20 mm) y (c) espacio entre giros con 3 hélices (10 mm).

Se optó por seleccionar un cepillo con 3 hélices debido a que en comparación con los cepillos de 1 o 2 hélices, éste deja una zona menor sin limpiar a velocidades bajas, lo que resulta beneficioso para tareas de limpieza más intensas. Además, esta elección permite emplear diferentes valores de velocidad lineal y angular del sistema, brindando más flexibilidad en el uso del cepillo.

## **Modelo CAD**

El diseño resultante se muestra en la [Figura 49](#page-94-0) y en la [Tabla 20](#page-94-1) se detallan las características requeridas para la construcción del cepillo, el cual consiste en un diseño en espiral con 3 hélices, empleando cerdas de PBT de diámetro 0.5 mm. Para la fijación del cepillo al eje se incluyeron dos agujeros en sus extremos.

## <span id="page-94-1"></span>Tabla 20

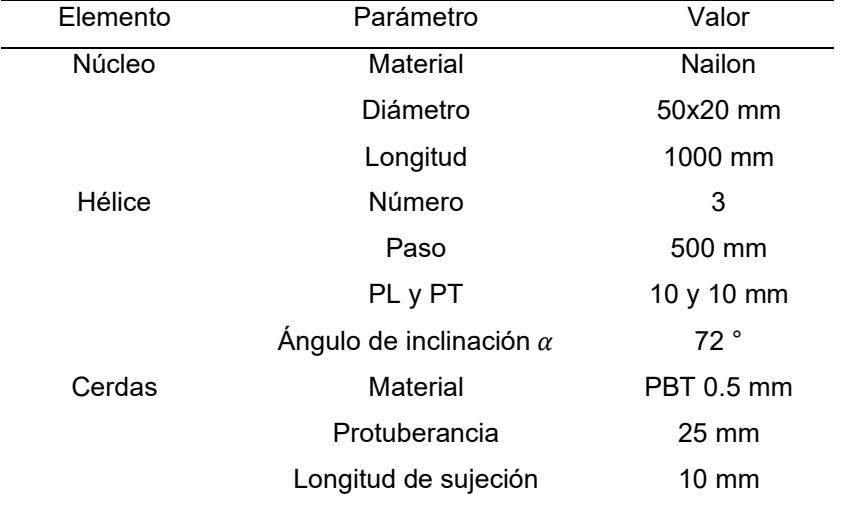

*Parámetros de diseño del cepillo de limpieza*

#### <span id="page-94-0"></span>**Figura 49**

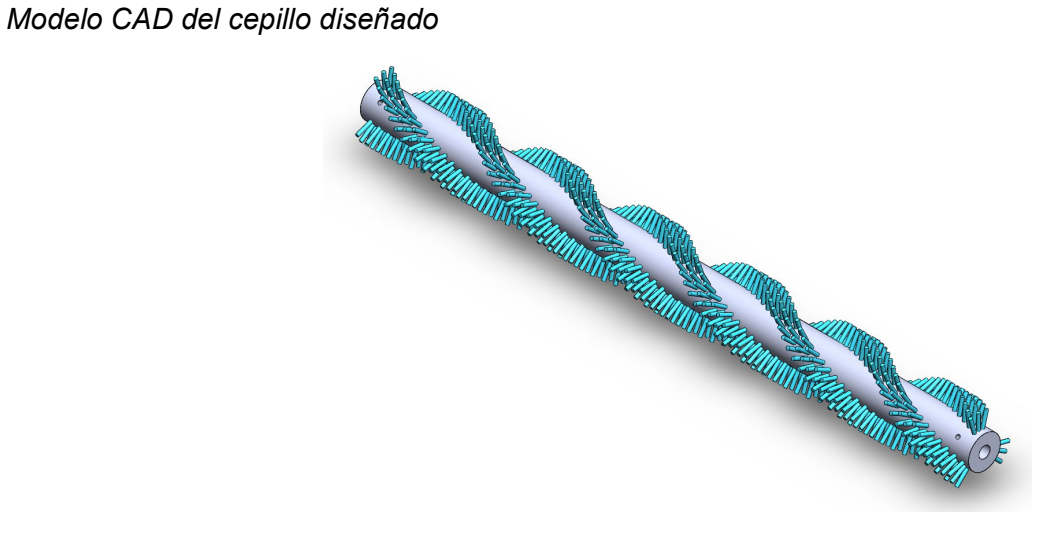

#### *Diseño del eje del cepillo*

Debido a que el eje del cepillo está sometido principalmente a cargas dinámicas y variables, es necesario realizar un análisis de fatiga para determinar el diámetro adecuado. Para esto, se tomó en cuenta los siguientes parámetros:

- El eje estará simplemente apoyado en sus extremos por dos rodamientos.
- El peso del núcleo de 1.88 [kg] se lo aproximará a 2 [kg]
- El largo debe ser como mínimo 1.2 metros.
- La velocidad angular máxima es de  $\omega = 200$  [rpm]

Se realiza el diagrama de cuerpo libre (DCL) que se muestra en la [Figura 50](#page-95-0) el cual considera una velocidad angular debido al motor del cepillo y una fuerza distribuida de 2 [kg/m] debido al peso del cepillo. El largo del eje se considera de 1200 mm.

## <span id="page-95-0"></span>**Figura 50**

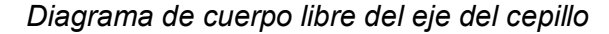

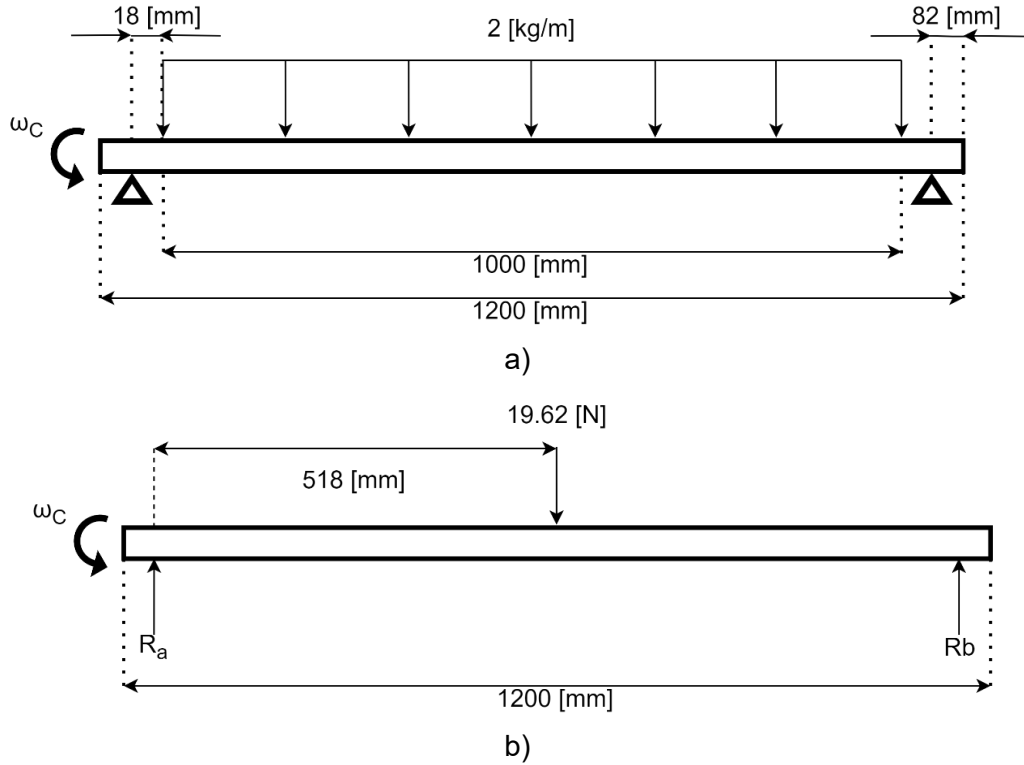

*Nota.* En la figura se muestra: (a) DCL completo y (b) DCL simplificado.

$$
\sum F_y = 0
$$
  
\n $R_a + R_b - 19.62 = 0$   
\n $R_a + R_b = 19.62$   
\n $R_b = 9.81 [N]$ 

Despejando  $R_a$ :

$$
19.62 = R_a + 9.81
$$

$$
R_a = 9.81 \, [N]
$$

Por lo tanto:

$$
R_a = 9.81 [N]; R_b = 9.81 [N]
$$

# **Figura 51**

*Diagramas de Fuerza Cortante y Momento Flector del eje*

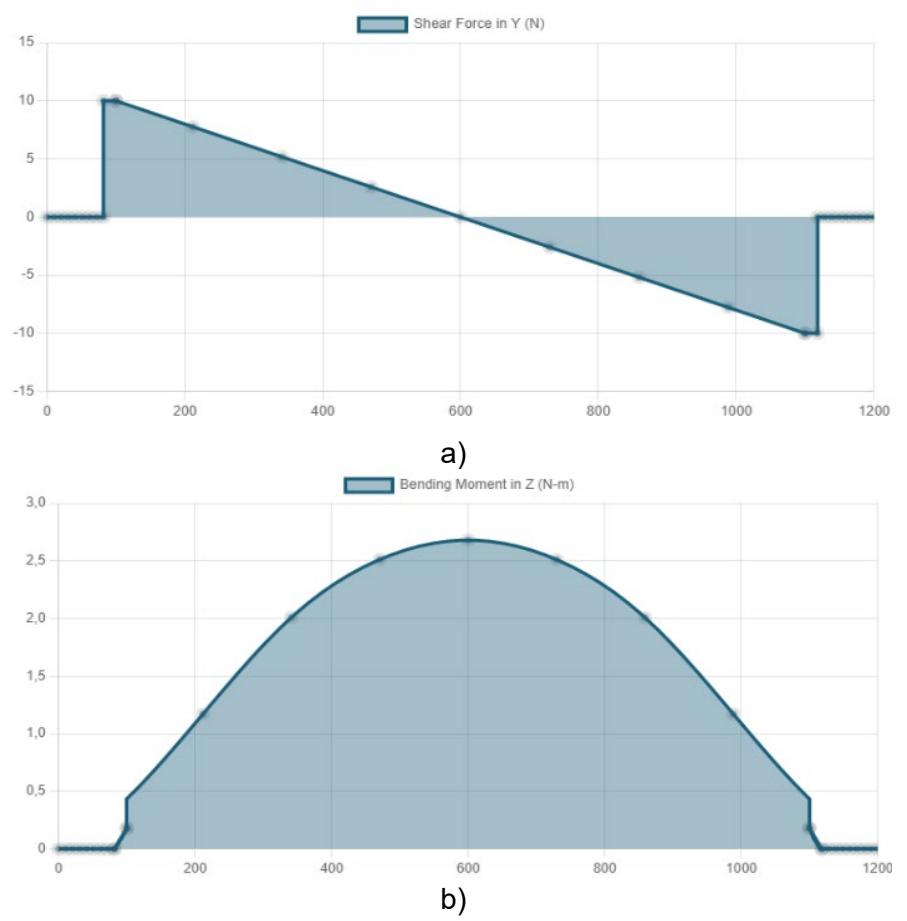

*Nota.* En la figura se muestra: (a) el diagrama de fuerza cortante y (b) el diagrama de momento flector.

Estos diagramas permiten identificar el momento flector máximo del eje, el cual se presenta en la zona crítica del mismo, que es la sección donde el eje tendría mayor probabilidad de fallar o romperse.

El esfuerzo cortante máximo es:

El momento flector máximo es:

$$
V_{MAX} = 9.81 \, [N] \qquad \qquad M_{MAX} = 2.68 \, [N * m]
$$

Una vez identificados los momentos y esfuerzos máximos, se puede calcular el diámetro del eje. Para ello, es importante definir el material que se utilizará. El material más comúnmente utilizado es el acero inoxidable AISI 304 debido a su alta resistencia y bajo peso. Además, es resistente a la oxidación y corrosión, dos factores fundamentales al trabajar a la intemperie. Aunque su maquinabilidad es regular y su soldabilidad compleja, se elegirá este material por facilidad de adquisición. Las propiedades mecánicas del acero inoxidable AISI 304 se muestran en la [Figura 52.](#page-97-0)

#### <span id="page-97-0"></span>**Figura 52**

#### *Propiedades mecánicas de distintos aceros*

Resultados de ensayos a la tensión de algunos metales\* Fuente: J. Datsko, "Solid Materials", capítulo 32, en Joseph E. Shigley, Charles R. Mischke y Thomas H. Brown, Jr. (editores en jefe). Standard Handbook of Machine Design, 3a. ed., McGraw-Hill, Nueva York, 2004, pp. 32.49-32.52.

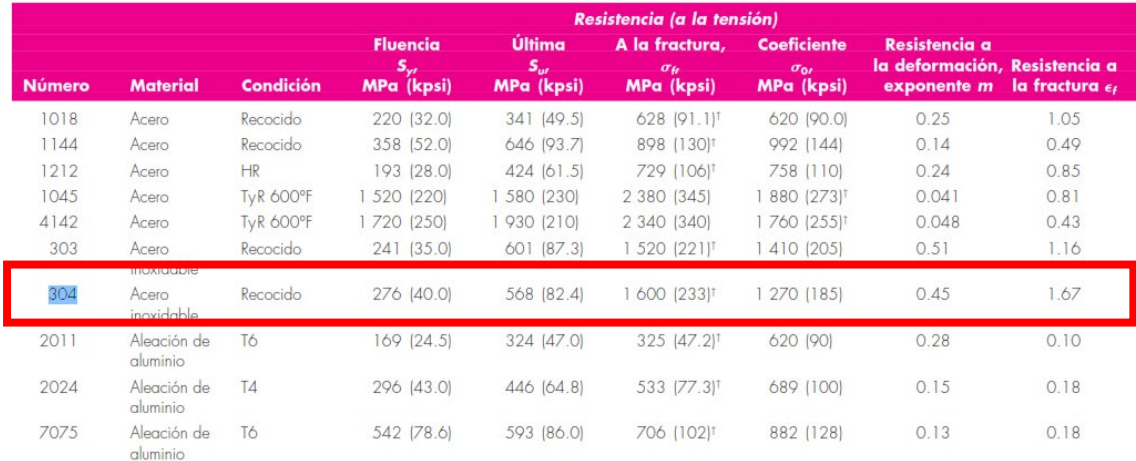

\*Los valores se tomaron de una o dos coladas y se considera que pueden obtenerse usando especificaciones de compra. La deformación por fractura puede variar hasta en 100%.

<sup>t</sup>Valor derivado

*Nota.* Tomado de *"Diseño en Ingeniería Mecánica de Shigley"* (p.1023)*, por* (Budynas et al., 2008)*.*

Para el diseño de la flecha, los únicos datos de interés son la resistencia última de  $S_{ut}$  =

568 [MPa] y el límite de fluencia de  $S_y = 276$  [MPa].

La resistencia del eje puede ser influenciada por varios factores, y es importante calcularlos para determinar con mayor precisión su resistencia límite. Según Budynas (2008), los factores a considerar son:

## • *Factor de Superficie*  $(k_a)$

Está relacionado con el acabado superficial del eje, la [Figura 53](#page-98-0) presenta los diferentes tipos de acabado superficial que se pueden aplicar al eje, así como los factores asociados a cada uno de ellos.

#### <span id="page-98-0"></span>**Figura 53**

*Parámetros para calcular el factor superficial según diferentes superficies*

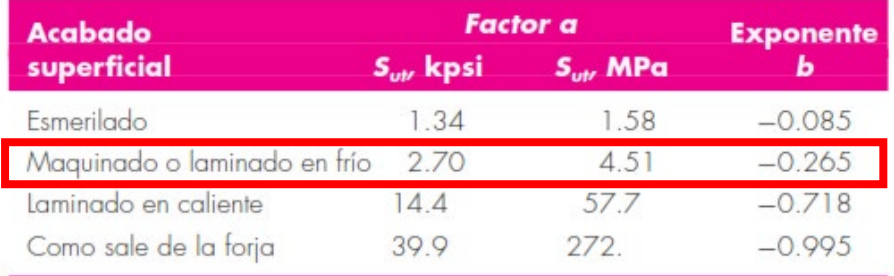

*Nota.* Tomado de *"Diseño en Ingeniería Mecánica de Shigley"* (p.280)*, por* (Budynas et al., 2008)*.*

El AISI 304 es un acero laminado en frío o maquinado, debido a su acabado superficial 2B (Acabado brillante). La ecuación [\(3\)](#page-98-1) permite calcular el factor de superficie cono los factores ya determinados.

<span id="page-98-1"></span>
$$
k_a = aS_{ut}^b
$$
\n
$$
k_a = (4.51)(568)^{-0.265}
$$
\n
$$
k_a = 0.84
$$
\n(3)

#### • *Factor de tamaño (* $k_h$ *)*

El factor de tamaño depende del diámetro del eje, en este caso como el diámetro máximo es de 20 mm (agujero del Núcleo), se usa la ecuación  $(4)$  donde  $d$  es el diámetro del eje:

<span id="page-99-0"></span>
$$
k_b = 1.24d^{-0.107}
$$
\n
$$
k_b = 1.24(20)^{-0.107} = 0.9
$$
\n
$$
k_b = 0.9
$$
\n(4)

#### • *Factor de carga*  $(k<sub>c</sub>)$

El eje trabaja a flexión, dado que únicamente el peso ejercerá una fuerza negativa en Y, por lo que el factor de carga es 1.

$$
k_c = 1 \rightarrow Flexión
$$

### • *Factor de temperatura*  $(k_d)$

Al trabajar a temperatura ambiente, es decir, a una temperatura promedio de 20 °C, el eje no presenta problemas de sobrecalentamiento.

$$
k_d = 1 \rightarrow para T \le 450 °C
$$

# • *Factor de confiabilidad*  $(k_e)$

El factor de confiabilidad para el eje tomado es de 99%, esto para garantizar una vida útil larga La [Figura 54](#page-99-1) muestra el factor seleccionado para un 99%.

### <span id="page-99-1"></span>**Figura 54**

*Factor para distintos porcentajes de confiabilidad*

| <b>Confiabilidad, %</b> | Variación de transformación $z_a$ | Factor de confiabilidad k. |
|-------------------------|-----------------------------------|----------------------------|
| 50                      |                                   | 1.000                      |
| 90                      | 1.288                             | 0.897                      |
| 95                      | 1.645                             | 0.868                      |
|                         | 2.326                             | 0.814                      |
| 99. Q                   | 3.091                             | 0.753                      |
| 99.99                   | 3.719                             | 0.702                      |
| 99.999                  | 4.265                             | 0.659                      |
|                         | 4.753                             | 0.620                      |

*Nota.* Tomado de *"Diseño en Ingeniería Mecánica de Shigley* (p.285)*, por* (Budynas et al., 2008)*.*

 $ke = 0.814 \rightarrow confiabilidad$  del 99%

# $\bullet$   $\;$  Límite de resistencia a la fatiga (S' $_e$ )

El límite de resistencia en vigas rotatorias se calcula empleando la ecuación [\(5\)](#page-100-0) para esfuerzos últimos  $(S_{ut})$  menores a 1400 MPa.

<span id="page-100-1"></span><span id="page-100-0"></span>
$$
S'_{e} = 0.5S_{ut} \tag{5}
$$

$$
S'_e = 0.5(568) = 284 MPa
$$

Con las constantes obtenidas, se calcula el límite a la fatiga del material con la ecuación [\(6\)](#page-100-1) que abarca todas las constantes ya calculadas.

$$
S_e = k_a \cdot k_b \cdot k_c \cdot k_d \cdot k_e \cdot S'_e
$$
\n
$$
S_e = 174.76 \, [MPa]
$$
\n(6)

Además del límite de fatiga del material, los ejes pueden presentar concentradores de esfuerzos como orificios, cambios de diámetro o muescas. Estos factores se obtienen con la ecuación [\(7\)](#page-100-2) para los esfuerzos por fatiga y la ecuación [\(8\)](#page-100-3) para los esfuerzos torsionales. Ya que la forma de anclaje del eje al núcleo no requiere ninguna muesca,  $q y q_s$  son cero.

*Factor de concentración de esfuerzos por fatiga*

<span id="page-100-2"></span>
$$
k_f = 1 + q(k_t + 1)
$$
  
\n
$$
k_f = 1 + 0(k_t + 1)
$$
  
\n
$$
k_f = 1
$$
\n(7)

*Factor de concentración de esfuerzos por carga torsional*

<span id="page-100-3"></span>
$$
k_{fs} = 1 + q_s(k_{ts} + 1)
$$
\n
$$
k_{fs} = 1 + 0(0 + 1)
$$
\n
$$
k_{fs} = 1
$$
\n(8)

Con base en el cálculo del límite de fatiga del material y considerando los concentradores de esfuerzos, se procedió a calcular el diámetro del eje en su sección crítica (0.6 metros). En esta sección, se presenta el mayor momento flector de 2.68 Nm, el cual es completamente reversible debido al movimiento de rotación del eje. Así mismo, se tiene el par de torsión generado por el cepillo y el panel que es de 0.745 Nm, el cual, a diferencia del momento flector, es constante.

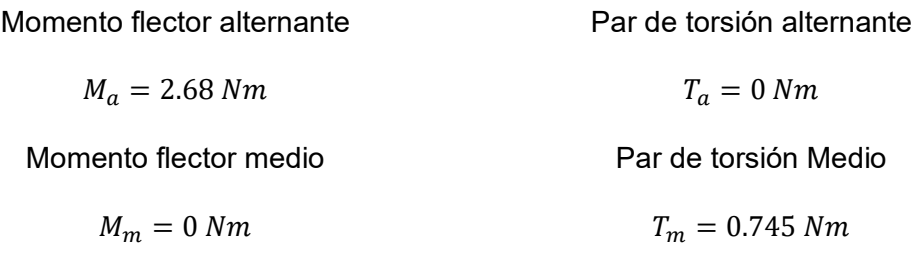

Se aplicó la fórmula de Goodman Modificado de la ecuación [\(9\)](#page-101-0) para determinar el diámetro del eje, esto debido a que el esfuerzo máximo aplicado sobre el eje no es mayor al esfuerzo de fluencia del material para que lo hagan trabajar por fuera de los rangos de carga seguros.

<span id="page-101-1"></span><span id="page-101-0"></span>
$$
\frac{\sigma'}{Se} + \frac{\sigma'}{Sut} = \frac{1}{n}
$$
 (9)

Esta fórmula está compuesta por dos componentes: el esfuerzo equivalente alternante, representado en la ecuación [\(10\),](#page-101-1) y el esfuerzo equivalente medio, definido en la ecuación [\(11\).](#page-102-0)

*Esfuerzo equivalente alternante*

$$
\sigma'_{a} = \sqrt{\left(k_f \cdot (\sigma_a)_{flexión}\right)^2 + 3\left(k_{fs} \cdot (\tau_a)_{torsión}\right)^2}
$$
\n
$$
\sigma'_{a} = \sqrt{\left(k_f \cdot \frac{M_a \cdot \frac{d}{2}}{\frac{\pi}{64}d^4}\right)^2 + 3\left(k_{fs} \cdot \frac{T_a \cdot \frac{d}{2}}{\pi \frac{d^4}{32}}\right)^2}
$$
\n
$$
\sigma'_{a} = \sqrt{\left(k_f \cdot \frac{32M_a}{\pi d^3}\right)^2 + 3\left(k_{fs} \cdot \frac{16T_a}{\pi d^3}\right)^2}
$$
\n(10)

*Esfuerzo equivalente medio*

<span id="page-102-0"></span>
$$
\sigma'_{m} = \sqrt{\left(k_f \cdot (\sigma_m)_{flexión}\right)^2 + 3\left(k_{fs} \cdot (\tau_m)_{torsión}\right)}
$$
\n
$$
\sigma'_{m} = \sqrt{\left(k_f \cdot \frac{32M_m}{\pi d^3}\right)^2 + 3\left(k_{fs} \cdot \frac{16T_m}{\pi d^3}\right)^2}
$$
\n(11)

Estos dos esfuerzos equivalentes se remplazan en la ecuación [\(9\)](#page-101-0) y se despeja el diámetro mostrado en la ecuación [\(12\).](#page-102-1)

$$
\frac{\sqrt{\left(k_f \cdot \frac{32M_a}{\pi d^3}\right)^2 + 3\left(k_{fs} \cdot \frac{16T_a}{\pi d^3}\right)^2} + \frac{\sqrt{\left(k_f \cdot \frac{32M_m}{\pi d^3}\right)^2 + 3\left(k_{fs} \cdot \frac{16T_m}{\pi d^3}\right)^2}}{Se} = \frac{1}{n}
$$
  

$$
d = \left(\frac{16n}{\pi} \left\{\frac{1}{S_e} \left[4\left(K_f M_a\right)^2 + 3\left(K_{fs} T_a\right)^2\right]^{\frac{1}{2}} + \frac{1}{S_{ut}} \left[4\left(K_f M_m\right)^2 + 3\left(K_{fs} T_m\right)^2\right]^{\frac{1}{2}}\right\}\right)^{\frac{1}{3}}
$$
(12)

Considerando un factor de seguridad  $n = 2$ .

<span id="page-102-1"></span>
$$
d=6.949\ [mm]
$$

#### *Análisis CAE del eje*

Para el análisis se emplea el software SOLIDWORKS® Simulation, el cual nos permite realizar un análisis estático y a fatiga, para esto primero se aproximó el diámetro calculado a uno comercial superior.

$$
d = 8 \, [mm] \approx \frac{5}{16} \, [in]
$$

En el análisis estático mostrado en la [Figura 55,](#page-102-2) se obtuvo un FDS<sup>[2](#page-102-3)</sup> de  $n = 5.8$ , lo cual indica que resiste las cargas estáticas. Es importante mencionar que el valor del FDS es elevado porque el diámetro del eje se determinó mediante un análisis de fatiga, que es más riguroso al considerar el movimiento del eje.

<span id="page-102-3"></span><span id="page-102-2"></span><sup>2</sup> FDS: abreviatura de Factor de Seguridad

## **Figura 55**

*Análisis Estático del eje del cepillo*

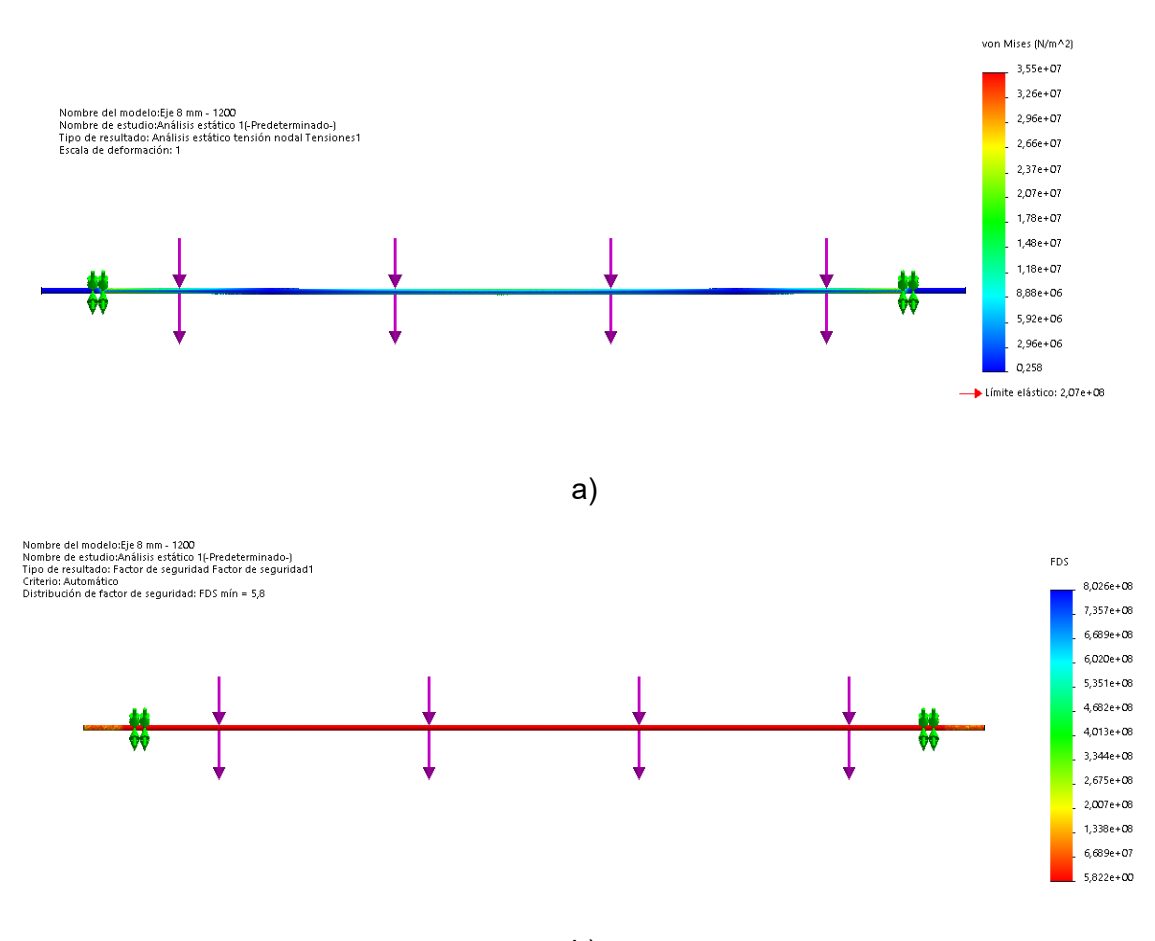

b)

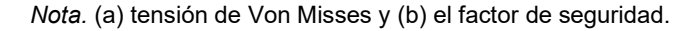

En el análisis a fatiga primero se configuró la simulación con los parámetros de la [Tabla](#page-104-0)  [21](#page-104-0) y los resultados se muestran en la [Figura 56.](#page-104-1) Además, se calculó el factor de carga teórico o FDS a fatiga con el valor de diámetro comercial para poder comparar con el obtenido mediante simulación, para esto se determinaron los esfuerzos equivalente de las ecuación [\(10\)](#page-101-1) y [\(11](#page-102-0)), obteniendo:

> Esfuerzo alternante:  $\sigma'_{a} = 53.32$  MPa Esfuerzo medio:  $\sigma'_{m} = 12.84$  MPa

Como sucedió en la determinación del primer diámetro, ausencia de momento flector medio y par de torsión medio es esfuerzo equivalente es cero. Una vez calculados los nuevos esfuerzos se remplazan nuevamente en la ecuación [\(9\)](#page-101-0) y se obtiene el factor de carga teórico.

$$
\frac{53.32}{174.76} + \frac{12.84}{568} = \frac{1}{n_{teorico}}
$$

$$
n_{teorico} = 3.05
$$

## <span id="page-104-0"></span>Tabla 21

*Parámetros de simulación a fatiga del eje del cepillo*

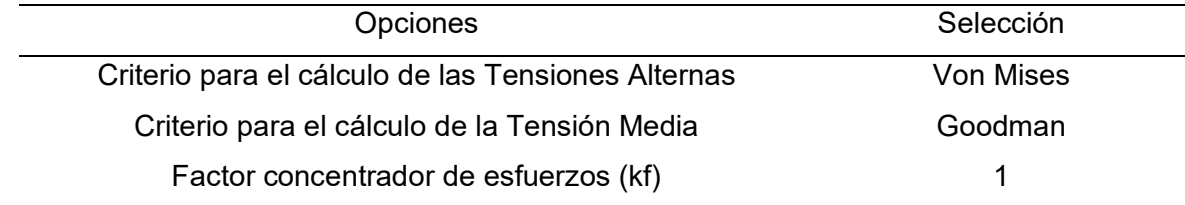

#### <span id="page-104-1"></span>**Figura 56**

*Factor de carga del eje del cepillo*

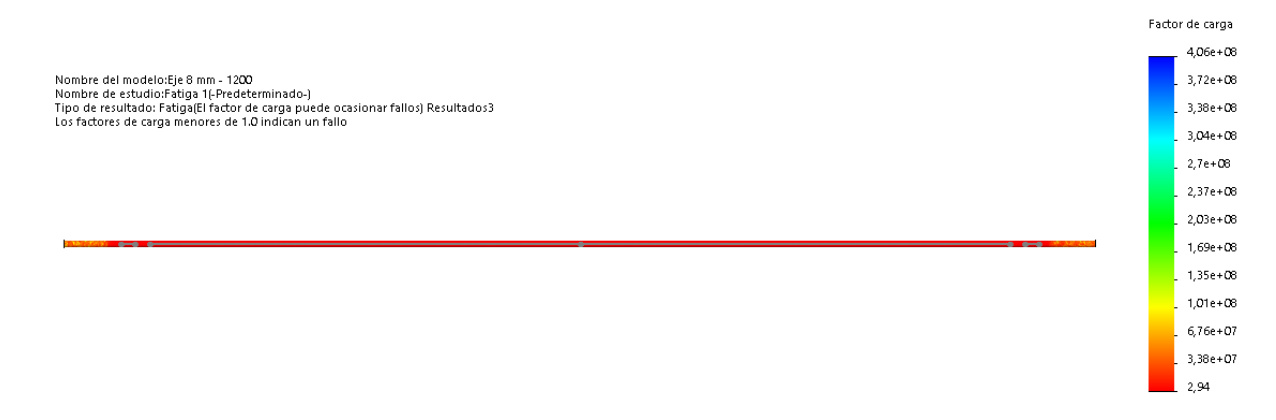

En el análisis a fatiga, se obtuvo un factor de carga de  $n_c = 2.94$ , lo cual indica que el eje tiene las dimensiones suficientes para soportar las cargas dinámicas a las que estará expuesto durante su funcionamiento (fatiga). Por tanto, se cumple con los requerimientos de los manuales de diseño que recomiendan diseñar con factores mayores o iguales a 2.

### **Diseño acople eje – núcleo del cepillo**

Se diseñó un acople para permitir la transmisión del movimiento desde el eje hasta el núcleo, ya que el agujero del núcleo y el diámetro del agujero del eje tienen dimensiones diferentes, por ende, se establecieron los siguientes requerimientos para el diseño:

- Permitir la unión del eje 8 mm con el núcleo del cepillo que tiene un agujero pasante de 20 mm.
- Unir mediante 4 prisioneros (dos superiores y dos inferiores)
- Fabricación mediante impresión 3D.

El diseño del acople, ilustrado en la Figura 57, no estará expuesto a cargas significativas, ya que los prisioneros se presionan directamente sobre el eje, sin ejercer fuerza sobre el acople. Además, los agujeros de conexión entre el eje y el núcleo están diseñados en forma de ranura para asegurar una transmisión de giro sin interferencias. El porcentaje de relleno para el acople fue definido en un 40%, valor que es recomendado para un uso mecánico moderado.

## **Figura 57**

*Diseño del acople Eje – Núcleo del cepillo* 

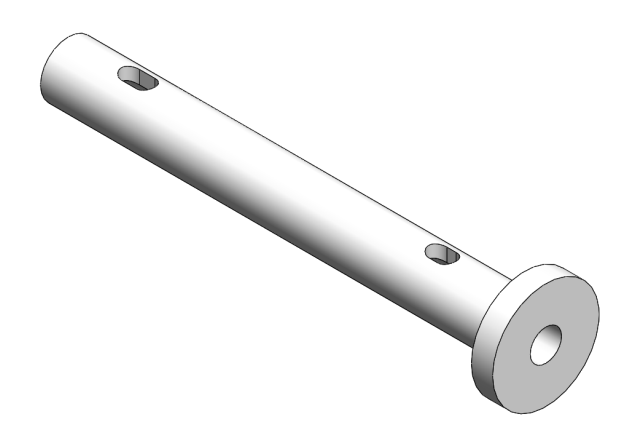

## **Selección de Rodamientos**

El eje está montado en dos chumaceras con rodamientos de 8 mm, en ese caso el modelo elegido es el KP08 que se muestra en la [Figura 58.](#page-106-0)

## <span id="page-106-0"></span>**Figura 58**

*Rodamiento 8 mm montado en camisa KP08*

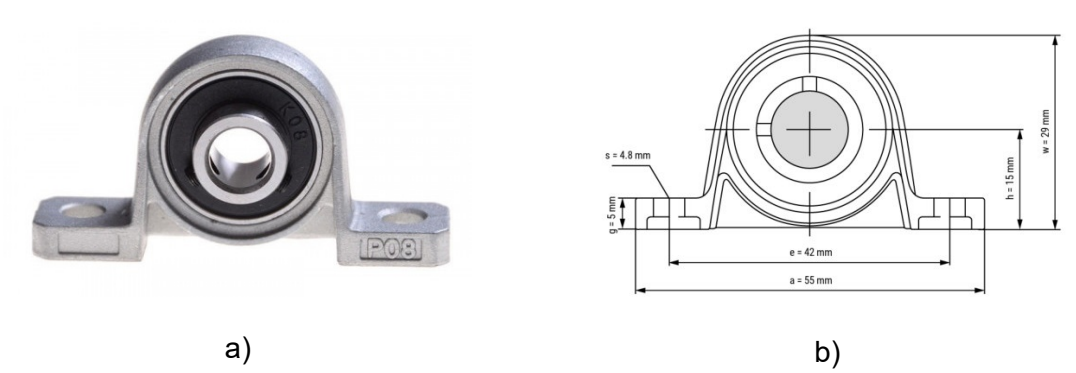

*Nota.* (a) Chumacera KP08 y (b) Dimensiones

En el mercado nacional, la disponibilidad de chumaceras de 8 mm es limitada. Por lo tanto, se seleccionó el rodamiento más comúnmente utilizado, que se muestra en la Figura 58, como punto de partida. Las características de este rodamiento se detallan en la [Tabla 22.](#page-106-1)

## <span id="page-106-1"></span>**Tabla 22** Características del rodamiento comercial de 8 mm KP08

*Características del rodamiento comercial de 8 mm KP08*

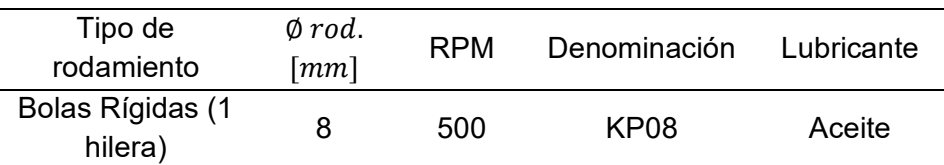

Para verificar la resistencia del rodamiento, se utilizó el catálogo de SKF Rodamientos 17000. Se seleccionó un rodamiento equivalente al rodamiento de la chumacera KP08. De esta manera, se realiza un análisis detallado de las capacidades de carga, vida útil y rendimiento del rodamiento seleccionado. La [Figura 59](#page-107-0) muestra el rodamiento seleccionado, mientras que en la [Tabla 23](#page-107-1) se resumen sus características más relevantes.

## <span id="page-107-0"></span>**Figura 59**

### *Rodamientos de 7 a 9 [mm] rígidos de bolas de una hilera*

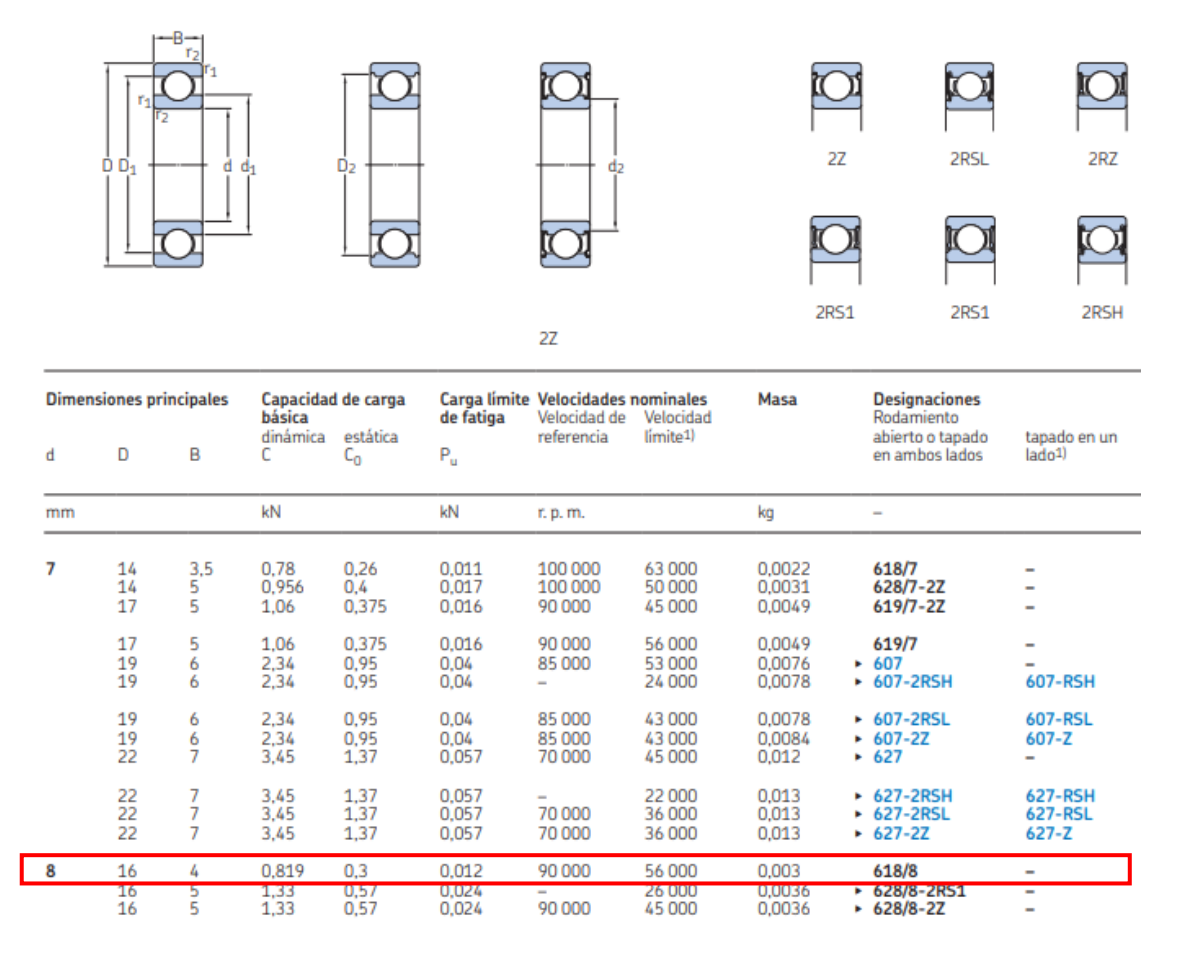

*Nota.* Tomado de *catálogo de SKF Rodamientos 17000* (p. 261), por *SKF, 2019* 

*(*[https://cdn.skfmediahub.skf.com/api/public/0901d19680416953/pdf\\_preview\\_medium/0901d19680416953\\_pdf\\_previ](https://cdn.skfmediahub.skf.com/api/public/0901d19680416953/pdf_preview_medium/0901d19680416953_pdf_preview_medium.pdf) [ew\\_medium.pdf](https://cdn.skfmediahub.skf.com/api/public/0901d19680416953/pdf_preview_medium/0901d19680416953_pdf_preview_medium.pdf)*).*

#### <span id="page-107-1"></span>Tabla 23

*Características del rodamiento SKF 618/8*

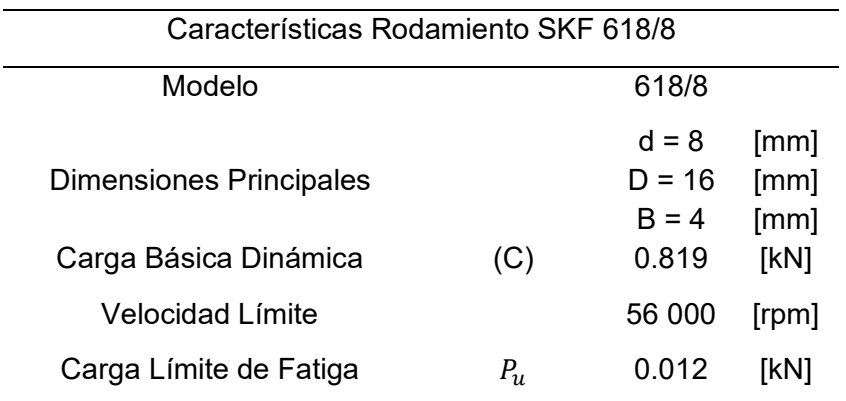
Para determinar la vida útil del rodamiento seleccionado, es necesario utilizar la fórmula proporcionada por el catálogo de SKF. Esta fórmula tiene en cuenta varios factores, como las revoluciones por minuto (RPM), las cargas radiales y la carga básica dinámica del rodamiento. La ecuación [\(13\)](#page-108-0) permite estimar la duración esperada del rodamiento en función de su capacidad para soportar cargas y el régimen de operación.

<span id="page-108-0"></span>
$$
L_{10h} = \left(\frac{10^6}{60n}\right) * \left(\frac{C}{P_{carga}}\right)^p
$$
 (13)

Donde:

 $n$ : número de revoluciones máximas

 $P_{carga}$ : carga resultante de todas las cargas que infieran sobre el rodamiento

 $p:$  para rodamientos de bolas p=3

 $c$ : capacidad de carga dinámica básica

El cálculo de  $P_{caraa}$ , se realizó tomando las reacciones estáticas que produce el núcleo sobre el eje. Por lo tanto:

$$
P_{carga} = R_a = R_b = 9.81[N]
$$

Remplazando:

$$
L_{10h} = \left(\frac{10^6}{60 * 500}\right) * \left(\frac{0.819}{0.00981}\right)^3
$$

$$
L_{10h} = 19.4 \cdot 10^6 \text{ horas}
$$

Por tanto, el rodamiento presenta una extensa vida útil. Si bien en este punto, una opción sería el seleccionar un rodamiento más pequeño, para este caso no es posible dado que no existe disponible una chumacera para ejes menores a 8 mm. Por lo que el rodamiento seleccionado se considera adecuado y se comprueba que es capaz de soportar las condiciones de carga y velocidad especificadas sin presentar fallar.

#### *Diseño del subsistema de transmisión mecánica*

Para el sistema de locomoción se desarrolló un subsistema encargado de transmitir el movimiento giratorio a cada rueda. Este subsistema consta de una rueda, un acople y un motor. En total, el robot cuenta con cuatro subsistemas ubicados en cada extremo.

#### **Selección de ruedas de locomoción**

El concepto elegido para el prototipo estableció que el robot utilizaría cuatro ruedas para su locomoción, dos en la parte superior y dos en la inferior. Para la elección de las ruedas se consideraron dos factores: la carga individual que cada una debía soportar y el material del que estarían fabricadas.

Se estableció que el robot no pesaría más de 20 kg, teniendo así que el peso máximo que cada rueda debía soportar es 5 kg. En cuanto al material de las ruedas, se optó por uno de dureza suave para evitar dañar la superficie del panel y proporcionar una mayor adherencia, aspecto muy importante para la movilidad del robot.

Se realizó una búsqueda local de diferentes opciones, las ruedas encontradas se presentan en la [Tabla 24.](#page-110-0) Las dos ruedas empleadas en proyectos robóticos, con mayor capacidad, no fueron suficientes, siendo descartadas. Las dos ruedas de carácter industrial cumplieron satisfactoriamente el primer requisito, en consecuencia, el parámetro que definió su selección fue la dureza de la rueda. La opción elegida fue la rueda 3x1 PB del fabricante Colson Group, la cual tiene dureza de 80 Shore A, similar a la dureza de un neumático.

# <span id="page-110-0"></span>**Tabla 24** *Comparativa de ruedas para locomoción*

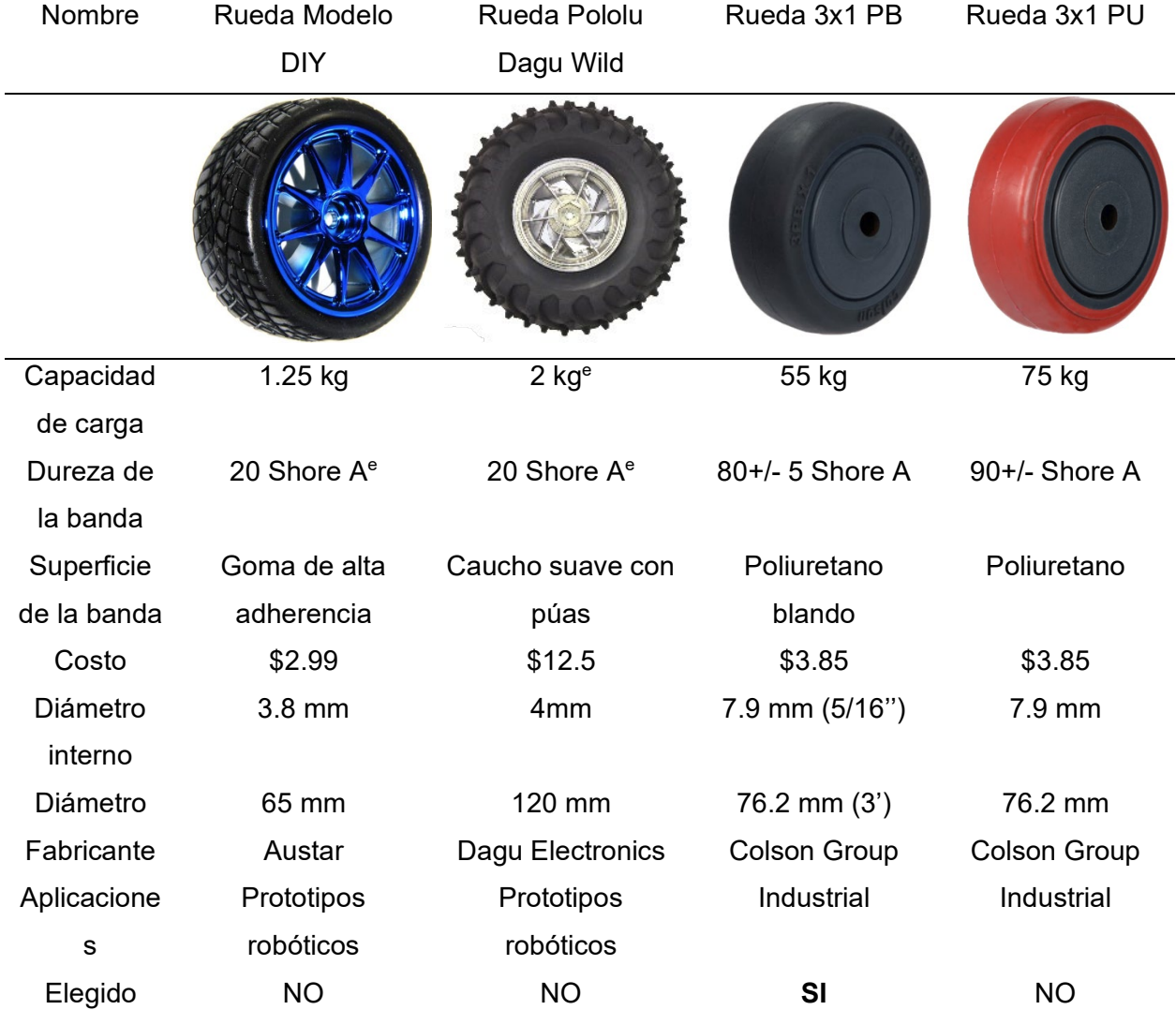

#### *Comparativa de ruedas para locomoción*

*Nota.* En el Anexo 2 se muestra la ficha técnica de la rueda 3x1 PB de Colson Group . El superíndice <sup>e</sup> implica una estimación. La información fue tomada de "*Ruedas Serie PU y PB"*, por COLSON, 2023 [\(https://www.colsoncolombia.com/ruedas/\)](https://www.colsoncolombia.com/ruedas/) y "*Llantas",* por ElectroStore, 2023 [\(https://grupoelectrostore.com\)](https://grupoelectrostore.com/categoria/estructuras-y-partes-no-electronicas-de-robots/llantas-estructuras-y-partes-no-electronicas-de-robots/)

#### **Diseño del acople del motor de locomoción**

La locomoción del robot requiere la transmisión del movimiento rotatorio del eje de un motor a su respectiva rueda mediante un acople mecánico. Se estableció los siguientes requerimientos para el acople:

- Permitir la unión de la rueda 3x1 PB con el motor.
- Unir la rueda 3x1 PB y el acople mediante tres tornillos (unión tipo brida).
- Tener un agujero interno para un eje de 5 mm, ya que el motor seleccionado fue un Nema 17, como se detalla más adelante en el subsistema electrónico.

Tras una búsqueda en tiendas locales, no se encontró ningún acople comercial que cumpliera con estas especificaciones, por lo que se escogió diseñar y fabricar uno a medida.

Respecto al material y manufactura del acople, se definieron dos opciones, emplear nailon y luego mecanizarlo o utilizar PLA mediante impresión 3D. En la [Tabla 25](#page-111-0) se compararon ambos procesos, tomando como referencia el mecanizado de nailon debido a su mayor resistencia mecánica. Tras llevar a cabo un proceso de selección, se eligió la impresión 3D con PLA como el proceso de manufactura. Esta elección presenta ventajas en términos de tiempo y facilidad de fabricación, costo y complejidad de la pieza. Cabe destacar que el costo unitario de un diseño inicial del acople por mecanizado de nailon fue cotizado en \$9.30, mientras que con impresión 3D se redujo a \$4.80.

### <span id="page-111-0"></span>**Tabla 25 Selección de material y material y material y manufactura para acople de locomoción de locomoción de**

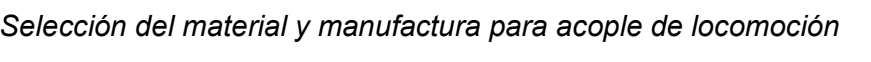

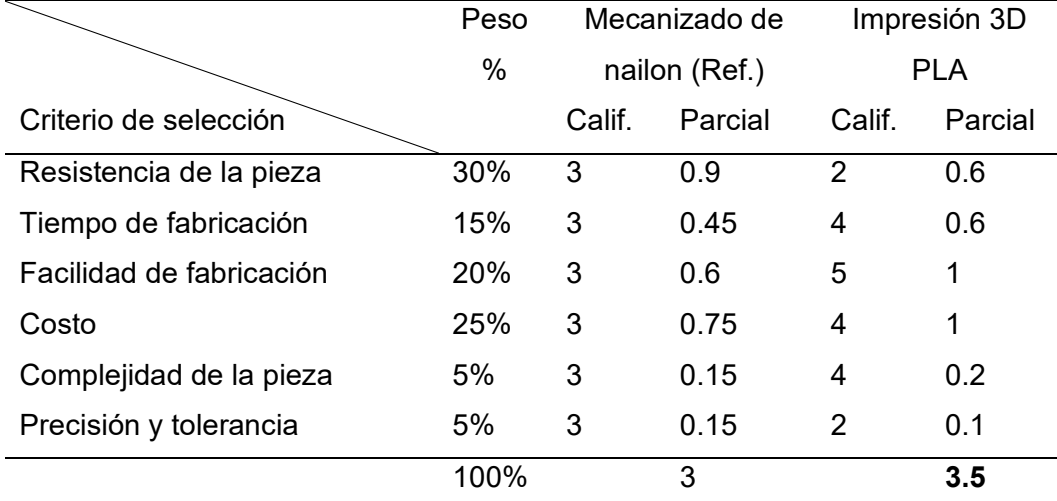

*Nota.* Calificación respecto a la referencia: 1 Mucho peor, 2 Peor, 3 Igual, 4 Mejor, 5 Mucho mejor.

Para permitir el ajuste del acople al eje del motor, se consideró necesario incorporar soportes de latón M3x5mm en lugar de realizar un roscado interno en el acople. El diseño, que se muestra en la [Figura 60,](#page-112-0) considera todos los requerimientos mencionados previamente, y para su impresión se definió un porcentaje de relleno del 100%.

#### <span id="page-112-0"></span>**Figura 60** *Diseño para acople de locomoción*

*Diseño para acople de locomoción*

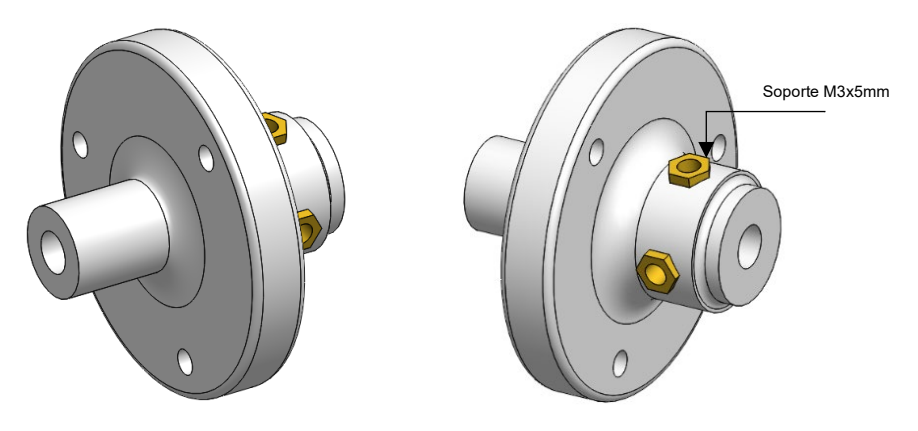

En cuanto al análisis realizado, se llevó a cabo un análisis basado en cargas estáticas y posteriormente se realizaron pruebas prácticas imprimiendo la pieza para evaluar la resistencia mecánica del acople. En este caso, no se llevó a cabo el análisis por fatiga, dado que el estudio por fatiga de elementos impresos en 3D, es un tema que aún se encuentra en fase de investigación. No obstante, se tomó en consideración los resultados encontrados por los autores Azadi et al. (2021), quienes encontraron que una dirección de impresión horizontal de la pieza presenta una vida útil de fatiga mayor que una pieza impresa en posición vertical.

Con el diseño propuesto se procedió a calcular el factor de seguridad mínimo del acople. Para ello, se elaboró el diagrama de cuerpo libre del acople, ver [Figura 61.](#page-113-0) En este caso, el acople soporta únicamente el par de torsión trasmitida por el motor.

### <span id="page-113-0"></span>**Figura 61** *Diagrama de cuerpo libre del acople de locomoción*

*Diagrama de cuerpo libre del acople de locomoción*

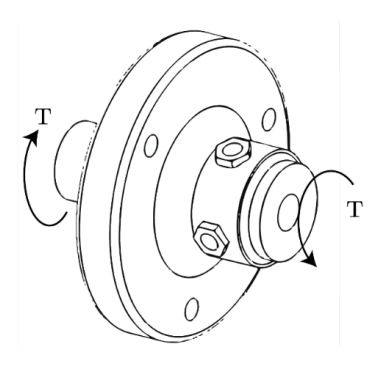

En la [Figura 62](#page-113-1) se presenta un corte transversal del acople, donde se identifican dos puntos críticos en el geometría del elemento a causa de los cambios de diámetro. Estos puntos representan concentradores de tensiones, cuyo efecto es reducido mediante la utilización de radios de filete, identificados como R4 y R1.

#### <span id="page-113-1"></span>**Figura 62** *Dimensiones del acople de locomoción*

*Dimensiones del acople de locomoción*

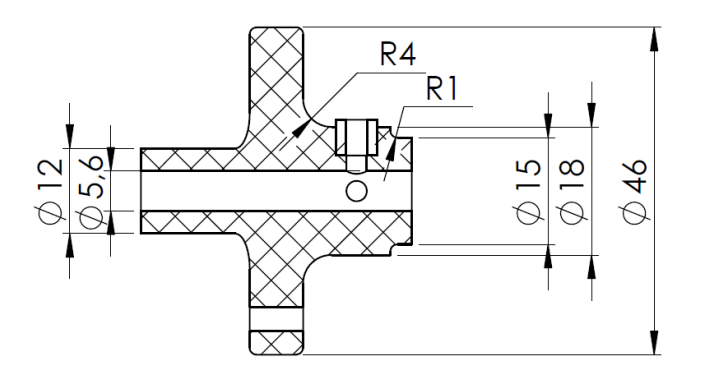

Para los cálculos siguientes se definen las siguientes variables:

 $D = 46$  mm,  $d = 18$ mm  $d_1 = 15$ mm,  $d_i = 5.6$  mm  $r_1 = 4m,$   $r_2 = 1$  mm

Dado que solo existe un par de torsión, en el análisis del acople solo se requiere el cálculo el esfuerzo cortante generado por torsión, el cual está dado por la ecuación [\(14\)](#page-114-0) y para una sección circular hueca por la ecuación [\(15\)](#page-114-1) .

<span id="page-114-0"></span>115

$$
\tau = \frac{K_{ts} \cdot T \cdot r}{J} \tag{14}
$$

Donde:

 $K_{ts}$ : Factor de concentración de esfuerzo por torsión

: Par de torsión aplicado

 $r$ : Radio

: Segundo momento polar del área transversal

<span id="page-114-2"></span><span id="page-114-1"></span>
$$
J = \frac{\pi}{32} (D^4 - d_i^4) \tag{15}
$$

Reemplazando se obtiene la ecuación [\(16\)](#page-114-2) , que permite determinar el esfuerzo cortante máximo.

$$
\tau_{max} = \frac{K_{ts} \cdot T \cdot D/2}{\frac{\pi}{32} (D^4 - d_i^4)} = \frac{16 * K_{ts} \cdot T \cdot D}{\pi \cdot (D^4 - d_i^4)}
$$
(16)

Para obtener los valores de  $K_{ts}$  se emplea las expresiones de la [Figura 63](#page-115-0) para lo cual primero se verifica primero la relación  $t/r$  y luego se determina los coeficientes C1 hasta C4. Para el punto R4 se tiene:

$$
t_1 = \frac{D - d}{2} = 0.014m
$$

$$
\frac{t_1}{r_1} = 3.5 \ (Cumple) \rightarrow 0.25 \le \frac{t}{r} \le 4
$$

$$
C_1 = 2.107, C_2 = -2.185, C_3 = 1.541, C_4 = -0.44
$$

$$
K_{ts1} = 1.249
$$

Para el punto R1 se tiene:

$$
t_2 = \frac{d - d_1}{2} = 0.002 \ m
$$

$$
\frac{t_2}{r_2} = 1.5 \ (Cumple) \rightarrow 0.25 \le \frac{t}{r} \le 4
$$

$$
C_1 = 1.751, C_2 = -2.019, C_3 = 2.004, C_4 = -0.723
$$

$$
K_{ts2} = 1.467
$$

<span id="page-115-0"></span>*Factor de concentración de esfuerzo para torsión de un eje*

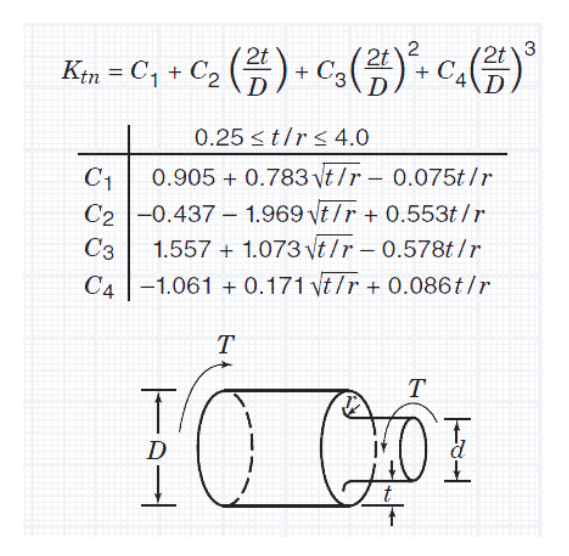

*Nota.* Tomado de Pilkey, W.D. and Pilkey, D.F. (2008). "Peterson's stress concentration factors", 3rd Edition (p.200). John Wiley & Sons.

Se calcula el esfuerzo cortante máximo para ambos puntos críticos, considerando el par de torsión máximo dado por el motor Nema 17:

$$
T = 5 \, kg \, cm = 0.49 \, N \, m
$$
\n
$$
\tau_{max1} = \frac{16 \ast K_{ts1} \cdot T \cdot D}{\pi \cdot (D^4 - d_i^4)}
$$
\n
$$
\tau_{max1} = \frac{16 \ast 1.249 \cdot 0.49 \cdot 0.046}{\pi \cdot (0.046^4 - 0.018^4)} = 0.54 \, MPa
$$
\n
$$
\tau_{max2} = \frac{16 \ast K_{ts2} \cdot T \cdot d}{\pi \cdot (d^4 - d_1^4)}
$$
\n
$$
\tau_{max2} = \frac{16 \ast 1.467 \cdot 0.49 \cdot 0.018}{\pi \cdot (0.018^4 - 0.015^4)} = 1.106 \, MPa
$$

El PLA es un material frágil, por lo que se emplea la teoría de Mohr-Coulumb frágil (CMF) para determinar el factor de seguridad, siendo esta una teoría más conservadora a comparación de Mohr Modificada (MM). Se determinan los esfuerzos principales mediante la ecuación [\(17\):](#page-116-0)

$$
\sigma_{1,2} = \frac{\sigma_x + \sigma_y}{2} \pm \sqrt{\left(\frac{\sigma_x + \sigma_y}{2}\right)^2 + \tau_{xy}^2} \tag{17}
$$

Dado que existe solo un esfuerzo cortante se tiene:

<span id="page-116-0"></span>
$$
\sigma_{1,2} = \pm \tau_{xy}
$$

Para el punto R4 se tiene:

$$
\sigma_{1,2\,(1)} = \pm \tau_{max1} = \pm\,0.54\;MPa
$$

Para el punto R1 se tiene:

$$
\sigma_{1,2(2)} = \pm \tau_{max2} = \pm 1.106 MPa
$$

La teoría CMF considerando el factor de seguridad está dada por la ecuación [\(18\).](#page-116-1)

<span id="page-116-1"></span>
$$
\frac{\sigma_1}{\frac{\sigma_{ut}}{n}} - \frac{\sigma_2}{\frac{\sigma_{uc}}{n}} = 1\tag{18}
$$

Despejando n se tiene la ecuación [\(19\),](#page-116-2) la cual permite determinar el factor de seguridad.

<span id="page-116-2"></span>
$$
n = \frac{-\sigma_{ut} \cdot \sigma_{uc}}{\sigma_{ut} \cdot \sigma_2 - \sigma_{uc} \cdot \sigma_1}
$$
 (19)

Donde:

 $n$ : factor de seguridad

 $\sigma_{ut}$ : esfuerzo último del ensayo de tracción

 $\sigma_{uc}$ : esfuerzo último del ensayo de compresión

Para el caso del PLA los valores  $\sigma_{ut}$  y  $\sigma_{uc}$  no son únicos, ya que dada las características de la impresión 3D con PLA, las propiedades mecánicas suelen variar significativamente. Estos valores fueron definidos con base a los datos obtenidos experimentalmente por (Parrado & Narvaez, 2019) y (Pacheco, 2019).

$$
\sigma_{ut} = 25 MPa, \qquad \sigma_{uc} = 30 MPa
$$

Se calcula el factor de seguridad para ambos puntos críticos y se determina que el segundo concentrador de esfuerzos, punto R1, fue el que presentó un valor crítico.

$$
n_1 = \frac{-25 * 10^6 \cdot 30 * 10^6}{25 * 10^6 \cdot -5.395 * 10^5 - 30 * 10^6 \cdot 5.395 * 10^5} = 25.28
$$

$$
n_2 = \frac{-25 * 10^6 \cdot 30 * 10^6}{25 * 10^6 \cdot -1.106 * 10^6 - 30 * 10^6 \cdot 1.106 * 10^6} = 12.32
$$

De esta manera se comprueba que la pieza no fallará por cargas estáticas, puesto que el factor teórico mínimo fue de 12.32. Se consideró un factor aceptable dadas las características de la impresión 3D. El PLA fundido por impresión 3D presenta propiedades mecánicas ortotrópicas y la resistencia mecánica se ve afectada por la calidad de impresión, la cual depende de factores como temperatura de extrusión, velocidad de impresión, porcentaje de relleno o patrón de relleno (Parrado & Narvaez, 2019).

#### **Análisis CAE del acople de locomoción**

Las propiedades del PLA fueron ingresadas manualmente al software tal como se muestra en la [Figura 64.](#page-117-0) La configuración de la sujeción y carga utilizada para realizar la simulación se visualiza en la [Figura 65.](#page-118-0) El estudio de simulación se configuró con un método adaptativo h con un nivel de precisión del 99% y un número de cinco bucles.

#### <span id="page-117-0"></span>**Figura 64**

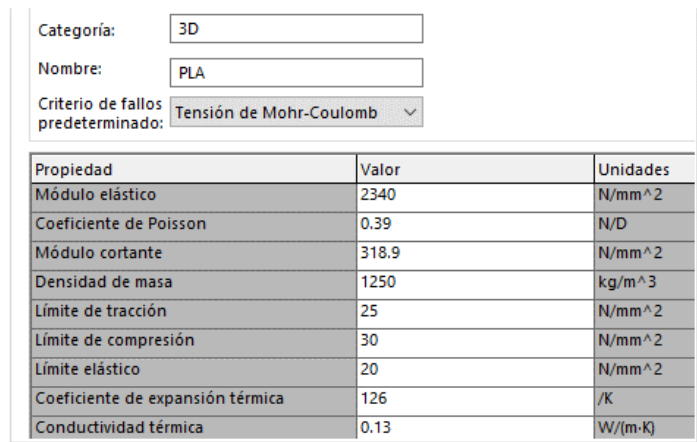

*Propiedades del PLA para simulación*

*Nota.* La información de las propiedades mecánicas del PLA fue tomada de 3D Laboratorio [https://3dlaboratorio.es/plastic-pla.htm\)](https://3dlaboratorio.es/plastic-pla.htm) y MatWeb [\(https://www.matweb.com](https://www.matweb.com/Search/MaterialGroupSearch.aspx?GroupID=1171) ).

<span id="page-118-0"></span>*Configuración de cargas para simulación del acople*

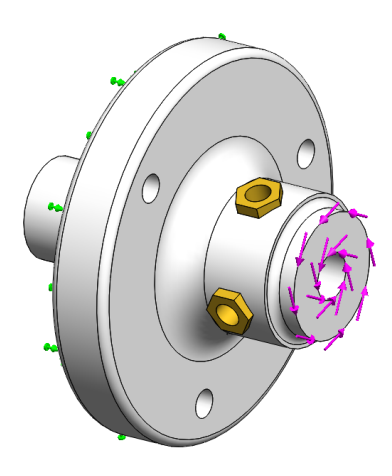

Los resultados muestran que los valores obtenidos para el esfuerzo principal  $\sigma_1$ , representados en la [Figura 66,](#page-118-1) fueron muy similares a los cálculos analíticos realizados. Además, en la [Figura 67](#page-119-0) se muestran los valores del factor de seguridad en los dos puntos críticos de concentración de esfuerzos, los cuales concuerdan con los valores teóricos. Se observa que el factor de seguridad mínimo, ubicado en un agujero cercano al soporte de latón M3, es de 8.79, un valor aceptable. De esta manera se valida que el diseño de acople es adecuado.

### <span id="page-118-1"></span>**Figura 66**

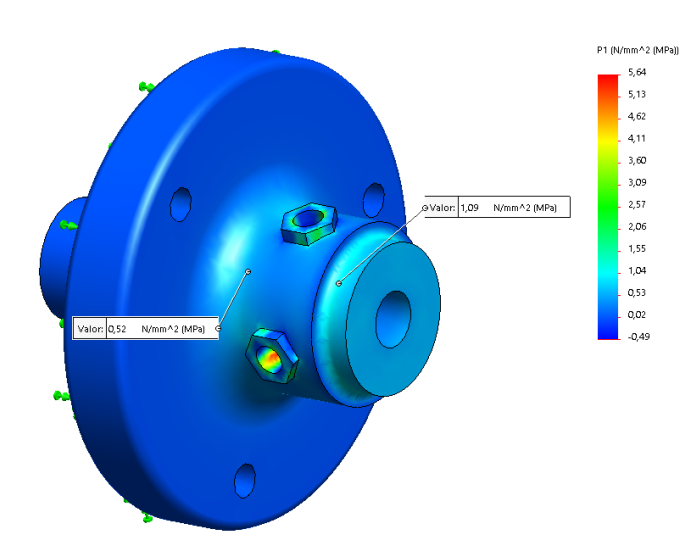

*Esfuerzo principal*  $\sigma_1$  *de simulación del acople* 

<span id="page-119-0"></span>*Factor de seguridad de simulación del acople*

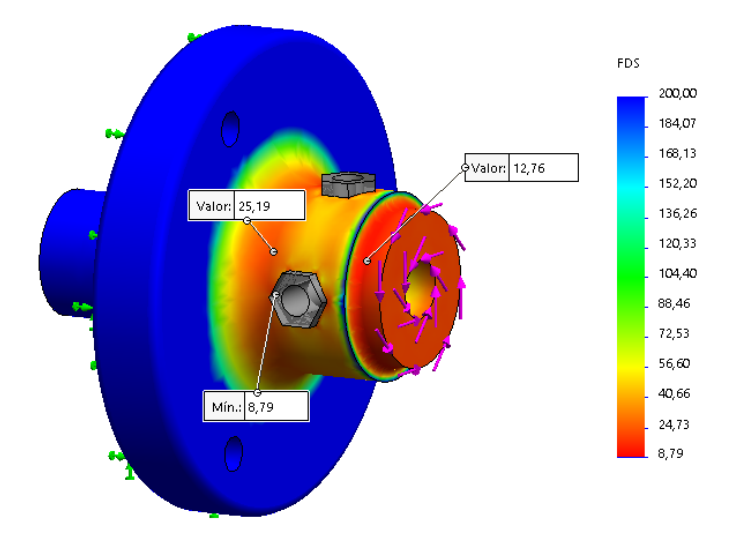

## *Diseño del sistema de locomoción*

El sistema de locomoción es una estructura encargada de albergar los elementos que permiten la locomoción del robot y el giro del cepillo de limpieza. Este sistema además se ensambla al bastidor para dar al robot una estructura firme y rígida.

El robot empleó dos sistemas de locomoción que se ubican en ambos extremos del robot, los cuales permiten el movimiento del robot a lo largo del panel solar mediante un subsistema de transmisión mecánica y un subsistema de sujeción. Ambos sistemas en lo posible debían tener un diseño similar que facilitará su ensamblaje. Los requerimientos para este sistema fueron los siguientes:

- Utilizar materiales que ayuden a reducir el peso, priorizando el empleo de aluminio, aunque se puede considerar el uso de acero si es necesario.
- Permitir la sujeción firme de la chumacera y el bastidor mediante pernos.
- Permitir la sujeción de los dos subsistemas de transmisión mecánica (motor/acople/rueda).

• Incluir un subsistema de sujeción que permita sostener el robot al panel solar en sus extremos.

Se desarrolló dos conceptos que permitieron satisfacer los requerimientos, mostrados en la [Figura 68](#page-120-0) y la [Figura 69.](#page-121-0) El concepto 1 consistió en un tubo rectangular de aluminio, que sirve como estructura soporte de los subsistemas de transmisión y sujeción mecánicas. El subsistema de sujeción mecánica está formado por cuatro ruedas dispuestas en serie, sujetas a un ángulo de aluminio, unido mediante dos pernos al tubo rectangular. Las ventajas de este concepto son el uso de elementos de aluminio que ayudaron a reducir el peso y los pocos elementos estructurales requeridos, sin embargo, su mayor desventaja es el gran número de operaciones de taladro que se requiere.

El concepto 2 consistió en un marco formado por perfiles CNC y paneles laterales que se acoplan al marco por ambos lados. El subsistema de sujeción mecánica, similar al concepto 1, con la única diferencia que emplea dos placas para sujetar las cuatro ruedas en serie. Las ventajas de este concepto son su facilidad de construcción y montaje, empleando perfiles CNC comerciales y placas obtenidas por corte láser. Pero su desventaja es el incremento en el costo de construcción.

#### <span id="page-120-0"></span>**Figura 68**

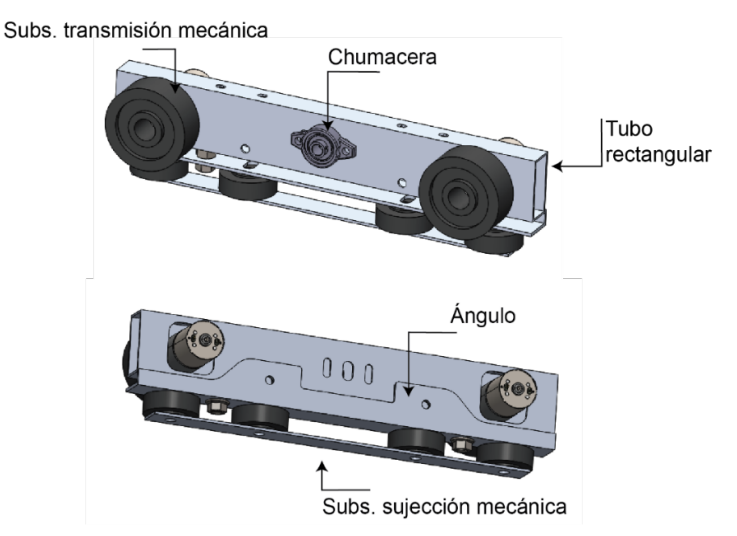

*Concepto 1 para sistema de locomoción*

<span id="page-121-0"></span>*Concepto 2 para sistema de locomoción*

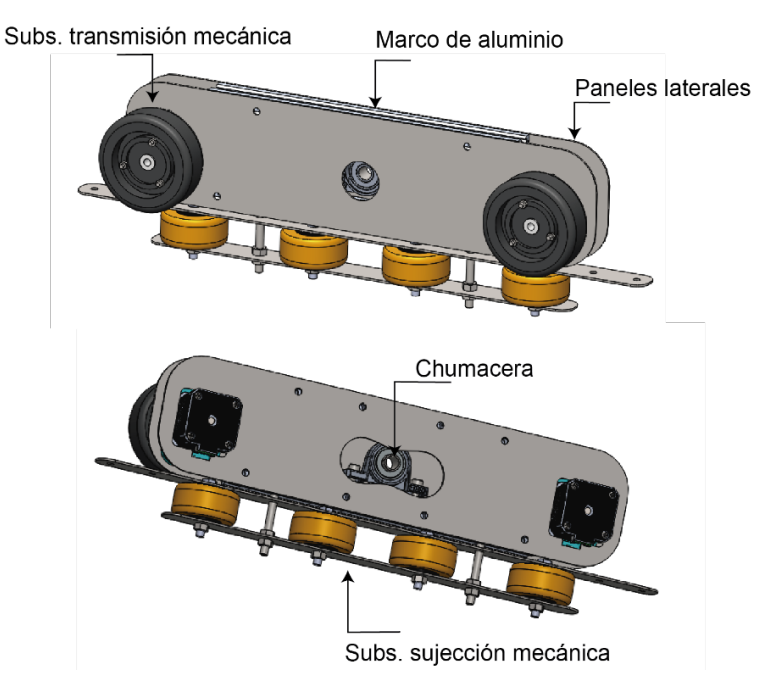

En la [Tabla 26](#page-121-1) se realizó la selección del concepto, tomando como referencia el concepto 1, que representaba un diseño menos costoso. Tras un análisis se concluyó que el concepto 2 era una mejor opción, ya que era superior en criterios como facilidad de construcción y disponibilidad de materiales.

### <span id="page-121-1"></span>**Tabla 26**

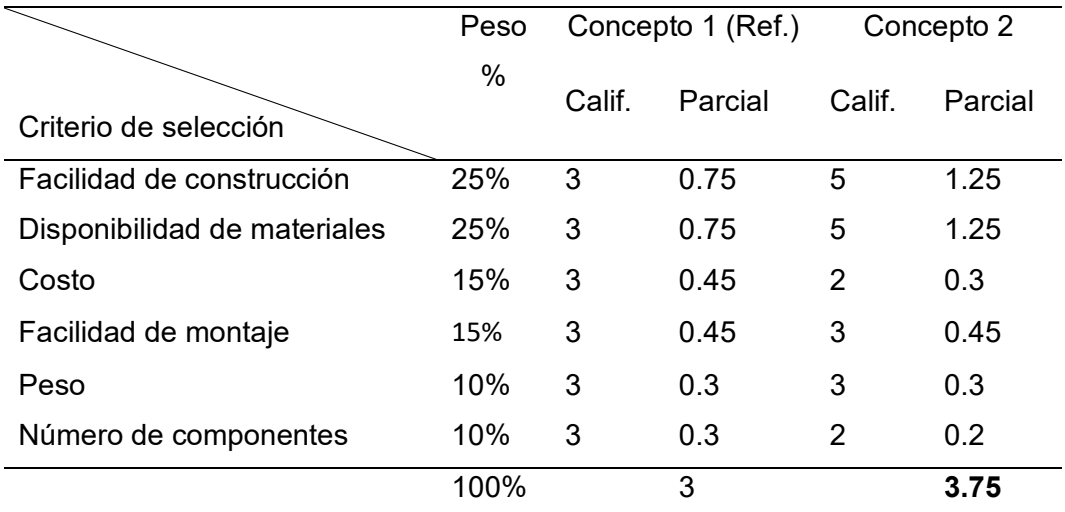

*Selección del sistema de locomoción* 

*Nota.* Calificación respecto a la referencia: 1 Mucho peor, 2 Peor, 3 Igual, 4 Mejor, 5 Mucho mejor.

#### **Determinación de cargas en el sistema de locomoción**

Una vez seleccionado el concepto fue necesario conocer las cargas que el sistema de locomoción debe soportar para el diseño de sus diferentes componentes. Con este objetivo, se realizó el DCL del robot en la [Figura 70,](#page-122-0) donde se visualizan las diferentes cargas.

Se determinaron los valores de carga que debía soportar el marco metálico, siendo los perfiles CNC superior e inferior los que realizan esta tarea. También se determinó la reacción  $N_A$ , necesaria para el diseño del subsistema de sujeción mecánica. En cuanto al valor de inclinación de los paneles solares, se definió  $\theta$ =25°, de acuerdo a la estructura de paneles disponible.

Los pesos estimados fueron los siguientes, considerando que el peso del robot no debía superar los 20 kg:

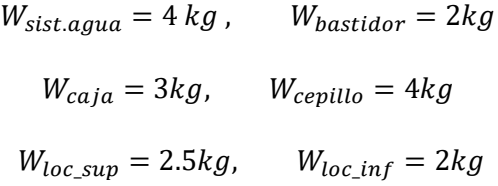

### <span id="page-122-0"></span>**Figura 70**

*Diagrama de cuerpo libre del robot*

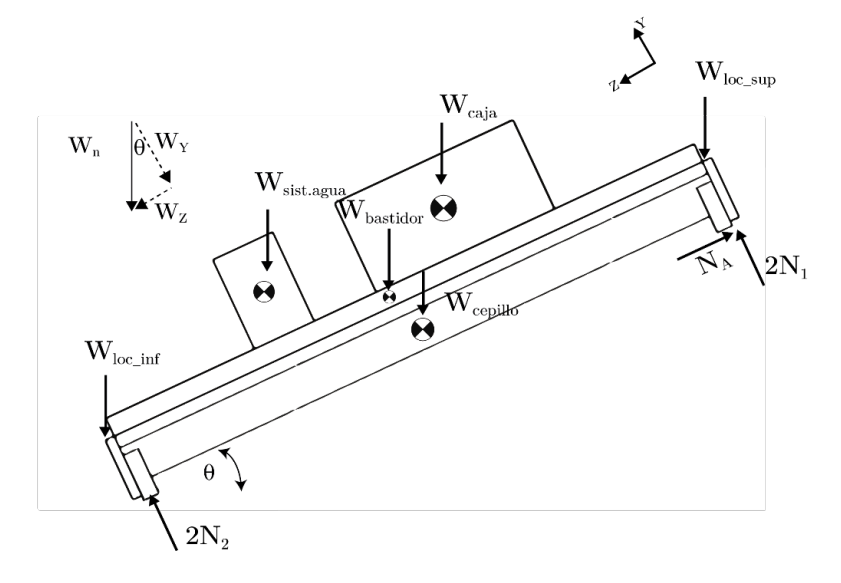

*Nota.* Se consideró el caso donde el robot se sujeta solo por su parte superior al panel.

$$
Cps = \cos(\theta) \cdot \frac{(W_{\text{sist.agua}} + W_{\text{bastidor}} + W_{\text{caja}})}{2} \cdot g \tag{20}
$$
\n
$$
Cps = \cos(25^\circ) \cdot \frac{(4+2+3)}{2} \cdot 9.81 = 40 \text{ N}
$$

El valor  $Cpi$  se determina con la ecuación [\(21\).](#page-123-1)

<span id="page-123-2"></span><span id="page-123-1"></span><span id="page-123-0"></span>
$$
Cpi = \cos(\theta) \cdot \frac{W_{cepillo}}{2} \cdot g
$$
\n
$$
Cpi = \cos(25^\circ) \cdot \frac{4}{2} \cdot 9.81 = 17.782 N
$$
\n(21)

La reacción  $N_A$  con la ecuación [\(22\)](#page-123-2).

$$
N_A = \sin(\theta) \cdot \left( W_{\text{sist.}agua} + W_{\text{bastidor}} + W_{\text{caja}} + W_{\text{cepillo}} + W_{\text{loc\_sup}} + W_{\text{loc\_inf}} \right) \cdot g \tag{22}
$$
  

$$
N_A = \sin(25^\circ) \cdot (4 + 2 + 3 + 4 + 2.5 + 2) \cdot 9.81 = 72.553 \text{ N}
$$

Por tanto, se tiene:

$$
Cps = 40 N
$$
,  $Cpi = 17.782 N$ ,  $N_A = 72.553 N$ 

#### **Selección de ruedas para subsistema de sujeción**

Para este caso, las ruedas a emplear debían cumplir con tres requerimientos importantes: considerando un caso crítico, donde las cuatro ruedas superiores deben soportar al robot, se requiere que cada rueda posea una capacidad de carga mayor a 1.85 kg ( $N_A$ dividido entre cuatro), el segundo requerimiento es un bajo costo ya que se requiere ocho ruedas y finalmente el tamaño de la rueda, donde no debería sobrepasar los 60 mm.

En la [Tabla 27](#page-124-0) se realizó una comparativa entre diferentes ruedas. La rueda Modelo DIY es descartada al no cumplir el primer requerimiento, la Pololu Dagu Wild si bien cumple el primer requerimiento no lo hace para el segundo y el tercero. El rodachin Serie 2-04 cumple con los tres requerimientos, siendo la opción seleccionada.

# <span id="page-124-0"></span>**Tabla 27**

*Comparativa de ruedas para sujeción*

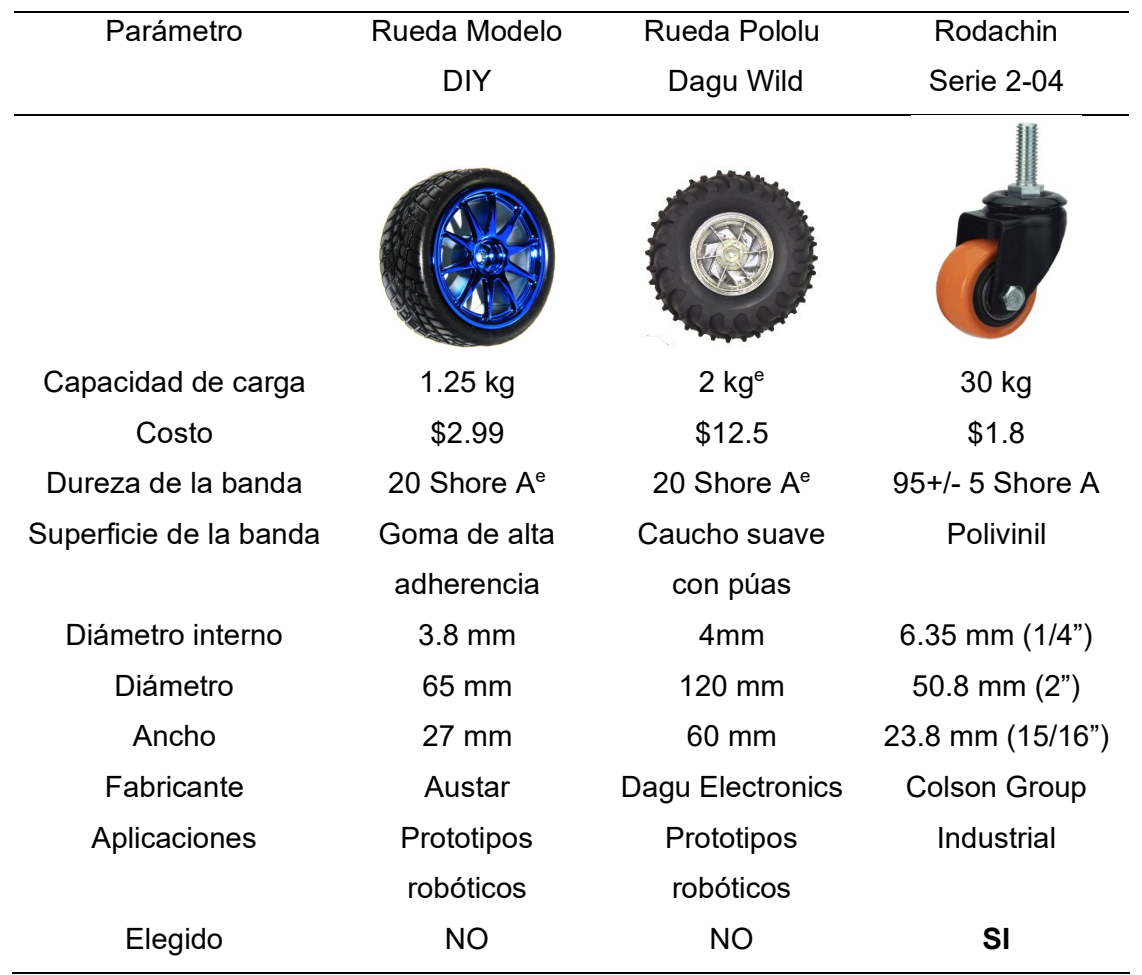

*Nota.* En el Anexo 3 se muestra la ficha técnica de la rueda 3x1 PB de Colson Group . El super índice e implica una estimación. La información fue tomada de *Rodachines Serie 04*, por COLSON, 2023 [\(https://www.colsoncolombia.com/rodachines/serie-04/\)](https://www.colsoncolombia.com/rodachines/serie-04/) y *Llantas,* por ElectroStore, 2023 [\(https://grupoelectrostore.com\)](https://grupoelectrostore.com/categoria/estructuras-y-partes-no-electronicas-de-robots/llantas-estructuras-y-partes-no-electronicas-de-robots/)

#### **Diseño de pernos para subsistema de sujeción**

Se determinó el diámetro adecuado para los dos pernos que permiten la sujeción del robot en la parte superior del panel solar, ver [Figura 71.](#page-125-0) Se realizó el diagrama de cuerpo libre del perno, en donde se considera dos reacciones dadas por las caras internas del perfil CNC y dos cargas en los puntos de contacto con las dos placas inferiores, esto se presenta en la [Figura 72a](#page-125-1).

<span id="page-125-0"></span>*Corte con las dimensiones del perno de sujeción*

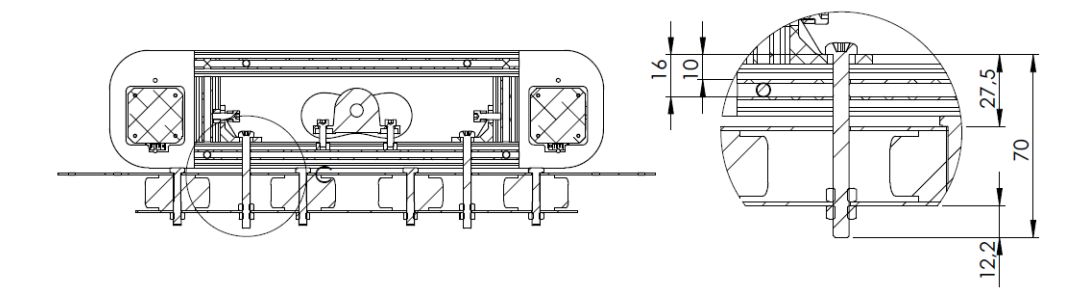

# **Figura 72** *DCL y sección transversal del perno de sujeción*

*DCL y sección transversal del perno de sujeción* 

<span id="page-125-1"></span>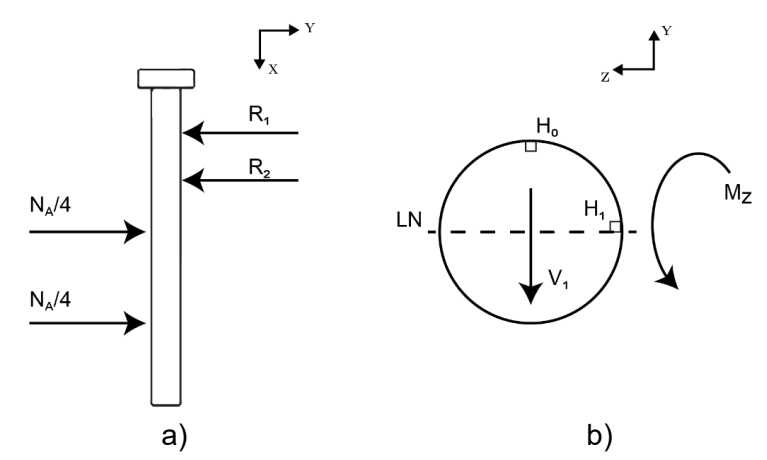

Mediante la herramienta SkyCiv se obtiene los valores de  $R_1$ y  $R_2$ , los diagramas de

fuerza cortante y momento flector, mostrados en la [Figura 73](#page-125-2) y [Figura 74.](#page-125-3)

# <span id="page-125-2"></span>**Figura 73**

*DCL del perno de sujeción*

<span id="page-125-3"></span>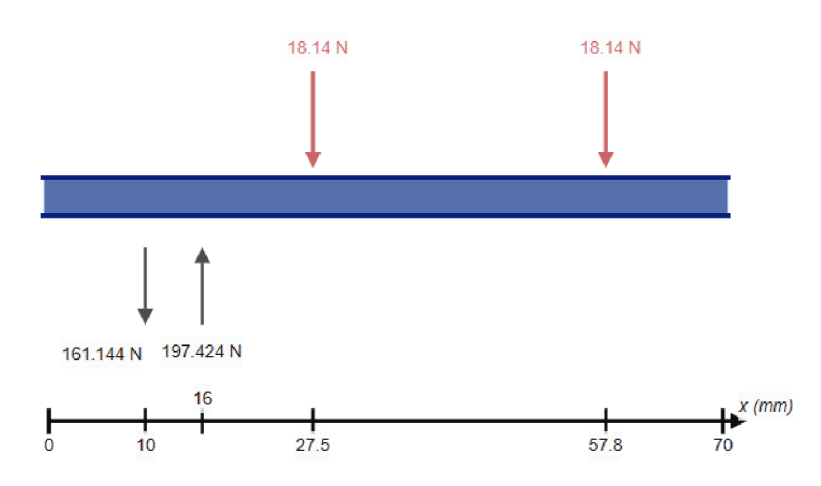

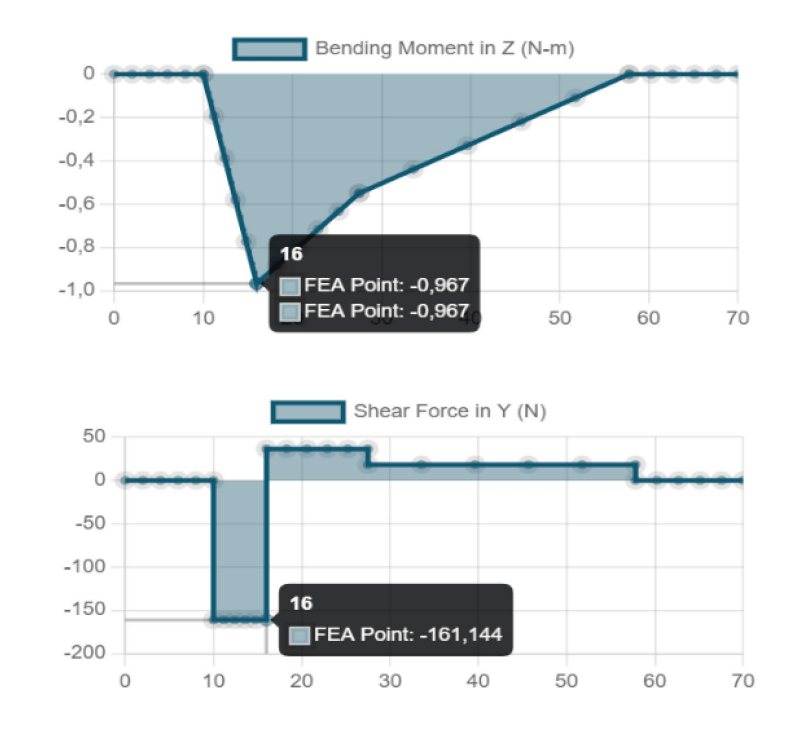

Diagramas de fuerza cortante y momento flector del perno de sujeción

El momento flector y cortante máximo se encuentran en la reacción  $R_2$ , teniendo así:

 $M_z = 0.967$  Nm,  $V_1 = 161.144$  N

Los pernos a utilizar son de material SAE Grado 2, en acero de bajo carbono. De la [Tabla 28](#page-127-0) se tiene que el valor de resistencia de prueba mínima para un perno de grado 2  $(S_p)$ es igual a 55 kpsi, que transformado a unidades métricas es aproximadamente 379.21 MPa.

 $S_p = 379.21$  MPa (Perno)

# <span id="page-127-0"></span>Tabla 28

#### *Especificaciones SAE para pernos de acero*

#### Tabla 8-9

Especificaciones SAE para pernos de acero

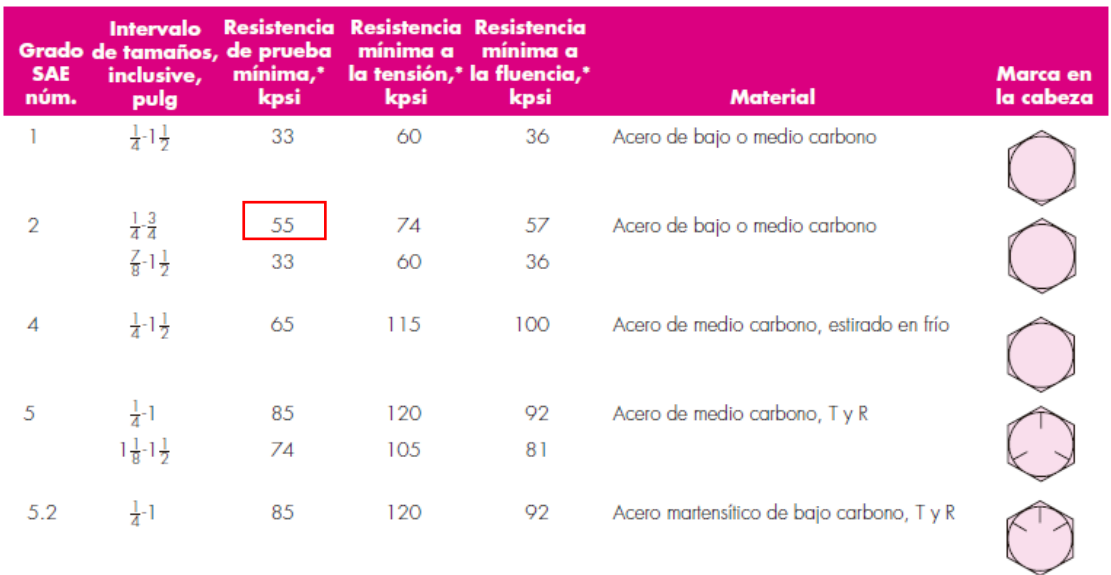

*Nota.* Tomado de *la Tabla 8-9 de "Diseño en Ingeniería Mecánica de Shigley"* (p.418), *por* (Budynas et al., 2008)*.*

Para el cálculo del diámetro del perno se considera que este soporta esfuerzos flector y cortante. El esfuerzo flector está definido con la ecuación [\(23\).](#page-127-1)

<span id="page-127-1"></span>
$$
\sigma_x = \frac{M \cdot y}{I} \tag{23}
$$

Donde:

M: Momento flector

y: Distancia desde el eje neutro

: Momento de inercia de área

El esfuerzo cortante está definido por la ecuación [\(24\).](#page-127-2)

<span id="page-127-2"></span>
$$
\tau_{xy} = \frac{V \cdot Q}{I \cdot b} \tag{24}
$$

Donde:

V: Fuerza cortante

: Momento de inercia de área alrededor del eje neutro

 $b$ : ancho de la sección en el punto de análisis

Para el análisis se considera los puntos H0 y H1, de la [Figura 72b](#page-125-1). El esfuerzo flector para H0:

$$
\sigma_x(H_0) = \frac{M_z \cdot y}{I_z}
$$

$$
I_z = \frac{\pi \cdot d^4}{64}
$$

Reemplazando:

$$
\sigma_x(H_0) = \frac{M_z \cdot \frac{d}{2}}{\frac{\pi \cdot d^4}{64}} = \frac{32 \cdot M_z}{\pi \cdot d^3}
$$

El esfuerzo cortante es cero, dado que el momento estático de primer orden Q es cero:

$$
\tau_{xy}(H_0) = \frac{V_1 \cdot Q}{I_z \cdot b} = 0 \quad (Q = 0)
$$

Considerando la teoría de Von Mises se tiene:

$$
\sigma_x(H_0) = \frac{S_p}{n}
$$

$$
\frac{32 \cdot M_z}{\pi \cdot d^3} = \frac{S_p}{n}
$$

Al despejar la variable d, la ecuación [\(25\)](#page-128-0) proporciona el diámetro mínimo del perno para el punto H0:

<span id="page-128-0"></span>
$$
d = \sqrt[3]{\frac{32 \cdot n \cdot M_z}{\pi \cdot S_p}}
$$
 (25)

Donde:

d: diámetro del perno

 $n:$  factor de seguridad

# $M_z$ : Momento flector máximo

# $S_p$ : Resistencia de prueba mínima del perno

Para el punto H1, el esfuerzo flector es cero, dado que  $y$  es igual a cero.

$$
\sigma_x(H_1) = \frac{M_z \cdot y}{I_z} = 0 \quad (y = 0)
$$

El esfuerzo cortante es:

$$
\tau_{xy}(H_1) = \frac{V_1 \cdot Q}{I_z \cdot b} = \frac{4 \cdot V_1}{3 \cdot A}
$$

$$
A = \frac{\pi \cdot d^2}{4}
$$

Reemplazando:

$$
\tau_{xy}(H_1) = \frac{4 \cdot V_1}{3 \cdot \frac{\pi \cdot d^2}{4}} = \frac{16 \cdot V_1}{3 \cdot \pi \cdot d^2}
$$

Considerando la teoría de Von Mises se tiene:

$$
\tau_{xy}(H_1) = \frac{0.577 \cdot S_p}{n}
$$

$$
\frac{16 \cdot V_1}{3 \cdot \pi \cdot d^2} = \frac{0.577 \cdot S_p}{n}
$$

Al despejar la variable d, la ecuación [\(26\)](#page-129-0) proporciona el diámetro mínimo del perno para el punto H1:

<span id="page-129-0"></span>
$$
d = \sqrt{\frac{16 \cdot n \cdot V_1}{3 \cdot 0.577 \cdot \pi \cdot S_p}}
$$
 (26)

Donde:

d: Diámetro del perno

 $n:$  Factor de seguridad

 $V_1$ : Fuerza cortante máxima

 $S_p$ : Resistencia de prueba mínima del perno

Reemplazando los valores en la ecuación [\(25\),](#page-128-0) se determina el diámetro del perno para el punto H0.

$$
d = \sqrt[3]{\frac{32 \cdot 2.5 \cdot 0.967}{\pi \cdot 379.21 \cdot 10^6}} = 4.019 \cdot 10^{-3} m = 4.02 mm
$$

Reemplazando los valores en la ecuación [\(26\),](#page-129-0) se determina el diámetro del perno para el punto H1.

$$
d = \sqrt{\frac{16 \cdot 2.5 \cdot 161.144}{3 \cdot 0.577 \cdot \pi \cdot 379.21 \cdot 10^6}} = 1.768 \cdot 10^{-3} m = 1.76 mm
$$

Se selecciona el diámetro mayor de los dos valores para garantizar la resistencia suficiente para ambos esfuerzos. En este caso, el diámetro mínimo del perno es de 4 mm (M4). Sin embargo, se requiere que el perno tenga una longitud de 70 mm. Después de buscar en varios proveedores locales, no se encontró un perno M4x70 mm disponible. Se optó por utilizar un perno M6x70 mm, que tendría un factor de seguridad de 8.31, calculado mediante la ecuación [\(25\)](#page-128-0) al despejar la variable "n".

#### **Diseño de placas inferiores y paneles laterales**

Se determina el espesor mínimo para las placas inferiores, para esto en la [Figura 75](#page-130-0) se realiza el diagrama de cuerpo libre, donde el punto crítico de las placas son los agujeros por donde pasan los pernos de sujeción.

#### <span id="page-130-0"></span>**Figura** 75

*DCL para placas inferiores* 

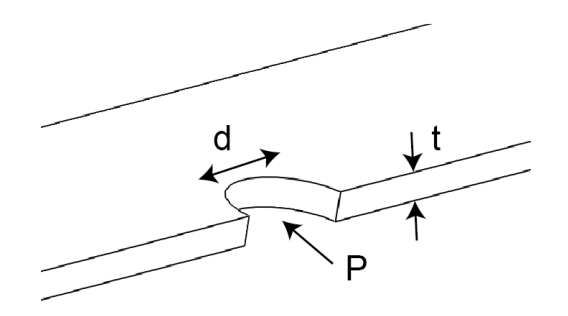

Dada la interacción entre las superficies de contacto del perno y las placas, se genera un esfuerzo de aplastamiento. Dicho esfuerzo se determina utilizando la ecuación [\(27\)](#page-131-0)[\(27\)](#page-131-0) .

<span id="page-131-0"></span>
$$
\sigma_b = \frac{P}{A_{prov}} = \frac{P}{t \cdot d} \tag{27}
$$

Donde:

P: Carga aplicada

 $t$ : espesor de la placa

 $d$ : diámetro del perno

Dado que son dos placas de sujeción (superior e inferior), la carga P es igual:

<span id="page-131-1"></span>
$$
P = \frac{N_A}{4} = 18.14 \, N
$$

El factor de seguridad se expresa por la ecuación [\(28\):](#page-131-1)

$$
n = \frac{S_{y-placa}}{\sigma_b} \tag{28}
$$

Reemplazando, se tiene el esfuerzo de aplastamiento  $\sigma_h$ :

$$
n = \frac{S_{y-placa}}{\frac{P}{t \cdot d}} = \frac{t \cdot d \cdot S_{y-placa}}{P}
$$

Despejando t se tiene la ecuación [\(29\),](#page-131-2) la cual permite determinar el espesor mínimo requerido para la placa.

<span id="page-131-2"></span>
$$
t_{min} = \frac{n \cdot P}{d \cdot S_{y - placa}}\tag{29}
$$

Donde:

 $n$ : Factor de seguridad

P: Carga aplicada

 $d$ : diámetro del perno

 $S_{\nu-placa}$ : Resistencia a la fluencia del material de la placa

El valor  $S_{v-black}$  depende el material utilizado, se considera que las placas serán

cortadas en láser, teniendo disponible dos materiales: acero inoxidable o aluminio.

# <span id="page-132-0"></span>**Tabla 29 Propiedades mecánicas para plancha inoxidable AISI 304 Propiedades mecánicas para plancha inoxidable A**

*Propiedades mecánicas para plancha inoxidable AISI 304*

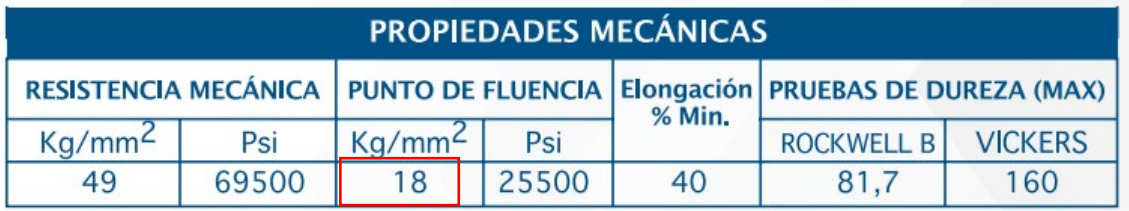

*Nota.* Tomado de *Catálogo Plancha Acero Inoxidable*, *por DIPAC, 2023* 

*[\(https://dipacmanta.com/producto/inoxidable/planchas-2/planchas-inoxidable/\)](https://dipacmanta.com/producto/inoxidable/planchas-2/planchas-inoxidable/)* 

# <span id="page-132-1"></span>**Tabla 30** *Propiedades mecánicas para plancha de aluminio liso*

#### *Propiedades mecánicas para plancha de aluminio*

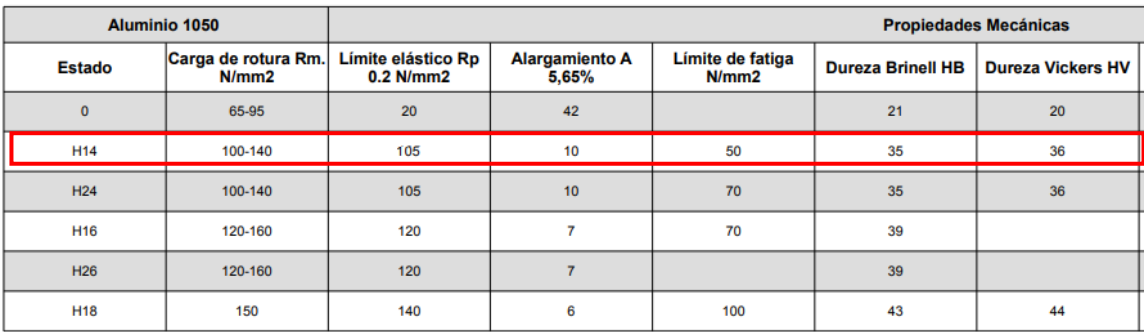

*Nota.* Las planchas de aluminio liso que se venden localmente cumplen la norma ASTM A 1200 Temple H14. Tomado de *Datasheet Chapa de aluminio*, *por Alsimet, 2023 [\(http://www.alsimet.es/sites/default/files/pdfs-para](http://www.alsimet.es/sites/default/files/pdfs-para-descargar/chapa-de-aluminio.pdf)[descargar/chapa-de-aluminio.pdf](http://www.alsimet.es/sites/default/files/pdfs-para-descargar/chapa-de-aluminio.pdf) )* 

De la [Tabla 29](#page-132-0) y la [Tabla 30](#page-132-1) se tiene:

 $S_{v-inox} = 176.52 MPa$ ,  $S_{v-aluminio} = 105 MPa$ 

Se considera un factor n igual a 2.5 y un valor d igual a 6, correspondiente al diámetro del perno M6x70mm. Reemplazando los valores en la ecuación [\(29\),](#page-131-2) se determina el espesor mínimo empleando placas de acero inoxidable y aluminio.

$$
t_{inox} = \frac{2.5 \cdot 18.14}{\frac{6}{1000} \cdot 176.52 \times 10^6} = 4.28 \times 10^{-5} m = 0.04 \text{ mm}
$$

$$
t_{alum} = \frac{2.5 \cdot 18.14}{\frac{6}{1000} \cdot 105 * 10^6} = 4.28 * 10^{-5} m = 0.07 mm
$$

En ambos casos, el espesor mínimo requerido para las placas resulta ser muy pequeño, lo que permite utilizar cualquiera de los dos materiales. Dada la disponibilidad de espesor de chapas en los servicios de corte láser con CNC, se decidió utilizar placas de acero inoxidable brillante de 1.5 mm de espesor.

### **Análisis CAE del sistema de locomoción**

El sistema de locomoción debe soportar tres cargas, la primera corresponde a los elementos del bastidor que se apoyan en el perfil CNC superior del marco metálico definida como  $Cps$ , la segunda carga está dada por el peso del cepillo el cual se trasmite al perfil CNC inferior, definida como  $Cpi$ . La última carga está dada por el subsistema de sujeción mecánica, el cual debe soportar el peso del robot, siendo igual a  $N_A$ . Las cargas  $Cps$ ,  $Cpi$  y  $N_A$  fueron calculadas con la ecuación [\(20\),](#page-123-0) ecuación [\(21\)](#page-123-1) y ecuación [\(22\),](#page-123-2) respectivamente.

$$
Cps = 40 N
$$
,  $Cpi = 17.782 N$   
 $C_{suj} = N_A = 72.553 N$ 

#### <span id="page-133-0"></span>**Tabla 31**

*Componentes del sistema de locomoción*

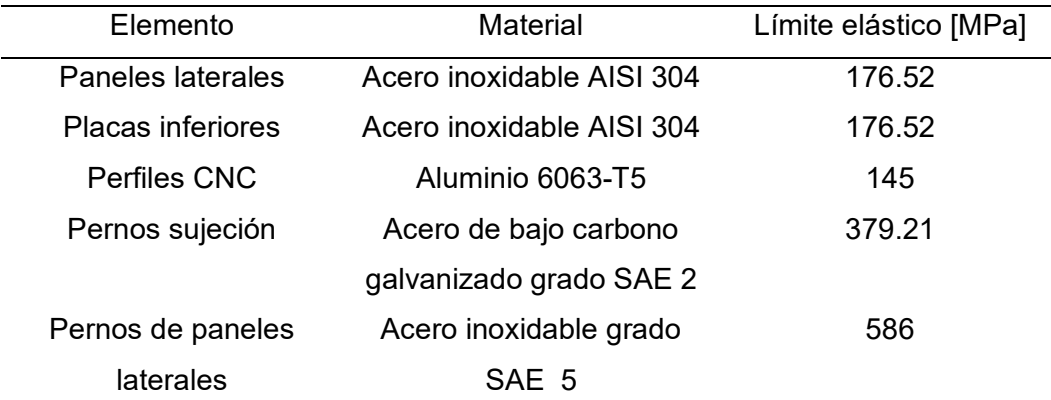

*Nota.* El material de los pernos es tomado en referencia al proveedor La casa del Perno y su límite elástico corresponde a la resistencia de prueba mínima. Budynas et al. (2008, p. 418)*.* 

Los componentes del sistema de locomoción se muestran en la [Tabla 31.](#page-133-0) Para los paneles laterales se consideró la utilización del mismo material y espesor de las placas inferiores. En la [Figura 76](#page-134-0) se observa el estudio de simulación, para el que se utilizó un método adaptativo h con un nivel de precisión del 99% y un número de cinco bucles.

# <span id="page-134-0"></span>**Figura 76**

*Configuración de cargas para simulación del sistema de locomoción*

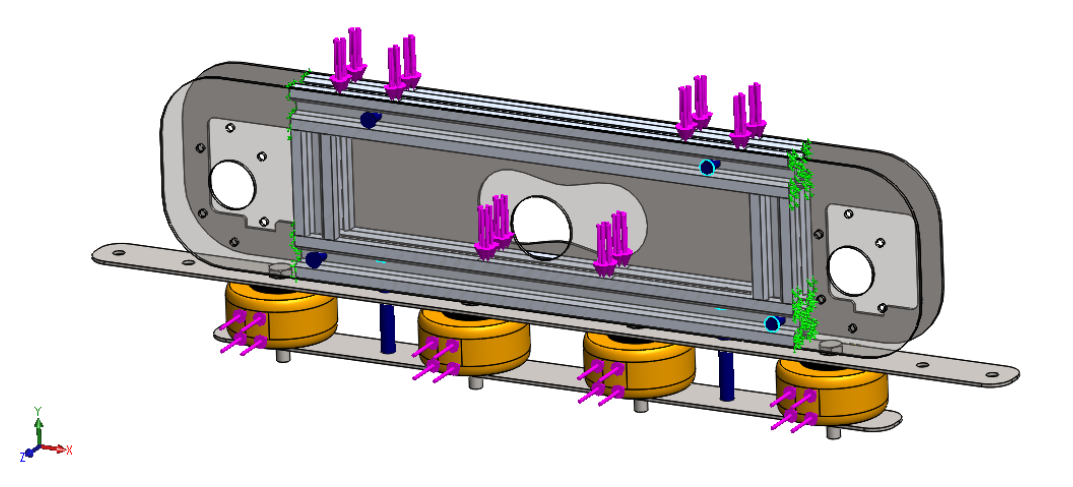

Para este caso en particular dado que el perfil CNC presenta una sección transversal de 20x20 mm con una forma irregular y compleja, se realizó un mallado inicial basado en curvatura, con los parámetros presentados en la [Figura 77.](#page-134-1)

# <span id="page-134-1"></span>**Figura 77**

*Mallado del estudio de simulación del sistema de locomoción*

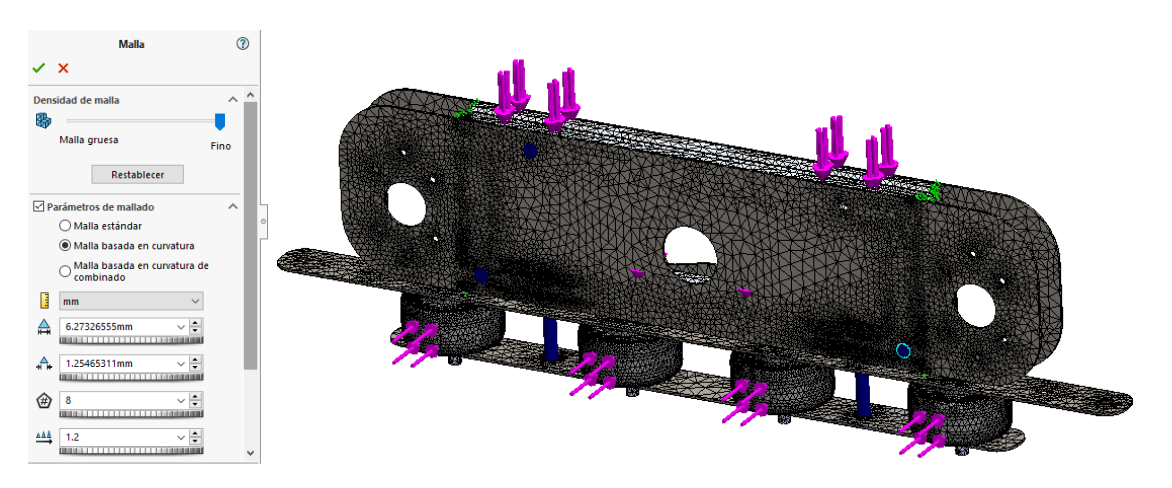

Adicionalmente para comprobar que los pernos empleados son los adecuados en el estudio de simulación se configuró la unión con pernos. La configuración del FDS de 2.5 para los pernos de sujeción y de 2 para los pernos empleados en los paneles laterales, se muestra en la [Figura 78.](#page-135-0)

#### <span id="page-135-0"></span>**Figura 78**

*Configuración de parámetros para estudio de resistencia de pernos*

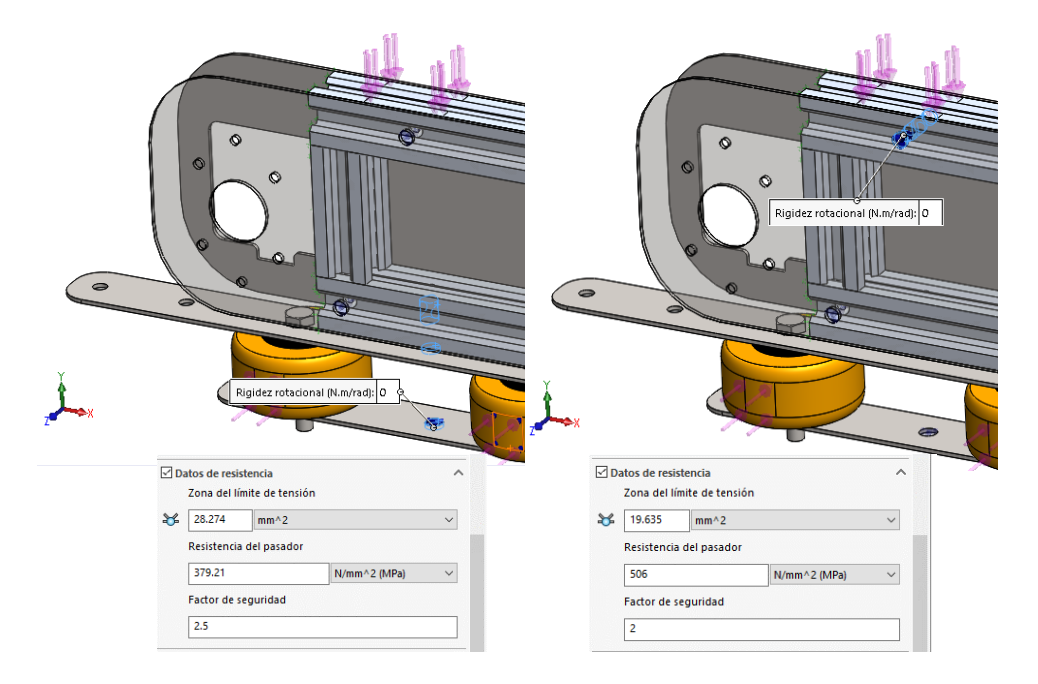

La [Figura 79](#page-136-0) muestra los resultados para las tensiones de Von Mises, el punto máximo se ubica en uno de los extremos del perfil CNC inferior. Es notorio que la mayoría de la estructura no presenta zonas de alta tensión destacables.

En la [Figura 80](#page-136-1) se presentan los resultados para el factor de seguridad. Se identifican cuatro zonas críticas en el sistema de locomoción, todas ellas relacionadas con los pernos de sujeción. Las dos primeras zonas se ubican en los agujeros que atraviesan el perfil CNC inferior y permiten la fijación de los pernos. En una de estas zonas se obtiene el FDS mínimo, que es igual a 1.47. La tercera y cuarta zona se encuentran en las placas inferiores, específicamente en los agujeros donde se apoyan los pernos. Esto es esperado, ya que las

placas están sujetas a esfuerzos de aplastamiento. No obstante, los factores de seguridad en estas zonas son muy altos, lo que significa que no representan ningún riesgo para el sistema.

## <span id="page-136-0"></span>**Figura 79**

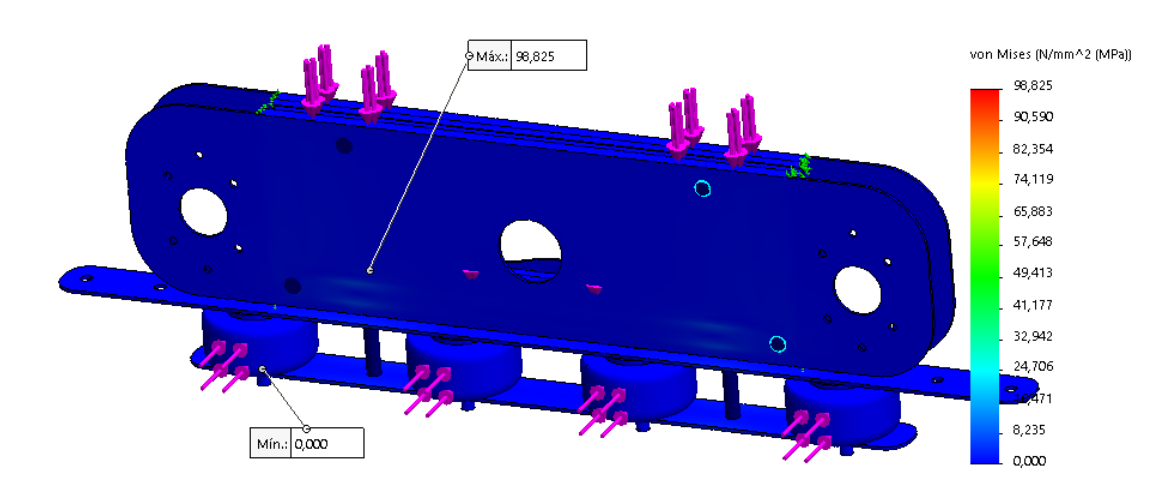

*Resultados de las tensiones Von Mises del sistema de locomoción*

# <span id="page-136-1"></span>**Figura 80**

*Factor de seguridad de simulación del sistema de locomoción*

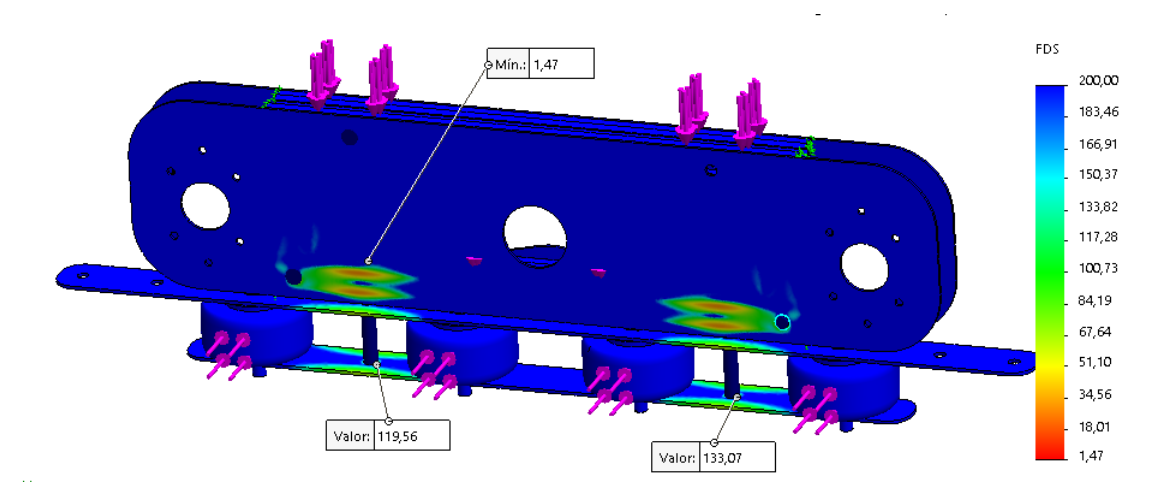

La [Figura 81](#page-137-0) permite apreciar de forma más detallada la ubicación del punto con el FDS mínimo. El factor 1.47 se debe a la sección irregular del perfil, que en conjunto con el agujero del perno M6x70mm, generan concentraciones de tensiones. Sin embargo, para evaluar si esto representa un problema crítico para el sistema, se consideran puntos cercanos donde se

obtienen valores cercanos a 4. Se concluye que el sistema no tendrá problemas en su funcionamiento. Adicionalmente, de este análisis, se deduce que el tamaño de perno máximo a utilizar es un M6.

### <span id="page-137-0"></span>**Figura 81**

*Factor de seguridad mínimo en simulación del sistema de locomoción*

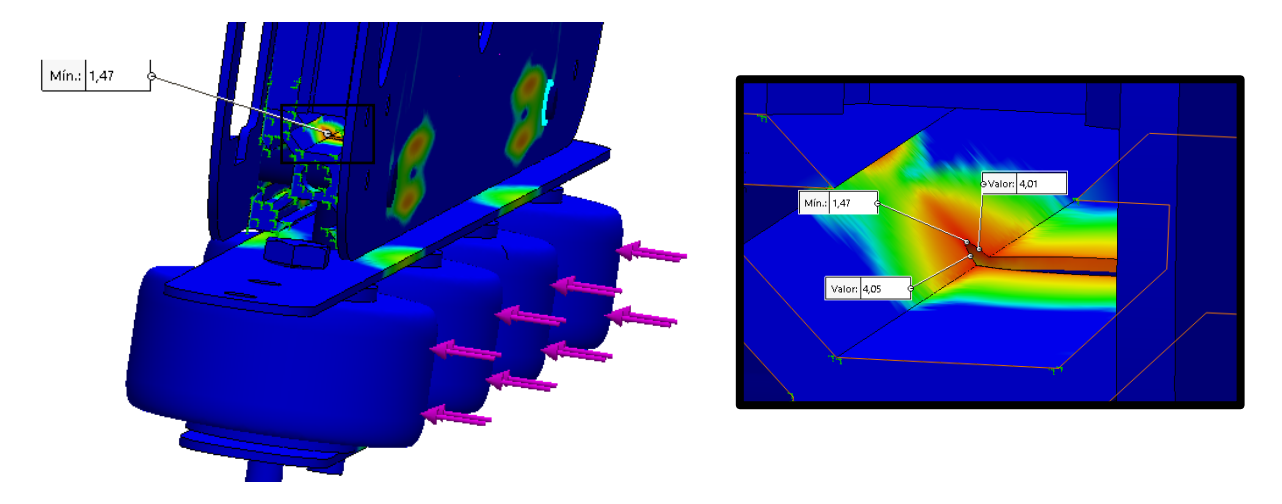

<span id="page-137-1"></span>La [Figura 82](#page-137-1) presenta los FDS de los pernos. Los cuatro pernos M5 empleados para la sujeción de los paneles laterales cumplen con un FDS mayor a 2. Los dos pernos de sujeción M6, presentan un FDS mayor a 2.5. Si los pernos configurados no fueran apropiados, alguno de ellos se mostraría en la sección "Necesita atención". Sin embargo, en todos los casos, los pernos se encuentran en la sección "Aceptar", lo que indica que cumplen con los requisitos establecidos.

#### *Resultados de FDS de pernos*

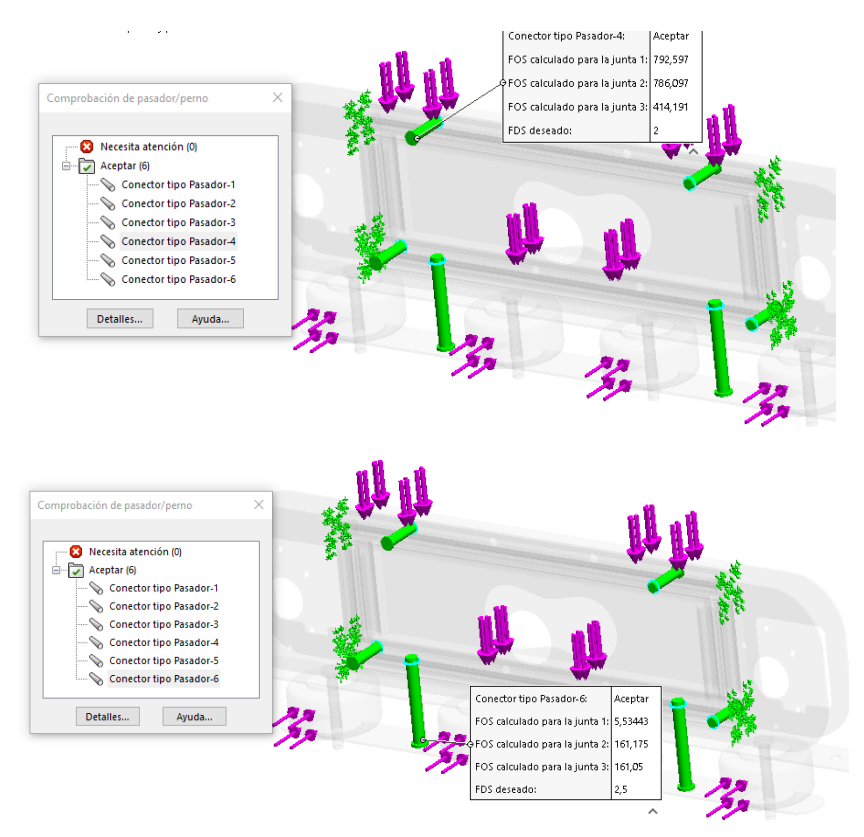

#### *Diseño del bastidor*

El bastidor es la estructura que proporciona soporte, estabilidad y rigidez al robot. Para este caso los requerimientos fueron los siguientes:

- Permitir la unión de los dos sistemas de locomoción mediante pernos, dicha unión debe ser compatible con los perfiles CNC.
- El bastidor debe soportar el peso del sistema de nebulización y caja de circuitos.

El diseño geométrico del bastidor, ver [Figura 83,](#page-139-0) se desarrolló teniendo en cuenta todos los requerimientos mencionados anteriormente. Para facilitar la fabricación y el ensamblaje del bastidor, se optó por utilizar dos tubos cuadrados de aluminio. Esta elección de este material contribuye a reducir el peso total del robot.

<span id="page-139-0"></span>*Diseño del bastidor*

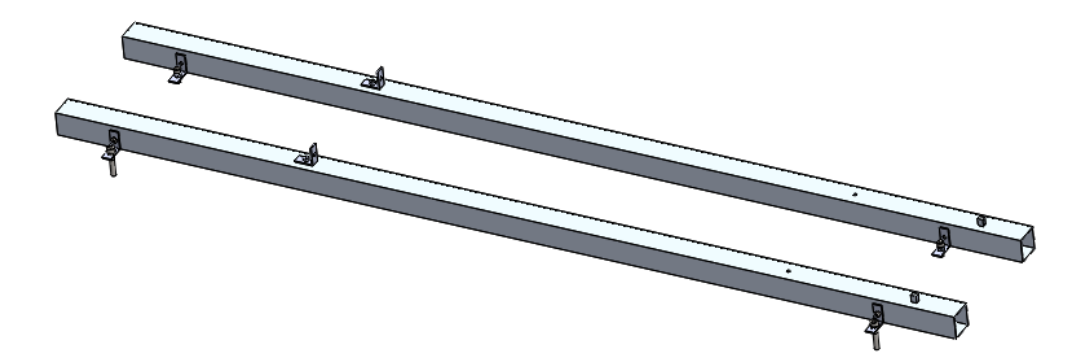

Con el diseño propuesto se procedió a calcular el factor de seguridad mínimo del bastidor, considerando un análisis para cargas estáticas. Para este caso, dada la geometría simétrica del bastidor, el análisis solo se realiza en uno de los tubos cuadrados, donde se determinó el punto crítico en toda su longitud.

Para el diagrama de cuerpo libre se considera el caso crítico, donde el robot es sujetado desde sus extremos, como una viga con dos apoyos, ver [Figura](#page-139-1) 84. Las cargas aplicadas se consideran puntuales y están dadas por el sistema de nebulización, la caja de circuitos y los dos sistemas de locomoción superior e inferior representados en la [Figura 70.](#page-122-0) Las cuatro cargas se determinan a continuación:

<span id="page-139-1"></span>
$$
P_1 = \frac{W_{loc\_sup}}{2} \cdot g = \frac{2.5 \cdot 9.81}{2} = 12.26 \text{ N}
$$
  
\n
$$
P_2 = \frac{W_{caja}}{2} \cdot g = \frac{3 \cdot 9.81}{2} = 14.715 \text{ N}
$$
  
\n
$$
P_3 = \frac{W_{sist.agua}}{2} \cdot g = \frac{4 \cdot 9.81}{2} = 19.62 \text{ N}
$$
  
\n
$$
P_4 = \frac{W_{loc\_inf}}{2} \cdot g = \frac{2 \cdot 9.81}{2} = 9.81 \text{ N}
$$

*Diagrama de cuerpo libre de un tubo del bastidor*

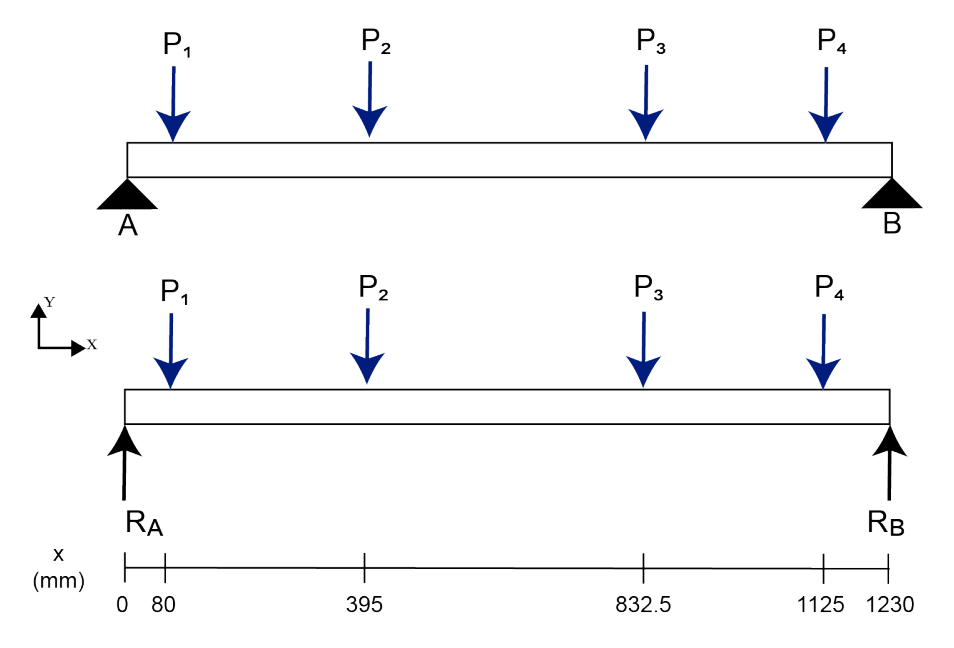

Se determina las reacciones de los extremos:

$$
\sum F_y = 0
$$
\n
$$
R_A + R_B - P_1 - P_2 - P_3 - P_4 = 0
$$
\n
$$
R_A + R_B = 12.26 + 14.715 + 19.62
$$
\n
$$
R_A + R_B = 56.405
$$
\n
$$
R_B = 56.405
$$
\n
$$
R_B = 27.775 [N]
$$

Remplazando  $R_B$ :

$$
R_A = 56.405 - R_B
$$
  

$$
R_A = 28.63
$$
 [N]

Por lo tanto:

$$
R_A = 28.63 [N], \qquad R_B = 27.775 [N]
$$

Mediante la herramienta MDSolid se obtiene los diagramas mostrados en la [Figura 85](#page-141-0) .

### <span id="page-141-0"></span>**Figura 85** Diagrama de fuerza cortante y momento flector de un tubo del bastidor

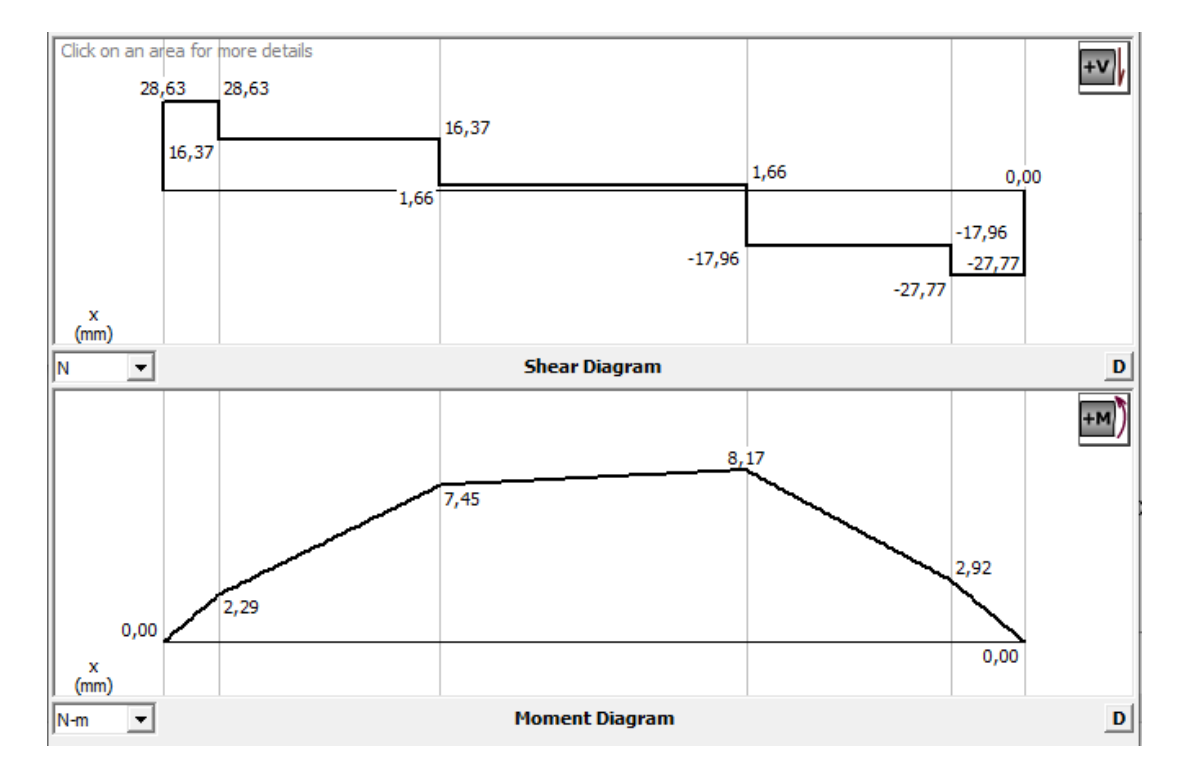

*Diagrama de fuerza cortante y momento flector de un tubo del bastidor* 

El momento flector y cortante máximo se encuentran en el punto P3, teniendo los valores:

$$
M_z = 8.17 \, Nm, \qquad V_1 = 17.96 \, N
$$

Los tubos de aluminio disponibles comercialmente fueron tubos cuadrados de 25.40 (1'') y 31.75 mm (1 ¼''). Se seleccionó el tubo de 31.75 mm debido a que su peso por metro es menor, como se muestra en la [Tabla 32.](#page-142-0) Esta elección es importante, ya que se requiere dos tubos con una longitud de un metro cada uno.

El tubo seleccionado está fabricado con una aleación de aluminio 6063 T4, que ofrece una excelente resistencia a la corrosión, lo cual es ideal para las condiciones a la intemperie en las que operará el robot. Esta resistencia a la corrosión se atribuye a los dos principales elementos aleantes presentes en la aleación, el magnesio y el silicio. Las propiedades mecánicas de este material se detallan en la [Tabla 33.](#page-142-1)

# <span id="page-142-0"></span>**Tabla 32** *Listado de tubos cuadrados de aluminio*

#### *Listado de tubos cuadrados de aluminio*

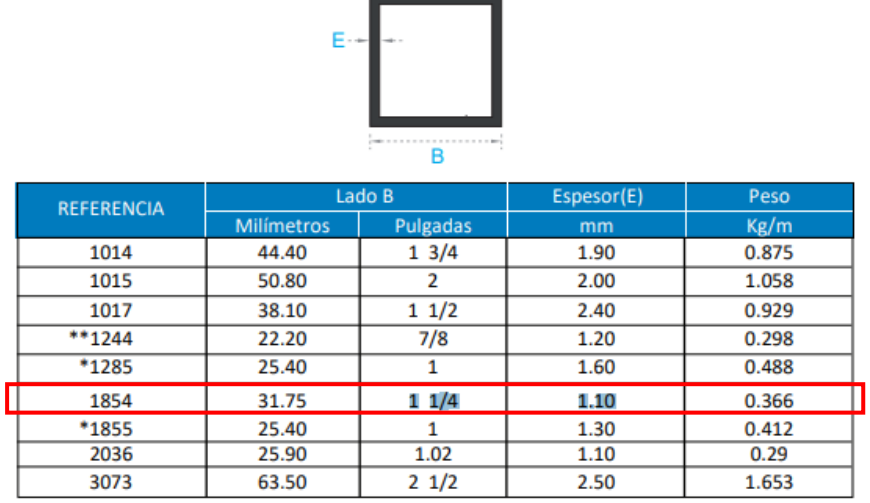

*Nota.* Tomado de *Catálogo Tubos Cuadrados*, *por CEDAL, 2023 [\(http://www.cedal.com.ec/uploads/product/14\\_cedal-tubos-cuadrados.pdf](http://www.cedal.com.ec/uploads/product/14_cedal-tubos-cuadrados.pdf) )* 

#### <span id="page-142-1"></span>**Tabla 33** *Propiedades mecánicas de tubo de aluminio 6063 T4*

*Propiedades mecánicas de tubo de aluminio 6063 T4*

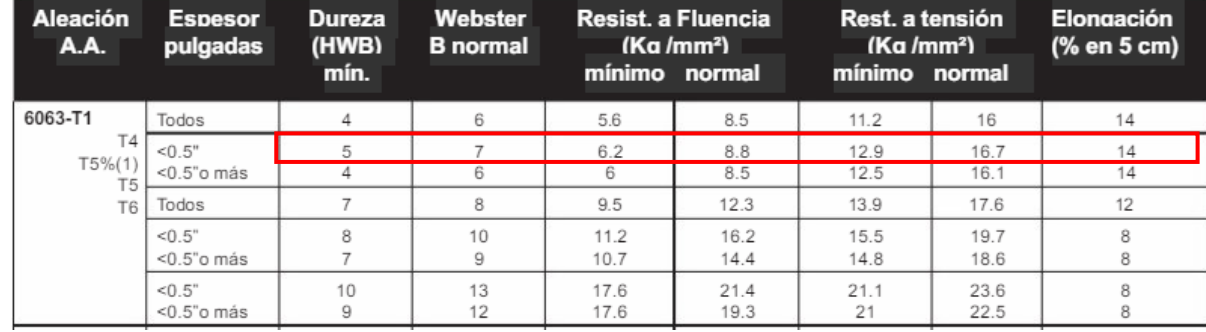

*Nota.* Tomado de *Catálogo de perfiles*, *por CEDAL, 2008 [\(https://dokumen.tips/documents/cedal-catalogo-de](https://dokumen.tips/documents/cedal-catalogo-de-perfiles.html?page=8)[perfiles.html?page=8](https://dokumen.tips/documents/cedal-catalogo-de-perfiles.html?page=8) )* 

Por tanto, se tiene que la resistencia de fluencia  $\sigma_y$  del tubo es:

$$
\sigma_{y(tubo)} = 6.2 \frac{kg}{mm^2} = 60.80 MPa
$$

Para este caso, dado que existen un momento flector y una fuerza cortante, se analiza los puntos H0 y H1, tal como se muestra en la [Figura 86.](#page-143-0) Para el punto H0 solo existe un

esfuerzo flector, mientras que para el punto H1 se tiene un esfuerzo cortante, dado que para H0 el esfuerzo cortante es cero  $(Q = 0)$  y para H1 el esfuerzo flector es cero  $(y = 0)$ , de forma similar a lo explicado en el cálculo del perno de sujeción. El tubo actúa como una viga y dadas sus condiciones de carga, el punto crítico se ubica en H0, por ende, el análisis por cortante en el punto H1 no se realiza.

### <span id="page-143-0"></span>**Figura 86**

*Sección transversal del tubo de aluminio* 

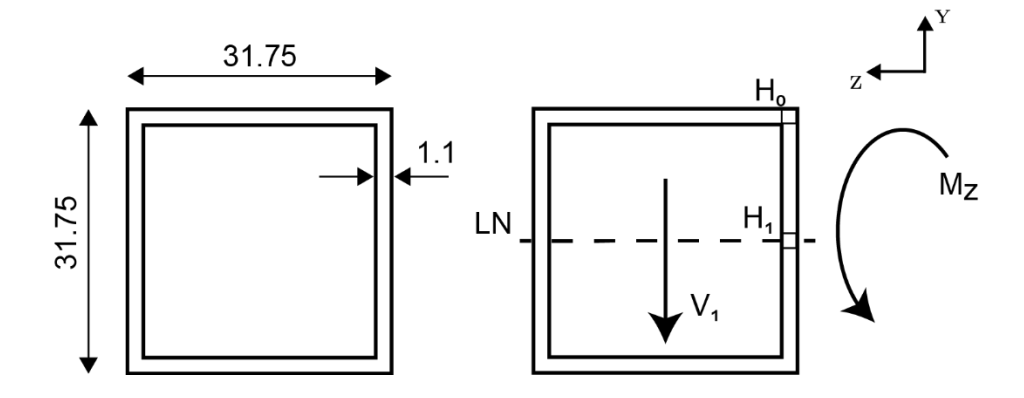

Para los cálculos siguientes se definen las siguientes variables:

 $b_p = 31.75$  mm

 $e = 1.1$  mm

$$
b_i = b_p - 2 \cdot e = 31.75 - 2 \cdot 1.1 = 29.55 \, mm
$$

Para el punto H0, el esfuerzo flector está dado por la ecuación [\(23\):](#page-127-1)

$$
\sigma_x(H_0) = \frac{M_z \cdot y}{I_z}
$$

$$
I_z = \frac{b_p^4 - b_i^4}{12}
$$

Reemplazando:

$$
\sigma_x(H_0) = \frac{M_z \cdot \frac{b_p}{2}}{\frac{b_p^4 - b_i^4}{12}} = \frac{6 \cdot M_z \cdot b_p}{b_p^4 - b_i^4}
$$
Considerando la teoría de Von Mises se tiene:

$$
\sigma_x(H_0) = \frac{\sigma_y(tubo)}{n}
$$

$$
\frac{6 \cdot M_z \cdot b_p}{b_p^4 - b_i^4} = \frac{\sigma_y(tubo)}{n}
$$

Al despejar la variable n, la ecuación [\(30\)](#page-144-0) proporciona el factor de seguridad en el punto

<span id="page-144-0"></span>
$$
n = \frac{\sigma_{y(tubo)}\left(b_p^4 - b_i^4\right)}{6 \cdot M_z \cdot b_p} \tag{30}
$$

Donde:

 $H0:$ 

 $n:$  Factor de seguridad

 $\sigma_{v(tubo)}$ : resistencia de fluencia del tubo de aluminio

 $b_p$ : ancho del tubo

 $b_i$ : ancho interno del tubo

 $M_z$ : Momento flector máximo

Reemplazando los valores en la ecuación [\(30\)](#page-144-0) se tiene:

$$
n = \frac{60.8 * 10^{6} \cdot (0.03175^{4} - 0.02955^{4})}{6 \cdot 8.17 \cdot 0.03175} = 9.91
$$

El punto crítico del tubo se ubica en el punto P3 en H0, bajo un esfuerzo flector se tiene un FDS igual a 9.91. Por consiguiente, el tubo no fallará al aplicar las cargas y es una opción adecuada.

Es importante destacar que este análisis no considera los agujeros presentes en los tubos, que se utilizan para la sujeción de los diferentes elementos en el bastidor. Los agujeros generan concentraciones de tensiones que pueden aumentar los esfuerzos en estas áreas, por lo que su efecto se analizará mediante la simulación CAE.

# **Análisis CAE del bastidor**

En la [Tabla 34](#page-145-0) se presenta los materiales del tubo de aluminio y los pernos utilizados en la sujeción de los dos sistemas de locomoción. El estudio de simulación se muestra en la [Figura 87,](#page-145-1) al cual se le estableció un método adaptativo h con un nivel de precisión del 99% y un número de cinco bucles.

# <span id="page-145-0"></span>Tabla 34

*Componentes y materiales del bastidor*

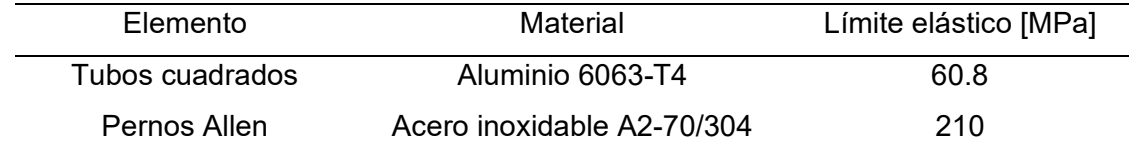

*Nota.* El material de los pernos es tomado en referencia al proveedor La casa del Perno, y su límite elástico corresponde a la resistencia al 0.2% tomado de *Tabla 2 Mechanical proporties for bolts,screws and studs del estándar BS EN ISO 3506 (p.8), 2009 [\(https://fa.parsethylene](https://fa.parsethylene-kish.com/UserFiles/Uploads/Standards/BS_EN_ISO_3506-1_(2009).pdf)[kish.com/UserFiles/Uploads/Standards/BS\\_EN\\_ISO\\_3506-1\\_\(2009\).pdf\)](https://fa.parsethylene-kish.com/UserFiles/Uploads/Standards/BS_EN_ISO_3506-1_(2009).pdf)* 

# <span id="page-145-1"></span>**Figura 87**

*Configuración de cargas para simulación del bastidor*

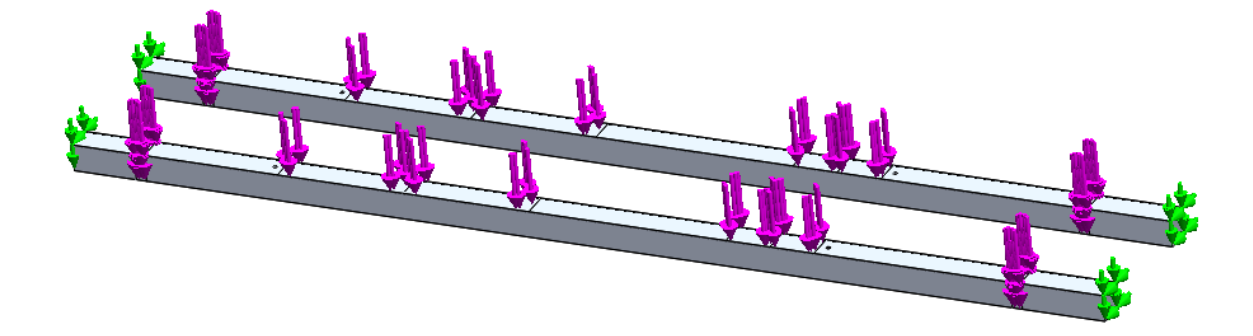

Las tensiones de Von Mises se muestran en la [Figura 88,](#page-146-0) donde el valor máximo se ubica en un agujero de la cara superior del tubo. Las zonas cercanas a los apoyos presentan valores de tensión muy bajos, mientras que en el centro del tubo se encuentran las tensiones más altas.

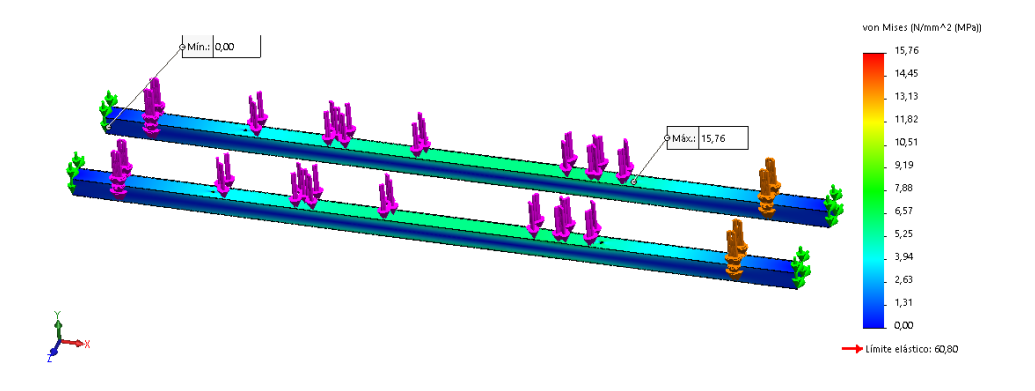

<span id="page-146-0"></span>*Resultados de las tensiones Von Mises del bastidor*

En la [Figura 89](#page-146-1) se presenta los desplazamientos de ambos tubos. El valor máximo de desplazamiento se registra en la mitad de uno de los tubos y alcanza 0.89 mm. Este valor se considera aceptable y no representa un problema para el funcionamiento adecuado del bastidor.

## <span id="page-146-1"></span>**Figura 89**

*Resultados del desplazamiento del bastidor*

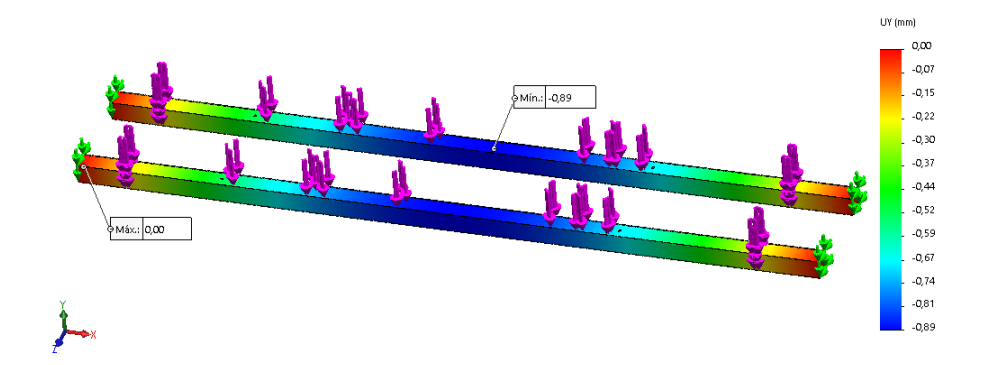

Los valores FDS se visualizan en la [Figura 90.](#page-147-0) El valor mínimo obtenido es de 3.86, ubicado en el agujero empleado para la sujeción del bidón de agua. Este resultado se debe a que el agujero supone un concentrador de tensiones para el tubo. Con el factor obtenido, se demuestra que los tubos no fallarán bajo la aplicación de las cargas, lo cual valida el diseño adecuado del bastidor. El factor determinado en el punto P3 es de 9.86, similar al valor teórico.

## <span id="page-147-0"></span>*Factor de seguridad del bastidor*

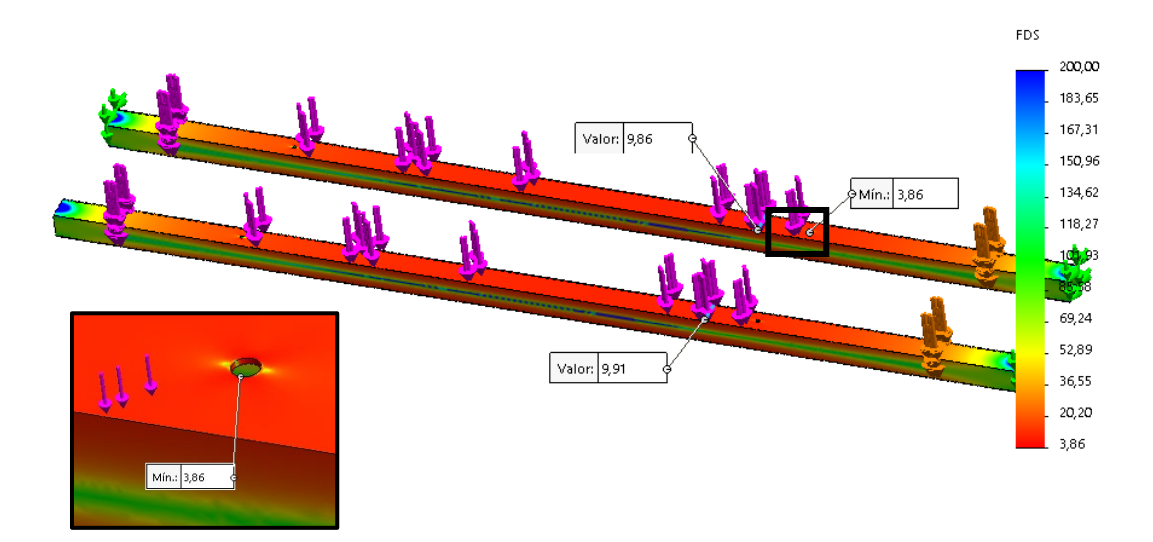

Los resultados para los cuatro pernos M4 utilizados para la sujeción de los sistemas de locomoción, se muestran en la [Figura 91.](#page-147-1) Los pernos cumplen con un factor mayor a 2.5. En todos los casos, los pernos se encuentran en la sección "Aceptar", lo que indica que cumplen con los requisitos establecidos.

# <span id="page-147-1"></span>**Figura 91**

*Resultados de factor de seguridad de pernos*

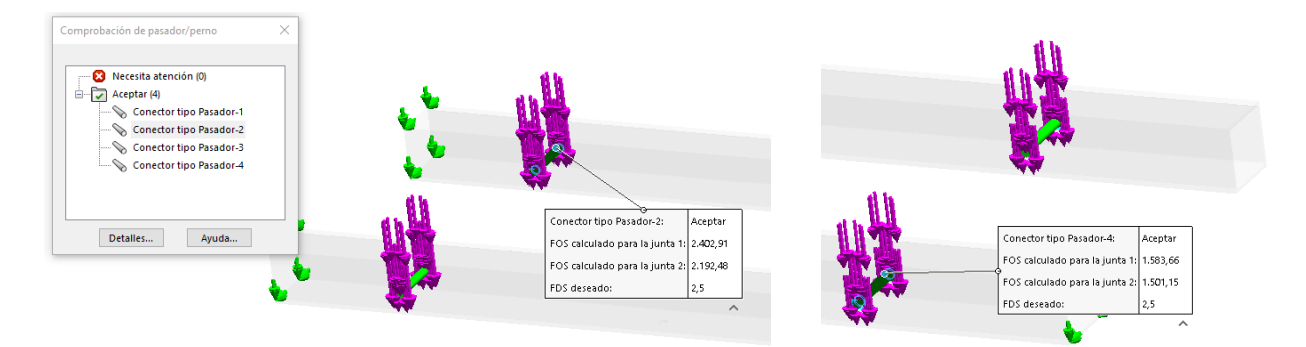

## *Diseño de sistema de agua*

Un consumo normal de agua en este tipo de robots está entre 30 a 60 Litros hora como mínimo, su consumo suele ir hasta los 100 L/h en algunos modelos, estos robots suelen tener

grandes depósitos estacionarios de los cuales mediante mangueras extensibles se suministra líquido al robot. Existen varios inconvenientes con esta forma de trabajo, algunos son:

- Desperdicio de agua, esto se vuelve más crítico, ya que los paneles suelen ubicarse en zonas áridas donde es escasa el agua.
- Costos más elevados relacionados con la infraestructura de todo el sistema, además de los costos en transporte y mantenimiento que surgirían.

En la actualidad también existen robots que no emplean agua para la limpieza, estos robots tienen tecnologías de limpieza basada en microfibras o aire, si bien son una solución más ecológica, están específicamente pensadas para zonas áridas (Oriente Medio y Asia Central) donde el polvo está suspendido sobre el panel y no adherido (Ghazi et al., 2014). En países con climas semiáridos y con un alto índice de humedad como Ecuador, la suciedad está compuesta por material orgánico e inorgánico, donde no solo el viento transporta los sólidos, sino también se depositan ahí por las lluvias, niebla, entre otros eventos naturales.

El concepto inicial que se muestra en la [Figura 92](#page-148-0) cuenta con un depósito instalado en su parte superior, donde se fija una bomba de agua. Desde la bomba, se conecta una manguera que conduce el líquido. Además, se dispone de un conector para distribuir el agua a ambos lados del robot. Esto permite la conexión de un sistema de nebulización en la parte delantera y trasera del robot, proporcionando así una dispersión de agua en ambas direcciones.

## <span id="page-148-0"></span>**Figura 92**

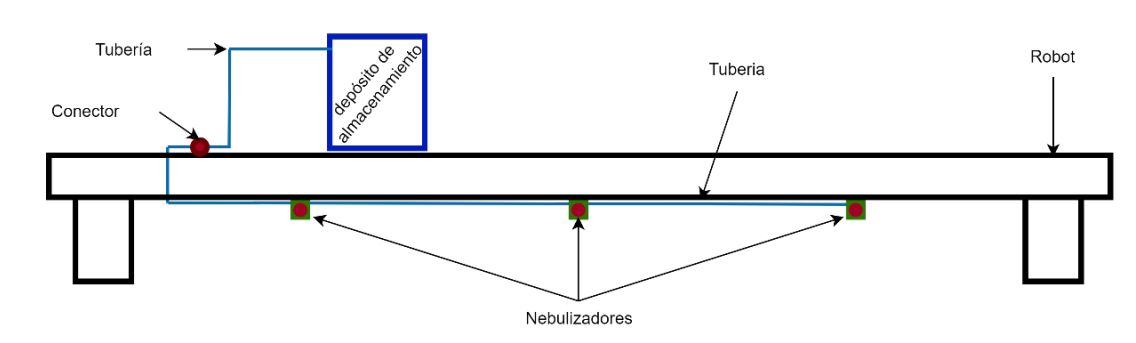

#### *Diagrama esquemático del sistema de agua*

Al tomar en cuenta el concepto mencionado, se procede al dimensionamiento de los diferentes componentes del sistema. Entre ellos, los nebulizadores juegan un papel crucial, ya que su correcto funcionamiento es fundamental para el desempeño de los demás elementos del sistema.

### **Dimensionamiento de los nebulizadores**

En el mercado nacional, se pueden encontrar diversos tipos de nebulizadores y aspersores que se utilizan comúnmente en aplicaciones como riego de invernaderos, cabinas de desinfección, lavado de automóviles, refrigeración, entre otros. Para realizar una comparativa entre los modelos comerciales disponibles, se presenta la [Tabla 35,](#page-149-0) donde se detallan las características y especificaciones de cada modelo.

#### <span id="page-149-0"></span>**Tabla 35 Características de los nebulizadores disponibles en el mercadores de los nebulizadores en el mercado**

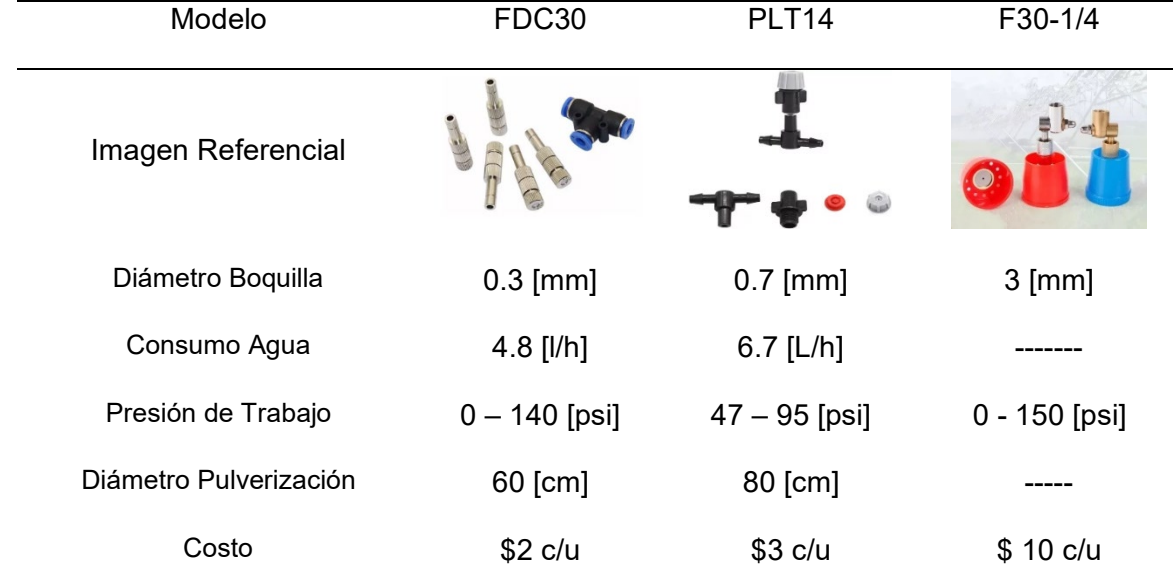

*Características de los nebulizadores disponibles en el mercado nacional*

*Nota.* La información fue tomada de boquillas comerciales disponibles en plataformas como MercadoLibre.

Se puede observar que los modelos FDC30 y PLT14 comparten características similares, excepto por la presión de trabajo, donde el FDC30 tiene un rango mayor. Por otro lado, el modelo F30-1/4 se destaca por tener una boquilla de mayor diámetro, lo que le permite cubrir un área más amplia. Sin embargo, esto conlleva un mayor consumo de agua en comparación

con los otros modelos. El robot se enfoca en el ahorro de agua sin comprometer la eficiencia de limpieza de los paneles solares, especialmente en la eliminación de suciedad adherida. Dados estos antecedentes, se seleccionó el modelo FDC30 debido a los siguientes aspectos:

- Consumo de agua reducido en comparación con las otras opciones, lo que contribuye al ahorro de agua.
- Ofrece un rango más amplio de presión de trabajo, lo que brinda flexibilidad en la selección de la bomba de agua a utilizar.
- Está fabricado en acero inoxidable, lo que le confiere mayor resistencia y durabilidad, especialmente en condiciones de trabajo a la intemperie.

Definido el tipo de boquilla nebulizadora, se puede dimensionar la cantidad de nebulizadores que son necesarios para el sistema, se usa la siguiente expresión:

$$
C_A = \frac{L}{d_A} + 1
$$

Donde:

 $C_A$ : Cantidad de aspersores

: Longitud a limpiar

 $d_A$ : Distancia entre aspersores

Tomando en cuenta que la longitud a limpiar es de 1 metro (longitud del panel) y la distancia entre aspersores es 0.6 metros según sus especificaciones se remplaza y se obtiene:

$$
C_A = \frac{1000 \text{ [mm]}}{600 \text{ [mm]}} + 1
$$

$$
C_A = 1.67 + 1 = 2.67
$$

$$
C_A \approx 3
$$

Se tiene, por tanto, que por cada lado se emplean 3 nebulizadores por ramal, es decir, 6 nebulizadores para todo el robot. El diámetro de pulverización nominal es de 600 mm, sin embargo, en la práctica este valor se ve disminuido, dado que la bomba es controlada por

PWM, lo que genera una disminución en el caudal. Es por ello por lo que, considerando esta reducción, la separación entre nebulizadores es de 250 mm, ver [Figura 93.](#page-151-0) Adicionalmente, cada nebulizador es colocado con una inclinación de 30 grados, respecto a la horizontal.

## <span id="page-151-0"></span>**Figura 93**

*Sistema de nebulización de agua*

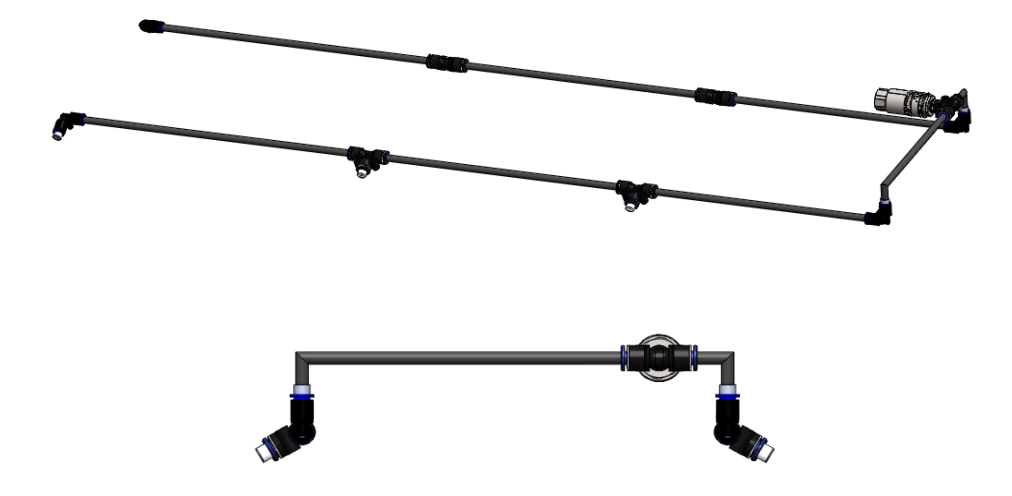

## **Dimensionamiento de la bomba de agua**

El dimensionamiento de la bomba de agua se basa en la aplicación de la ecuación de Bernoulli que tiene en cuenta varias energías en el sistema. Para ello, se realizó un diagrama de cuerpo libre del sistema, como se muestra en la [Figura 94](#page-152-0) y después se aplicó la ecuación [\(31\)](#page-151-1) de Bernoulli para poder determinar la altura dinámica total del sistema y dimensionar la bomba.

*Ecuación de Bernoulli*

<span id="page-151-1"></span>
$$
\frac{P_A}{\gamma} + z_A + \frac{V_A^2}{2g} + H_B - H_r - H_K = \frac{P_B}{\gamma} + z_B + \frac{V_B^2}{2g}
$$
(31)

Donde:

 $P_A$  y  $P_B$ : Presión en el punto A y B

 $Z_A$  y  $Z_B$ : Altura en el punto A y B

- $V_A$  y  $V_B$ : Velocidad en el punto A y B
- $H_B$ : Altura total dinámica
- $H_r$ : Pérdidas primarias (por longitud)
- $H_K$ : Pérdidas secundarias (por accesorios)

<span id="page-152-0"></span>*Diagrama de cuerpo libre del sistema hidráulico*

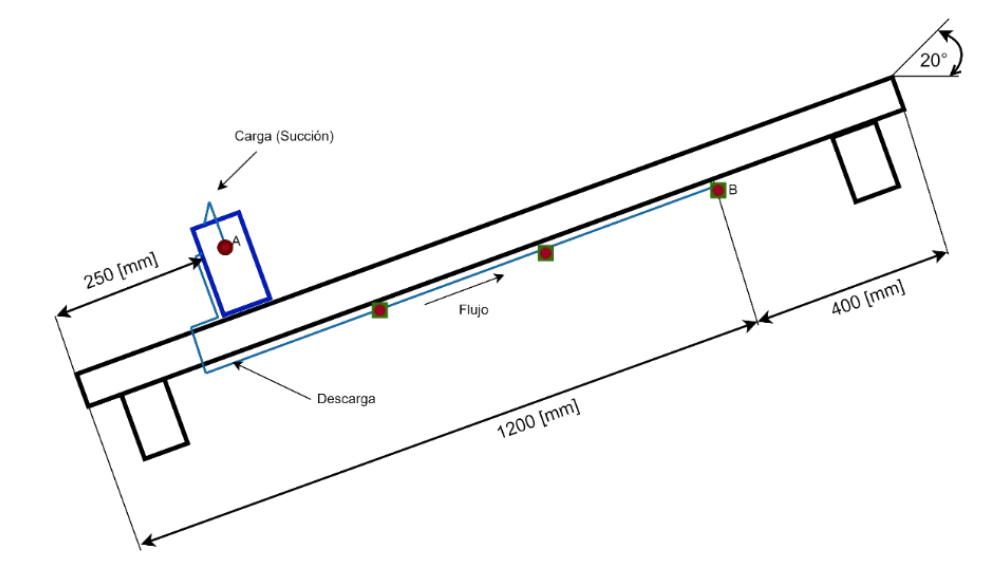

En el cálculo de la ecuación de Bernoulli, se elige el punto A en la parte superior del líquido como referencia. En este punto, los términos de presión, altura y velocidad se cancelan debido a que el tanque se encuentra a presión atmosférica. Además, en este punto no hay una diferencia significativa de altura debido a la elección de la referencia en A y el movimiento del líquido en esta zona es insignificante.

$$
\frac{P_A}{\gamma} + z_A + \frac{V_A^2}{2g} + H_B - H_r - H_K = \frac{P_B}{\gamma} + z_B + \frac{V_B^2}{2g}
$$

Con estas consideraciones se obtiene como resultado la ecuación [\(32\),](#page-152-1) la cual considera las pérdidas del sistema, la altura total dinámica y las energías en B.

<span id="page-152-1"></span>
$$
H_B - H_r - H_K = \frac{P_B}{\gamma} + z_B + \frac{V_B^2}{2g} \tag{32}
$$

Para el cálculo de la energía de flujo o energía que produce la presión se establece que la presión en B es de140 [psi] que es el máximo permisible por las boquillas nebulizadoras.

$$
P_B = 140 [psi] \rightarrow 98429.741 \left[ \frac{kgf}{m^2} \right]
$$

$$
\gamma = 998.2 \left[ \frac{kgf}{m^3} \right] (agua)
$$

La energía potencial del sistema se relaciona con la altura existente entre el punto A y el punto B. Esta diferencia de altura, representada por la variable  $z_B$ , contribuye a la energía potencial del fluido en el sistema.  $z_B = h$  robot $B - h_A$ 

$$
z_B = 950sen(20) - h_A
$$

$$
z_B = 324 [mm] - h_A
$$

Altura absoluta de A  $(h_A)$ 

$$
h_A = hrobot + hperfil + htanque
$$
  

$$
h_A = 250sen(20) + 30 + 300 sen(20)
$$
  

$$
h_A = 218 [mm]
$$

Remplazando:

$$
z_B = 324 \, [mm] - 218 \, [mm]
$$
  

$$
z_B = 0.106 \, [m]
$$

La velocidad del fluido en el punto B del sistema tiene un impacto directo en el caudal necesario para los nebulizadores. El cálculo de la velocidad en B se da con la ecuación [\(33\)](#page-153-0) la cual relaciona el caudal de la boquilla nebulizadora con las dimensiones de la tubería.

<span id="page-153-0"></span>
$$
V_B = \frac{Q_T}{A_{tuberia}} \left[\frac{m}{s}\right]
$$
 (33)

La tubería usada para los nebulizadores es de ¼ ", es decir, 6.35 mm, ya que estas boquillas son para sistemas de riego pequeños.

$$
V_B = \frac{1.33 \times 10^{-5}}{\frac{\pi (0.00635)^2}{4}}
$$

$$
V_B = 0.42 \, \left[\frac{m}{s}\right]
$$

Con los factores para el cálculo de la distintas energías ya determinado, se calculan las pérdidas primarias o por longitud que están directamente relacionadas con el largo de la tubería, el tipo y la velocidad del fluido. Además del coeficiente de fricción del sistema, todo esto relacionado tal y como se muestra en la ecuación [\(34\).](#page-154-0)

<span id="page-154-0"></span>
$$
H_r = \frac{\lambda * L * V^2}{D * 2g} \tag{34}
$$

Dado que el sistema tiene una longitud útil inferior a 1 metro, una velocidad de fluido baja y un factor de fricción λ que se encuentra entre 0.1 - 0.00001, se desprecian las pérdidas primarias del sistema ya que su impacto es insignificante en el flujo de fluido.

Las pérdidas secundarias o por accesorios están relacionadas con la cantidad y tipo de accesorios presentes en el sistema. En el caso de este sistema, se han considerado varios accesorios que se detallan en la [Tabla 36,](#page-154-1) con estos accesorios y la velocidad del sistema se calcula el total de pérdidas del sistema.

#### <span id="page-154-1"></span>**Tabla 36**

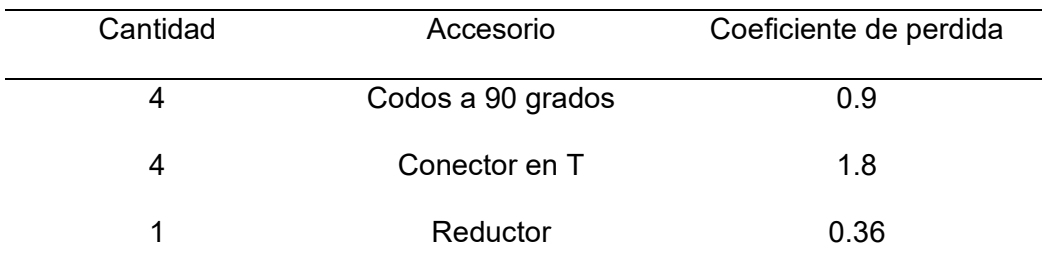

*Accesorios para el sistema de agua*

Con el total de accesorios ya determinados, se usa la ecuación [\(35\)](#page-154-2) para calcular las pérdidas por accesorios, también se podrían haber despreciado porque no tienen valores determinantes al ser la velocidad tan pequeña.

<span id="page-154-2"></span>
$$
H_k = \frac{\sum k * V^2}{2g} \tag{35}
$$

 $\Sigma k = 0.9 * 4 + 1.8 * 4 + 0.36 = 11.16$ 

$$
H_k = \frac{11.16 * (0.42)^2}{2(9.8067)}
$$

$$
H_k = 0.1 \, [m]
$$

## **Potencia Bomba**

A partir de la ecuación [\(32\)](#page-152-1) se despeja la altura total dinámica  $(H_B)$  como se muestra en la ecuación [\(36\),](#page-155-0) este término es fundamental para determinar la potencia de la bomba la cual se obtiene con la ecuación [\(37\).](#page-155-1)

<span id="page-155-1"></span><span id="page-155-0"></span>
$$
H_B = \frac{P_B}{\gamma} + z_B + \frac{V_B^2}{2g} + H_r + H_K
$$
(36)  

$$
H_B = \frac{98429.741}{998.2} + 0.106 + \frac{0.42^2}{2(9.81)} + 0 + 0.1
$$
  

$$
H_B = 98.87 \text{ [m]}
$$
  

$$
P_{Bo} = H_B * \gamma * Q
$$
(37)

Donde:

 $H_B$ : Altura total dinámica

- $y$ : Densidad del líquido
- $Q:$  Caudal total

Remplazando:

$$
P_{Bo} = H_B * \gamma * Q
$$
  
\n
$$
P_{Bo} = 98.87 [m] * 998.2 \left[ \frac{kg}{m^3} \right] * 1.33x10^{-5} \left[ \frac{m^3}{s} \right]
$$
  
\n
$$
P_{Bo} = 1.312 \left[ m * \frac{kg}{s} \right] * \frac{9.807 [N]}{1 [kg]}
$$
  
\n
$$
P_{Bo} = 12.866 [W]
$$

Asumiendo que la bomba tendrá una eficiencia del 75%

$$
P_{Bo} = \frac{12.866}{0.75} = 17.20 \, [W]
$$

La [Tabla 37](#page-156-0) muestra las diferentes opciones de bombas consideradas durante la búsqueda en el mercado nacional. Estas bombas presentan variaciones en términos de caudal, presión y potencia requerida, siendo este último parámetro el más importante para su selección.

Se puede observar que todos los modelos de bombas considerados cumplen con los requisitos de caudal y potencia necesarios para el sistema. Sin embargo, es importante tener en cuenta que los modelos "FLO 2202A" y "GOOD PUMPs 12V" tienen una potencia significativamente mayor, aproximadamente 3 o 4 veces la necesaria. Dado que el objetivo es maximizar la eficiencia energética del sistema, es preferible evitar el uso de una bomba con una potencia excesiva. El modelo "DP-521" se destaca como una opción adecuada, ya que ofrece una potencia ligeramente superior a la requerida sin ser excesiva.

### <span id="page-156-0"></span>Tabla 37

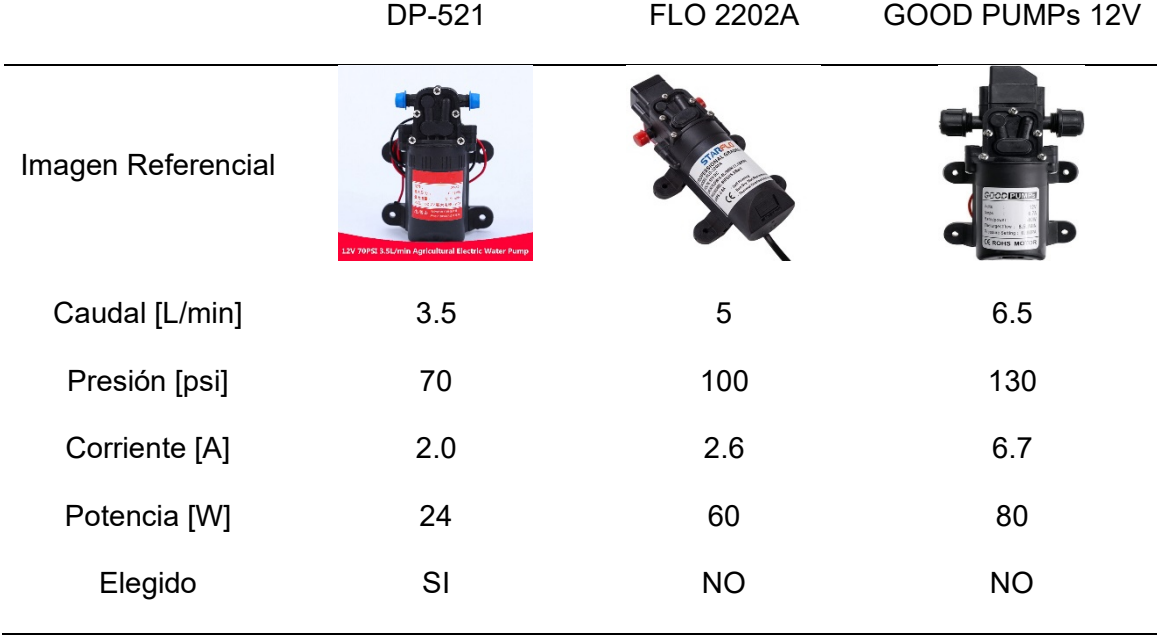

*Bombas disponibles en el mercado nacional*

### **Selección de accesorios y tuberías**

Con la selección de las boquillas nebulizadoras y la bomba, es posible seleccionar los accesorios y tuberías necesarios para el sistema. En la [Tabla 38](#page-157-0) se detallan los elementos requeridos para el sistema en dimensiones y cantidades.

# <span id="page-157-0"></span>**Tabla 38**

### *Accesorios para el sistema de agua*

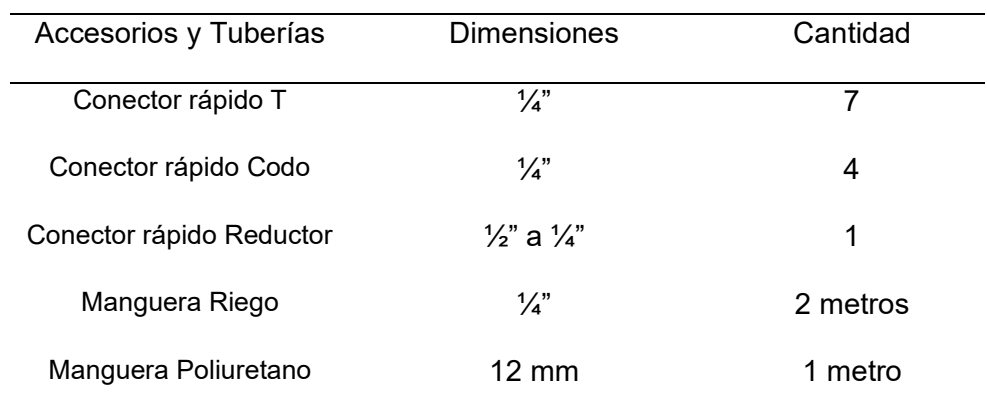

*Nota.* Todas las tuberías soportan hasta 180 [psi].

# **Tanque de Almacenamiento**

Las consideraciones para el tanque de agua fueron las siguientes:

- Exista un balance entre la capacidad y el tamaño del tanque, esto para que tenga la capacidad suficiente para funcionar durante un largo periodo de tiempo.
- El material debe ser ligero y resistente, esto para que pueda soportar vibraciones, impactos y sobre todo el movimiento del robot.

La capacidad del tanque de agua se determinó considerando el caudal necesario por nebulizador, el tiempo de funcionamiento continuo y el ciclo de trabajo de la bomba. Estos factores influyen en la cantidad que se almacenará para asegurar un suministro adecuado durante el tiempo de operación sin necesidad de reabastecer el tanque. La capacidad del tanque se determinó con la ecuación [\(38\).](#page-157-1)

<span id="page-157-1"></span>
$$
C_{Tanque} = Q_{Nebulizador} * T_{Fun} * E_{Bomba}
$$
\n(38)

Donde:

 $Q_{Nebulizador}$ : caudal por nebulizador

 $T_{Fun}$ : tiempo de funcionamiento

 $E_{Bomba}$ : ciclo Trabajo de la bomba

El factor más determinante es el tiempo de funcionamiento del prototipo  $(T_{Fun})$ , el requerimiento de diseño inicial era que se encuentre entre 30 a 60 minutos. Además, se consideró una eficiencia del 75% para la bomba de trabajo en su selección. Teniendo en cuenta estos aspectos, se puede realizar el cálculo y dimensionamiento adecuado del tanque para satisfacer las necesidades de tiempo de funcionamiento del sistema.:

$$
C_{Tanque} = 4.8 \left[\frac{\text{L}}{\text{h}}\right] * 1 \left[h\right] * 0.75
$$

 $C_{Tanque} = 3.6$  [L]

Por lo tanto, se puede optar por el uso de un tanque comercial industrial de 1 galón (3.8 litros). Estos tanques están fabricados con un plástico resistente, lo que permite su transporte sin problemas.

#### **Diseño del subsistema eléctrico y electrónico**

El diseño electrónico consiste en el dimensionamiento y selección de los diferentes sensores y actuadores requeridos para el prototipo, así como el diseño de circuitos que permitan la interconexión entre los diferentes componentes.

### *Selección de Sensores*

Los sensores requeridos para el prototipo fueron definidos de acuerdo a las funciones del robot, en este caso fueron necesarios: la detección de bordes del panel, la medición del nivel de agua y la medición del porcentaje de la batería.

#### **Sensores para detección de bordes**

Las características requeridas para dicha función fueron las siguientes:

 $\bullet$  Distancia:  $0 - 10$  cm

- Cantidad requerida: 2
- Señal de salida entre 0 5 VDC
- Voltaje de alimentación máximo de 12 VDC
- Protección al agua de ser posible.

En la [Tabla 39](#page-159-0) se realizó una comparativa entre diferentes sensores a fin de observar las características de cada elemento. Los sensores seleccionados cumplen con todas las características requeridas, sin embargo, los sensores más adecuados fueron el HC-SR04 y el Sharp GP2Y0A41SK0F, dado que el sensor E18-D80NK funciona solo con una activación On/Off. Se optó por emplear el sensor HC-SR04 debido a su mejor relación calidad precio en comparación con el sensor analógico Sharp.

# <span id="page-159-0"></span>Tabla 39

*Sensores para la detección del borde de los paneles*

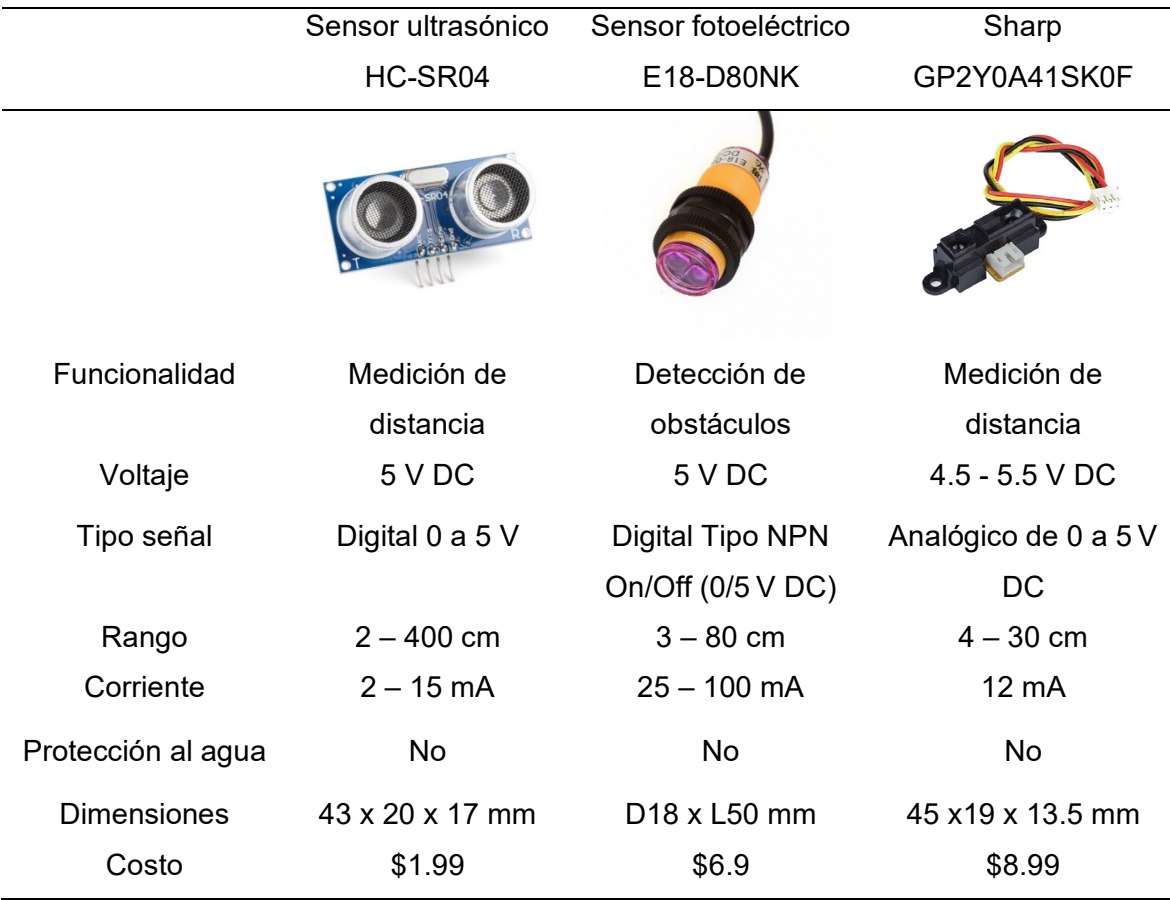

Adicionalmente, dado que el entorno de operación del robot implica la presencia de agua o condiciones húmedas, fue necesario diseñar una carcasa protectora para el sensor, mostrada en la [Figura 95](#page-160-0) y que posteriormente fue impresa en 3D.

## <span id="page-160-0"></span>**Figura 95**

*Carcasa de protección para sensor HC-SR04*

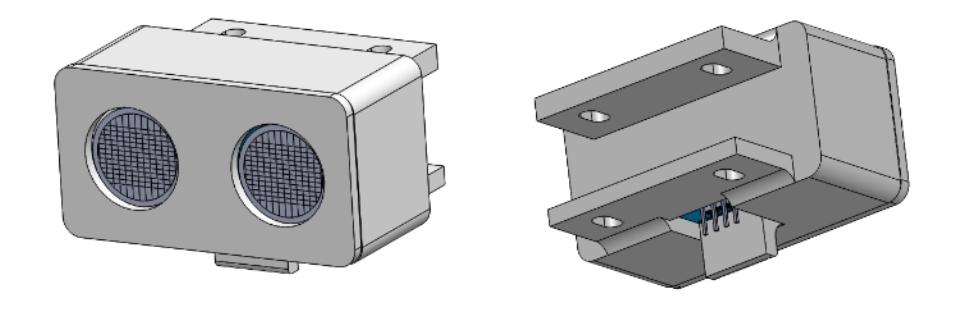

### **Medición de nivel de agua**

Las características requeridas para el sensor de nivel de agua fueron:

- Altura del tanque: 0 25 cm
- Niveles: 3 niveles de agua
- Señal de salida analógica entre 0 5 VDC
- Voltaje de alimentación máximo de 12 VDC

En el mercado nacional, la disponibilidad de sensores no industriales para la medición de nivel en sistemas de agua pequeños es limitada. La mayoría de los sensores disponibles son de tipo digital On/Off, diseñados principalmente como interruptores y lo que no son digítales tiene un área de detección pequeña (4 cm) por lo que también resultan inviables. Además, para obtener información sobre el porcentaje de agua disponible, estos sensores tampoco son adecuados.

Dada esta situación se optó por el diseño de un circuito que permita medir el agua a 3 niveles diferentes: 30%, 60% y 90%. Para esto se usó el integrado ULN2803 en el esquema mostrado en la [Figura 96.](#page-161-0)

#### <span id="page-161-0"></span>*Circuito de medición de niveles de agua*

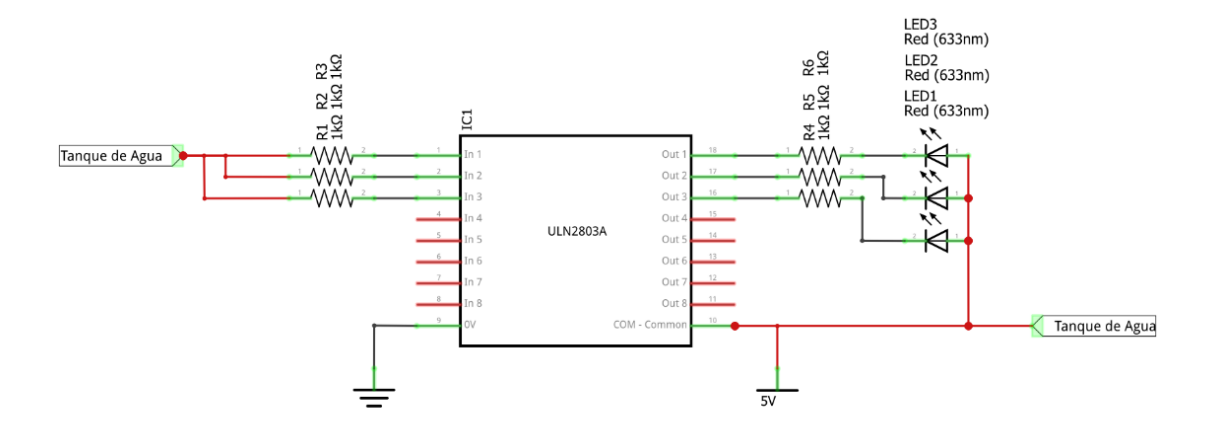

Los terminales de entrada In 1,2,3 y 5 V DC vienen desde el tanque, estos se ubicaron en orden ascendente, es decir, 5 V es el terminal ubicado en lo más bajo, seguido de In 3, In 2 e In 1. Cada uno de estos terminales posee una separación de 10 cm aproximadamente entre sí, en concordancia con el depósito de agua del robot.

#### **Medición de porcentaje de la batería**

Para monitorear el nivel de la batería, se utilizó un divisor de tensión. En este caso, se consideró una batería de 12 VDC con un voltaje nominal de aproximadamente 12.6 VDC. El divisor de tensión permite reducir el voltaje de la batería a un nivel adecuado para ser medido por la tarjeta de control. La ecuación [\(39\)](#page-161-1) permite determinar las resistencias necesarias para obtener un voltaje entre de 0 a 5 VDC. El circuito implementado se muestra en la [Figura 97.](#page-162-0)

<span id="page-161-1"></span>
$$
V_o = V \cdot \frac{R2}{R1 + R2} \tag{39}
$$

Asumiendo el uso de una resistencia de  $R1 = 10k \Omega$  y despejando  $R2$ 

$$
R2 = \frac{V_o \cdot R1}{V - Vo} = \frac{5 (10 000)}{12.6 - 5}
$$

$$
R2 = 6.5 k\Omega
$$

Aproximando R2 a un valor comercial,  $R2 = 6.8 k\Omega$ 

<span id="page-162-0"></span>*Circuito sensor de voltaje de la batería*

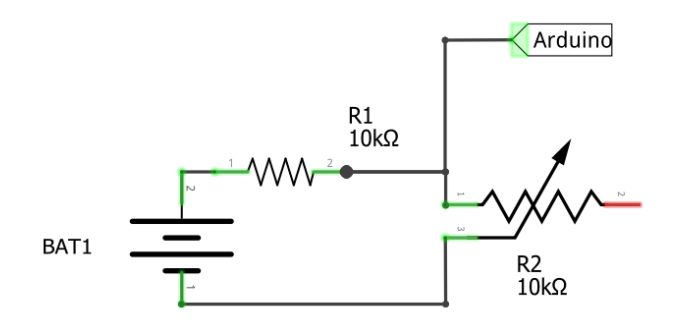

# *Selección de Actuadores*

Se realiza el dimensionamiento y selección de los motores requeridos para la locomoción del robot, el motor para el giro del cepillo de limpieza, así como sus correspondientes drivers en cada caso.

# **Dimensionamiento de los motores para locomoción**

Se realizó un diagrama de cuerpo libre simplificado del robot para determinar el torque necesario en cada motor, como se ilustra en la [Figura 98.](#page-162-1)

# <span id="page-162-1"></span>**Figura 98**

*DCL del robot simplificado*

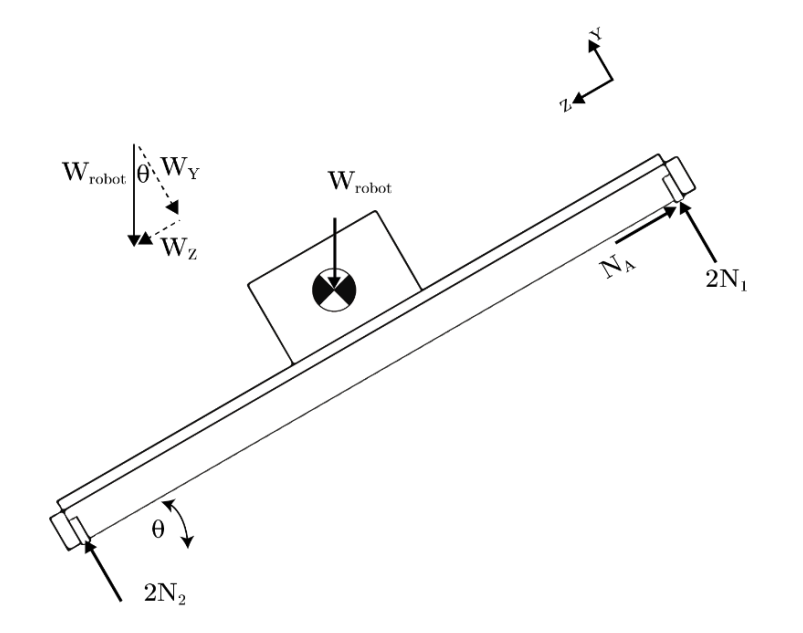

<span id="page-163-3"></span>
$$
\sum F_y = 0
$$
  

$$
2N_1 + 2N_2 = W_Y = W_{robot} \cdot \cos(\theta)
$$
 (40)

Se realizaron los diagramas de cuerpo libre para los sistemas de locomoción superior e inferior, los cuales se muestran en la [Figura 99](#page-163-0) y [Figura 100](#page-163-1) respectivamente. En estos diagramas se identificaron la fuerza de salida del motor (Fm) y la fuerza de fricción (Ffr). Se realizó la suma de fuerzas en la dirección x, considerando la existencia de una aceleración.

# <span id="page-163-0"></span>**Figura 99**

*DCL del sistema de locomoción superior*

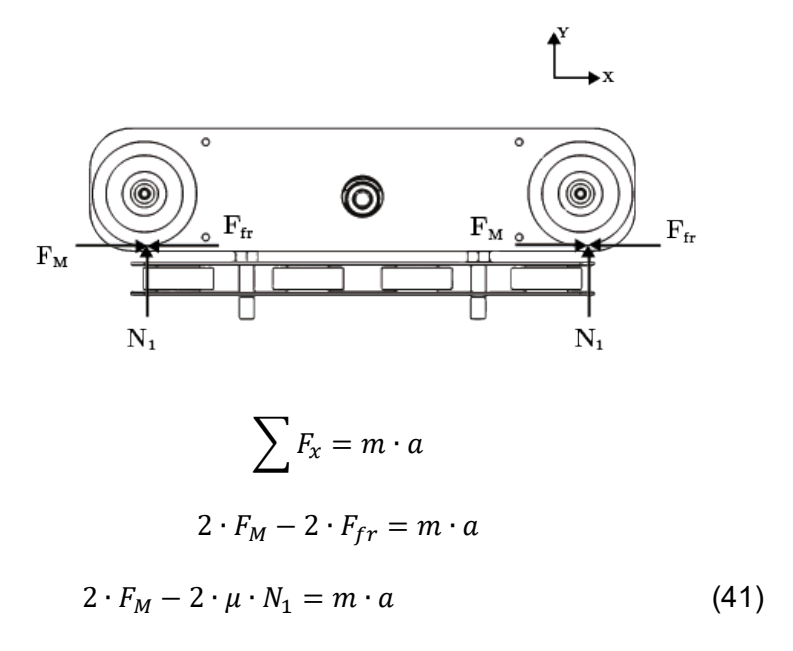

# <span id="page-163-1"></span>**Figura 100**

*DCL del sistema de locomoción inferior*

<span id="page-163-2"></span>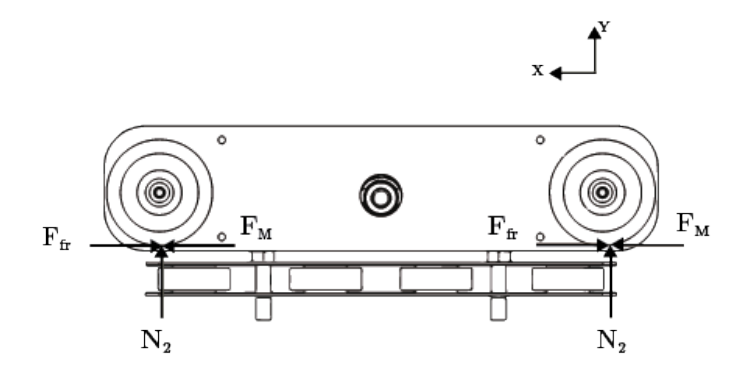

$$
\sum F_x = m \cdot a
$$
  
2 \cdot F<sub>M</sub> - 2 \cdot F<sub>fr</sub> = m \cdot a  
2 \cdot F<sub>M</sub> - 2 \cdot \mu \cdot N<sub>2</sub> = m \cdot a (42)

Sumando la ecuación [\(41\)](#page-163-2) y ecuación [\(42\)](#page-164-0) se tiene:

<span id="page-164-0"></span>
$$
4F_M - 2\mu(N_1 + N_2) = m \cdot a
$$

$$
F_M = \frac{m \cdot a + 2\mu(N_1 + N_2)}{4}
$$

Considerando la ecuación [\(40\):](#page-163-3)

<span id="page-164-1"></span>
$$
F_M = \frac{m(a + \mu \cdot g \cdot \cos(\theta))}{4}
$$

El torque requerido por cada motor se obtiene con la ecuación [\(43\)](#page-164-1) .

$$
T_M = \frac{r_w}{n} \cdot F_M
$$

$$
T_M = \frac{r_w}{n} \cdot \left[ \frac{m(a + \mu \cdot g \cdot \cos(\theta))}{4} \right]
$$
(43)

Donde:

 $r_w$ : radio de la rueda [m]

- $m:$  masa del robot [kg]
- $a:$  aceleración de la rueda  $[m/s^2]$

 $\mu$ : coeficiente de fricción entre la rueda y el perfil de aluminio del panel

- $g:$  gravedad  $[m/s^2]$
- $n$ : eficiencia del motor

La aceleración es obtenida considerando una velocidad promedio de 10 m/min (0.167m/s) y un tiempo de 3 segundos.

$$
a = \frac{v_f - v_i}{t} = \frac{0.167 - 0}{3} = 0.056 \left[\frac{m}{s^2}\right]
$$

La masa máxima considerada para el robot es de 20 kg. Las ruedas elegidas tienen un diámetro de 76.2 mm (3 pulgadas). El coeficiente de fricción  $\mu$  se considera igual a 0.2 (Khadka et al., 2020). El ángulo de inclinación  $\theta$  es de 25° y una eficiencia del 90% del motor. Reemplazando los valores en la ecuación [\(43\):](#page-164-1)

$$
T_M = \frac{0.0762}{2 \cdot 0.9} \cdot \left[ \frac{20 \cdot (0.056 + 0.2 \cdot 9.81 \cdot \cos(25^\circ))}{4} \right]
$$

$$
T_M = 0.388 Nm \rightarrow 3.95 kg cm
$$

Adicionalmente se requirió definir las revoluciones por minuto (RPM) para los cuatro motores. De acuerdo a las especificaciones objetivo propuestas en la [Tabla 9,](#page-70-0) la velocidad de limpieza debe estar entre 8-15 m/min. Conociendo el radio de la rueda y mediante la ecuación [\(44\)](#page-165-0) se determinó el rango de RPMS factibles para los motores.

<span id="page-165-0"></span>
$$
\omega_{RPM} = \frac{V_{linear}}{r_w \cdot 2\pi}
$$
\n
$$
\omega_{min} = \frac{8}{0.038 \cdot 2\pi} \sim 34 \text{ [rpm]}
$$
\n
$$
\omega_{max} = \frac{15}{0.038 \cdot 2\pi} \sim 63 \text{ [rpm]}
$$
\n(44)

Por ende, los requisitos para los motores empleados para la locomoción del robot fueron los siguientes:

- Cada motor debe poseer un torque mínimo de 4kgcm.
- Su velocidad de rotación debe estar entre los 30 y 65 rpms.

En la [Tabla](#page-166-0) 40 se realizó una comparativa entre diferentes motores a fin de poder seleccionar el más adecuado. De las tres opciones disponibles se observa que cada motor cumple con los requerimientos de torque y velocidad de rotación, por lo que su selección se definió en base a los criterios expuestos en la [Tabla 41.](#page-167-0) Se empleó como referencia el motor reductor ZGX45RGG, ya que es el motor empleado en un robot limpiador similar al proyecto.

# <span id="page-166-0"></span>**Tabla 40**

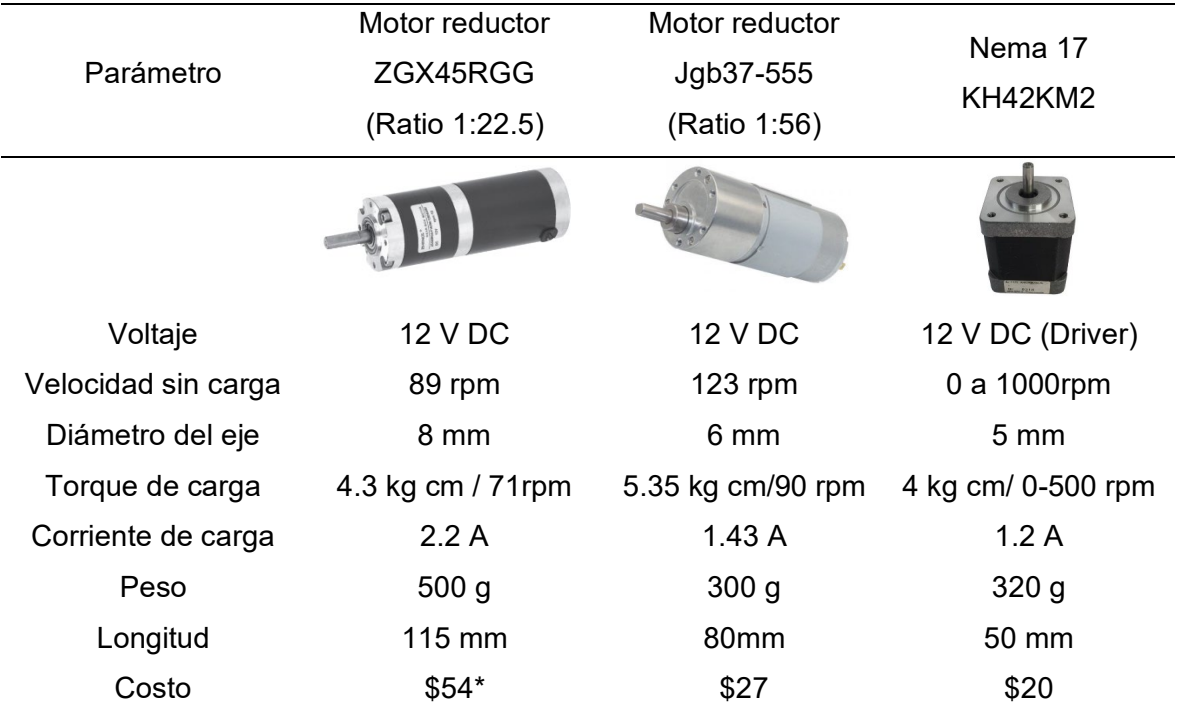

*Alternativas de motores DC para locomoción*

*Nota*. El motor reductor ZGX45RGG está disponible por compra en línea en Aliexpress o Amazon. La información fue tomada de *Motor ZGX45RGG*, por Zhengkemotor, 2018 [\(https://www.zhengkemotor.com/upload/file/201809/1536741600139853.pdf](https://www.zhengkemotor.com/upload/file/201809/1536741600139853.pdf) ), *Motor JGB37-555,* por Aslong, 2023 [\(http://www.aslong.net/en/h-pd-101.html](http://www.aslong.net/en/h-pd-101.html) ) y *KH42KM2-951,* por Japan Servo, 2021 (p.26)

[\(https://www.datasheetarchive.com/?q=KH42KM2](https://www.datasheetarchive.com/?q=KH42KM2) )

En el proceso de evaluación, se determinó que los motores reductores Jcg37-55 y

Nema 17 son buenas opciones. Para este caso, dado que el presente proyecto implica el desarrollo de un prototipo, se optó por seleccionar el motor Nema 17. Este motor permite obtener un torque relativamente constante en el rango de velocidad de rotación requerido para el robot, además de tener un tamaño más compacto en comparación con los otros motores y un consumo de corriente menor. En el Anexo 4 se adjunta el Datasheet del motor nema 17 KH42KM2.

# <span id="page-167-0"></span>**Tabla 41**

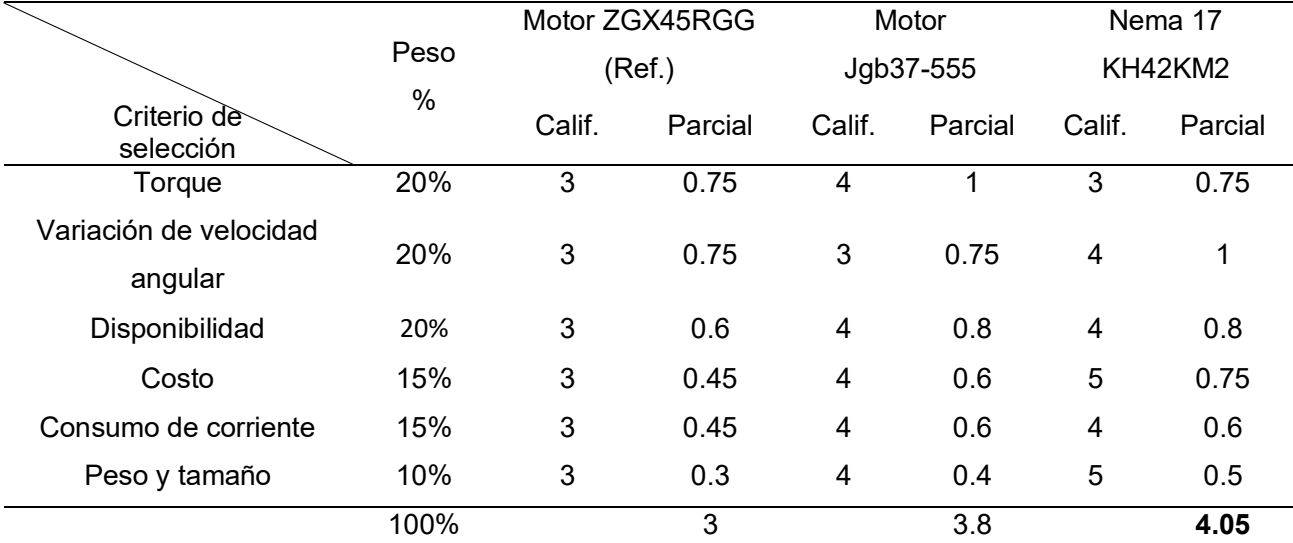

*Selección del motor para locomoción* 

*Nota.* Calificación respecto a la referencia: 1 Mucho peor, 2 Peor, 3 Igual, 4 Mejor, 5 Mucho mejor.

#### **Selección de drivers para motores de locomoción**

El controlador seleccionado para el motor nema 17 fue el driver DRV8825, el cual es empleado para el control de motores a pasos. Este driver utiliza Mosfets de potencia canal N configurados como puentes H y además cuenta con un indexador de micro pasos. Es ampliamente empleado en impresoras 3D o máquinas CNC.

El DRV8825 funciona con un voltaje de alimentación de 8.2 V hasta 45 V DC, y es capaz de suministrar una corriente de 1.5 A por bobina sin requerir de ventilación externa, siendo una opción de mejor rendimiento que el driver A4988. El control del motor, solo se requieren 2 pines: el pin DIR para la dirección de giro y el pin STEP para los pasos del motor. Además, el controlador ofrece la opción de configurar el microstepping a través de los pines M0, M1 y M2. La [Figura 101](#page-168-0) muestra el driver DRV8825, así como un esquema simplificado de su funcionamiento, mientras que la [Tabla 42](#page-168-1) proporcional información detallada sobre sus características técnicas.

<span id="page-168-0"></span>*Driver DRV8825*

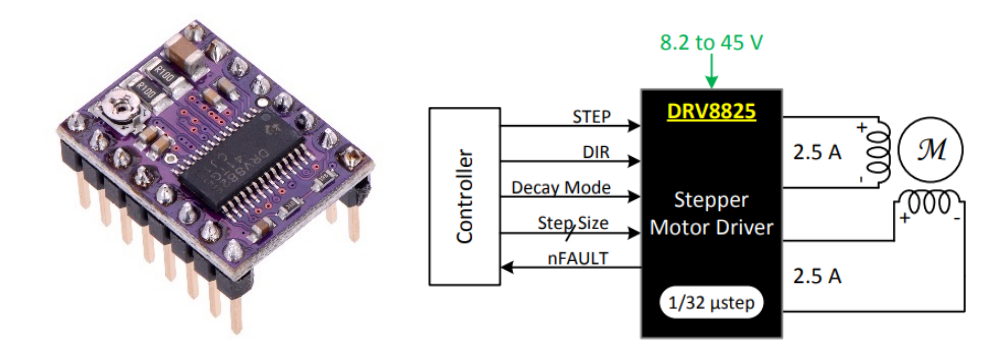

*Nota.* Tomado de *DRV8825 Stepper Motor Module*, por Components101, 2019 [\(https://components101.com/modules/drv8825-stepper-motor-driver-module\)](https://components101.com/modules/drv8825-stepper-motor-driver-module)

## <span id="page-168-1"></span>Tabla 42

### *Especificaciones del driver DRV8825*

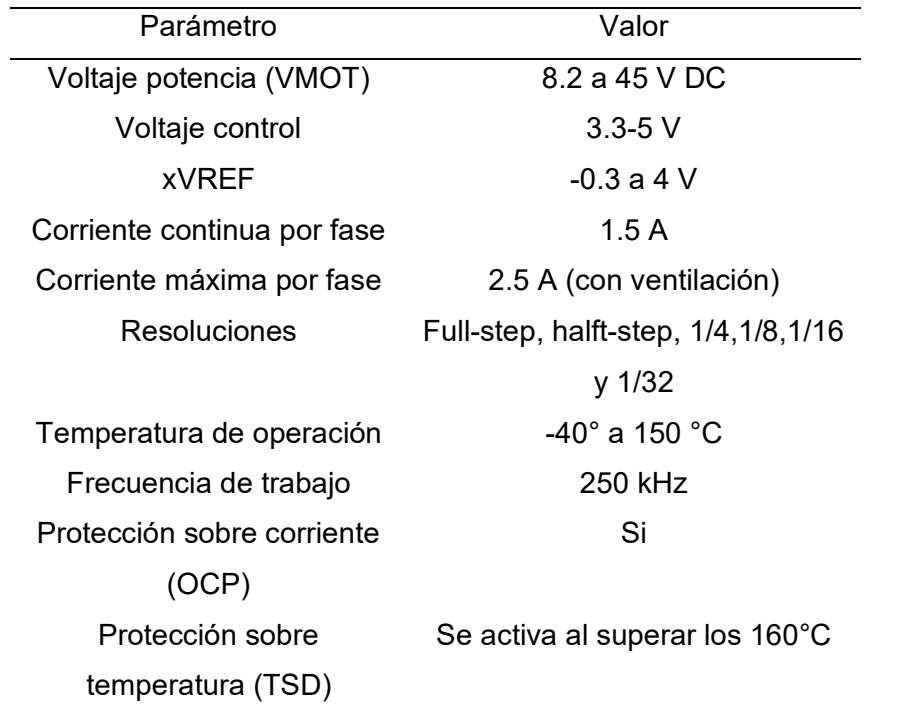

*Nota.* La información es tomada de *DRV8825 Stepper Motor Controller IC datasheet, por* (Texas Instruments, 2014).

El driver DRV8825 requiere una configuración inicial del voltaje  $xV_{REF}$ , mediante el potenciómetro incluido en el chip. Para la determinación del  $xV_{REF}$  se emplea la ecuación [\(45\),](#page-169-0) la cual se relaciona con la corriente máxima a escala completa  $I_{IFS}$  (Texas Instruments, 2014).

<span id="page-169-0"></span>
$$
I_{FS} = \frac{xV_{REF}}{5 \cdot R_{sense}} \,\,[A] \tag{45}
$$

Donde:

 $I_{FS}$ : Corriente máxima que se conduce por cada devanado del motor a pasos.

 $xV_{REF}$ : Voltaje analógico medido entre el potenciómetro del chip y GND.

 $R_{sense}$ : Resistencia de detección del chip.

El valor de  $I_{IFS}$  se establece según las especificaciones del motor nema 17, que define un valor máximo de corriente de 1.2 A en su hoja de datos. Sin embargo, se debe considerar que al emplear el modo full-step del driver, la corriente se reduce al 70%. Por tanto, en los cálculos se empleó el valor de  $I_{IFS}$ , pero en la práctica, el driver funciona con el valor reducido  $I_{IFS\,70\%}.$ 

$$
I_{IFS} = 1.4 \cdot I_{nema17}
$$

$$
I_{IFS} = 1.4 \cdot 1.2 = 1.68 A
$$

$$
I_{IFS\ 70\%} = 0.7 \cdot I_{IFS} = 1.18 A
$$

El valor de  $R_{sense}$  fue determinó al medir la resistencia SMD del chip, teniendo un valor de 0.1 Ω. El voltaje de  $xV_{REF}$  obtenido, fue configurado en los cuatro drivers.

$$
xV_{REF} = I_{IFS} \cdot 5 \cdot R_{sense}
$$

$$
xV_{REF} = 1.68 \cdot 5 \cdot 0.1 = 0.84 V
$$

#### **Selección de placa para drivers DRV8825**

Una vez que se ha seleccionado el driver DRV8825 como elemento de control para los motores, se decidió utilizar la Shield CNC V3. Esta placa permite el control independiente de cuatro motores a pasos y puede ser montada en una tarjeta Arduino Uno o Mega. Su empleo permite minimizar el espacio ocupado por los drivers DRV8825, simplificando las conexiones. En la [Tabla 43](#page-170-0) se detallan algunas características técnicas de la Shield.

# <span id="page-170-0"></span>Tabla 43

*Especificaciones de la Shield CNC V3*

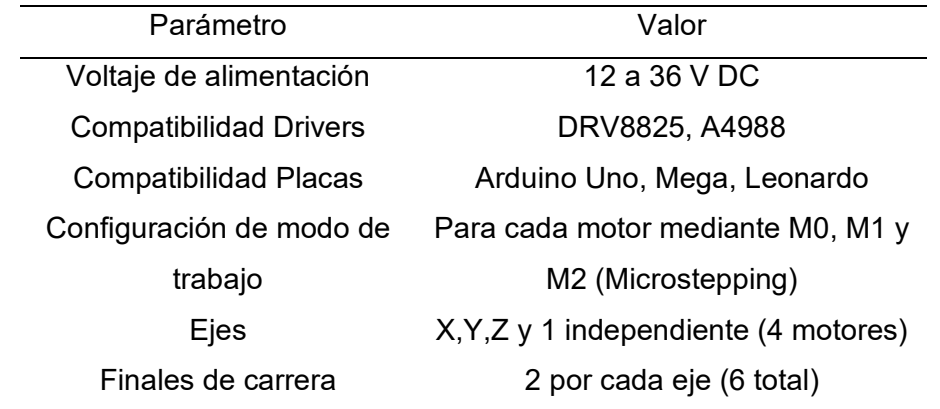

*Nota.* Tomado de *Shield CNC V3.0-GBRL*, por NaylampMechatronics, 2021 [\(https://naylampmechatronics.com/ardusystem-shields/68-shield-cnc-v3-grbl.html\)](https://naylampmechatronics.com/ardusystem-shields/68-shield-cnc-v3-grbl.html)

Esta placa se utiliza comúnmente, como su nombre lo indica, en proyectos o máquinas CNC utilizando el software GRBL. Sin embargo, también ofrece la posibilidad de ser controlada a través del Arduino IDE. Para utilizar el control mediante Arduino IDE, es necesario establecer la correspondencia entre los pines digitales de la tarjeta Arduino y los de la Shield CNC V3. Esta equivalencia se muestra en la [Figura 102.](#page-171-0) A partir de esta relación, se definieron los pines utilizados para el control de cada motor de la siguiente manera:

- Motor 1: STEP Pin D2, DIR Pin D5.
- Motor 2: STEP Pin D3, DIR Pin D6.
- Motor 3: STEP Pin D4, DIR Pin D7.
- Motor 4: STEP Pin D12, DIR Pin D13.

# <span id="page-171-0"></span>*Shield CNC V3*

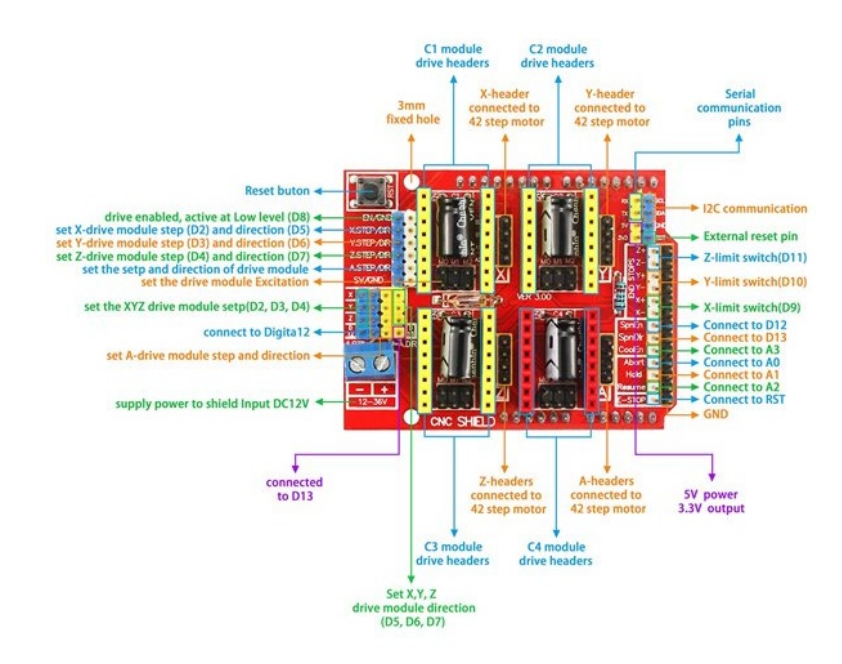

*Nota.* Tomado de *Arduino CNC Shield V3*, por MikroElectron, 2023 [\(https://mikroelectron.com/Product/ARDUINO-](https://mikroelectron.com/Product/ARDUINO-CNC-SHIELD-V3/)[CNC-SHIELD-V3/\)](https://mikroelectron.com/Product/ARDUINO-CNC-SHIELD-V3/)

## **Dimensionamiento del motor para cepillo de limpieza**

Empleando la ecuación [\(46\),](#page-171-1) correspondiente a la dinámica de rotación, se despeja el torque del motor.

<span id="page-171-1"></span>
$$
T_{motor} - T_o = I_T \cdot \alpha
$$

$$
T_{motor} = I_T \cdot \alpha + T_o
$$
(46)

Donde:

 $T_{motor}$ : Torque del motor

 $T<sub>o</sub>$ : Torque opuesto producido por la fricción entre las cerdas y el panel

- $I_T$ : Inercia del sistema formado por el eje y el cepillo
- $\alpha$ : aceleración angular

El valor de inercia del sistema se obtuvo a partir del modelo CAD que incluye el cepillo

de nailon, los acoples impresos en 3D y el eje de acero AISI 304. El dato obtenido es:

$$
I_T = 14.91 kg \cdot cm^2 = 1.49 * 10^{-3} kg \cdot m^2
$$

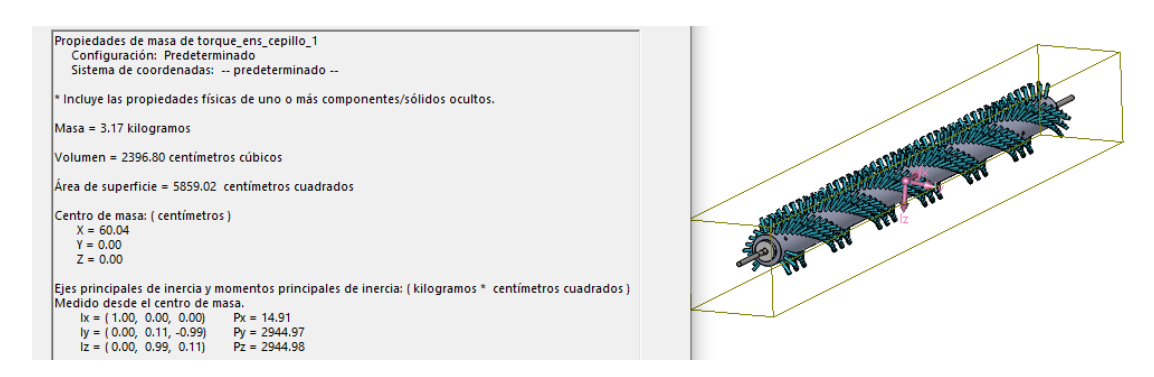

La aceleración angular fue determinada considerando que parte del reposo y una velocidad de rotación de 200 rpm, considerando un tiempo de 3 segundos.

$$
\omega_f = 200 \, rpm = 20.944 \frac{rad}{s}
$$
\n
$$
\alpha = \frac{\omega_f - \omega_o}{t} = \frac{20.944 - 0}{3} = 6.981 \frac{1}{s^2}
$$

Por tanto, se tiene:

$$
I_T \cdot \alpha = 1.49 \times 10^{-3} \cdot 6.981 = 0.01 \, N \, m
$$

El valor antes calculado, representa el torque necesario para hacer girar al cepillo sin considerar la fricción del panel.

Para determinar el torque que se opone al giro del motor producto de la fricción de las cerdas con el panel solar, se utilizó el método analítico propuesto por Holopainen & Salonen (2004). Este método proporciona un enfoque numérico para calcular el torque generador por la fricción entre una cerda y una superficie. Se empleó este modelo debido a que permite considerar el material y las características geométricas de la cerda. En la [Tabla 44](#page-173-0) se presentan los parámetros utilizados de la cerda, así como el coeficiente de fricción y velocidad de rotación utilizada.

# <span id="page-173-0"></span>**Tabla 44**

*Parámetros para una cerda de PBT*

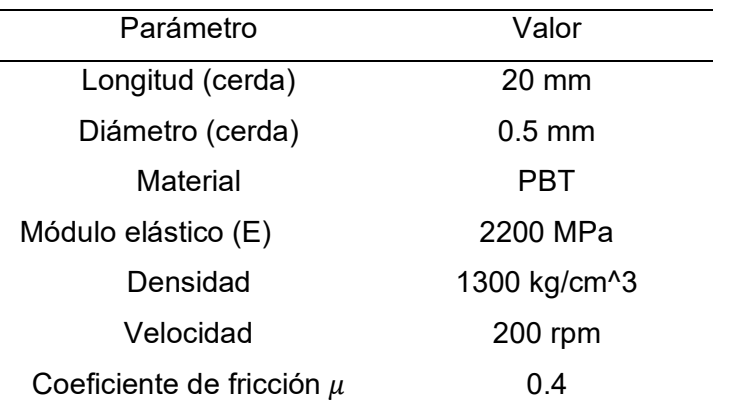

*Nota.* Las propiedades mecánicas del material PBT fueron tomadas de *PBT Blend-Unreinforced, por* MatWeb, 2023 (*<https://www.matweb.com/search/QuickText.aspx?SearchText=pbt>)*

Se realizó el cálculo considerando dos desplazamientos axiales, el primero considerando 5 mm y otro con 3 mm. El desplazamiento axial se refiere a la penetración de las cerdas en el panel. Debido a la complejidad numérica del modelo, se utilizó el software MathCad para realizar estos cálculos. El procedimiento detallado se presenta en el Anexo 5. El torque por fricción calculado para cada caso fue el siguiente:

 $T_{fr-5mm} = 9 * 10^{-5} Nm$  (1 cerda)

 $T_{fr-3mm} = 8.16 * 10^{-5} Nm$  (1 cerda)

Dado que el modelo solo permite determinar el valor para una sola cerda, fue necesario determinar el número de cerdas totales que entran en contacto con el panel. Por lo tanto, se determinó el número de cerdas en un mechón:

> $\#cerdas_{mechon} = \frac{A_{mechon}}{A_{cerda}} =$  $\pi ( D_{mechon} )^2$  $\overline{4}$  $\pi (d_{cerda})^2$ 4  $\#cerdas_{mechon} = \frac{5^2 \, mm}{0.5^2 \, mm} = 100 \, cm$

En base a pruebas realizadas con el cepillo, se estimó que unos 90 mechones entran en contacto con la superficie del panel. Por tanto, se determinó el número total de cerdas.

 $\#cerdas_{total} = \# cerdas_{mechon} \cdot \#mechones = 100 \cdot 90 = 9000 cerdas$ 

Se determinó el torque por fricción para ambos desplazamientos axiales, donde es notorio que al tener un desplazamiento axial mayor se requiere de un mayor torque.

$$
T_{t-5mm} = T_{fr-5mm} \cdot cerdas_{total}
$$
  
\n
$$
T_{t-3mm} = T_{fr-3mm} \cdot cerdas_{total}
$$
  
\n
$$
T_{t-5mm} = 9 * 10^{-5} \cdot 9000 = 0.81 Nm
$$
  
\n
$$
T_{t-3mm} = 8.16 * 10^{-5} \cdot 9000 = 0.734 Nm
$$

Obtenido estos dos valores de torque por fricción, para los cálculos se optó por emplear el valor mínimo de 0.734 Nm, dado que es el valor mínimo viable.

$$
T_o = T_{tfr-3mm} = 0.734 Nm
$$

Se reemplazan los valores definidos en la ecuación [\(46\).](#page-171-1)

$$
T_{motor} = 0.01 + 0.734 = 0.744 N m \sim 7.6 kg cm
$$

Es importante mencionar que los resultados para los desplazamientos axiales de 5 y 3 mm reflejaron un mayor torque para el primer desplazamiento. Estos resultados son coherentes con los datos teóricos y experimentales presentados en la [Figura 103,](#page-174-0) donde se observa como un incremento del desplazamiento axial se traduce en un incremento exponencial en el torque requerido para el cepillo.

#### <span id="page-174-0"></span>Figura 103

*Torque del cepillo frente penetración del cepillo*

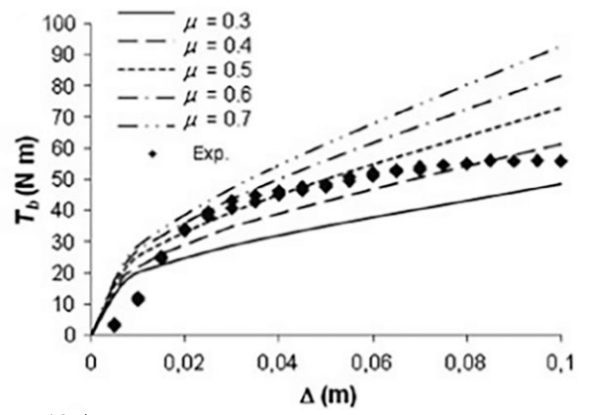

*Nota.* Vanegas-Useche et al. (2011, p. 127).

El parámetro restante por determinar fue la velocidad de rotación del cepillo, para ello en concordancia con prototipos de limpieza similares, se definió un valor máximo de 200 rpms. Por tanto, para el motor del cepillo de limpieza se definió los siguientes requerimientos:

- Torque mínimo de 7.6 kg cm
- Velocidad de rotación entre 100 y 200 rpms.

En la [Tabla 45](#page-175-0) se realizó una comparativa con tres opciones de motores, todos seleccionados para un funcionamiento en corriente directa. Al analizar el torque y la velocidad de rotación, en los tres casos fue evidente que cumplen con estos requerimientos, siendo el motor GW63100-250 el de mejores características.

### <span id="page-175-0"></span>Tabla 45

*Alternativas de motores para cepillo de limpieza* 

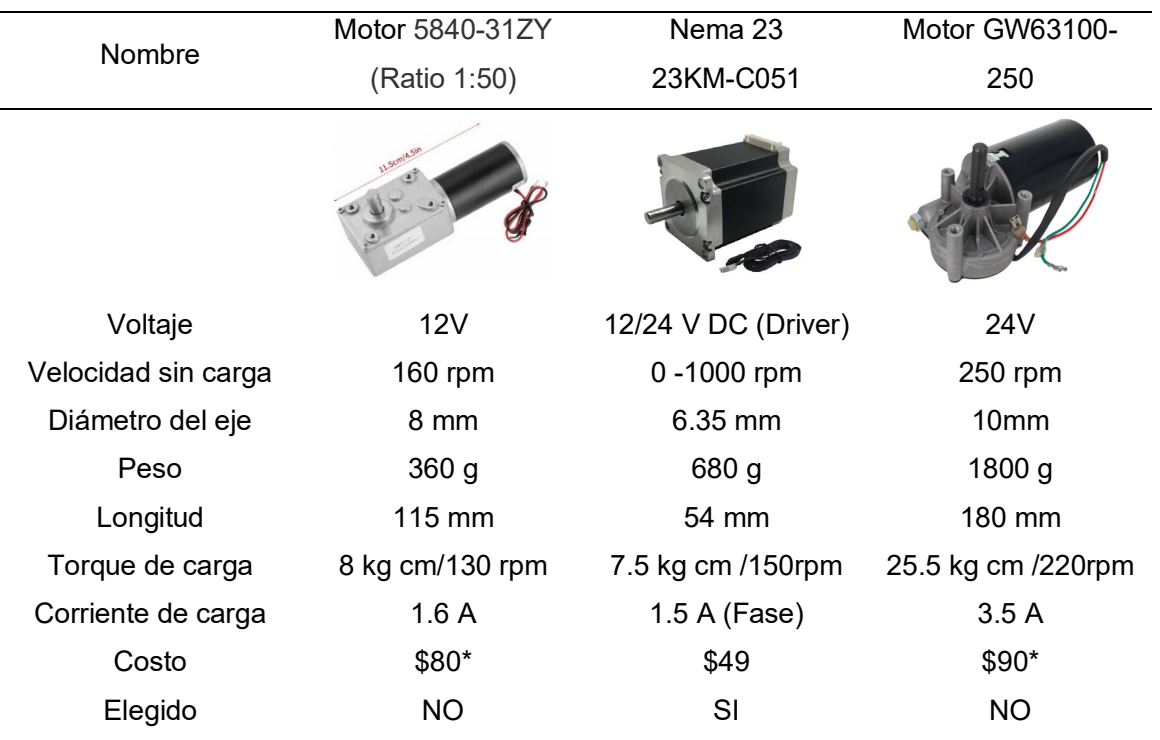

*Nota.* El símbolo \* indica que solo están disponibles para su compra en línea por Aliexpress o Amazon y sus precios podrían incrementar por costos de envío. La información fue tomada de *Motor GW63100-250,* por Aliexpress [\(https://es.aliexpress.com/item/1700170901.html\)](https://es.aliexpress.com/item/1700170901.html), *Motor 5840-31ZY,* por Aliexpress [\(https://es.aliexpress.com/item/32861758891.html\)](https://es.aliexpress.com/item/32861758891.html) y *Motor 23KM-C051,* por NMB (p.19) [\(https://dokumen.tips/documents/23km-c051-07v.html\)](https://dokumen.tips/documents/23km-c051-07v.html).

En la [Tabla 46](#page-176-0) se llevó a cabo una evaluación considerando diferentes criterios para seleccionar el motor más adecuado. El motor G63100-250 se tomó como referencia debido a sus mejorar características. Tras el análisis realizado, el motor Nema 23 es una opción mínimamente mejor que el motor de referencia, especialmente por ser el único disponible en el mercado nacional. Por lo tanto, considerando este análisis se optó por seleccionar el Nema 23 como motor para el giro del cepillo, a pesar de que su valor de torque cumple mínimamente con lo buscado, presenta otros criterios que lo hacen una buena opción, como el peso y costo, por ejemplo. En el Anexo 6 se muestra el Datasheet del motor Nema 23 seleccionado.

### <span id="page-176-0"></span>**Tabla 46**

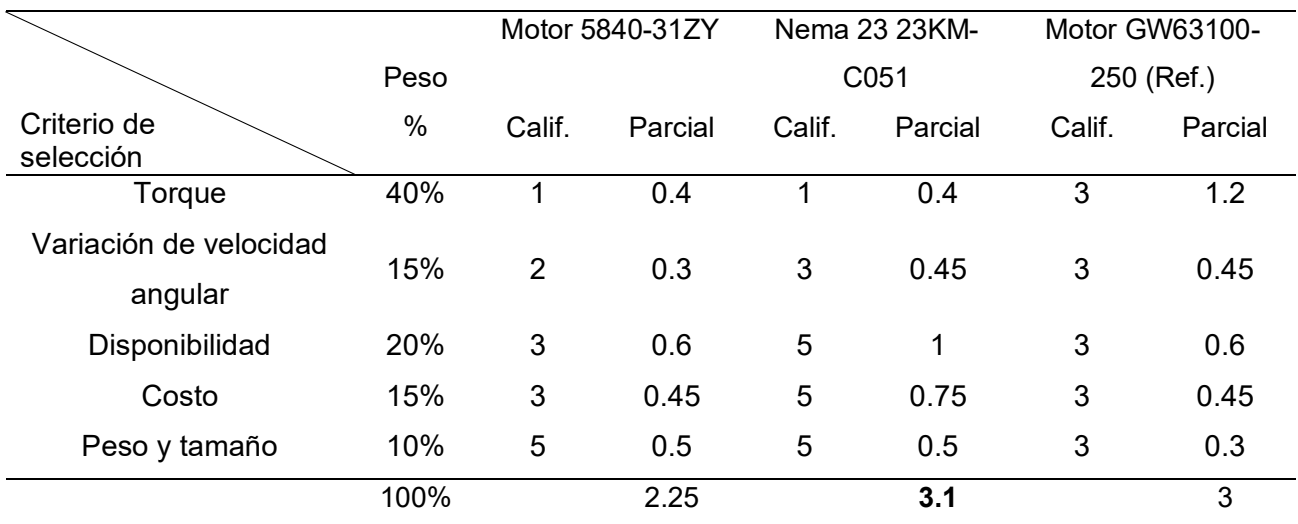

*Selección del motor para el cepillo de limpieza*

*Nota.* Calificación respecto a la referencia: 1 Mucho peor, 2 Peor, 3 Igual, 4 Mejor, 5 Mucho mejor.

#### **Selección de driver para motor del cepillo de limpieza**

Para el control del motor nema 23, existen dos opciones principales: el driver TB6560 y el TB6600. El TB6560 tiene una capacidad de corriente de 3 A por fase, mientras que el TB6600 puede soportar hasta 4 A por fase. Dado que el motor nema 23 seleccionado tiene una corriente máxima de 1.5 A, el driver TB6560 fue la opción más adecuada.

El TB6560 es un controlador de motores a pasos de 2 o 4 fases, el cual cuenta con el chip Toshiba TB6560AHQ y un opto acoplador de alta velocidad 6N127. Esta configuración

permite lograr altas velocidades de funcionamiento sin interrupciones. Además, el controlador cuenta con protección contra sobre corriente y bajo voltaje, y está equipado con un disipador de calor para el chip. En la [Tabla 47](#page-177-0) se presentan las especificaciones técnicas del driver TB6560.

El driver TB6560 requiere la configuración de algunos parámetros, en este sentido dependiendo del fabricante se tienen dos versiones. La versión del fabricante HiLetgo o la versión del fabricante Noyito. La diferencia entre ambas versiones puede notarse por el número de interruptores presentes en el controlador. Para este caso, se adquirió la segunda versión del driver, tal como se muestra en la [Figura 104.](#page-178-0)

Esta versión permite la configuración de la corriente y el modo de excitación.

Considerando una corriente de 1.5 A por fase para el motor nema 23 y un modo de excitación full step, se tiene la siguiente configuración para el driver:

- Excitación: S1-ON, S2- ON, S3-OFF (Full step).
- Corriente: S4-OFF, S5-OFF, S6-ON (1.4 A).

#### <span id="page-177-0"></span>Tabla 47

#### *Especificaciones del driver TB6560*

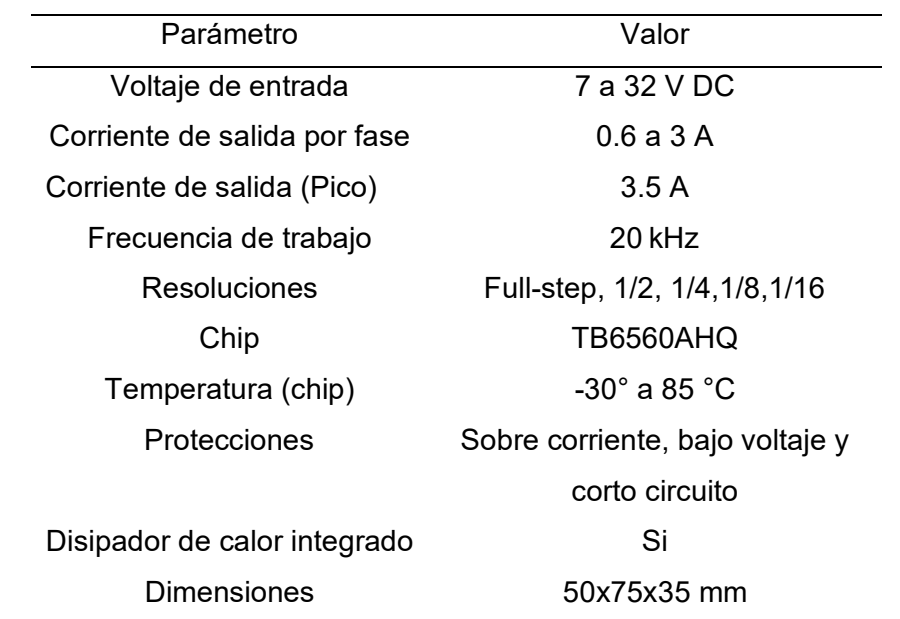

*Nota.* La información es tomada de *Datasheet.TB6560 3Axis Stepper Motor Driver, por* Allelectronics, 2018 [\(https://www.allelectronics.com/mas\\_assets/media/allelectronics2018/spec/SMC-5.pdf](https://www.allelectronics.com/mas_assets/media/allelectronics2018/spec/SMC-5.pdf) )

<span id="page-178-0"></span>*Driver TB6560*

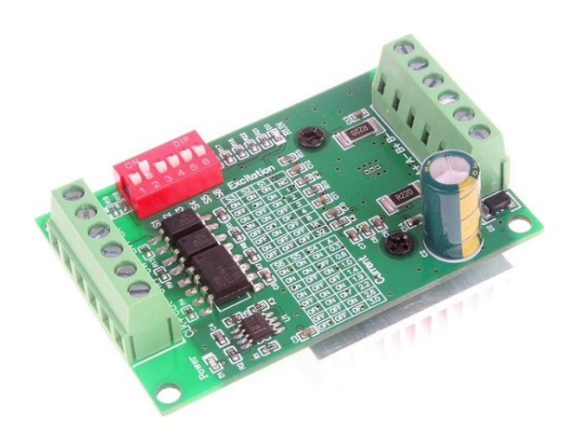

*Nota.* Tomado de *NOYITO TB6560 3A Controlador*, por Gibraltar, 2023 [\(https://gibraltar.desertcart.com/products/69980724-tb-6560-3-a-tb-6600-4-5-a-single-axis-controller-stepper-motor](https://gibraltar.desertcart.com/products/69980724-tb-6560-3-a-tb-6600-4-5-a-single-axis-controller-stepper-motor-driver-board-10-35-v)[driver-board-10-35-v\)](https://gibraltar.desertcart.com/products/69980724-tb-6560-3-a-tb-6600-4-5-a-single-axis-controller-stepper-motor-driver-board-10-35-v)

### *Elementos de control y comunicación*

Existen dos elementos de control de interés: la tarjeta de control y la tarjeta de comunicación. La tarjeta de control se encarga de gestionar y supervisar las funciones del prototipo, mientras que la tarjeta de comunicación facilita la conexión y transmisión de datos a través de internet.

### **Tarjeta de Control**

Es el componente principal responsable de controlar y coordinar las funciones del prototipo. Se evaluaron diferentes opciones disponibles en el mercado, considerando criterios como rendimiento del procesador, capacidad de memoria, número de pines de E/S y disponibilidad de interfaces de comunicación, estas opciones se muestran en la [Tabla](#page-178-1) 48.

<span id="page-178-1"></span>Aunque todas las tarjetas cumplen con los requisitos mínimos del proyecto, es importante destacar que la ESP32 y STM32F4 presentan un problema significativo relacionado con los voltajes de alimentación y los niveles de los pines. Estas tarjetas funcionan a 3.3 [V], lo cual implica la necesidad de utilizar o diseñar un "level shifter" que permita adaptar los niveles de voltaje entre los diferentes componentes, como sensores, drivers, controladores e interfaces.

# **Tabla 48**

#### *Alternativas de tarjetas de control*

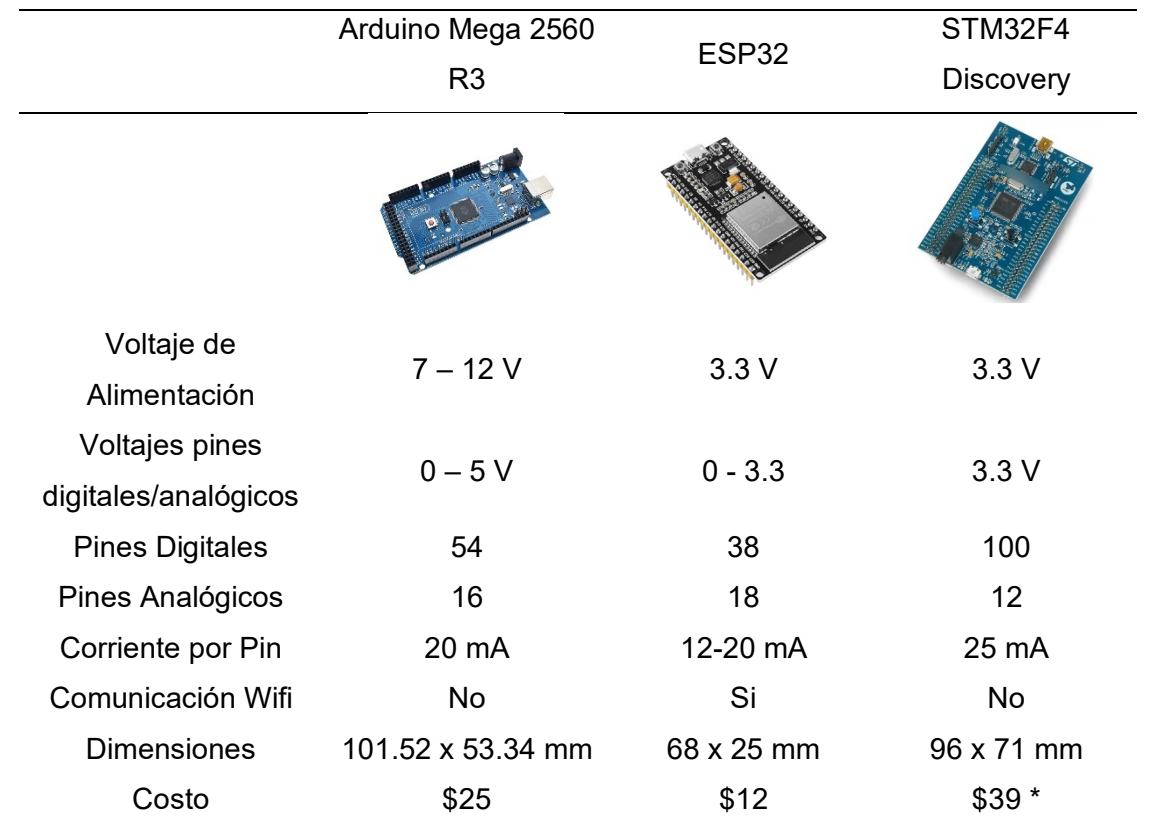

*Nota.* El símbolo \* indica que solo están disponibles para su compra en línea por AliExpress o Amazon. La información fue tomada de *Arduino Mega 2560 Rev3,* por Arduino Store [\(https://store.arduino.cc/products/arduino](https://store.arduino.cc/products/arduino-mega-2560-rev3)[mega-2560-rev3\)](https://store.arduino.cc/products/arduino-mega-2560-rev3), *MÓDULO ESP32 ESP-32,* por Grupo Electroestore [\(https://grupoelectrostore.com/shop/placas](https://grupoelectrostore.com/shop/placas-para-programacion/esp)[para-programacion/esp\)](https://grupoelectrostore.com/shop/placas-para-programacion/esp) y *STM32F4DISCOVERY,* por ST (p.19) [\(https://www.st.com/en/evaluation](https://www.st.com/en/evaluation-tools/stm32f4discovery.html)[tools/stm32f4discovery.html\)](https://www.st.com/en/evaluation-tools/stm32f4discovery.html).

Por lo tanto, la tarjeta Arduino Mega 2560 fue seleccionada debido a que no requiere el uso de un level shifter y es compatible con la Shield CNC V3 mencionada en el dimensionamiento del controlador para la locomoción, lo cual simplifica el control de motores y reduce la complejidad del diseño.

#### **Tarjeta de comunicación**

Una vez determinada la tarjeta de control Arduino Mega 2560, es importante seleccionar una tarjeta compatible para la comunicación Wifi. La [Tabla 49](#page-180-0) proporciona una comparativa de las dos tarjetas de comunicación Wifi que pueden ser utilizadas.
## **Tabla 49**

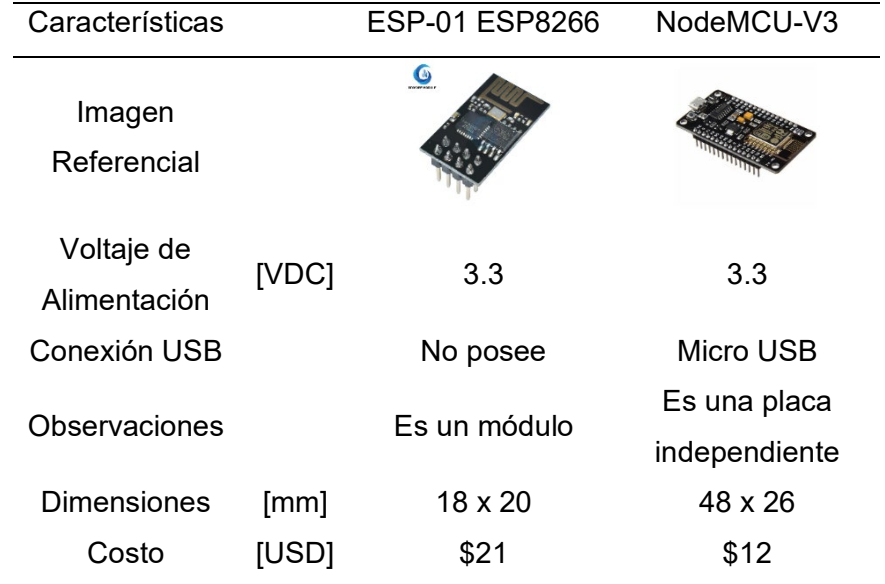

#### *Alternativas de tarjeta de comunicación*

*Nota.* La información fue tomada de *Módulo WIFI Serial ESP01 ESP8266,* por Novatronic [\(https://novatronicec.com/index.php/product/modulo-wifi-serial-esp01-esp8266/\)](https://novatronicec.com/index.php/product/modulo-wifi-serial-esp01-esp8266/), y *NodeMcu V3,* por Novatronic [\(https://novatronicec.com/index.php/product/nodemcu-lua-wifi-v3-ch340/\)](https://novatronicec.com/index.php/product/nodemcu-lua-wifi-v3-ch340/).

Ambas tarjetas, ESP8266 y NodeMCU-V3, se basan en el módulo ESP8266. Sin el ESP8266 es un módulo compacto, mientras que el NodeMCU-V3 es una placa independiente que integra el módulo ESP8266 junto con componentes adicionales. En este caso, al utilizar una tarjeta de Arduino que ya proporciona las funcionalidades necesarias, excepto la conectividad wifi, se optó por utilizar el módulo wifi ESP8266. Esto permite agregar la capacidad de conexión inalámbrica a través del wifi al proyecto, sin la necesidad de utilizar otra tarjeta independiente como el NodeMCU.

#### *Elementos de visualización y manejo*

Para el manejo local del prototipo, se necesitaron dispositivos para la configuración y visualización de la información del robot. En la [Tabla 50](#page-181-0) se detallan los elementos empleados para el manejo del prototipo.

# <span id="page-181-0"></span>Tabla 50

*Dispositivos para manejo local del robot*

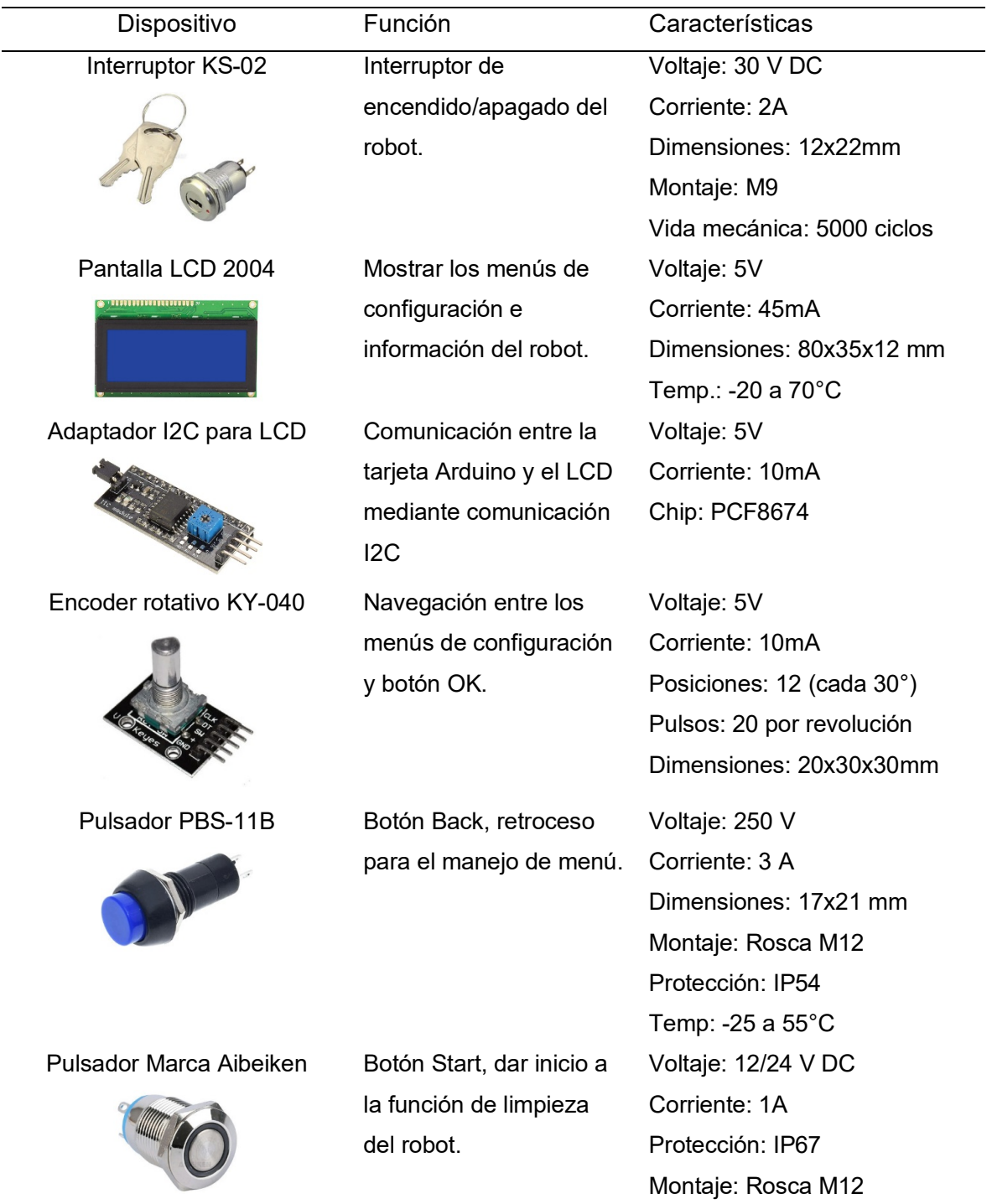

### *Selección de gabinete eléctrico*

Se seleccionó el gabinete eléctrico de dimensiones 30x20x15 cm, marca AOSS Line, para la organización de los elementos electrónicos, tarjeta de control y otros componentes. Este gabinete está fabricado en acero inoxidable y cuenta con una protección NEMA 3, que garantiza su resistencia al polvo y la protección contra salpicaduras de agua. La [Figura 105](#page-182-0) muestra el gabinete seleccionado.

### <span id="page-182-0"></span>**Figura 105**

### *Gabinete eléctrico*

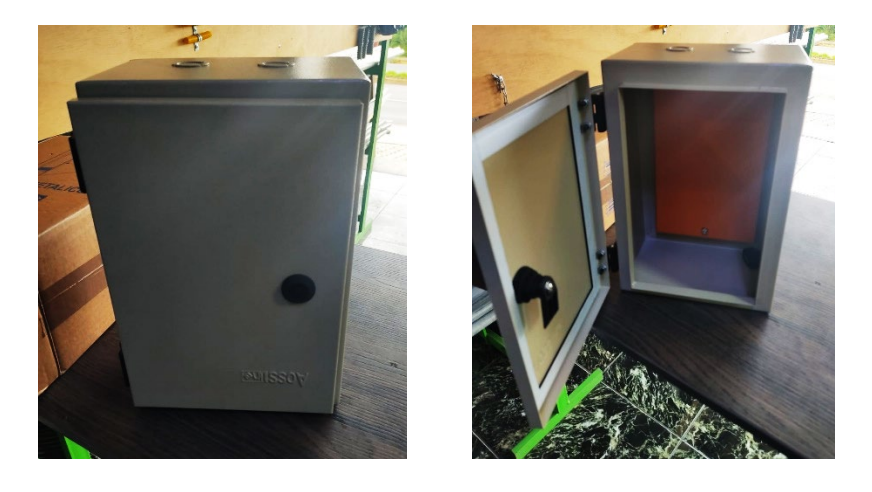

### *Dimensionamiento de batería*

La batería es una parte fundamental del prototipo, ya que es la encargada de suministrar la energía eléctrica a todos los dispositivos del robot. Para seleccionar la batería se realizó un análisis del consumo de energía de todos los elementos electrónicos del robot. De acuerdo a la [Tabla 51,](#page-183-0) el consumo eléctrico del robot es aproximadamente de 7.2 A y el consumo del robot es de 87 W.

Otro requerimiento importante es la autonomía del robot, el cual, fue propuesto que sea de 1 hora aproximadamente, por lo que la batería a seleccionar debe cumplir dos requerimientos: tener una capacidad de corriente mínima de 7.2 A y permitir una autonomía del robot de 1 hora aproximadamente.

### <span id="page-183-0"></span>**Tabla 51 Consumo de energía de energía de energía de energía de energía de los electrónicos de los electrónicos de**

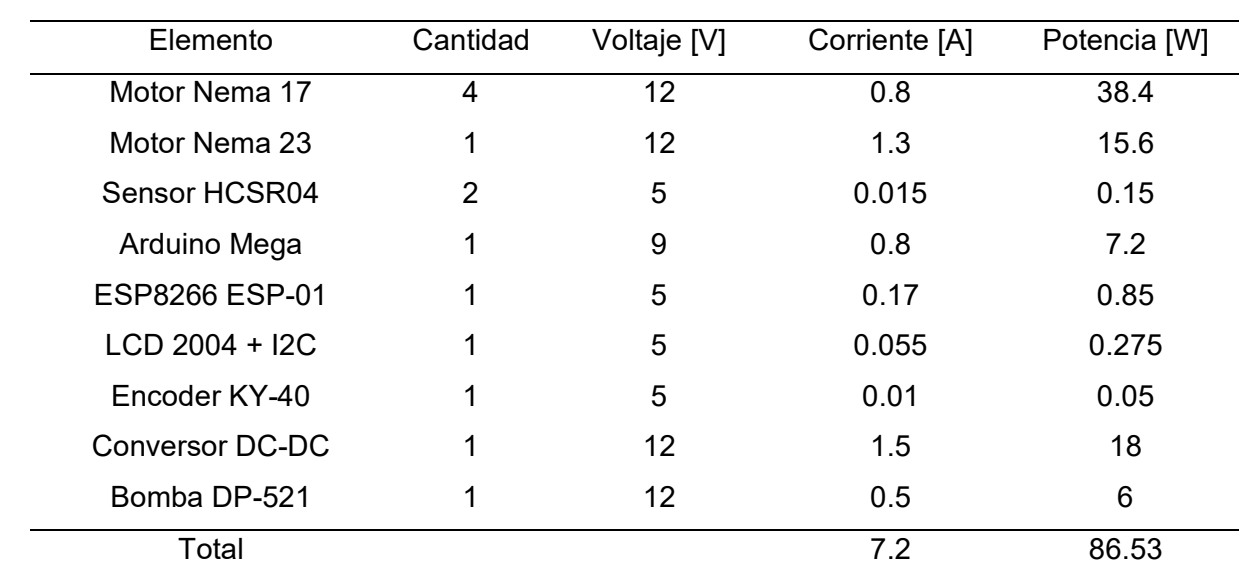

*Consumo de energía de los elementos electrónicos del robot*

*Nota.* Los valores de corriente fueron medidos en la práctica.

Existen diferentes tipos de batería, para este caso se analizaron dos posibles soluciones: baterías de plomo ácido y LiPo. Las de plomo ácido tienen la ventaja que son más económicas y existe una gran disponibilidad, sin embargo, como desventajas se tiene un mayor peso y tiempos de cargas más largos (entre 8 a 9 horas). Las LiPo por su parte, tienen una mayor densidad energética, por lo que pueden almacenar mayor energía ocupando menor espacio, una carga rápida (1 a 2 horas), sin embargo, son más costosas y requieren un control para evitar que se inflen o se incendien.

Por lo tanto, considerando la relación costo -beneficio, se opta por emplear la batería de plomo ácido 12V-7.5 AH FL175GS, dado que el presente proyecto pretende el desarrollo de un prototipo y no un producto final. En la [Tabla 52](#page-184-0) se muestra la batería seleccionado y sus características técnicas. La batería seleccionada es del tipo VRLA, lo que significa que es una batería que no requiere mantenimiento y no es líquida, por lo que puede ser ubicada en cualquier posición, además puede ser usada en espacios reducidos. A modo de comparativa, la batería LiPo 3S 11.1 V 5000 mAh de la marca Turnigy, tiene un valor casi cuatro veces el de la batería plomo ácido.

# <span id="page-184-0"></span>**Tabla 52** *Batería seleccionada para el prototipo*

### *Batería seleccionada para el prototipo*

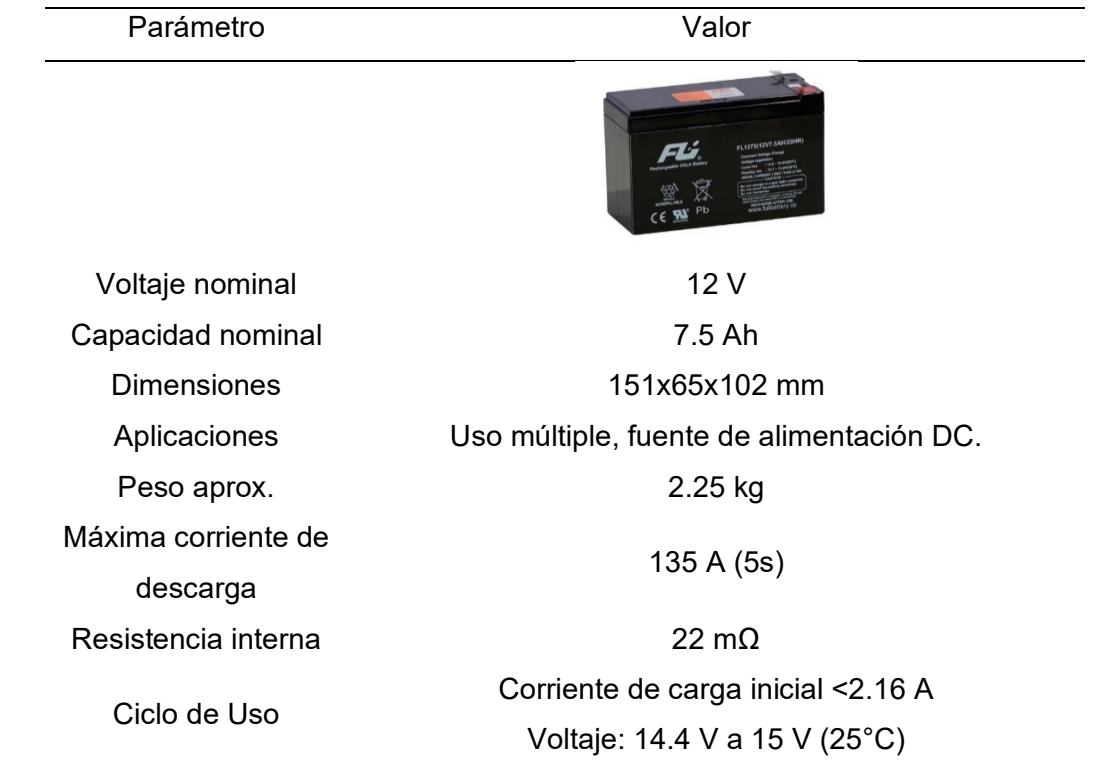

*Nota.* La información fue tomada de *Batería Sellada 12V-7.5AH Ref.FL1275GS,* por FuliBattery, 2019 [\(https://spectronic.com.co/wp-content/uploads/2019/09/FULIBATTERY-GS102-FL1275.pdf\)](https://spectronic.com.co/wp-content/uploads/2019/09/FULIBATTERY-GS102-FL1275.pdf).

Dada la capacidad nominal de 7.5 Ah de la batería se determina la autonomía teórica del robot, considerando que el prototipo dispone de dos modos de funcionamiento, una limpieza en seco y otro con agua. El tiempo de autonomía para cada modo se obtiene mediante la ecuación [\(47\).](#page-184-1)

<span id="page-184-1"></span>
$$
T_{limpieza} = \frac{C_{bateria}}{C_{carga}} \cdot 0.8\tag{47}
$$

Para la limpieza en seco el robot no requiere del uso de la bomba DP-521, siendo necesario una corriente de 6.1 A, mientras que en el segundo modo la corriente total es de 7.2 A, de acuerdo con lo calculado en la [Tabla 51.](#page-183-0)

$$
T_{modo1} = \frac{7.5 \, Ah}{6.1 \, A} \cdot 0.8 = 0.98 \, h \sim 59 \, min
$$

$$
T_{modo2} = \frac{7.5 \text{ } Ah}{7.2 \text{ } A} \cdot 0.8 = 0.83 \text{ } h \sim 50 \text{ } min
$$

De esta forma se comprueba que la batería seleccionada es adecuada, ya que permita obtener una autonomía para el robot cercana a una hora.

### *Circuitos reductores de voltaje*

Los diferentes componentes empleados en el prototipo emplean tres diferentes tensiones: 12V, 9V y 5V. Dado que la batería es el único elemento de suministro de energía se requiere acoplar el voltaje de la batería a los dos valores antes descritos. En la [Figura 106](#page-185-0) se muestra una esquema de las diferentes tensiones del circuito.

### <span id="page-185-0"></span>**Figura 106**

*Esquema de las diferentes tensiones de los dispositivos electrónicos* 

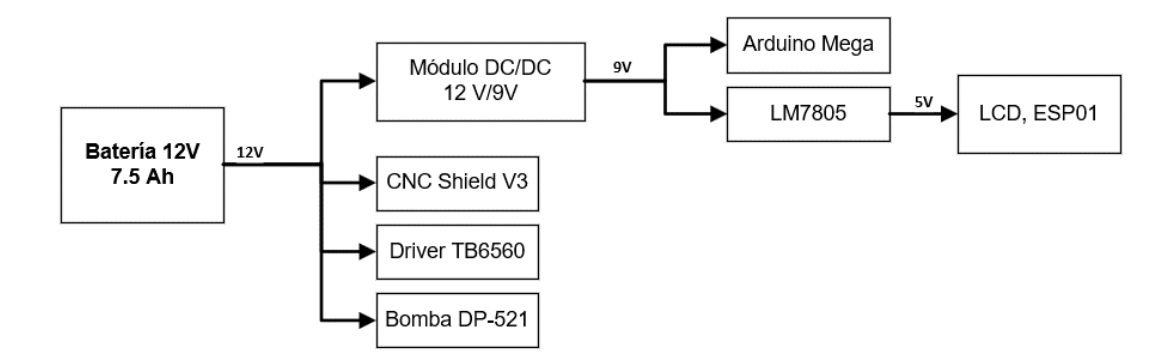

*Nota.* En la CNC Shield V3 van conectados los cuatro motores Nema 17.

Como se puede observar, se requiere reducir el voltaje de 12V de la batería a un valor de 9V, para la alimentación de la tarjeta Arduino y de un circuito formado por el integrado LM7805. Para el caso del Arduino si bien su alimentación puede ser 12V, se optó por emplear un circuito previo que permita suministrar un voltaje constante y que cuente con protecciones para la tarjeta. Se seleccionó el módulo reductor XL4015, el cual funciona como un convertidor Buck. Se elige este módulo dada su gran eficiencia de conversión, siendo esta de 96%, permite manejar una corriente de hasta 5 A y cuenta con protecciones contra cortocircuito. Las características de este módulo se presentan en la [Tabla 53.](#page-186-0)

# <span id="page-186-0"></span>Tabla 53

*Especificaciones del módulo XL4015*

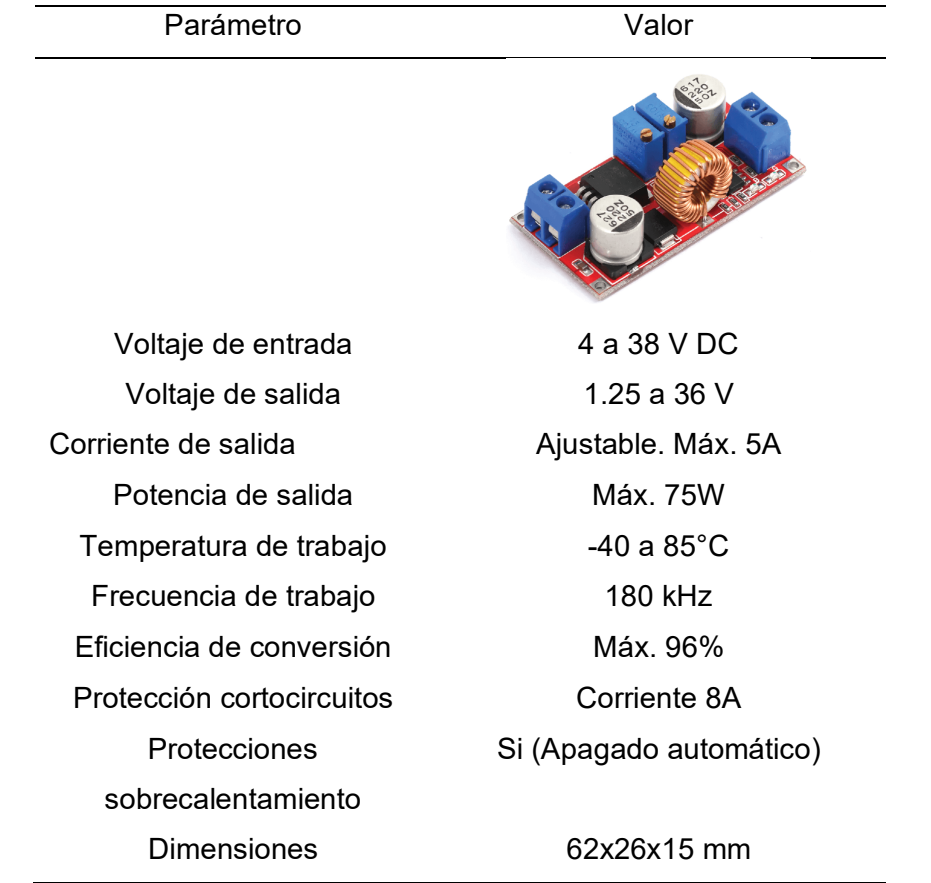

*Nota.* La información es tomada de *Datasheet XL4015 5 A 36 V Buck DC to DC Converter, por* XLSEMI, 2015 [\(https://pdf1.alldatasheet.com/datasheet-pdf/view/763183/ETC2/XL4015.html](https://pdf1.alldatasheet.com/datasheet-pdf/view/763183/ETC2/XL4015.html) )

Adicionalmente se requiere la reducción de 9V a 5V, para ello se emplea el integrado LM7805, el cual permite suministrar un voltaje constante de 5V, con una corriente máxima de 1A. El circuito para este propósito se muestra en la [Figura 107,](#page-187-0) el cual consta solo de algunos capacitores a la entrada y salida del integrado, que permiten minimizar los picos de voltaje que podrían aparecer.

## <span id="page-187-0"></span>**Figura 107**

*Circuito de reducción de voltaje con el LM7805*

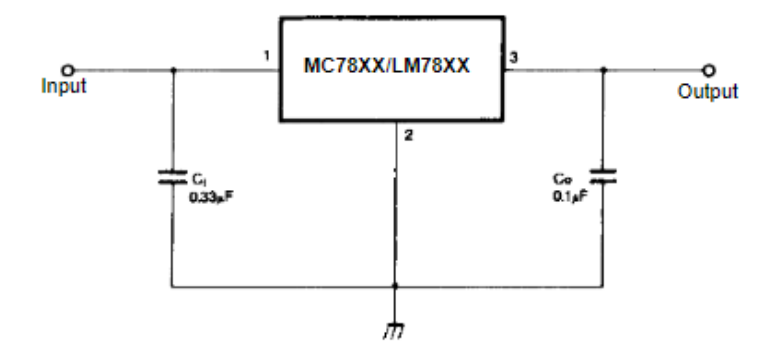

### *Diseño placa PCB*

Se diseñó una placa de circuito impreso (PCB) mostrada en la [Figura 108,](#page-187-1) esta se divide en dos secciones principales: la sección de potencia y la sección de control. Estas secciones están diseñadas para facilitar el suministro de energía adecuada y el control de los componentes del prototipo.

En la sección de potencia, se filtran los 12 VDC provenientes de la batería y se utiliza un regulador de voltaje para conseguir 9 VDC, que se utiliza para alimentar la tarjeta Arduino, en esta etapa se incluyó el divisor de tensión para el sensado de la batería. Además, se incluye una etapa de regulación adicional con salida de 5 VDC que se utiliza en la sección de control.

<span id="page-187-1"></span>En la sección de control de la PCB, se incluyen diferentes componentes y circuitos para alimentar y conectar los elementos necesarios del prototipo. Estos componentes incluyen la alimentación de la pantalla LCD, la alimentación del módulo Wifi, la alimentación de los sensores HC-SR04, un circuito de filtrado para el encoder rotativo, conectores hembra aterrizados para los botones, el circuito sensor del porcentaje de agua y el circuito de alimentación - control del driver del motor.

# **Figura 108**

*Vista 3D de la placa PCB diseñada*

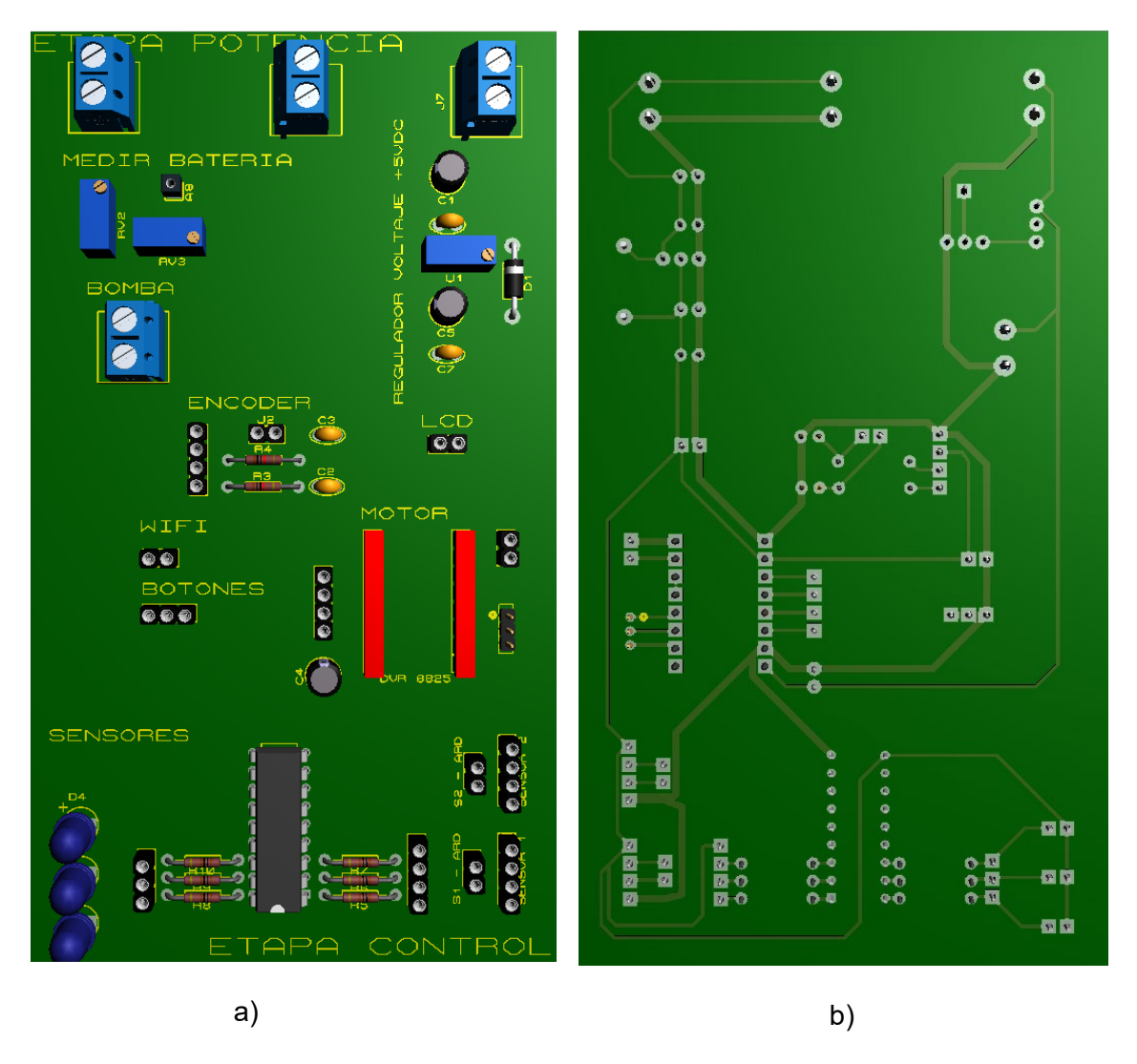

*Nota.* En la figura se muestra: a) Vista 3D frontal con los componentes de montaje TH (Through-Hole Technology), y b) Vista 3D trasera con las pistas de conexión de los componentes.

Para facilitar el montaje del circuito, se optó por utilizar una placa perforada de dimensiones 15 cm x 10 cm. Esta elección permite una mayor flexibilidad en el posicionamiento de los componentes, acelerando el proceso de prototipado. La placa perforada es compatible con componentes de montaje a través de orificios, lo que aseguró una conexión física sólida. Se escogió esta opción por su escalabilidad y reutilización, ya que los componentes pueden ser fácilmente reemplazados o modificados según sea necesario.

# **Diseño del subsistema de control**

El subsistema de control abarcó todo el diseño de: el algoritmo de control, designación de pines en la tarjeta y la programación del prototipo.

### *Lógica de control del funcionamiento del robot*

El prototipo utiliza una lógica de control basada en una máquina de estados, la cual proporciona una estructura secuencial y organizada para gestionar su funcionamiento. Se han definido 5 estados clave para el prototipo: Inicio, Avance, Espera, Regreso y preparación. Cada estado representa una etapa específica del proceso y define el comportamiento y las acciones correspondientes. Otra consideración importante implementada en el control del robot es la inclusión de dos niveles de limpieza y la limitación de hasta dos ciclos de limpieza para cada nivel. Esta característica permite adaptar la intensidad y duración de la limpieza de acuerdo con las necesidades específicas de los paneles solares. La [Figura 109](#page-190-0) muestra de manera simplificada el diagrama de funcionamiento basado en la máquina de estados, brindando una visión clara de la secuencia de estados y las transiciones entre ellos.

# <span id="page-190-0"></span>**Figura 109**

*Diagrama de flujo del funcionamiento del prototipo*

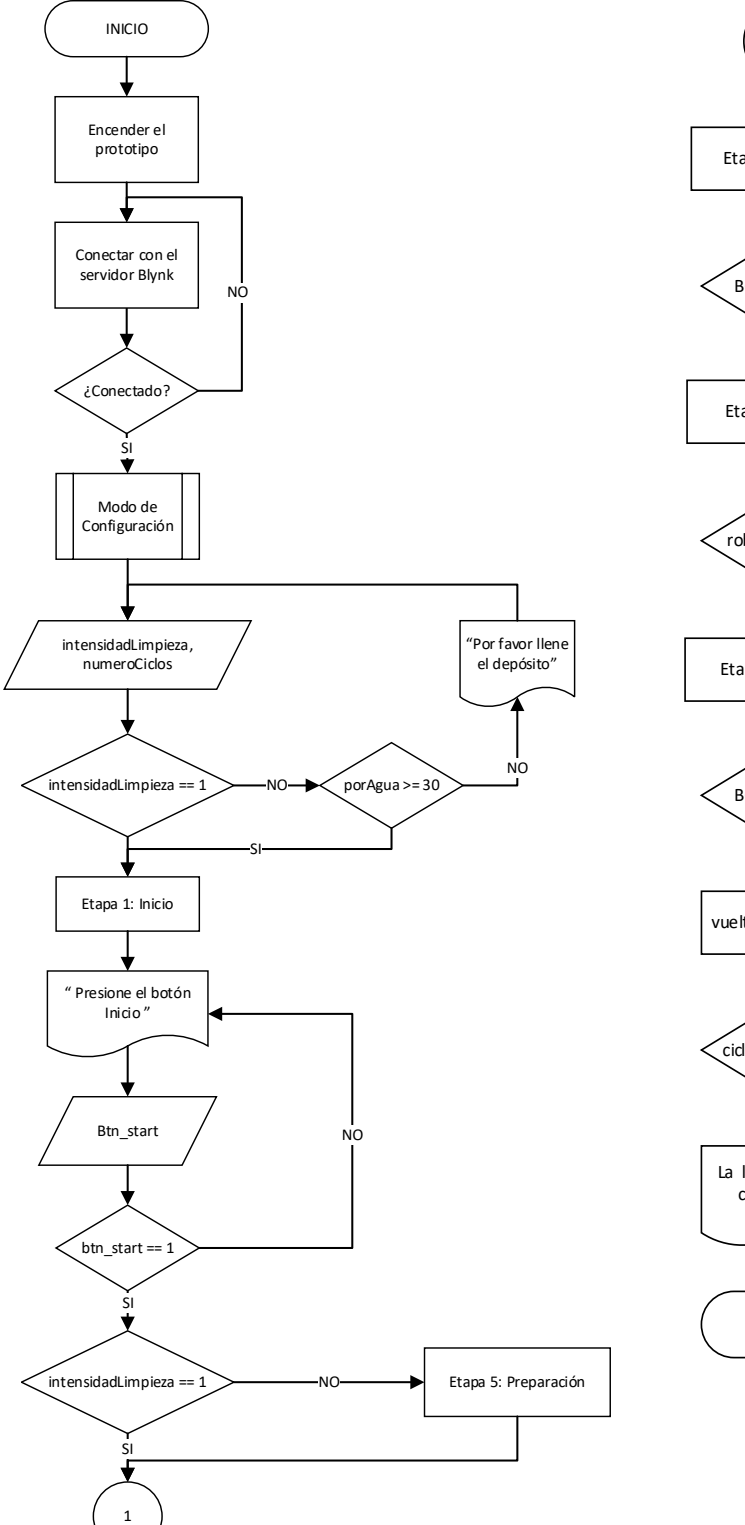

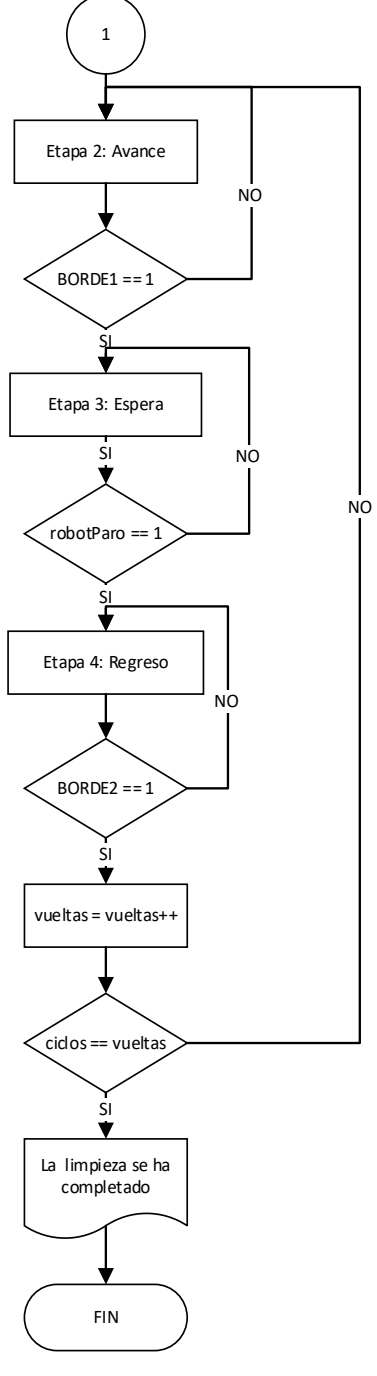

## *Lógica de control de subprocesos*

El funcionamiento del prototipo se divide en dos subprocesos principales: el primero de ellos es el subproceso de configuración, que permite al operador elegir el modo de funcionamiento deseado, ya sea manual o remoto, a través de la aplicación desarrollada en Blynk. La [Figura 110](#page-191-0) ilustra la lógica utilizada en este subproceso.

# <span id="page-191-0"></span>**Figura 110**

*Diagrama de flujo del subproceso de configuración*

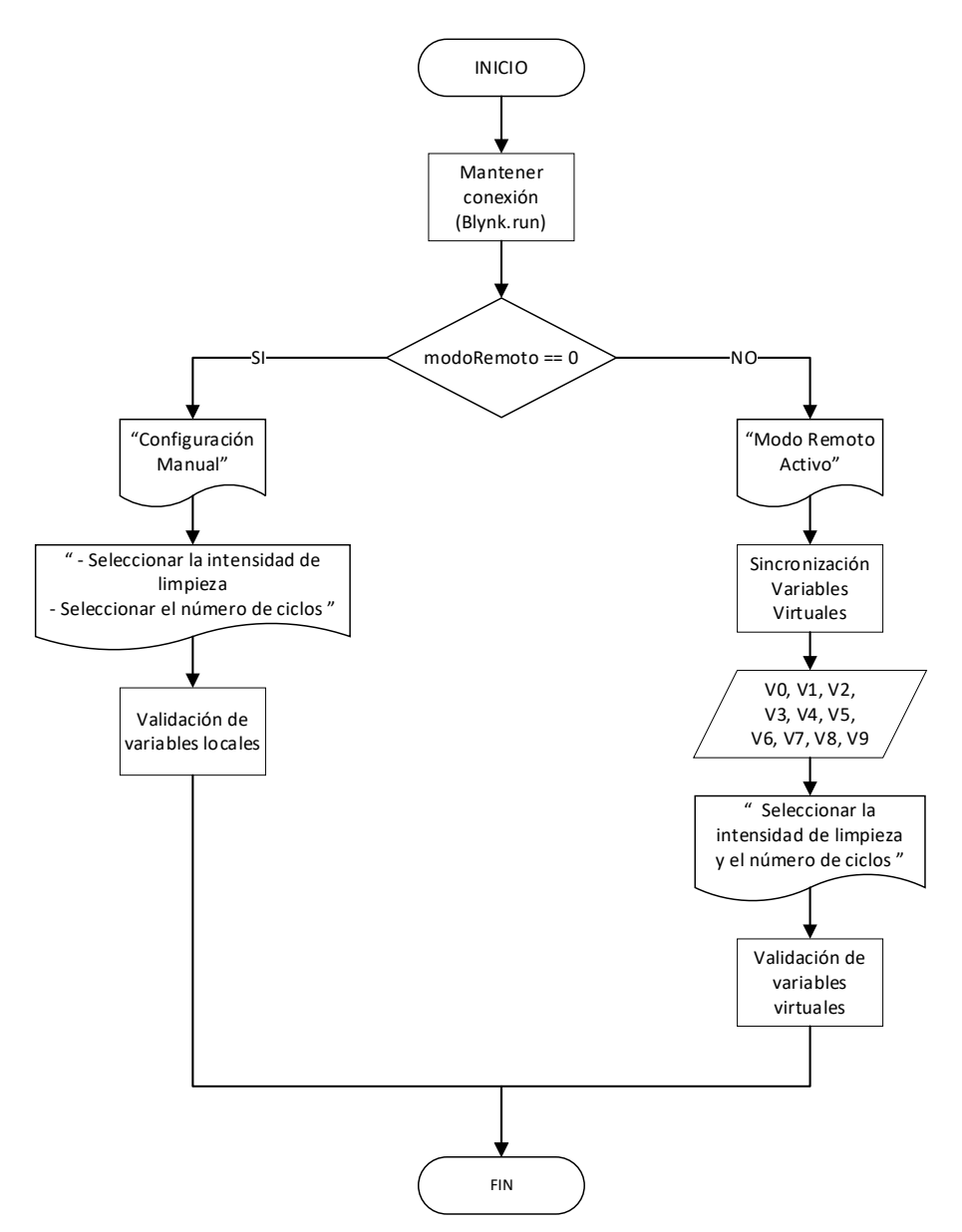

El segundo subproceso se relaciona con un estado de emergencia que puede ser activado desde la aplicación móvil. Este estado detiene inmediatamente el funcionamiento del robot, sin importar su ubicación en el código. El diagrama correspondiente a este estado de emergencia se muestra en la [Figura 111,](#page-192-0) esta funcionalidad adicional garantiza una respuesta rápida y segura ante situaciones de emergencia.

## <span id="page-192-0"></span>**Figura 111**

*Diagrama de flujo del subproceso de emergencia*

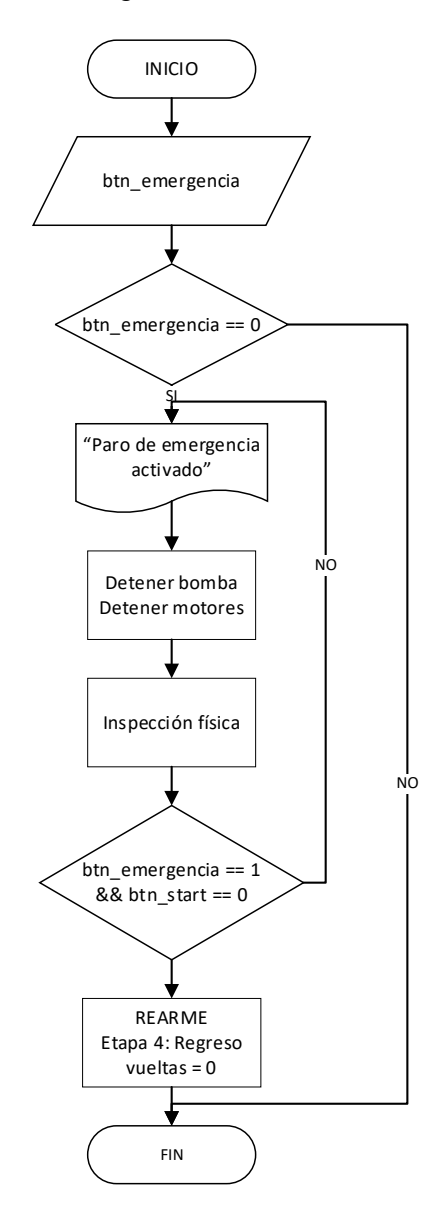

# *Asignación de pines del controlador*

La asignación de los pines de la tarjeta Arduino Mega se resume en la [Tabla 54](#page-193-0) y el diagrama de conexiones de todo el prototipo se muestra en detalle en el Anexo 8.

# <span id="page-193-0"></span>Tabla 54

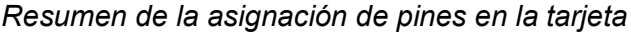

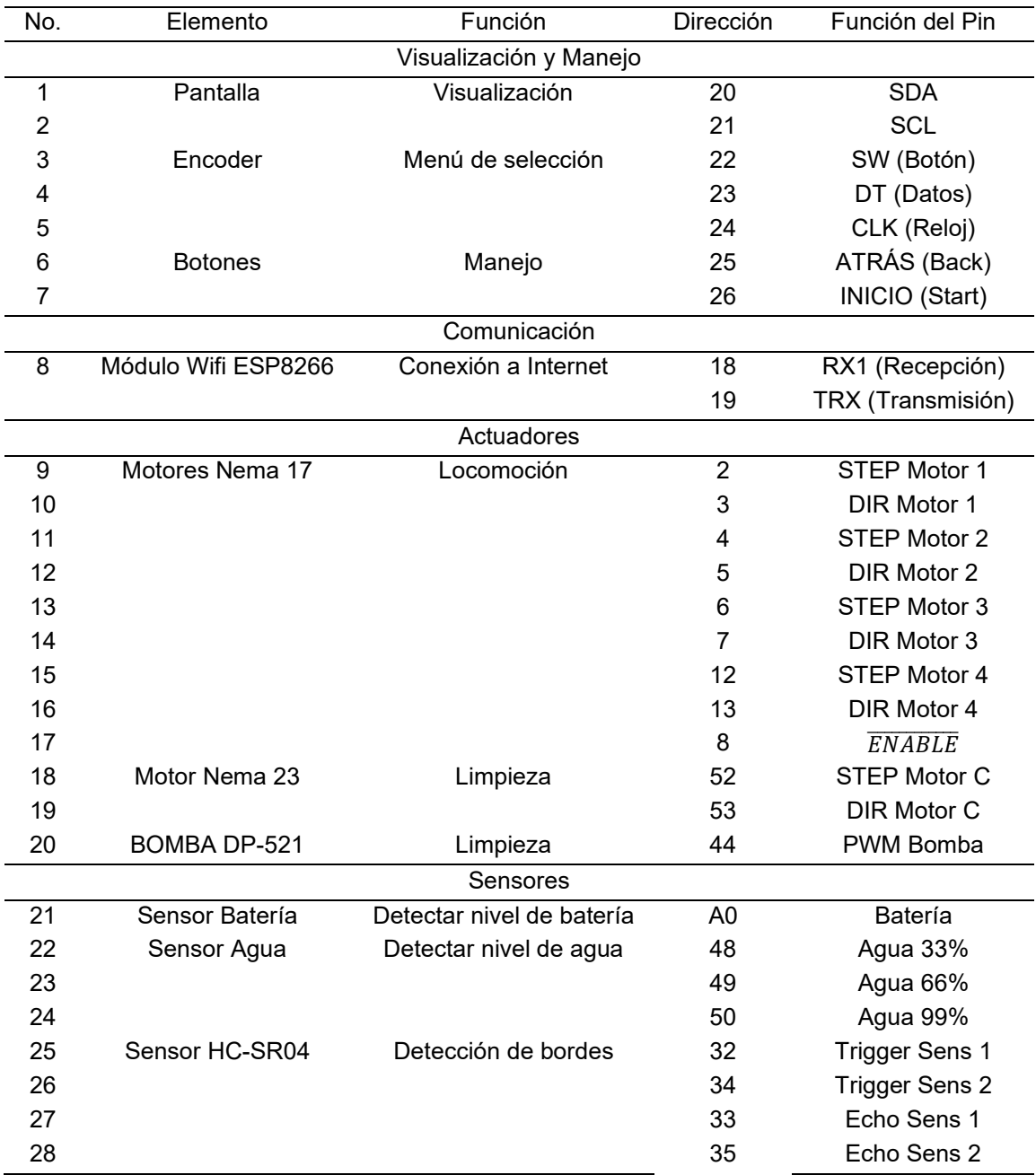

### **Diseño del subsistema informático**

En este apartado se describe la aplicación Blynk, empleada para la comunicación inalámbrica por Wifi, que permite que el robot pueda ser controlado de forma remota a través de un navegador web o una aplicación móvil.

#### *App Blynk*

Blynk Cloud es una plataforma basada en la nube diseñada específicamente para agilizar el desarrollo de proyectos de IoT (Internet de las cosas), proporciona una suite de software para crear, controlar y monitorear dispositivos conectados a través de una aplicación móvil o web. Permite crear interfaces de usuario personalizadas seleccionando y organizando widgets tales como botones, deslizadores, indicadores, gráficos y más, lo que permite una interacción práctica y visual con los dispositivos.

Además de la interfaz de usuario, Blynk proporciona otras herramientas como APIs y bibliotecas de desarrollo para diversas plataformas de hardware, lo que permite una conectividad sencilla de los dispositivos con el servicio en la nube. La plataforma también ofrece una variedad de características y herramientas útiles, como notificaciones por correo electrónico y push, registro de datos, programación lógica personalizada y control remoto de dispositivos. Estas capacidades permiten realizar acciones remotas, recibir alertas y realizar un seguimiento de los datos generados por los dispositivos conectados.

### *Comunicación ESP01 con Blynk*

Una vez definida la tarjeta de control (Arduino Mega) y el módulo de comunicación (ESP-01 ESP8266), es posible configurar la placa para establecer la conexión con un servidor en la nube.

Blynk proporciona librerías para poder facilitar la configuración de la tarjeta, primero es necesario descargar la librería "Blynk" que contiene otras librerías las cuales su uso depende que la tarjeta de desarrollo a usarse. En el caso específico del prototipo, se empleó la librería "BlynkSimpleShieldEsp8266.h" y la librería "ESP8266\_Lib.h".

La librería "BlynkSimpleShieldEsp8266.h" debido al uso del módulo de comunicación Wi-Fi ESP8266. Esta librería se encarga de gestionar la comunicación entre el Arduino y el módulo ESP8266, facilitando el envío y recepción de datos entre ambos dispositivos y la plataforma Blynk, esta librería agilizó mucho la programación, ya que la configuración del módulo wifi suele ser más compleja.

La segunda librería usada fue "ESP8266\_Lib.h" que es una librería que no la contiene Blynk, pero se encuentra fácil en el repositorio de Arduino, esta proporciona métodos de comunicación del módulo con la tarjeta Arduino permitiéndole a este la capacidad de comunicación Wifi.

Una vez las librerías se incluyen en el Arduino IDE, en la programación se debe definir 3 parámetros: (a) template ID, que es un identificador único de cada plantilla en Blynk; b) template Name, que es el nombre de la plantilla y (c) authtoken, que es un identificador único que tiene cada dispositivo creado en Blynk y actúa como una clave de acceso. Estos parámetros son dados de manera automática por Blynk Cloud una vez se ha creado un dispositivo, para el prototipo estos parámetros quedaron definidos de la siguiente manera:

- BLYNK TEMPLATE ID "TMPLd4dvoPSp"
- BLYNK\_TEMPLATE\_NAME "WASH MACHINE"
- BLYNK\_AUTH\_TOKEN "HKUPVSe3eiRPgN0yibAfXKBxIjaF64QO"

### *Diseño de la interfaz de control*

La interfaz creada para el control remoto del prototipo cuenta con funcionalidades adicionales que permitirán un mejor control y monitoreo del mismo. Estas funcionalidades se basan en los siguientes requerimientos:

- Botón de control: permite cambiar entre el modo de configuración local o remota.
- Botón de emergencia: permita detener el funcionamiento del prototipo de manera inmediata en situaciones críticas. Este botón tendrá prioridad sobre cualquier otro proceso en curso.
- Botón de paro: permite detener el funcionamiento del robot, es decir, evitar la movilidad o uso del agua. Esta opción es importante, dado que el robot no cuenta con un botón físico, el cual, para mayor comodidad, fue considerado de forma virtual.
- Monitoreo del nivel de la batería y porcentaje de agua, así como los metros recorridos por el prototipo.

La interfaz de control brinda además la posibilidad de ajustar la intensidad de limpieza, el número de vueltas y el inicio del funcionamiento, como en el control local. Esto permite al operario adaptar el modo de operación según sus necesidades. La interfaz se presenta en una versión web y móvil, como se muestra en la [Figura 112](#page-196-0) y [Figura 113](#page-197-0) respectivamente.

## <span id="page-196-0"></span>**Figura 112**

*Interfaz de usuario desarrollada con Blynk en su versión web*

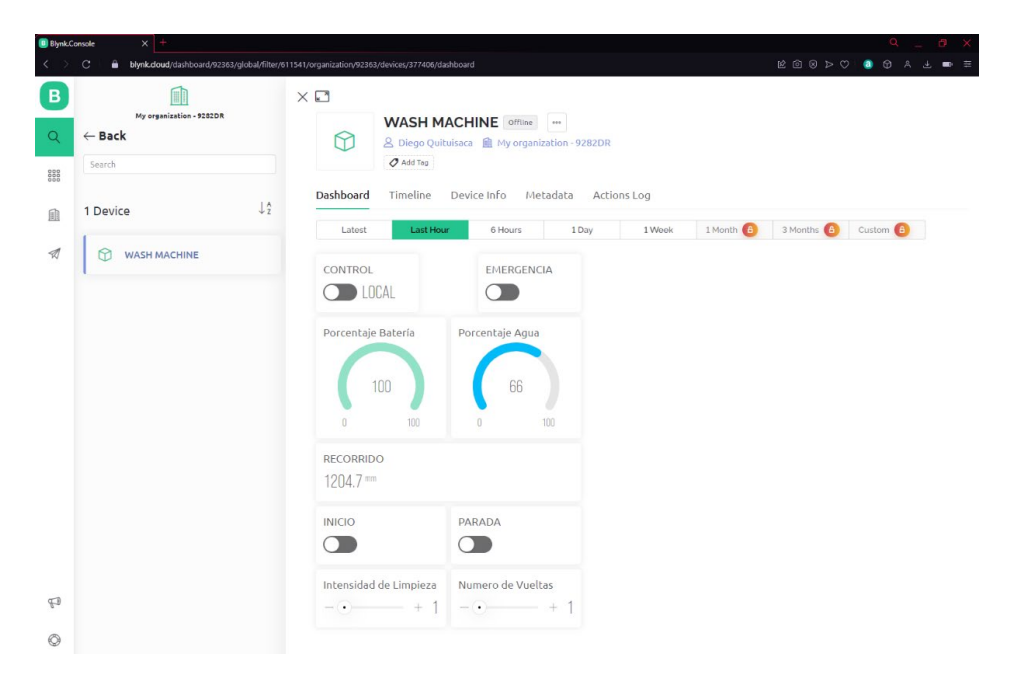

# <span id="page-197-0"></span>**Figura 113**

*Interfaz de usuario desarrollada en Blynk en su versión móvil*

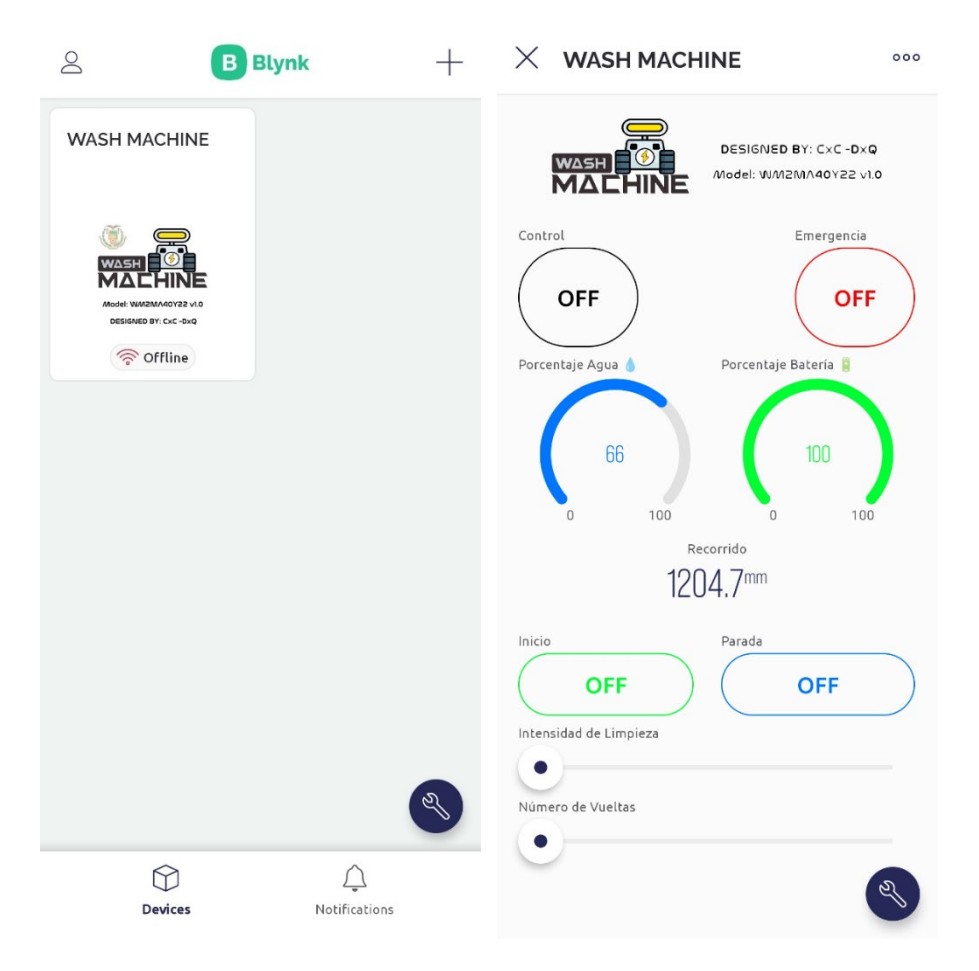

## **Integración de sistemas**

Tras el desarrollo de los componentes mecánicos, electrónicos, control e informático, la [Figura 114](#page-198-0) presenta el diseño final propuesto para la limpieza de paneles en huertas solares. Las características de los componentes más importantes del robot se describen en la [Tabla 55.](#page-198-1)

# <span id="page-198-0"></span>**Figura 114** *Diseño final del prototipo robótico de limpieza*

# Caja de circuitos Bomba 12V Bidón de agua Sistema de locomoción Sistema de nebulización Cepillo en<br>espiral Detección bordes **Bastidor** Cepillo vertical

# *Diseño final del prototipo robótico de limpieza*

# <span id="page-198-1"></span>**Tabla 55**

# *Componentes del prototipo robótico*

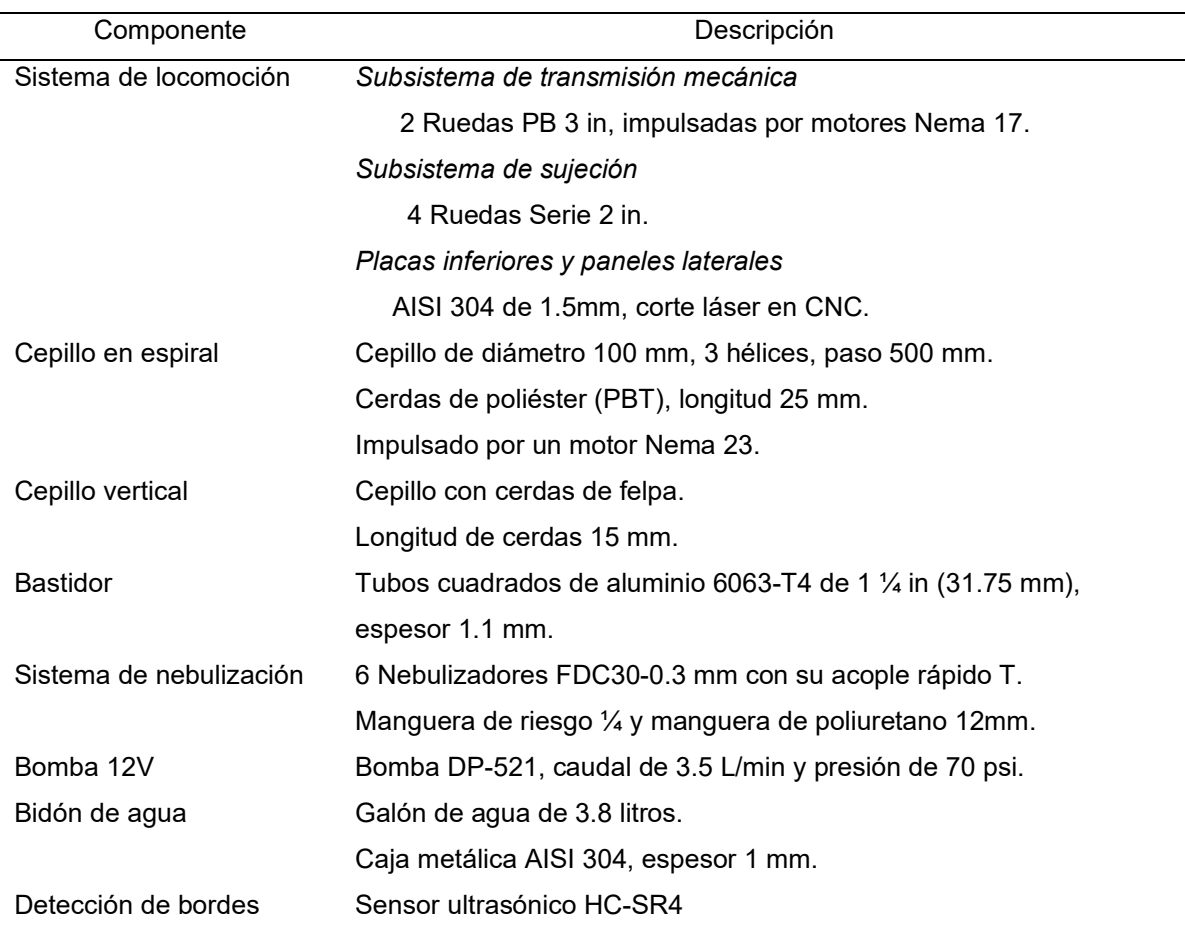

En cuanto a las dimensiones del robot, el prototipo posee un ancho, largo y alto de 380 mm, 1230 mm y 457 mm, respectivamente. Considerando los sensores de detección de bordes, el ancho llega a los 844 mm, aunque es importante mencionar que estos sensores pueden ser desmontados fácilmente, para reducir el espacio durante su transporte. En la [Figura 115](#page-199-0) se indican las dimensiones finales del prototipo.

# <span id="page-199-0"></span>**Figura 115** *Dimensiones del prototipo robótico de limpieza*

*Dimensiones del prototipo robótico de limpieza*

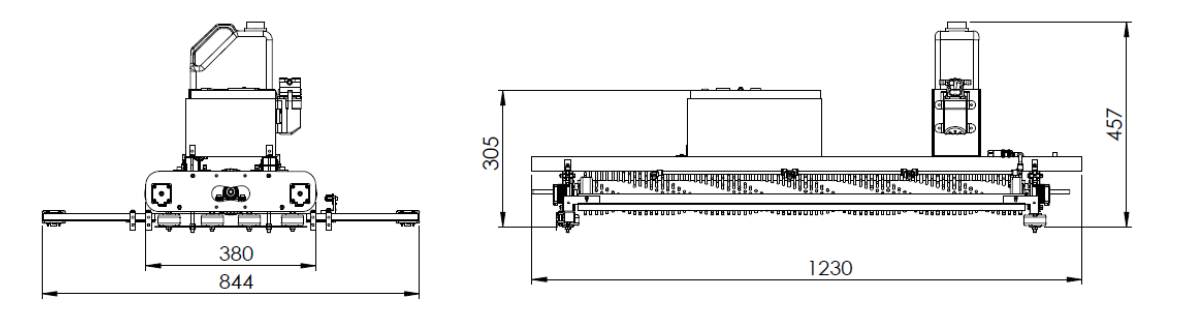

Finalmente, en la [Figura 116](#page-199-1) se visualiza el prototipo construido de acuerdo al modelo CAD desarrollado en SolidWorks.

# <span id="page-199-1"></span>**Figura 116** *Prototipo robótico de limpieza fabricado*

*Prototipo robótico de limpieza fabricado*

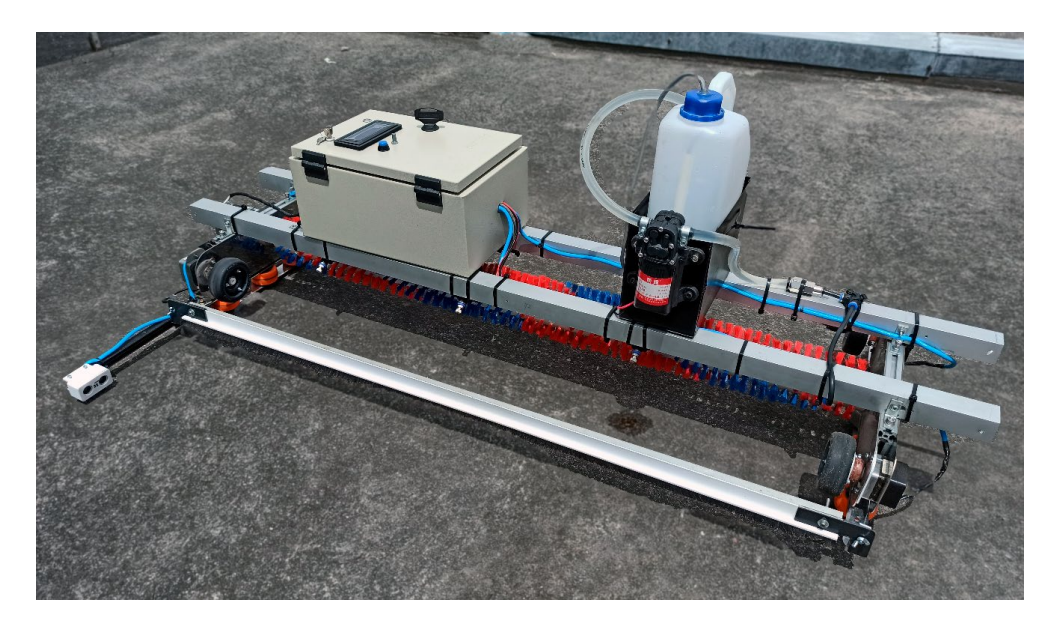

#### **Capítulo IV**

#### **Pruebas y Resultados**

En este capítulo se expone las pruebas realizadas para evaluar el rendimiento y funcionalidad del prototipo. Se realizó tres pruebas específicas, enfocadas en evaluar capacidad de remoción de suciedad y sólidos, así como en garantizar la integridad de la superficie del panel. Con estas pruebas, se determinó las especificaciones finales del prototipo, como la velocidad de limpieza y la autonomía.

### **Protocolo Experimental**

El protocolo propuesto para las pruebas tomó como referencia a los criterios establecidos en el informe "Test-Report: Evaluation of GEVA-BOT cleaning device" realizado en 2017 por el laboratorio alemán "PI Photovoltaik-Institut Berlin AG". Este informe investigó el impacto del dispositivo de limpieza GEVA-BOT, considerando la capacidad de limpieza e impacto mecánico en los paneles solares.

El prototipo cuenta con dos modos de operación: Modo de limpieza y Número de ciclos, cada uno de ellos con dos niveles. Bajo estas características se buscan evaluar el impacto en la eficiencia de limpieza del panel, el rendimiento del prototipo ante manchas solidificadas y el impacto mecánico en la superficie del panel, para esto se consideran los cuatro modos disponibles de limpieza del prototipo.

Para la realización de las diferentes pruebas, se utilizó una estructura compuesta por dos paneles 150P, proporcionados por la propia universidad y cuyas características técnicas fueron detalladas en la [Tabla 15.](#page-82-0) El prototipo fue empleado para la limpieza de ambos paneles, considerando un movimiento de izquierda a derecha (ida) y luego su retorno de derecha a izquierda (retorno), a lo cual se le denomina ciclo de limpieza, ver [Figura 117.](#page-201-0) El polvo empleado para el ensuciamiento de los paneles, es del tipo ambiental y de construcción.

# <span id="page-201-0"></span>**Figura 117** *Estructura de paneles solares empleado para las pruebas*

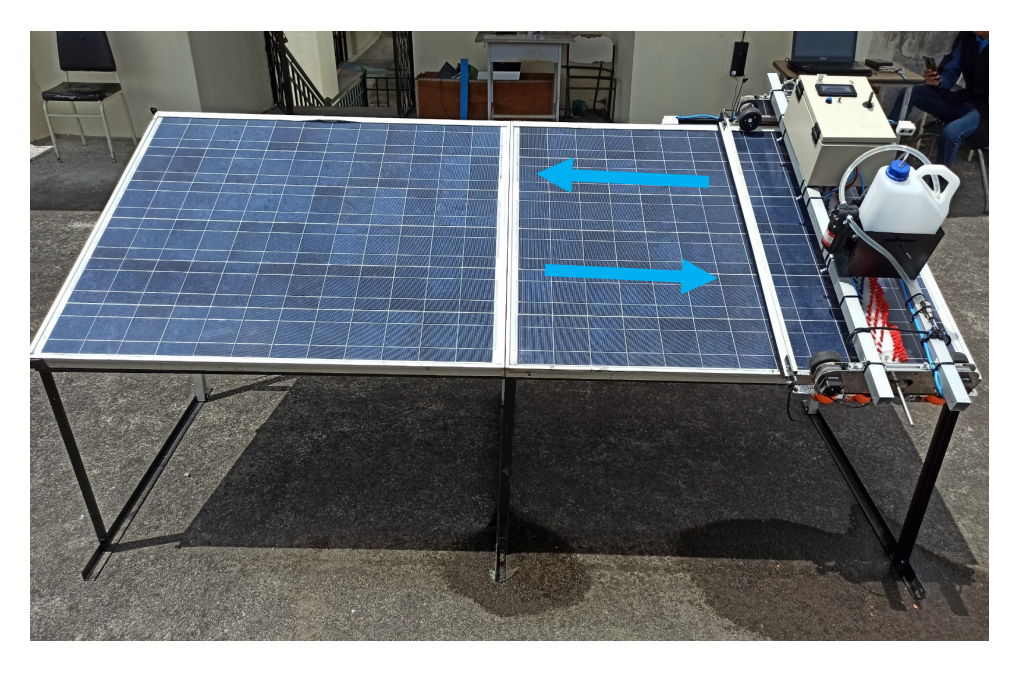

*Estructura de paneles solares empleada para las pruebas*

# **Prueba 1: Análisis comparativo del prototipo en sus cuatro métodos de limpieza**

Las actividades realizadas para la limpieza con el prototipo se describen a continuación:

- 1. Limpiar la superficie del panel solar de forma manual, especialmente manchas solidificadas que puedan presentarse.
- 2. Esparcir uniformemente el polvo en la superficie del panel.
- 3. Medir el voltaje  $V_{oc}$  y la corriente  $I_{sc}$  empleando un multímetro.
- 4. Verificar el estado del robot, conexiones mecánicas y electrónicas.
- 5. Colocar el prototipo en los paneles FV.
- 6. Encender el prototipo y configurar el modo de limpieza correspondiente.
- 7. Iniciar el funcionamiento presionando el botón físico "Start". El ciclo de limpieza considera dos pasadas del cepillo.
- 8. Con un cronómetro, medir el tiempo que tarda el robot en limpiar el panel durante la prueba correspondiente.

### *Registro de datos*

Se realizaron un total de 8 experimentos en un día soleado y con un cielo despejado. El procedimiento empleado fue el siguiente: se ensució el panel solar, se procedió a la limpieza utilizando el prototipo y, finalmente, se realizó una limpieza manual. Los valores de voltaje de circuito abierto  $V_{oc}$  y corriente de cortocircuito  $I_{sc}$  se registraron para cada experimento. La información tabulada se muestra en la [Tabla 56.](#page-202-0) Los valores registrados fueron tomados del panel solar izquierdo de la estructura.

### <span id="page-202-0"></span>Tabla 56

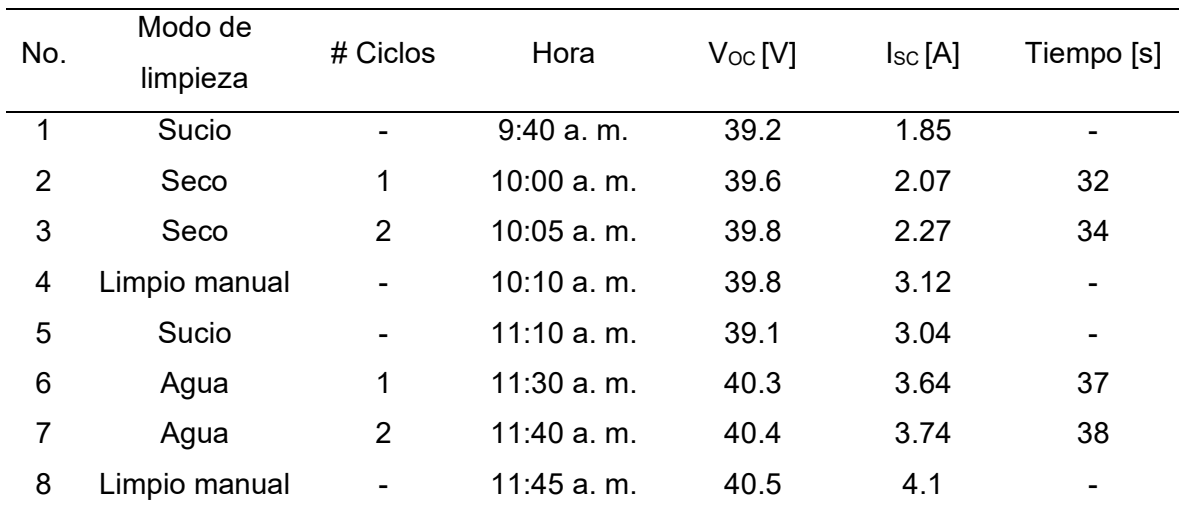

### *Tabla de datos de la prueba 1*

*Nota.* Un ciclo de limpieza implica dos pasadas del robot sobre la superficie del panel, una pasada implica el movimiento de ida o retorno del prototipo. Pruebas realizadas el 17/05/2023.

La [Tabla 57](#page-203-0) muestra los resultados de limpieza en todo el panel mediante el empleo del prototipo, considerando los modos de limpieza con y sin agua, además de uno o dos ciclos. La [Figura 118](#page-204-0) permite visualizar con mayor detalle los resultados de limpieza.

# <span id="page-203-0"></span>Tabla 57

*Resultados de limpieza de la prueba 1* 

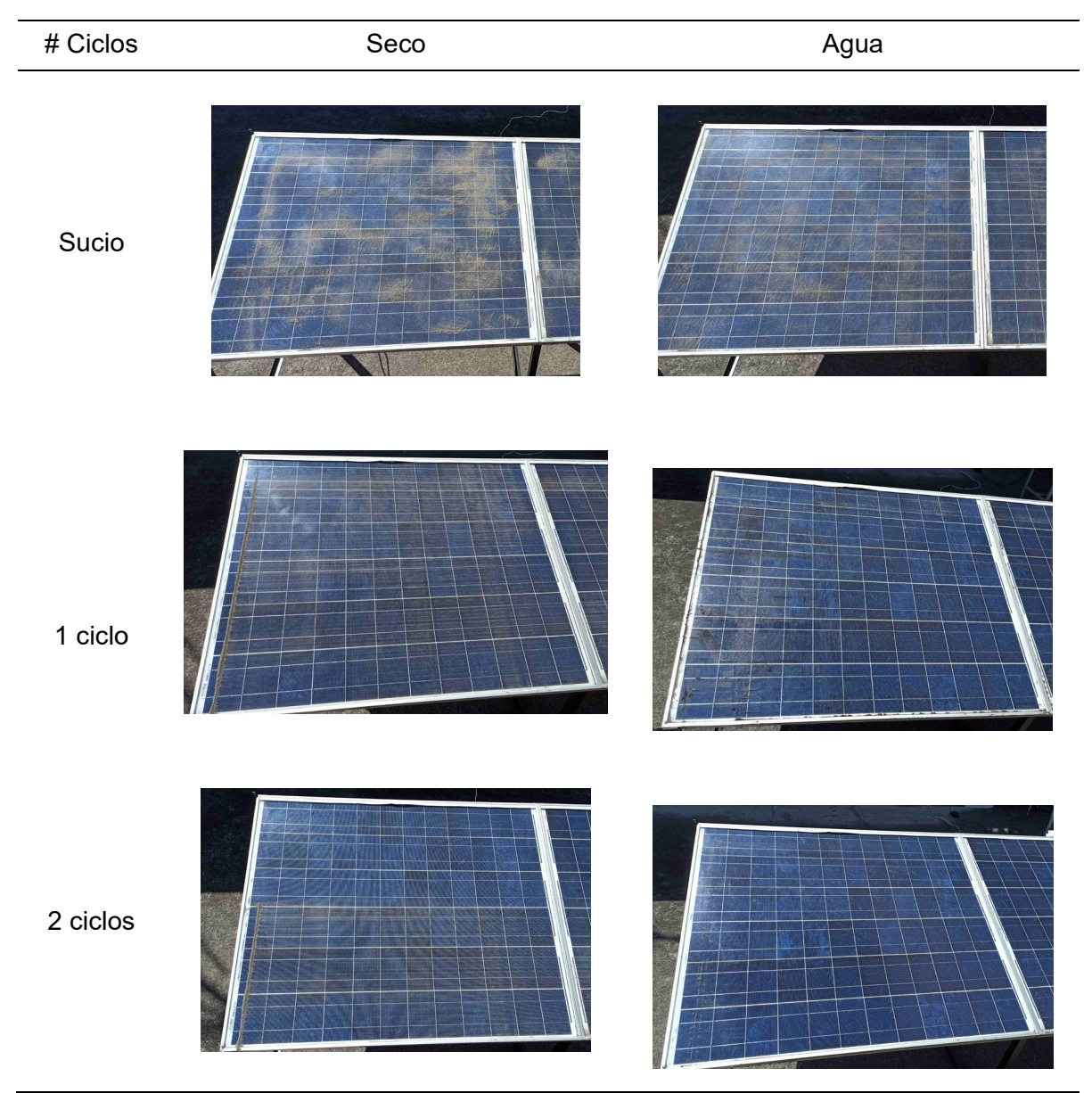

*Nota.* Para el caso de limpieza con 2 ciclos, la parte superior del panel es limpiado manualmente, a modo de comparativa con la limpieza del prototipo.

## <span id="page-204-0"></span>**Figura 118**

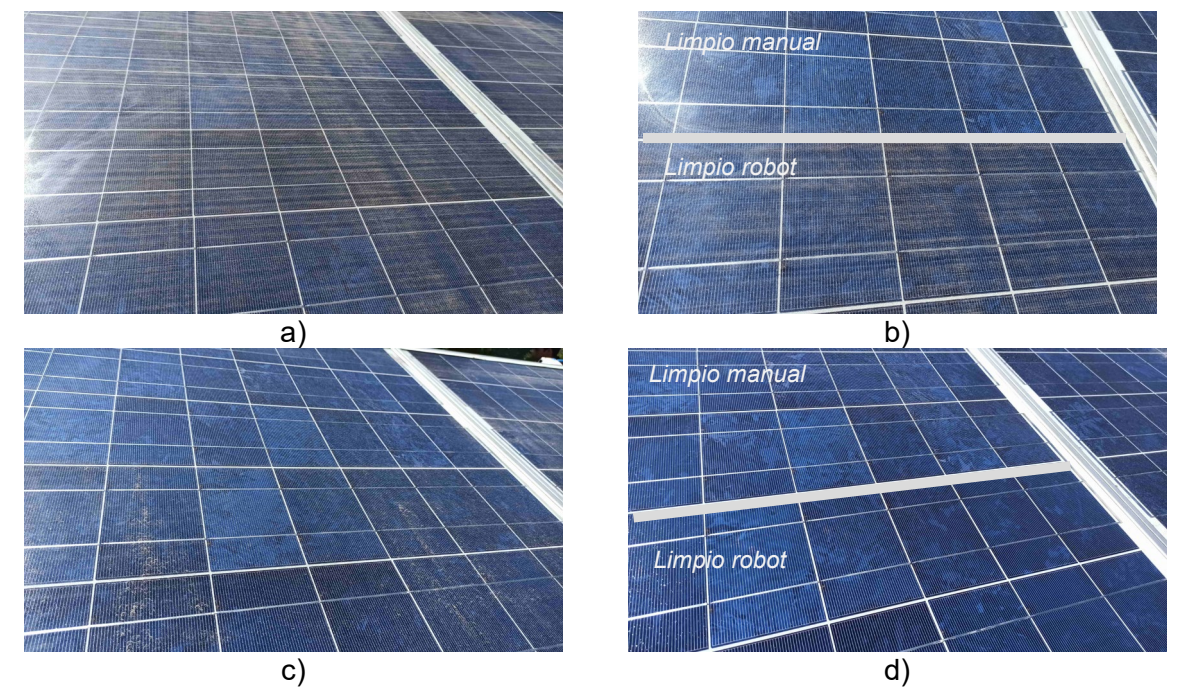

### *Resultados de la prueba 1 empleando diferentes modos de limpieza*

*Nota.* En la figura se muestra los resultados con los cuatro modos de limpieza: a) Seco y 1 ciclo, b) Seco y 2 ciclos, c) Agua y 1 ciclo y d) Agua y 2 ciclos.

### *Análisis de resultados*

### **Efecto del modo y ciclos de limpieza**

Se determina el valor de potencia del panel con los datos de voltaje y corriente registrados, así mismo se determina el porcentaje de pérdida de potencia del panel. La formulación empleada fue la siguiente:

$$
P = V_{OC} \cdot I_{SC} \quad [W]
$$

$$
\% \Delta P = \frac{|P_{limpio} - P_i|}{P_{limpio}} \times 100
$$

En la [Tabla 58](#page-205-0) se tabulan los valores obtenidos, los cuales reflejan una clara disminución de la potencia del panel cuando está sucio. De los datos registrados se tiene que la suciedad del panel afecta principalmente a la corriente y en menor grado al voltaje, por lo cual, la potencia del panel se reduce al disminuir la corriente.

Es importante mencionar, que la corriente es mayor a medida que se acerca el medio día, esto se debe a la variación de la irradiancia solar a lo largo de la mañana. Para el día 17 de mayo del 2023, el valor de irradiancia pasó de 454 W/m<sup>2</sup> a 702 W/m<sup>2</sup>, de las 9:00 am a las 12:00 pm.

### <span id="page-205-0"></span>**Tabla 58**

*Análisis de la potencia del panel de la prueba 1*

| No. | Tipo          | Hora          | $\mathsf{V_{OC}}[\mathsf{V}]$ | $I_{SC}[A]$ | <b>P[W]</b> | $%$ $\Delta P$ |
|-----|---------------|---------------|-------------------------------|-------------|-------------|----------------|
| 1   | Sucio         | 9:40 a.m.     | 39.2                          | 1.85        | 72.5        | 41.6%          |
| 2   | $Seco + 1$    | 10:00 a.m.    | 39.6                          | 2.07        | 82.0        | 34.0%          |
| 3   | $Seco + 2$    | $10:05$ a.m.  | 39.8                          | 2.27        | 90.3        | 27.2%          |
| 4   | Limpio manual | $10:10$ a.m.  | 39.8                          | 3.12        | 124.2       | 0.0%           |
| 5   | Sucio         | $11:10a$ . m. | 39.1                          | 3.04        | 118.9       | 28.4%          |
| 6   | Agua $+1$     | $11:30$ a. m. | 40.3                          | 3.64        | 146.7       | 11.7%          |
| 7   | Agua $+2$     | 11:40 a.m.    | 40.4                          | 3.74        | 151.1       | 9.0%           |
| 8   | Limpio manual | 11:45 a.m.    | 40.5                          | 4.1         | 166.1       | 0.0%           |

*Nota.* Un ciclo de limpieza implica dos pasadas del robot sobre la superficie del panel, una pasada implica el movimiento de ida o retorno del prototipo. Pruebas realizadas el 17/05/2023.

En la [Figura 119](#page-206-0) se visualiza de forma gráfica los resultados de potencia y variación de potencia en cada experimento. En la [Figura 119a](#page-206-0) y [Figura 119c](#page-206-0), correspondientes a la limpieza en seco, se observa como la potencia con el panel sucio tiene un valor de 72.5 W, lo que representa una pérdida del 41.6% de la potencia. Cuando se emplea el prototipo para la limpieza del panel, la pérdida de potencia disminuye a 34% y 27.2%. Por tanto, con una limpieza en seco, las pérdidas pueden minimizarse hasta 27.2% considerando dos ciclos de limpieza. Al analizar los ciclos de limpieza, se tiene que un ciclo reduce un 7.6%, mientras que un segundo ciclo reduce 6.8%. Por lo que un segundo ciclo tiene un efecto significativo.

En la [Figura 119b](#page-206-0) y [Figura 119d](#page-206-0), correspondientes a la limpieza con agua, se tiene que la potencia con el panel sucio tiene un valor de 118.9 W, lo que representa una pérdida del 28.4% de la potencia. Cuando se emplea el prototipo para la limpieza del panel, la pérdida de

potencia disminuye a 11.7% y 9%. Por tanto, con una limpieza con agua, las pérdidas pueden minimizarse hasta el 9% considerando dos ciclos de limpieza. Al analizar los ciclos de limpieza, se tiene que un ciclo reduce un 16.7%, mientras que un segundo ciclo reduce 2.7%. Por lo que un segundo ciclo no supone un efecto significativo en la limpieza.

## <span id="page-206-0"></span>Figura 119

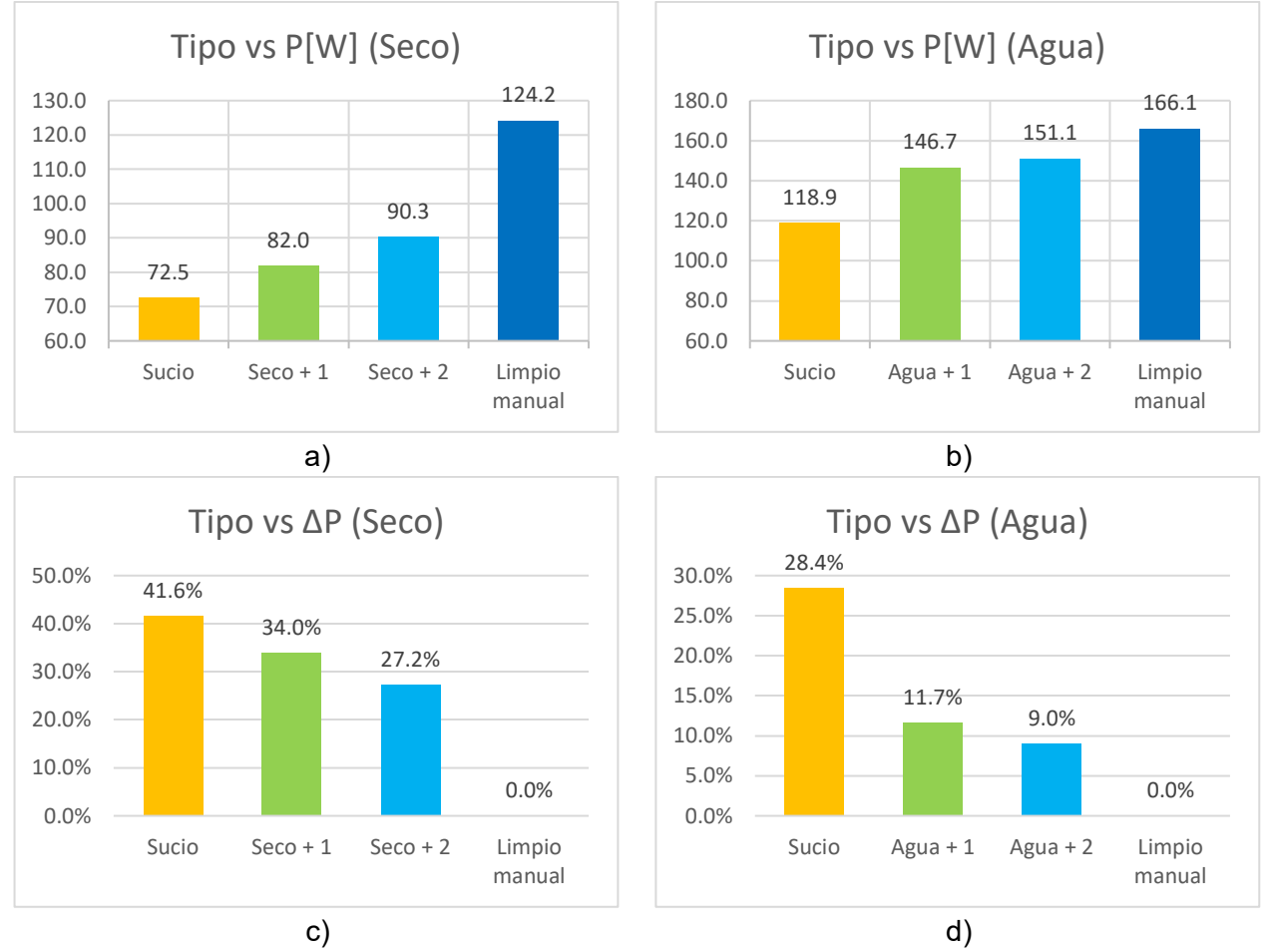

*Gráficos comparativos de la prueba 1*

*Nota.* En la figura se muestra la potencia P y variación de potencia ΔP al considerar diferentes modos de limpieza del panel para la prueba 1.

De acuerdo con el análisis realizado, de la prueba 1 se obtienen las siguientes conclusiones:

- El prototipo bajo cualquier combinación de limpieza, de las 4 disponibles, es capaz de limpiar el panel solar y reducir las pérdidas de potencia de forma considerable, en seco hasta un 27.2% y con agua hasta un 9%.
- La limpieza con agua permite minimizar el doble de pérdidas de potencia en comparación con la limpieza sin agua. Con un ciclo de limpieza, la limpieza en seco representa una reducción del 7.6% y con agua un 16.7%.
- Al emplear la limpieza en seco, cada ciclo de limpieza permite reducir las pérdidas de potencia en un 7% en promedio (7.6% y 6.8%), mientras que la limpieza con agua, el primer ciclo de limpieza supone una gran reducción del 16.7%, pero un segundo ciclo solo reduce un 2.7%.

### **Velocidad de limpieza**

La velocidad es determinada considerando la distancia recorrida por el robot y el tiempo de limpieza registrado. La distancia en un ciclo de limpieza es cuatro veces el ancho del panel, igual a 1.19 metros. La formulación empleada es la siguiente:

$$
v_{limpieza} = \frac{4 \cdot Ancho_{panel} \cdot 60}{t} \left[\frac{m}{min}\right]
$$

En la [Tabla 59](#page-207-0) se detallan las velocidades obtenidas. Para la limpieza en seco, la velocidad de limpieza promedio es de 8.7 m/min y con agua de 7.6 m/min.

### <span id="page-207-0"></span>Tabla 59

*Determinación de velocidad de limpieza del prototipo*

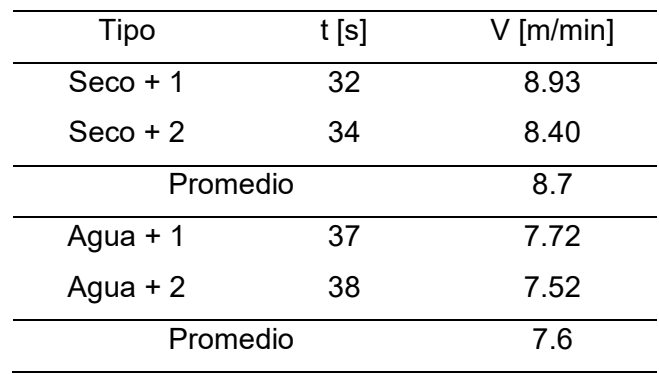

## **Prueba 2: Análisis comparativo del prototipo ante manchas solidificadas**

Las actividades realizadas para el desarrollo de la prueba se describen a continuación:

- 1. Marcar una celda del panel con cinta adhesiva, el área marcada es de 62 mm x 83 mm.
- 2. Ensuciar dentro del área marcada, usar suciedad húmeda (mezcla de lodo y chocolate).
- 3. Verificar el estado del robot, componentes mecánicos y electrónicos.
- 4. Montar el prototipo en los paneles FV.
- 5. Encender el prototipo y configurarlo para cada tipo de prueba.
- 6. Iniciar el Funcionamiento presionando el botón "Start".
- 7. Tomar una foto del estado del área marcada tras cada limpieza del robot.

### *Registro de datos*

Se tomaron fotografías después de cada ciclo de limpieza y de la macha sólida original, las cuales se encuentran registradas en la [Tabla 60,](#page-209-0) estas se usaron para el análisis visual del nivel de limpieza logrado en los paneles solares. Los datos recopilados a partir de estas imágenes proporcionaron una representación visual del impacto de las pruebas en la eliminación de la suciedad, lo que permitió determinar la eficacia del prototipo en la limpieza de los paneles solares.

# <span id="page-209-0"></span>Tabla 60

*Tabla de resultados para la prueba 2*

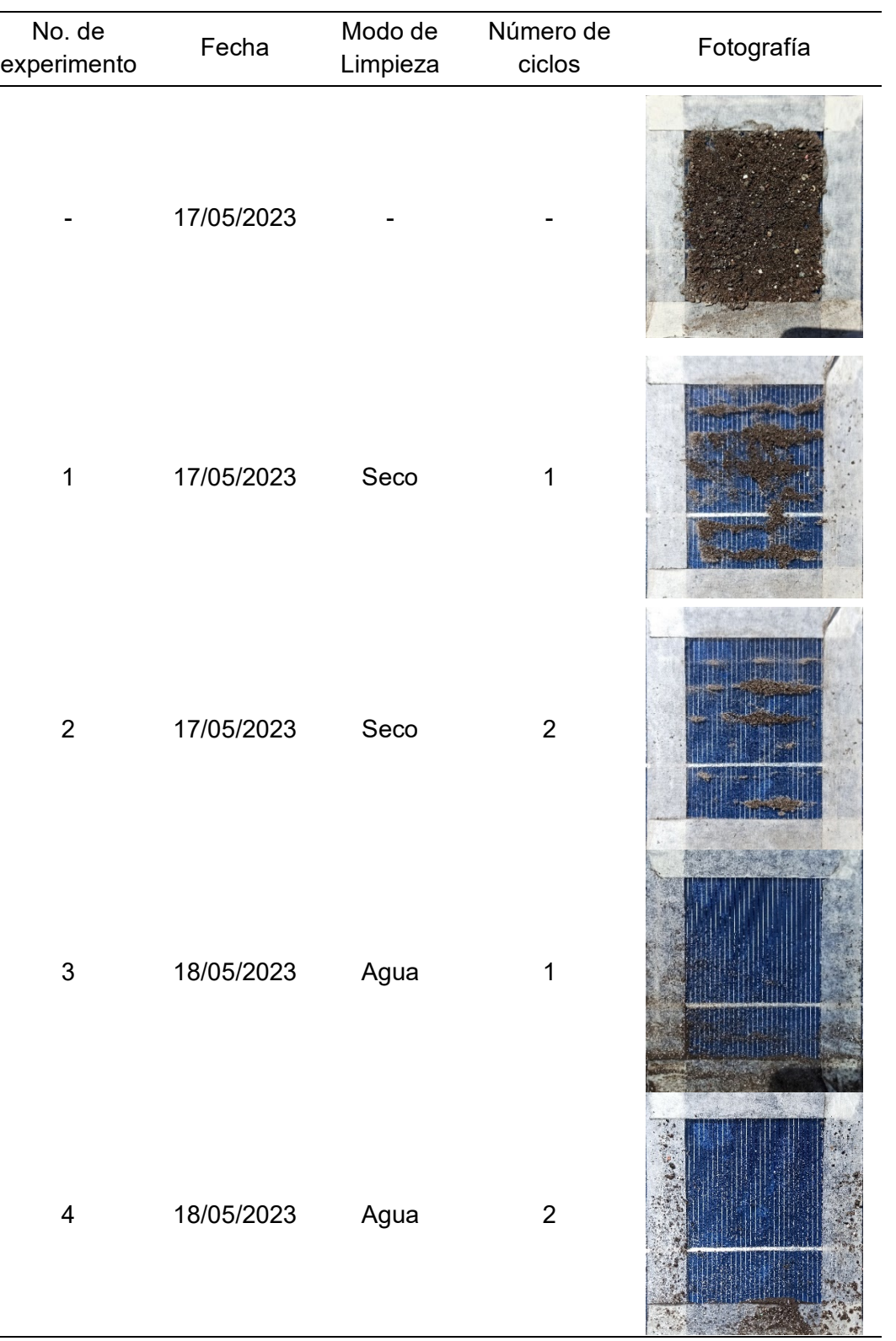

## *Análisis de resultados*

Se empleó un método de conteo de píxeles en las imágenes registradas para determinar el porcentaje de limpieza alcanzado en cada una. Este proceso se realizó utilizando el programa ImageJ y se aplicaron diversas herramientas de binarización, como erosión, dilatación, apertura, cierre, así como otras menos comunes como watersead (cuencas) y fillholes (rellenar huecos). Estas herramientas permitieron distinguir el polvo del fondo y rellenar áreas específicas de la imagen, la [Figura 120](#page-210-0) ilustra los pasos del procesamiento realizado en las imágenes obtenidas.

### <span id="page-210-0"></span>**Figura 120**

*Procesamiento de imagen para la detección del área limpia*

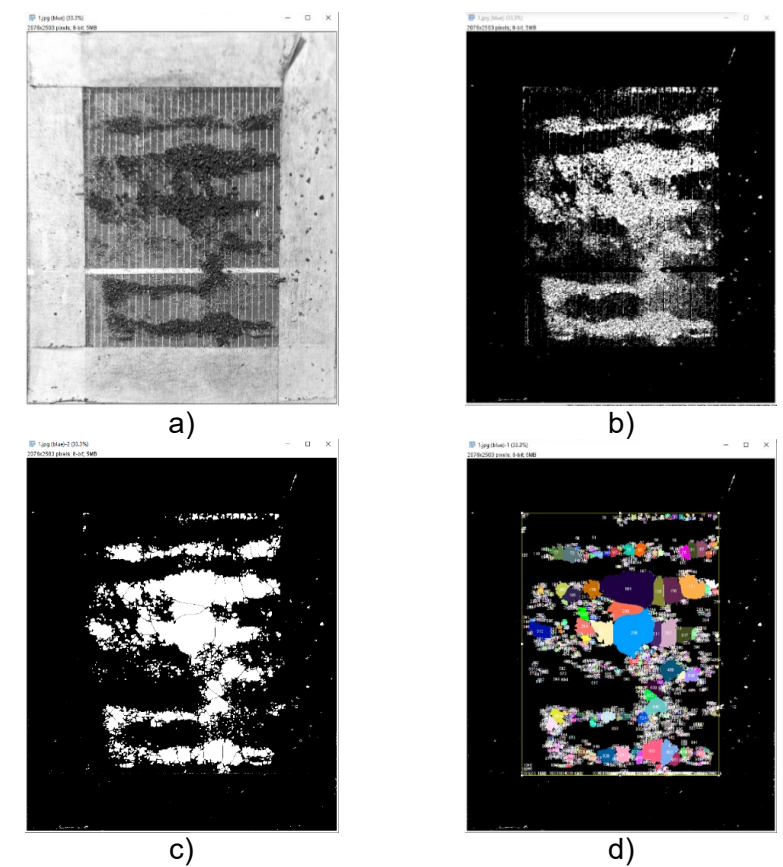

*Nota.* La figura presenta la imagen correspondiente a la prueba 1 con los pasos seguidos durante su procesamiento: a) Separación del canal de color Azul, b) Binarización (B/W), c) Aplicación de operaciones morfológicas para eliminar detalles no deseados y d) Conteo en pixeles del área blanca (Suciedad).

En la [Figura 120](#page-210-0) se ilustra el procesamiento empleado a todas las fotografías tomadas durante las 4 pruebas realizadas. Este enfoque permitió obtener datos cuantitativos y objetivos sobre la efectividad de la limpieza llevada a cabo por el robot. Los resultados obtenidos se muestran en la [Tabla](#page-211-0) 61.

### <span id="page-211-0"></span>**Tabla 61** Resultados de porcentaje de limpieza conseguido en las pruebas

Modo de Limpieza 1 ciclo 2 ciclos Seco Agua **LIMPIO: 66,75% LIMPIO: 88,65% LIMPIO: 97,65% LIMPIO: 98,85%**

*Resultados de porcentaje de limpieza conseguido en las pruebas*

*Nota.* Los porcentajes de limpieza se calcularon considerando el área interior delimitada, por lo tanto, restos de suciedad fuera de esta área no se tomaron para el conteo.

Como se puede observar, las manchas sólidas que se asemejan a polvo adherido o excremento de pájaro son particularmente difíciles de tratar. Estas manchas se forman debido a la acumulación constante de polvo y lluvia en los paneles, y suelen representar un desafío para los modelos comerciales de robots de limpieza. Sin embargo, se puede apreciar que, con un ciclo de limpieza en seco, el robot logra responder de manera satisfactoria, dejando más del 65% del área seleccionada limpia. Además, al aumentar a 2 ciclos en seco, la eficacia de limpieza mejora significativamente, alcanzando un 88% de limpieza. Esto se debe a la rigidez de las cerdas, que, al ser más cortas, tienen una menor tendencia a deformarse, lo que permite un mejor tallado de la suciedad.

Sin embargo, al utilizar agua se observa claramente que el porcentaje de limpieza es mucho mayor. Aunque los valores obtenidos fueron más difíciles de determinar debido a que el filtrado de la imagen no pudo distinguir las pequeñas partículas que aún quedaban en el área, se puede asegurar que el porcentaje de limpieza supera el 95% con un solo ciclo de limpieza. Además, al realizar 2 ciclos de limpieza, es posible eliminar casi por completo la mancha.

### <span id="page-212-0"></span>**Figura 121**

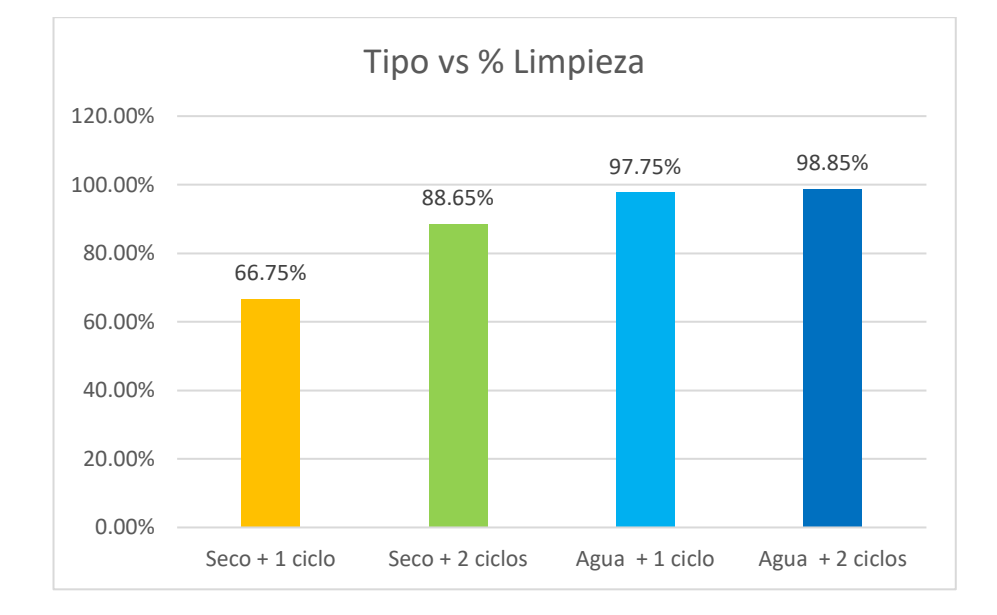

*Porcentajes de limpieza según la configuración usada para el robot*

La [Figura 121](#page-212-0) muestra una comparativa de los cuatro métodos utilizados, en la cual se puede apreciar claramente la efectividad de cada tipo de configuración. Se observa que la opción más equilibrada es la que utiliza agua con un ciclo de limpieza, ya que logra un alto porcentaje de limpieza. Por lo tanto, para este tipo de manchas, se recomienda utilizar agua, ya que permite eliminarlas casi en su totalidad.

### **Prueba 3: Análisis del impacto mecánico del prototipo**

Esta prueba tiene como objetivo analizar el impacto de la limpieza realizada por el robot en la superficie del panel solar después de un número específico de ciclos de limpieza. A continuación, se describen las actividades llevadas a cabo para el desarrollo de esta prueba:

- 1. Limpiar la superficie del panel solar de forma manual.
- 2. Medir el voltaje  $V_{OC}$  y la corriente  $I_{sc}$  empleando un multímetro.
- 3. Realizar los 12 ciclos de limpieza de las pruebas 1 y 2.
- 4. Medir nuevamente el voltaje  $V_{\rm OC}$  y la corriente  $I_{\rm sc}$  empleando un multímetro.

### *Registro de datos*

Se recopilaron datos el día 11/05/2023 antes de realizar las pruebas 1 y 2, y también se tomaron datos el 18/05/2023 después de finalizar las pruebas, tal y como se resume en la [Tabla 62.](#page-213-0) Ambas mediciones se realizaron en horas similares y en días despejados, con el objetivo de minimizar las posibles variaciones debidas a las condiciones climáticas. Esta metodología permitió obtener datos comparables y evaluar el impacto de las pruebas en condiciones consistentes.

### <span id="page-213-0"></span>Tabla 62

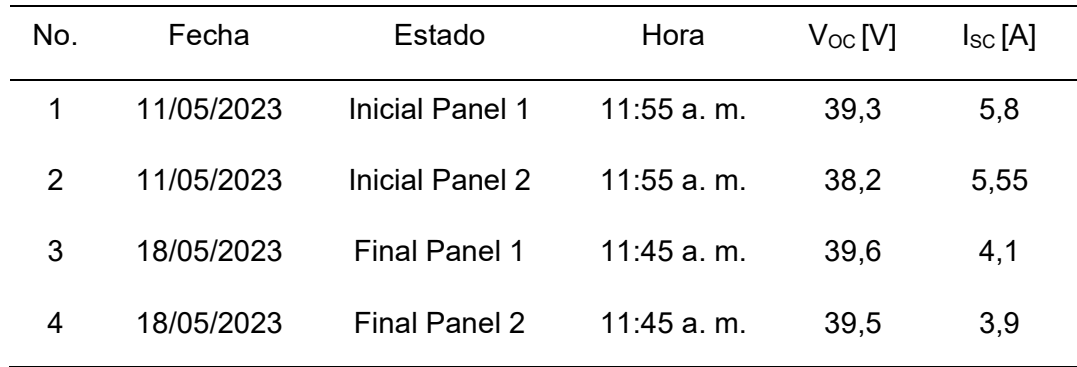

*Tabla de datos de la prueba 3*

## *Análisis de resultados*

Las medidas tomadas antes y después de las pruebas permitieron evaluar si el robot afectó la potencia generada por los paneles solares. La [Figura 122](#page-214-0) muestra la eficiencia de ambos paneles antes y después de la limpieza, evidenciando un nulo cambio en ellos. La eficiencia n es determinada mediante la siguiente ecuación, donde F es 0.74, G es igual a 810 W/m<sup>2</sup> y 589 W/m<sup>2</sup> y A el área del panel solar.

$$
n = \frac{FF \cdot V_{OC} \cdot I_{SC}}{G \cdot A}
$$

## <span id="page-214-0"></span>**Figura 122**

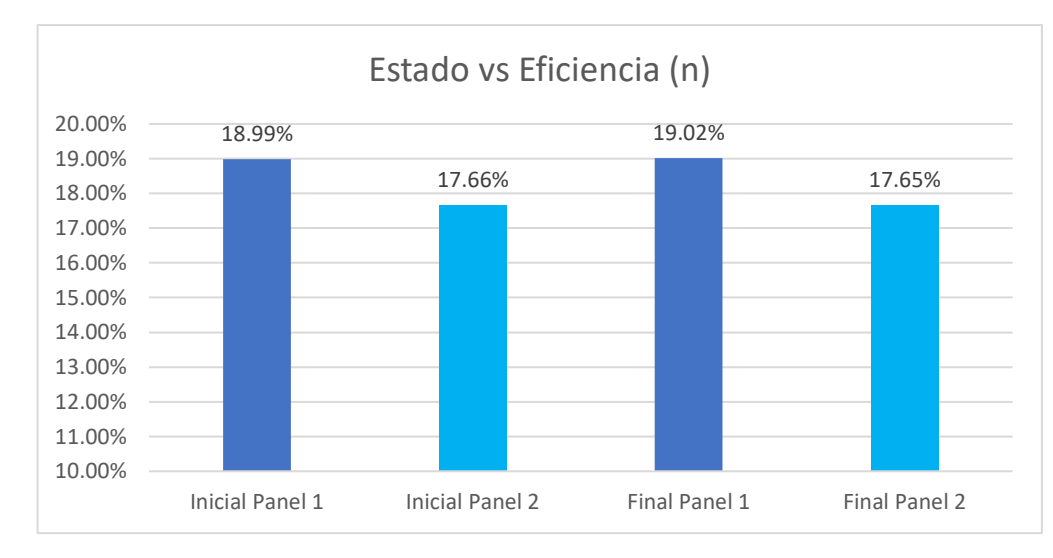

### *Gráfico comparativo de la prueba 3*

*Nota.* En la figura se muestra la eficiencia "n" de ambos paneles antes y después de realizar las pruebas 1 y 2. El estado inicial fue tomado el 11/05/2023 y el estado final el 18/05/2023.

Se puede observar que en ambos paneles el porcentaje de eficiencia al inicio de las pruebas es similar al porcentaje al final de las pruebas, con una diferencia menor al 1%. Esto indica que la limpieza realizada por el robot no ha afectado los niveles de potencia generados por los paneles solares. En la [Figura 123,](#page-215-0) no se observa ninguna fisura o grieta visualmente en el panel solar después del uso y las pruebas realizadas. Esto indica que el robot de limpieza no ha causado ningún daño físico aparente en la superficie del panel durante el proceso de limpieza.

## <span id="page-215-0"></span>**Figura 123**

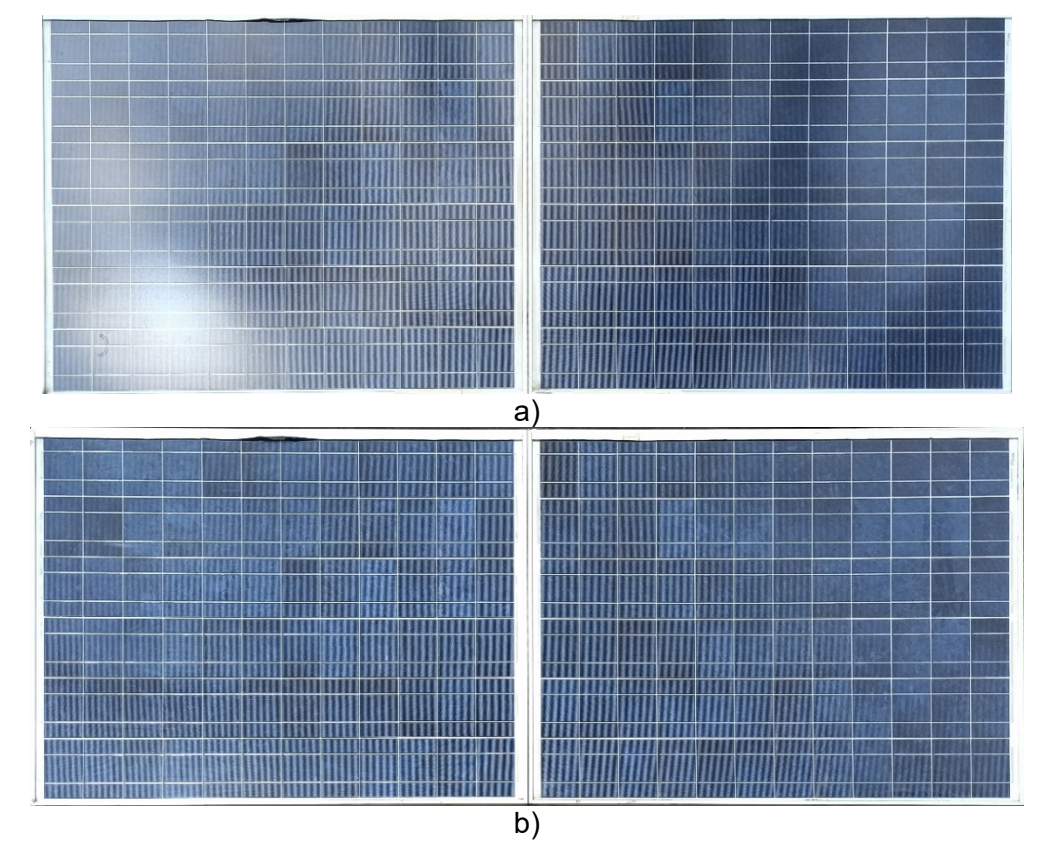

*Comparativa visual entre los paneles antes y después de la limpieza*

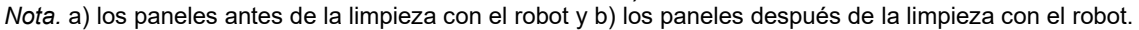

### **Especificaciones finales**

En base a las pruebas realizadas se mide experimentalmente, el consumo de agua y la autonomía del prototipo. El consumo es determinado considerando un llenado del bidón con 3 litros de agua, el cual tardó 7 minutos y 20 segundos en vaciarse.

$$
C_{agua} = \frac{3 \text{ litros}}{7.33 \text{ min}} \cdot \frac{60 \text{min}}{1 \text{ hora}} \approx 25 \frac{l}{h}
$$

Por tanto, el consumo de agua es de 25 litros por hora, el cual es muy bajo en comparativa, con otro modelos comerciales. Esto permite concluir que el sistema de nebulización empleado permite reducir el consumo de agua, manteniendo una buena capacidad de limpieza del panel.
Respecto a la autonomía del robot, considerando un funcionamiento con limpieza en

seco y mojado, se midió un tiempo de 43 minutos. En la [Tabla 63,](#page-216-0) se definen las

especificaciones del prototipo desarrollado.

# <span id="page-216-0"></span>**Tabla 63** *Especificaciones finales del prototipo*

# *Especificaciones finales del prototipo*

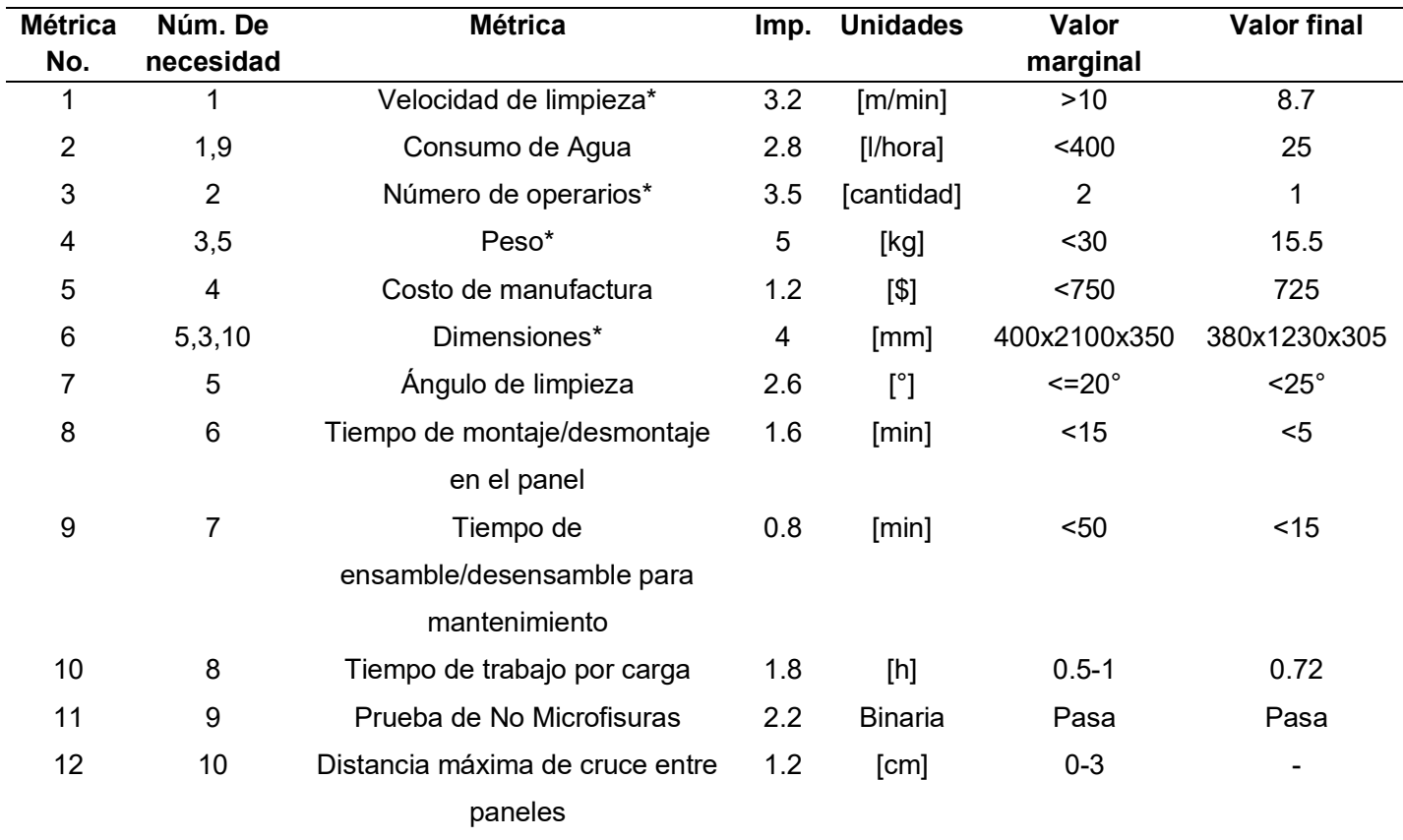

*Nota.* El peso es sin considerar el bidón de agua lleno. La distancia máxima entre paneles no fue probada. El símbolo \* indica los requerimientos de diseño más importantes definidos en la Casa de la Calidad.

### **Capítulo V**

#### **Conclusiones y Recomendaciones**

Se presentan las conclusiones, recomendaciones y posibles líneas de investigación futura encontradas durante el desarrollo del trabajo de titulación.

## **Conclusiones**

El diseño del prototipo propuesto es producto de un extenso proceso de desarrollo, bajo los criterios expuestos en la norma VDI 2206. En primera instancia, se empleó la metodología QFD para definir los requisitos, lo que permitió tener en cuenta los aspectos más importantes para el cliente: una limpieza eficiente y rápida del polvo sin dañar el panel. Estos dieron lugar a los requisitos de diseño, como el peso, las dimensiones, el número de operarios necesarios y la velocidad de limpieza.

El diseño propuesto de acuerdo a la clasificación de prototipos de limpieza es del tipo BCS, con orientación vertical, se seleccionó este diseño debido a su mayor velocidad de limpieza, bajos costos de mantenimiento, baja complejidad en su estructura y control. En comparativa con otras tecnologías como RCS o drones.

El prototipo exhibe un diseño original concebido por los autores, que se diferencia notablemente de las alternativas comerciales existentes. Se destacan múltiples ventajas en este diseño, como su fácil construcción, su arquitectura modular, la disponibilidad de todos sus materiales a nivel nacional, su bajo peso y su costo de manufactura reducido.

Durante la construcción del prototipo robótico, se consideraron las condiciones de trabajo al aire libre y en contacto con el agua, así como el límite de peso de 20 kg. Para cumplir con estos requisitos, se optó por utilizar principalmente componentes de aluminio y acero inoxidable AISI 304.

El diseño del cepillo fue fundamental en la capacidad de limpieza del robot, ya que tanto la longitud como la distribución de las cerdas tuvieron un impacto determinante en los porcentajes de limpieza alcanzados. Durante las pruebas, se observó que las cerdas utilizadas, de longitud

20 mm, tendían a ser más rígidas, limitando la velocidad máxima del cepillo y la capacidad de levantamiento de polvo. La distribución en hélice de las cerdas permitió direccionar de manera efectiva el polvo hacia fuera de los paneles, especialmente cuando se usaba agua en la limpieza, ya que también permitía direccionar las gotas y evitar acumulaciones en los paneles.

Se desarrolló e implementó un sistema de control basado en la activación y desactivación de los motores, de acuerdo a la ubicación del robot en el panel. La lógica de control se basó en una máquina de estados que permite un funcionamiento secuencial del robot, la máquina consta de estados clave, como inicio, avance, espera y retroceso. Para la detección de los bordes del panel se emplearon dos sensores ultrasónicos ubicados en los extremos del prototipo.

Para el control y configuración del robot se implementó un manejo de forma local mediante un panel de control y otro remoto (vía Wifi) mediante la app Blynk, esta última considerando que el prototipo está diseñado para trabajar en largas distancias, lo que implica la necesidad de contar con una interfaz de control remoto que permita atender emergencias o realizar cambios en la configuración.

El prototipo ofrece cuatro métodos de limpieza que resultan de la combinación de dos modos de limpieza y uno o dos ciclos de limpieza. En cuanto a la eliminación del polvo, el prototipo muestra una capacidad destacada sin importar la configuración utilizada. La limpieza en seco logra reducir las pérdidas de potencia del panel solar hasta un máximo del 27.2%, mientras que con agua se obtiene una reducción de hasta el 9%.

Al analizar el impacto del modo de limpieza en la remoción del polvo, se observó que el uso de agua resulta doblemente beneficioso. En comparación, la limpieza en seco reduce las pérdidas de potencia en un 7.6%, mientras que el uso de agua logra una reducción del 16.7% al considerar un ciclo completo de limpieza (ida y retorno del robot). Respecto al número de ciclos de limpieza, se concluye que en seco se obtiene una reducción promedio del 7% por

ciclo, mientras que con agua, el primer ciclo reduce las pérdidas en un 16.7%, pero un segundo ciclo solo reduce un 2.7%.

En cuanto a la eliminación de manchas o suciedad inusual, el prototipo alcanzó tasas de limpieza superiores al 95% utilizando agua y al 65% en el caso de la limpieza en seco. Estos resultados demuestran que el prototipo aborda eficazmente una limitación presente en los sistemas BCS, los cuales no logran una limpieza satisfactoria en presencia de manchas sólidas.

Tras la realización de varias pruebas, se verificó que la superficie de los dos paneles solares utilizados no sufrió ningún tipo de daño. Además, se constató que la potencia máxima que pueden generar los paneles no se vio comprometida tras la utilización del prototipo.

El sistema de nebulización utilizado para la limpieza con agua tiene un consumo estimado de aproximadamente 25 litros por hora, lo cual es significativamente menor en comparación con el robot Gevabot Patroller, cuyo consumo es de 440 litros por hora. Este hecho demuestra que el sistema de nebulización implementado logra reducir considerablemente el consumo de agua, al tiempo que mantiene una eficaz capacidad de limpieza de los paneles.

El consumo energético estimado del prototipo es de alrededor de 90W, con un consumo de corriente de 7.2 A. Estos valores indican que el robot presenta un consumo energético mínimo, lo que lo convierte en una opción energéticamente eficiente, al tiempo que ofrece una buena capacidad de limpieza.

# **Recomendaciones**

Se recomienda alargar las cerdas utilizadas en el cepillo y reducir el número de filas por mechón de cerdas de 3 a 2, manteniendo un desplazamiento axial mínimo entre 10 y 2 mm, para reducir la fuerza de resistencia al movimiento al entrar en contacto las cerdas con el panel solar, lo que permite que estas se deslicen suavemente sobre la superficie de los paneles sin problemas de espacio.

Se recomienda diseñar y fabricar un gabinete eléctrico personalizado con mejor refrigeración para prolongar la vida útil de los componentes eléctricos y electrónicos del robot. Esto implica utilizar materiales con propiedades aislantes y resistentes, o incluso ventiladores para así garantizar la disipación eficiente del calor y prevenir la entrada de elementos no deseados.

Durante la limpieza con agua, se recomienda utilizar agua filtrada para evitar posibles obstrucciones en las boquillas nebulizadoras. Además, se sugiere evitar el uso de agua extremadamente fría para prevenir el riesgo de choque térmico en los paneles solares.

Se recomienda reemplazar la batería de plomo ácido por una batería de litio ion para mejorar la autonomía del robot. Las baterías de litio ion tienen una mayor densidad energética, lo que permitiría al robot operar durante períodos más prolongados sin la necesidad de recarga.

Se recomienda emplear el método analítico propuesto por los autores Holopainen & Salonen (2004) para determinar el torque del cepillo de limpieza, ya que permite tener en cuenta varios parámetros, tanto geométricos como relacionados al material de las cerdas. No obstante, es importante considerar que el valor obtenido con este método es útil como un dato referencial inicial.

Algunos componentes mecánicos del prototipo fueron fabricados utilizando la tecnología de impresión 3D con PLA. Para el diseño de estos componentes, se recomienda utilizar valores de esfuerzo de tensión y compresión provenientes de papers de investigación que consideren características similares de impresión, especialmente el porcentaje de relleno. Los valores de esfuerzos en la práctica suelen ser menores a los definidos por los fabricantes.

## **Trabajos futuros**

Como trabajo futuro, se podría investigar la implementación de un sistema de pistas de deslizamiento (tipo oruga) con el objetivo de mejorar la distribución del peso del robot sobre el panel solar. Para ello, se podría tomar como referencia el diseño utilizado en el robot SolarCleano.

Un área de investigación interesante sería evaluar la eficiencia de limpieza al utilizar diferentes configuraciones del cepillo. Se podrían explorar diámetros de cerdas de 0.2 mm o 0.3 mm y minimizar la distancia entre las cerdas para crear una hélice continua. Además, se podría experimentar con longitudes de cerdas mayores a 400 mm y considerar otros materiales. Estas investigaciones podrían contribuir a mejorar la capacidad de limpieza del robot y optimizar su rendimiento.

Para mejorar la autonomía y la practicidad del robot, se podría investigar la posibilidad de incorporar un sistema de recarga de la batería mediante un panel solar integrado en el propio robot. Esto permitiría al robot recargarse de manera autónoma y prolongar su tiempo de operación sin intervención externa.

En una etapa de desarrollo posterior, se podría considerar la sustitución de los motores a pasos por motorreductores. Los motorreductores, equipados con un encoder integrado, ofrecen la ventaja de un control de la velocidad de limpieza mediante técnicas más avanzadas. Esto podría resultar en una mayor uniformidad en el proceso de limpieza y mejorar aún más el desempeño del robot en términos de eficacia y precisión.

- Adinoyi, M., & Said, S. (2013). Effect of dust accumulation on the power outputs of solar photovoltaic modules . *Renewable Energy, 60*(2013), 633-636. https://doi.org/10.1016/j.renene.2013.06.014
- Al Garni, H. (2022). The Impact of Soiling on PV Module Performance in Saudi Arabia. *Energies, 15*(21), 8033. https://doi.org/10.3390/en15218033
- ARCERNNR. (2022). *Estadistica Anual y Multianual del Sector Eléctrico Ecuatoriano.* https://www.controlrecursosyenergia.gob.ec/wp-

content/uploads/downloads/2023/03/EstadisticaAnual2022-baja-1.pdf

ARCERNNR. (2023). *Panorama Eléctrico.*

https://www.controlrecursosyenergia.gob.ec/wp-

content/uploads/downloads/2022/09/PanoramaElectricoXlI-Septiembre-Baja.pdf

- Azadi, M., Dadashi, A., Dezianian, S., Kianifar, M., Torkaman, S., & Chiyani, M. (2021). High-cycle bending fatigue properties of additive-manufactured ABS and PLA polymers fabricated by fused deposition modeling 3D-printing. *3*(100016). https://doi.org/10.1016/j.finmec.2021.100016
- Budynas, R. G., Nisbett, J. K., Murrieta Murrieta, J. E., Alatorre Miguel, E., & Shigley, J. E. (2008). *Diseño en ingeniería mecánica de Shigley* (8a ed ed.). México, D.F.: McGraw-Gill Interamericana.

CAAR. (2016). *HUERTOS SOLARES: Información de interés.*

https://www.camarazaragoza.com/medioambiente/docs/bibliocamara/bibliocamar a72.pdf

Cajas, M., & Montaluisa, D. (2012). *Diseño y construcción de un sistema automático para la limpieza de paneles solares.*

https://bibdigital.epn.edu.ec/bitstream/15000/4842/1/CD-4435.pdf

- Carrasco, J., & Ramírez, M. (2020). *Diseño de un prototipo limpiador automatizado para paneles solares de dimensiones 160x90x4cm.* https://repositorio.uss.edu.pe/bitstream/handle/20.500.12802/7786/Carrasco%20 Delgado%20Jorge%20%26%20Ramirez%20Vilchez%20Manuel.pdf
- CEPILLO TECNICO. (2019). *Propiedades de las fibras*. Retrieved May 3, 2023, from https://cepillotecnico.com/2019/05/propiedades-de-las-fibras/
- Deb, D., & Brahmbhatt, N. (2017). Review of yield increase of solar panels through soiling prevention, and a proposed water-free automated cleaning solution. https://doi.org/10.1016/j.rser.2017.10.014
- DeltaGlobal. (2022). *Mantener limpio los paneles solares es solo el principio!* https://deltaglobal.com.ec/2022/06/28/blogpost-2-2/
- Derakhshandeh, J., AlLuqman, R., Mohammad, S., AlHussain, H., AlHendi, G., AlEid, D., & Ahmad, Z. (2021). A comprehensive review of automatic cleaning systems of solar panels. *Sustainable Energy Technologies and Assessments, 47*(2021), 101518. https://doi.org/10.1016/j.seta.2021.101518
- ELECGalapagos. (2021). *Nueva central de Generación en Galápagos beneficiará a 8.000 ciudadanos de la Isla San Cristóbal*.

https://www.elecgalapagos.com.ec/2021/11/26/nueva-central-de-generacion-engalapagos-beneficiara-a-8-000-ciudadanosde-la-isla-san-cristobal/

Fuller Industries. (2015). *Fuller Industries Custom Brush Division.* https://cdn.thomasnet.com/ccp/10015465/207095.pdf

Gausemeire, J., & Moehringer, S. (2003). *New Guideline VDI 2206 - A flexible procedure model for the design of mechatronic systems*. https://www.designsociety.org/downloadpublication/23949/new guideline vdi 2206-

a flexible procedure model for the design

GeoSISDAT. (2022). *Geoportal del Sector Eléctrico Ecuatoriano*.

https://geosisdat.controlrecursosyenergia.gob.ec/

- GEVA-BOT. (2020). *WET PATROLLER 2000*. https://www.geva-bot.com/robots-1/%D7%93%D7%92%D7%9D-2000
- Ghazi, S., Sayigh, A., & Ip, K. (2014). Dust effect on flat surfaces A review paper. *Renewable and Sustainable Energy Reviews, 33*, 742-751. https://doi.org/10.1016/j.rser.2014.02.016
- Grando, M., Maletz, E., Martins, D., Simas, H., & Simoni, R. (2017). Robots for Cleaning Photovoltaic Panels: State of the Art and Future Prospects. *Revista Tecnología Y Ciencia*(35), 137-150. https://doi.org/10.33414/rtyc.35.137-150.2019

Hasan, K., Yousuf, S., Tushar, M., Das, B., Das, P., & Islam, M. (2022). Effects of different environmental and operational factors on the PV performance: A comprehensive review. *Energy Science & Engineering, 10*, 656-675. https://doi.org/10.1002/ese3.1043

Holopainen, R., & Salonen, E.-M. (2004). Rotating brush behaviour in duct cleaning. *Energy and buildings, 36*(10), 1049-1062.

https://doi.org/10.1016/j.enbuild.2004.06.012

IBC Solar. (2018). *New module technologies: LHS, half-cut, MBB*. Retrieved August 16, 2022, from https://blog.ibc-solar.com/2018/09/new-module-technologies-lhs-halfcut-mbb/

IBTGroup. (2020). *Proyectos desarrollados por IBT Group*.

https://www.ibtgroup.com/es/proyectos?title=&field\_project\_status\_tid=34&field\_i ndustry\_tid=23&tid=100

Iranzu, A. (2018). *Diseño de equipo automatizado para la limpieza de paneles solares fotovoltaicos.* https://academicae.unavarra.es/xmlui/bitstream/handle/2454/29115/MEMORIA\_Alfredo\_Iranzu\_Ba lbuena.pdf

IRENA. (2022). *Renewable Capacity Statistics 2022.* International Renewable Energy Agency. https://www.irena.org/-

/media/Files/IRENA/Agency/Publication/2022/Apr/IRENA\_RE\_Capacity\_Statistic s\_2022.pdf?rev=460f190dea15442eba8373d9625341ae

- Kabir, E., Kumar, P., Kumar, S., Adelodun, A. A., & Kim, K.-H. (2018). Solar energy: Potential and future prospects. *Renewable and Sustainable Energy Reviews, 82*(2018), 894–900. https://doi.org/10.1016/j.rser.2017.09.094
- Kazem, H., Chaichan, M., Al-Waeli, A. H., & Sopian, K. (2020). A review of dust accumulation and cleaning methods for solar photovoltaic systems. *Journal of Cleaner Production, 276*, 123187. https://doi.org/10.1016/j.jclepro.2020.123187
- Khadka, N., Bista, A., Adhikari, B., Shrestha, A., & Bista, D. (2020). Smart solar photovoltaic panel cleaning system. *463*(1), 012121. https://doi.org/10.1088/1755-1315/463/1/012121
- LaHora. (2022). *Las energías renovables son un buen negocio económico y ambiental para Galápagos*. https://www.lahora.com.ec/pais/energias-renovables-islasgalapagos-apuesta/
- López, J. (2021). *Los cinco países europeos que más capacidad solar sumaron en 2021*. https://www.energynews.es/paises-europeos-que-mas-capacidadsumaron-en-2021/
- Maghami, M., Hizam, H., Gomes, C. R., & Rezadad, M. H. (2016). Power loss due to soiling on solar panel: A review. *Renewable and Sustainable Energy Reviews, 59*(2016), 1307-1316. https://doi.org/10.1016/j.rser.2016.01.044

Malo, B. (2011). *Estudio del efecto de la limpieza de módulos en plantas fotovoltaicas*. https://biblus.us.es/bibing/proyectos/abreproy/70290/fichero/6- ANALISIS+DE+DISTINTAS+TECNOLOGIAS+DE+LIMPIEZA.pdf

- Mani, M., & Pillai, R. (2010). Impact of dust on solar photovoltaic (PV) performance: Research status, challenges and recommendations. *Renewable and Sustainable Energy Reviews, 14*(2010), 3124-3131. https://doi.org/10.1016/j.rser.2010.07.065
- Márquez, L. (2014). *Planificación estratégica para el emprendimiento y la aplicación del QFD (Casa de la calidad) para el desarrollo de nuevos productos.* http://repositorio.puce.edu.ec/bitstream/handle/22000/7974/TESIS%20FINAL.pdf
- Motahhir, S., & Eltamaly, A. M. (2021). *Advanced Technologies for Solar Photovoltaics Energy Systems.* Springer. https://doi.org/10.1007/978-3-030-64565-6
- Pacheco, G. (2019). *Análisis de tracción de probetas impresas en 3D mediante deposición de hilo fundido de PLA, ABS y PLA/MLO.*

https://dspace.ups.edu.ec/bitstream/123456789/17123/1/UPS-CT008182.pdf

Pareja, M. (2020). *Radiación solar y su aprovechamiento energético.* Barcelona: Marcombo Ediciones Técnicas.

https://books.google.com.ec/books?id=YkxOEAAAQBAJ&pg

- Parrado, J., & Narvaez, C. (2019). Mechanical characterization of polylactic acid, polycaprolactone and Lay-Fomm 40 parts manufactured by fused deposition modeling, as a function of the printing parameters. *ITECKNE, 16*(2), 25-31. https://doi.org/10.15332/iteckne.v16i2.2354
- Patil, P. A., Bagi, J., & Wagh, M. (2017, August). *A review on cleaning mechanism of solar photovoltaic panel.* https://doi.org/10.1109/ICECDS.2017.8389895
- Pilco, D., & Jaramillo, J. (2008). *Sistemas fotovoltaicos para iluminación: paneles fotovoltaicos.* https://www.utpl.edu.ec/jorgeluisjaramillo/wpcontent/uploads/2010/06/renlux-paneles-fv.pdf

Pilozo, J. (2017). *Diagnóstico y análisis de generación de energías renovables no convencionales en el Sistema Eléctrico del Ecuador*. https://repositorio.uleam.edu.ec/bitstream/123456789/636/1/ULEAM-IEL-0002.pdf

Proyectos Energéticos. (2022). *Proyecto Fotovoltaico - Conolophus.* https://proyectos.recursosyenergia.gob.ec/index.php

- REN21. (2022). *Renewables 2022 Global Status Report.* https://www.ren21.net/wpcontent/uploads/2019/05/GSR2022\_Full\_Report.pdf
- Risco, J. (2021). *Estudio y análisis de un inversor monofásico comercial para un sistema fotovoltaico*. https://pirhua.udep.edu.pe/handle/11042/4796

Salamah, T., Ramahi, A., Alamara, K., Juaidi, A., Abdallah, R., Abdelkareem, M., Amer, E.-C., & Olabi, A. (2022). Effect of dust and methods of cleaning on the performance of solar PV module for different climate regions: Comprehensive review. *Science of The Total Environment, 827*, 154050. https://doi.org/10.1016/j.scitotenv.2022.154050

- Sampaio, P. G., & González, M. O. (2017). Photovoltaic solar energy: Conceptual framework. *Renewable and Sustainable Energy Reviews, 74*(2017), 590–601. https://doi.org/10.1016/j.rser.2017.02.081
- Secretaria Nacional de Planificación. (2021). *Plan de Creación de Oportunidades 2021- 2025.* https://observatorioplanificacion.cepal.org/es/planes/plan-de-creacion-deoportunidades-2021-2025-de-ecuador

Serna, D. F., Amaya, C. M., & Mora, J. A. (2016). Centrales fotovoltaicas: contexto colombiano frente a latinoamérica continental de habla hispana. *Elementos, 6*, 31–59. Retrieved July 20, 2022, from https://documat.unirioja.es/servlet/articulo?codigo=5676772

Shaik, F., Lingala, S., & Veeraboina, P. (2023). Effect of various parameters on the performance of solar PV power plant: a review and the experimental study. *Sustainable Energy Research, 10*, 6. https://doi.org/10.1186/s40807-023-00076 x

SustainableEveryDay. (2021). *Solar PV ROBOT: Problem, solutions*.

https://www.youtube.com/watch?v=4zIIQ7JZRmk

Texas Instruments. (2014). *DRV8825 Stepper Motor Controller IC.* https://www.ti.com/lit/ds/symlink/drv8825.pdf?ts=1685099049188

- Twenergy. (2015). *¿Huerto o parque solar?* https://twenergy.com/energia/energiasolar/huerto-solar/
- Ulrich, K. T., Epinger, S. D., & Madrigal Alvarez, R. V. (2013). *Diseño y desarrollo de productos.* México: McGraw-Hill.
- Vanegas-Useche, L. V., Abdel-Wahab, M. M., & Parker, G. A. (2011). Determination of friction coefficients, brush contact arcs and brush penetrations for gutter brush– road interaction through FEM. *Acta mechanica, 221*(1), 119-132. https://doi.org/10.1007/s00707-011-0490-2
- Vásquez, D. (2015). *Diseño y construcción de un prototipo de robot limpiador de vidro autónomo con mando inalámbrico.*

http://repositorio.espe.edu.ec/bitstream/21000/10321/1/T-ESPE-048834.pdf

Yan, S., Jian, Y., & Xu, L. (2020). Research on Design of Intelligent Cleaning Robot for Solar Panel. 313-320.

http://iceb.johogo.com/proceedings/2020/ICEB\_2020\_paper\_63\_full.pdf

Zhang, J., Wang, S., Xin, Y., Hang, M., & Gao, D. (2021). The cleaning force of solar panel based on flexible beam. *Energy Sources Part A Recovery Utilization and Environmental Effects*, 1-22. https://doi.org/10.1080/15567036.2021.1928335

**Apéndi c e s**